# L'invasion **SCIENCE VIE MICRO** des familiaux japonais: **Banc d'essai exclusif**

JES SECRETS DINS PIRATES DU LOGICIEL

**MOEAU:**<br>REACANONS

Le prochain ordinateur d'IBM

 $N^{\rm o}$   $8$ 

M2606.8 **UUISEN** FB.5 FS.2.75 \$ Canadiens.425 Pts. Dh.ISSN 0760-6516

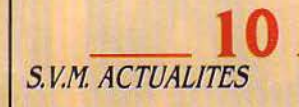

 $\frac{ACIVALIIS}{TETE}$  20  $\frac{1}{TETE}$ *EIYQUETE*  Piratage : tous les secrets

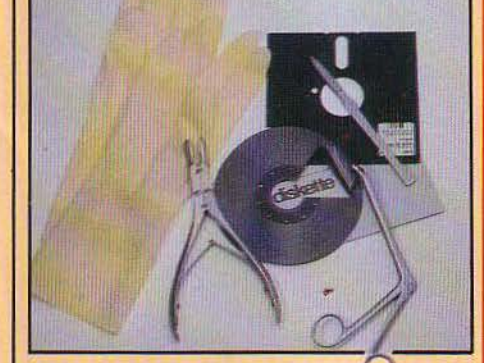

**\_34 \_** *MAOAZllYE*  IBM : on ferme Sus *à* la concurrence

**28** *l SSAI COMPLET*  Olivetti M 24, M 21 : l'autre solution

 $\frac{2}{\sqrt{5.51.45H}}$  48 **ESSAIS FLASH** Workslate, Dulmont Magnum, Seequa Chameleon, Tandy TKS 80 modèle 2000

**\_ 61 CAHIER DES PROGRAMMES** Les atomes décrochent, les couples infernaux, l'antre du démon

SCIENCE & VIE MICRO Nº 8 - JUILLET-AOÛT 1984

# **SCIENCE WIE MICRO**

**\_ 65\_**  *EIYCART RUBL/CITAIRE ATARI*  Coup de foudre pour la micro

\_ **82** .;..\_\_\_ *BRAIYCllEZ· VOUS*  Micronet 800 Le logiciel au bout du fil

**\_ 84 \_** *LES REIYD15Z· VOUS DU PROCESSEUR MICRO* 

Le glossaire d'été Ordidactic: devoirs de vacances

**ESSAI COMPLET** MSX : le Japon attaque demain Dossier exc/uslf avec Sanyo, Yamaha, *Ca·*  non...

**\_101\_** *LE* Jeu *DU MOIS*  Une affaire en or

RENDEZ-VOUS LE 6 SEPTEMBRE POUR NOTRE NUMÉRO SPÉCIAL SICOB. PLUS DE 60 ESSAIS DE MACHINES **PROFESSIONNELLES ET ORDINATEURS** DE POCHE.

**106** *PETITES AIYIYOIYCES* 

 $\frac{1}{\frac{SVM}{N}}$  **111** *CLUB S.V.M.*  Vous êtes tous des cobayes

**\_112 \_** *f'AMIL!AUX/ÉDUCATlfS*  Microscope Au bonheur des professeurs **Synthetia** Dirigez un orchestre avec un crayon optique

**\_122\_** *LOO/CIELS f'OIYCTIOIYIYELS*  Open access La boîte à outils

 $\frac{126}{200}$ *MICROf'AIY*  La dame à l'ordinateur Voyage Informatique en généalogie

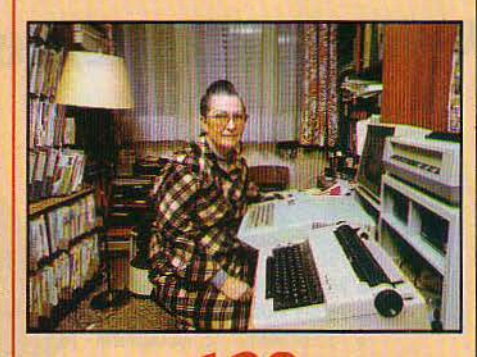

S.V.M. PRATIQUE

*Le* bulletin d'abonnement est en page 119

5

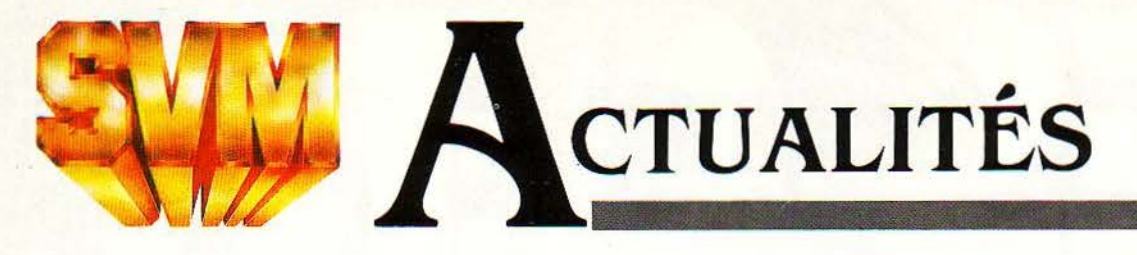

# **SONY SMC 70 G:**  LE PREMIER ORDINATEUR VIDEO

ONY ABORDE L'INFORMATIQUE EN France par un biais inattendu, celui d'un micro-ordinateur professionnel spécialement destiné à des applications vidéo. Le SMC 70 G, vendu aux Etats-Unis comme un ordinateur de gestion doté de possibilités graphiques intéressantes, sera vendu à partir de septembre en France de façon plus conforme à sa vocation : la clientèle visée est celle des sociétés de production audiovisuelles qui n'ont pas les moyens d'utiliser des synthétiseurs d'images perfectionnés, mais qui pour 65 000 F (prix d'une configuration complète), sont prêtes à s'acheter de l'informatique pour pimenter les films vidéo qu'ells vendent aux entreprises. Or, selon Sony, les films commandités par Renault, les Charbonnages de France et d'autres pour la promotion de leur image représentent dix fois plus, en durée, que les tournages de la télévision et du cinéma réunis... Si le coeur du SMC 70 G est plutôt ancien (un micro-processeur 8 bits et le système d'exploitation CP/M), tout ce qui est autour est conçu pour l'image: un moniteur couleur spécial, une mémoire

exclusivement graphique de 32 Ko, deux sorties vidéo RVB, une sortie pour la liaison avec une régie d'effets spéciaux, prises pour magnétoscopes avec synchronisation automatique, interface pour incrustation d'images, prise pour magnétophone ... La résolution-type est de 320  $\times$  200 points avec 16 couleurs. C'est bon mais pas exceptionnel: on peut en tirer autant de certains ordinateurs de gestion, comme l'Olivetti M 24. L'originalité réside dans le mélange possible entre l'image du magnétoscope et l'image informatique, et le stockage possible d'une vingtaine d'images sur chacun des deux lecteurs de disquettes 3 1/2 pouces. Deux logiciels graphiques permettent de créer des titres, des textes ou des figures géométriques, et de les manipuler (rotation, zoom...) Quant au lecteur de vidéodisques, il faudra attendre que Sony sorte le sien : il n'y aura pas de logiciel fait par Sony pour piloter les appareils des concurrents, Philips par exemple. Le SMC 70 G intéressera également les graphistes et les praticiens de l'enseignement assisté par ordinateur. (Sony, 19, rue Madame de Sanzillon, 92 I 10 Clichy, tél.: (1) 739.32.06.)

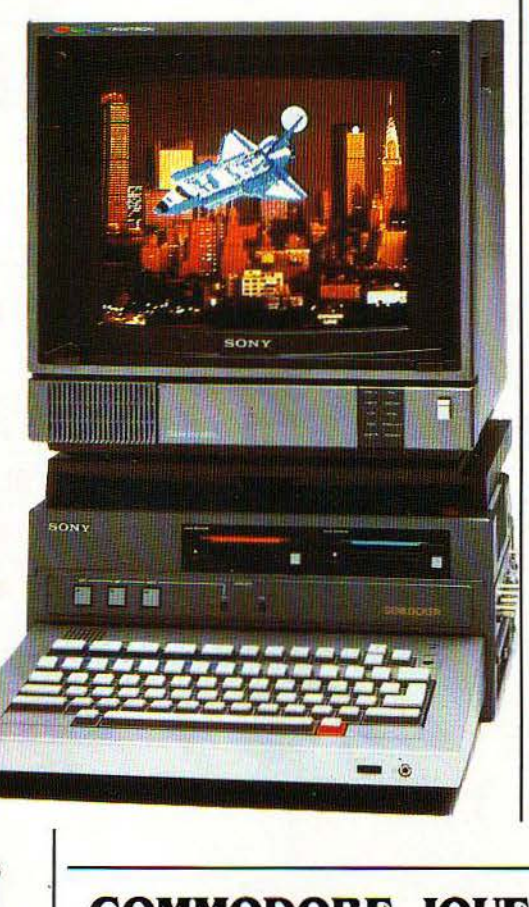

# **DBASB III L' APPRIVOISÉ**

LE BON VIEUX DBASE II FAIT une cure de jeunesse. Une nouvelle version destinée aux ordinateurs 16 bits, nommée dBase Ill, va venir avantageusement rafraîchir l'image du gestionnaire de bases de données d'Ashton-Tate. Très apprécié pour son langage de programmation qui permet de créer des applications presque sur mesure, dBase Il était aussi synonyme de logiciel ardu, mal documenté et souffrant de certaines faiblesses. La plus grave de celles-ci a été corrigée : dBase II, écrit à l'origine pour des ordinateurs 8 bits, avait simplement été adapté aux 16 bits, mais ne tirait pas parti de toute leur puissance. dBase III a été entièrement réécrit en langage Cet possède donc une rapidité bien supérieure. D'autre part, dBase Ill consert enfin à sourire un peu à l'utilisateur, au lieu de lui offrir un visage muet: des menus interactifs aident à la création de fichiers et de masques d'écran. Enfin, les performances ont été améliorées: 10 fichiers ouverts simultanément au lieu de 2, un nouveau type de champ pour les textes, 256 variables, toutes les fonctions mathématiques avec 15 chiffres significatifs... (La Commande Electronique, 7 rue des Prias, 27920 Saint Pierre de Bailleul, tél.: (32) 52.54.02.)

# **COMMODORE JOUE AVEC NOS NERFS**

ENCORE UN NOUVEL ORDINATEUR familial annoncé par Commodore aux Etats-Unis. La question est : celui-là va-t-il sortir? En effet, le Plus 4 présenté au Consumer Electronics Show de Chicago semble bien n'être qu'un avatar du 264 qui avait été montré au même salon, mais à Las Vegas, en janvier. Les caractéristiques sont les mêmes : logiciels incorporés en mémoire morte (traitement de texte, gestionnaire de fichiers, tableur et module graphique), clavier mécanique avec 8 touches de fonction et pavé de curseur, I 28 couleurs, définition de 320 x 200 points. Or le 264 devait être livré déjà en avril dernier... Cette-fois, on nous annonce une mise en vente pour octobre. aux Etats-Unis bien sûr. Si le Plus 4 finit par se matérialiser entre les mains des utilisateurs, il constituera une innovation intéressante. Commodore confirme en effet la tendance qui veut que les

logiciels professionnels ou semi· professionnels commencent à être proposés en mémoire morte, et non sur disquette. Ce mode de stockage était jusqu'ici réservé aux jeux. Son gros avantage est qu'il élimine des manipulations fastidieuses: le logiciel est déjà dans la boîte, il suffit d'appuyer sur le bouton ·marche· pour l'utiliser. Le Plus 4 intéresserait donc les amateurs éclairés, voire peut-être ceux qui envisagent une petite application professionnelle. sous réserve que les logiciels incorporés soient d'un' niveau suffisant. Le prix annoncé est très avantageux : 300 dollars (l'équivalent de 2 500 F environ avec un dollar à 8,50 F), 50 % de plus seulement que le Commodore 64. Suivant la mauvaise habitude de Commodore, le Plus 4 n'est pas compatible avec les précédents modèles. Un autre modèle, le Commodore 16, doté de 16 Ko de mémoire, viendrait remplacer le vieux Vic 20.

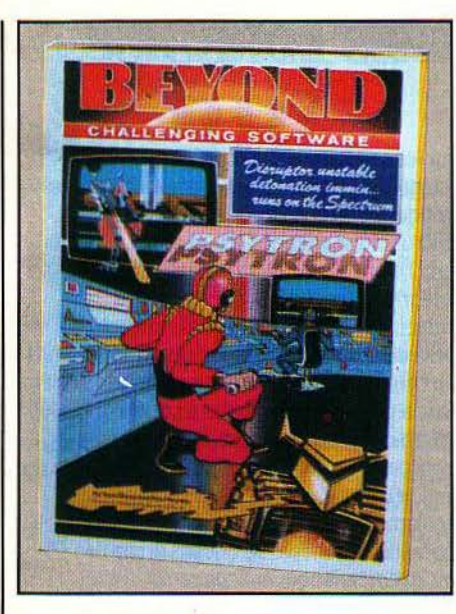

# **INFOGKAMES PREND L'A VION**

**LA VIE EST DURE POUR UNE** société de logiciels familiaux : faut-il importer par brouettes des programmes de jeu bon marché, pour lesquels la concurrence est rude, ou plutôt investir du temps et de l'argent pour créer des logiciels de qualité, qui auront une chance de sortir du lot? lnfogrames, une entreprise lyonnaise qui se démène beaucoup, a choisi de faire les deux, Elle prépare depuis un an un logiciel d'aventures en français sur Commodore 64, et n'hésite pas à mettre programmeurs, scénaristes, graphiste et musicien sur un seul projet ; en même temps, elle vient de signer un accord avec un homologue anglais, Beyond Software, qui va lui permettre d'assurer des revenus immédiats. Chaque pays a sa machine nationale qui ne dépasse guère les frontières: le BBC pour les Anglais, le TO 7 pour les Français. Chacun adaptera sur sa machine . favorite les logiciels créés par son partenaire sur la sienne, et les distribuera dans son pays. De telles initiatives sont indispensables si l'on veut créer du logiciel de qualité qui rapporte: la France est un marché trop étroit. C'est aussi une façon d'importer facilement des programmes vendeurs. Les deux premières cassettes issues de cet accord doivent être disponibles incessamment. li s'agit de Psytron et de The Lord of Midnight, qui mêlent jeux de rôle, d'aventures et d'arcade: pour Spectrum, TO 7 et Commodore 64, moins de 200 F. (lnfogrames, 20 bis, rue Godefroy, 69006 Lyon, tél.: (7) 894.39.14.)

# **COMPOSANTS: LE DELUGE EN 1986**

LES CONSTRUCTEURS D'ORDINATUERS et autres consommateurs de puces, qui doivent souvent attendre plus de six mois pour recevoir leurs livraisons de semi-conducteurs, verront leurs ennuis terminés l'année prochaine. Mais les investissements des fabricants sont si importants que la pénurie sévissant depuis l'été dernier fera place à une surproduction dés 1986. L'industrie américaine des semi-conducteurs, qui sort à peine de la plus profonde récession de sa jeune histoire, est actuellement en plein boom, soutenue par la reprise économique : l'activité a atteint trois milliards de dollars au premier trimestre ( + 50 % par rapport au premier trimestre 83) et l'on voit même les prix des mémoires 64 K augmenter en raison du manque de disponibilité. Les commandes non satisfaites se sont accrues de 700 millions de dollars pendant le dernier trimestre et certains industriels ne reçoivent que le tiers des puces commandées. Depuis octobre, les commandes mensuelles dépassent les livraisons de 50 %, mais ce taux devrait revenir à 20 % fin 84. En attendant, les industriels multiplient les alliances avec des fabricants de puces pour assurer leurs arrières. IBM, qui contrôle plus du tiers d'Intel, contribue pour 10 % à son activité, tandis que National Semiconductor a signé un accord avec Texas. Sord, qui a besoin de deux millions de microprocesseurs 8086 cette année, a été contraint d'en demander 700 000 à Toshiba. Les Japonais profitent d'ailleurs de la pénurie pour accentuer leur présence : leurs ventes aux Etats-Unis ont augmenté de 77 % en 1983 pour attendre 765 millions de dollars, même si au Japon des manques se font sentir. L'industrie électronique nippone n'a pu en effet obtenir que 85 % des circuits intégrés commandés au premier trimestre et certains responsables prévoient déjà des retards dans

• MULTIPLAN, tableur professionnel, existe désormais sur Commodore 64, ordinateur familial. Prix: 1 180 F T.T.C.

• ACT, Je constructeur d' Apricot, ne rachètera finalement pas Victor. L'allemand Beta Systems a pris sa place.

• LE XO 7, le petit ordinateur format bloc-notes de Canon, a tenu ses promesses: il dispose désormais d'une interface Péritel qui permet de le relier à un téléviseur ou à un moniteur et d'obtenir une image en couleurs.

la commercialisation d'ordinateurs, de téléviseurs et de magnétoscopes. Sony, qui attend des livraisons au coup par coup, a dû interrompre à plusieurs reprises des chaines de production. Mais les investissements massifs aux Etats-Unis (2,3 milliards de dollars en 1983, en progression de 50 %) vont changer les choses: 90 chaines de fabrication de plaquettes de silicium installées en 1983, 200 en 1984. D'autant que les Japonais mettent les bouchées doubles: 700 milliards de yens investis en  $83(+50\%)$  surtout dans les mémoires 256 K, soit l'équivalent des dépenses consacrées à la sidérurgie. D'où la surproduction prévue pour 1986 notamment dans les MOS, la technologie moderne la plus courante dans les semi-conducteurs. Quant à Thomson (2 % du marché mondial), qui a conclu des accords avec Motorola, il a décidé de rapatrier en France des productions réalisées jusque-là aux Philippines. Le groupe représente 16 % du marché français estimé à 16,4 millards de francs, mais avec un déficit commercial de 2,2 milliards.

# **EPSON EN COULEURS**

**B** PSON PRÉSENTE UNE NOUVELLE imprimante matricielle à 7 couleurs au prix de 7 990 F H.T. La JX 80 utilise un ruban à trois couleurs plus le noir, imprime à 160 caractères par seconde, offre des caractères définissables

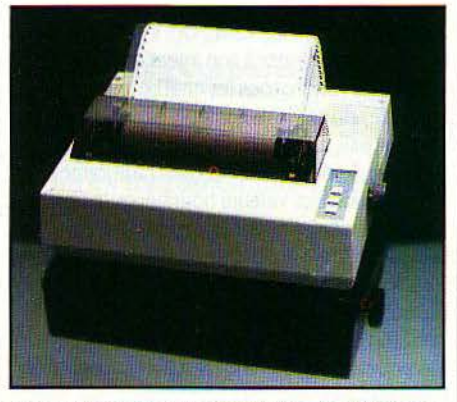

par l'utilisateur qui peuvent être stockés dans une mémoire tampon, ainsi qu'un jeu de 96 caractères ASCII standard. (Technology Resources, 114, rue Marius-Aufan, 92300 Levallois-Perret, tél.: (1) 757.31.33.)

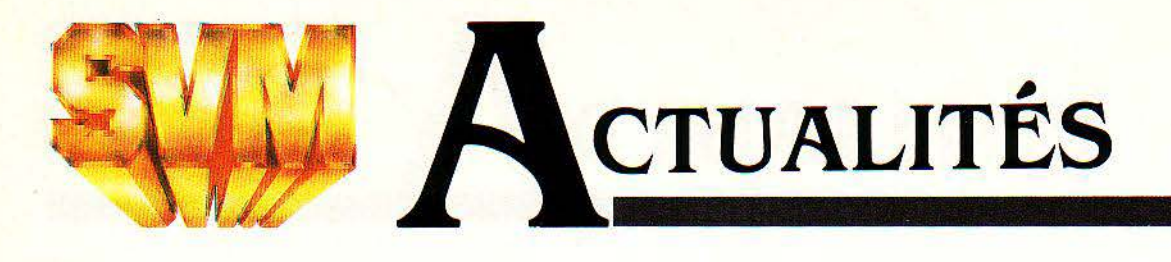

# **ITT XTKA: ENCORE UN**

**L**TT VIENT DE PRÉSENTER EN France Je micro-ordinateur XTRA.11 ne s'agit guère que d'une copie de plus de l'IBM PC, doté de la compatibilité opérationnelle, donc maximum, avec son modèle. Un utilitaire nommé Visuall permet à l'utilisateur novice de piloter plusieurs logiciels avec des commandes identiques, grâce à des menus et à une souris. La version francisée de l'XTRA devrait être disponible à la rentrée. (!TT Data systems, 33 avenue du Maine, 75755 Paris Cedex 15, tél.: (1) 545, 67.05.)

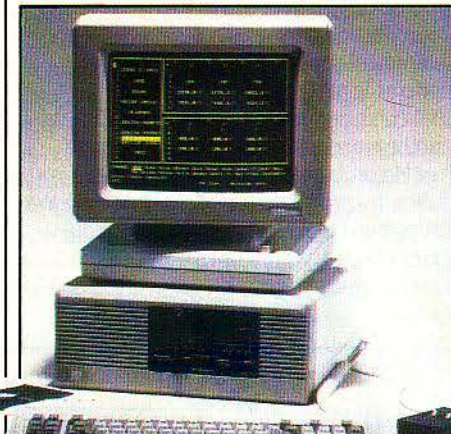

# **LBS NOUVELLES USINES LORRAINES**

**LE GOUVERNEMENT A MIS LES** bouchées doubles pour attirer en Lorraine les firmes tournées vers les nouvelles technologies. Mais 4 000 emplois seulement seront créés en trois ans: une goutte d'eau dans l'océan, sachant que cette région compte déjà 93 000 demandeurs d'emplois, sans compter les 25 000 sidérurgistes qui vont perdre leur emploi d'ici 1987. Il n'y aura donc pas de place pour tout le monde, d'autant que le personnel hautement qualifié sera très probablement recruté en dehors de la région, car on voit mal un sidérurgiste se reconvertir en spécialiste du logiciel. Les implantations annoncées portent toutes sur quelques dizaines d'emplois, car l'époque des projets avec 8 000 emplois à la clé est définitivement close. Dans le secteur nationalisé, un milliard de francs seront investis et 600 millions consacrés à la recherche. Renault, associé à Matra et au japonais Stanley, fabriquera des écrans à cristaux liquides et des synthétiseurs de parole. La C.G.E. installera une unité de productique à Nancy et un centre de recherche informatique) à Metz.

sur les centraux téléphoniques du futur intégrant la transmission d'images par fibres optiques. Bull crééra 600 emplois dans la micro-informatique et la bureautique, tandis que Thomson installera une usine de circuits intégrés à Nancy. Le gouvernement a également battu le rappel des entreprises privées, notamment étrangères. Apple ouvrira un centre de recherche sur les logiciels à Metz ; Oric a proposé de fabriquer à Longwy 100 000 micro-ordinateurs par an ; Wang est en pourparlers pour l'implantation d'un centre de logiciels dans le Nord. Des P.M.E. sont également mises à contribution, mais ces opérations ne dépasseront pas le cap des 15 ou 70 emplois pour chaque projet: Texet installera un laboratoire d'essais sur des transistors de puissance, la S.S.LL Dataid ouvrira une succursale à Metz, Visioptronic (spécialisée dans la télématique) s'implantera à Béthune, Micro·Med (informatique médicale) à Denain, Auvitech (micro·électronique industrielle) à Nancy, Centi (ingénierie

# **ATT FAIT ALLEGEANCE A IBM**

**A TT A DÉVOILÉ SON MICRO-ORDI**nateur personnel: il s'agit, comme nous vous le laissions prévoir le mois dernier, du M 24 fabriqué par Olivetti (voir notre banc d'essai en page 38), rebaptisé PC 6300. Cet ordinateur vient compléter par le bas la gamme de 6 super·micros et minis lancée à grand bruit en mars dernier, mais représente un pas de côté étonnant pour ATT. On aurait pu penser en effet que la firme qui est à l'origine du système d'exploitation Unix aurait profité de ce lancement pour se démarquer de son grand concurrent, l'IBM PC. et de son système d'exploitation, le MS-DOS. Or ATT a renoncé à utiliser Unix sur son micro-ordinateur bas de gamme, alors qu'il règne en maître sur les plus grosses machines annoncées en mars dernier. Le PC 6300 est tout au contraire un compatible IBM, et peut utiliser la quasi-totalité des logiciels et des cartes d'extension destinés

à J'IBM PC. Son prix est aussi Je même. Même A TT, qu'on dit pourtant seul capable de se mesurer à terme à IBM sur le marché de la petite informatique professionnelle, a donc reconnu la prééminence du standard imposé par son grand rival. A TT possède tout de même des atouts avec cette machine: le PC

6300 est près de deux fois plus rapide que J'IMB PC et possède de meilleures possibilités graphiques. Et surtout, A **TT** annonce son réseau local pour janvier 1985, alors qu'JBM vient de reconnaître que le sien ne serait pas disponible avant deux ou trois ans. Le réseau local d'ATT pourra relier plus de 1 600 prises par une paire de fils de cuivre torsadés, chaque prise pouvant desservir plusieurs ordinateurs, imprimantes ou autres périphériques.

**• SINCLAIR annonce officiellement** l'implantation d'une filiale en France à l'automne, qui viendra épauler l'importateur Direco (voir S.V.M. nº 4). Le QL sera introduit aux Etats·Unis à la même époque.

**O** D'APRÈS Bytec-Comterm, l'ordinateur compatible IBM que Commodore a présenté à la foire de Hanovre, et qui ressemblait furieusement à l'Hypérion, n'était autre... qu'un Hypérion vendu par Bytec, son constructeur. Il est vrai que Commodore a acheté la licence de fabrication de cette machine. De là à la présenter en• avant·première •comme le futur ordinateur compatible IBM de Commodore...

**SCIENCE & VIE MICRO Nº 8 · JUILLET-AOÛT 1984** 

# **LA CORBEILLE DANS UN FAUTEUIL**

COMME EN AMÉRIQUE, ON VA POUVOIR désormais ordonner à son agent de change préféré de vendre tous les charbonnages ou d'acheter du génie biologique, sans bouger de son fauteuil, à partir du clavier de l'ordinateur du foyer. A côté de son service traditionnel de consultation des valeurs boursières, le réseau Calvados vient d'ouvrir une messagerie spécialisée, relevée par un agent de change tous les matins vers 10 heures. On peut ainsi acheter ou vendre des actions sur simple pression de quelques touches. La charge De Lavandeyra est la première à avoir accepté de participer à ce nouveau service de Calvados, mais d'autres suivront. Calvados a été créé à l'intention des possesseurs d' Apple, mais est utilisable aussi par d'autres ordinateurs. (Calvados, B.P. 21 07, 7532.7 Paris Cedex 07, tél.: (1) 705.09.04).

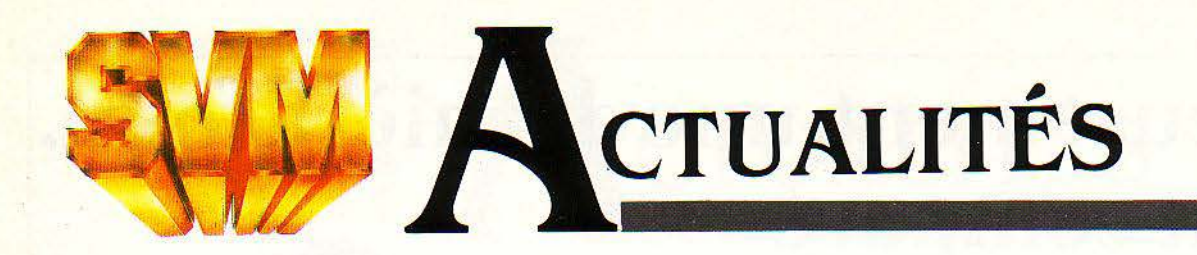

# **UN AMERICAIN BIEN DE CHEZ NOUS | ET MAINTENANT,**

L APÔTRE FRANÇAIS DU COMPAtible IBM a encore frappé. Après avoir créé une association pour la promotion de ce standard en France, André Truong Trong Thi, par ailleurs inventeur du premier micro-ordinateur connu, vient de s'associer avec l'un de ses amis de longue date pour produire le premier ordinateur compatible IBM à naître en France. Prenant une participation d'un tiers dans la société Normerel, spécialisée dans la sous-traitance informatique et dirigée par Jean-René Tissot, ancien comme lui de la REE,

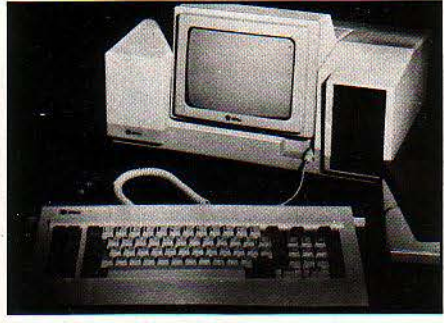

André Truong Trong Thi s'apprête à lancer sur le marché dés octobre une machine nommé Oplite, qui devrait accepter la quasi-totalité des logiciels et des cartes d'extension destinés au PC d'IBM. Son analyse est simple: en 1985, prévoit-il, le marché des ordinateurs IBM et compatibles représentera plus de la moitié du marché micro-informatique en France. Or, les fabricants américains de compatibles ont longtemps négligé le marché européen: il faut en profiter pour prendre position avec un engin entièrement issu du terroir. L'Oplite est,

techniquement, une copje conforme de l'IBM: microprocesseur 8088 à la fréquence de 4,77 MHz, lecteurs de disquettes 320 Ko, mémoire de 64 Ko extensible à 512 Ko... Une configuration courante *avec* 256 Ko de mémoire, 2 lecteurs de disquettes et un écran monochrome est annoncée à 28 200 F H.T. Les objectifs: 1 000 ordinateurs commandés fin 1984, 3 000 fin 1985, ce qui correspondrait à 10 % du marché selon les estimations d'André Truong Trong Thi. Normerel annonce des délais d'un mois et une vente dirigée à la fois vers les grandes entreprises et les distributeurs installées. (Normerel, Z.I., rue du Conillot, 50400 Granville, tél.: (33) 50.47.51.)

# **L'ORIC PARLE**

**1** 

UN SYNTHÉTISEUR DE PAROLE est désormais disponible pour l'Oric et l'Atmos. Il peut reproduire 64 sons élémentaires. Mais attention, il a été conçu pour la langue anglaise, et tous les sons du français ne sont pas nécessairement offerts. Le synthétiseur se commande à l'aide du Basic. Mais comme aucun ordre spécifique n'a été prévu, il faut utiliser des séries de PEEK et de POKE suivis de nombres, ce qui risque de rendre la programmation un peu laborieuse. Prix: 550 FT.T.C. (ASN, ZI La Haie Griselle, B.P. 48, 94470 Boissy-Saint-Léger Tél.: ( 1) 599.36.36.)

# **LYNX SB CASSE LES GRIFFES**

MALGRÉ LE SUCCÈS FOUDROYANT des ordinateurs personnels en

Grande· Bretagne (3 millions devraient être vendus cette année), l'hécatombe se poursuit chez les fabricants britanniques: après Dragon {remis à flot depuis) et Tycom, c'est au tour de Camputers qui fabrique les Lynx de mordre la poussière. La firme de Cambridge, créée début 1981, a déposé son bilan en juin, mais plusieurs acquéreurs sont sur les rangs. Comme ses deux prédécesseurs, le groupe n'a pu faire face à son expansion : la défaillance de nouveaux fonds propres, liée à un équilibre instable dans un marché évoluant trop vite, ont empéché les capacités de production de suivre. Lynx est un holding coiffant un centre de conception de logiciels, un bureau d'études

et de marketing, tandis que la production est sous-traitée à l'extérieur. Il commercialise une machine de 48 Ko de mémoire dont 14 ko disponibles (vendue 2 990 F T.T.C. en France) qui peut être portée à 96 ou 128 Ko et se connecte à un téléviseur. Destiné aux jeux et à la gestion familiale, ce micro avait de fortes chances d' étre diffusé auprès de !'Education nationale. La société dirigée par Stanley Charles aurait vendu environ.120 000 machines en 1983. Lynx est présent dans de nombreux pays dont la France qui représente à elle seule environ 10 %de l'activité du groupe. Le distributeur, Golem, qui a déjà vendu 10 000 appareils depuis septembre dernier, affirme qu'il fera tout pour assurer la poursuite des ventes.

# **MINITEL: UN MARIAGE A LA· VA·VITB**

DERNIER EN DATE PARMI LES constructeurs de matériel informatique à courtiser ce sacré Minitel: Atari. Beaucoup de tentatives ont été faites jusqu'ici pour marier l'ordinateur, qui sait réfléchir, et le Minitel, qui sait communiquer, mais l'une des seules vraiment convaincantes a été la carte Apple Tell pour l'Apple IIe. Rien de satisfaisant n'a été fait jusqu'à maintenant pour des ordinateurs familiaux. Le produit qu' Atari mettra en vente à la rentrée est un pas dans la bonne direction, mais il ne *va* pas encore jusqu'au bout. li se compose d'un câble, qui relie la sortie pour manettes de jeu de l'ordinateur à la prise· péri-informatique du Minitel, et un logiciel sur disquette. Son gros intérêt est de permettre le

stockagê des pages-écran reçues par le Minitel sur une disquette. Une disquette vierge peut enregistrer ainsi une centaine de pages · types, en moins d'une seconde par page. D'où une économie appréciable sur les taxes de connexion, qui *vont* de 200 à plus de 1 000 F de l'heure sur les banques de données professionnelles: on stocke très vite, on se déconnecte, puis on relit tout à son aise. En revanche, l' Atari et le Minitel fonctionnent séparément. On ne peut pas utiliser le clavier de l'ordinateur pour rechercher l'information désirée, à la place des touches · SUITE ·, ·RETOUR •et autres du Minitel, ni afficher pendant la connexion la page consultée sur le téléviseur couleur relié à l'ordinateur, ni, pour

l'instant, imprimer les pages stockées. Le prix sera compris dans une fourchette de 500 à 1 000 F. Par ailleurs, Atari a présenté aux Etats-Unis un modèle de haut de gamme doté d'un lecteur de disquettes et d'un modem incorporé, le 1450. Extensible à 128 Ko de mémoire *vive,* il pourra recevoir un module d'adaptation qui lui donnera• 70 à 80 % de compatibilité avec IBM ·, selon la firme. La signification pratique d'une telle compatibilité reste à établir. Autre innovation surprenante d' Atari, toujours aux Etats·Unis: des logiciels éducatifs pour enfants de 1 à 3 ans... (Atari, 9, rue Georges-Enesco, 94008 Créteil, tél. : 339.31.61 ).

## **MACINTOSH: PREMIERE MOISSON**

**P LUSIEURS LOGICIELS NOUVEAUX** et intéressants étaient présentés par des éditeurs indépendants pour le Macintosh à . AppleExpo, fin juin à Paris. IBSl·TBS a présenté Télémac qui transforme le Macintosh en Minitel très intelligent. A l'écran, apparaît une fenêtre qui affiche la page vidéotex, et les dessins des touches spéciales du Minitel qui sont actionnées par la souris. Grâce aux outils logiciels de Macintosh, on peut couper, copier et coller à volonté des informations issues d'une banque de données: stocker une liste d'adresses sur disquette, imprimer un tableau de chiffres dans un rapport... Voilà des gens qui ont compris le parti qu'on peut tirer du Macintosh: avec sa petite taille, il prend avantageusement la plaœd'un Minitel sur un bureau. Hélas! Il ne dispose pas de la couleur (les pages vidéotex sont en couleur) et on ne

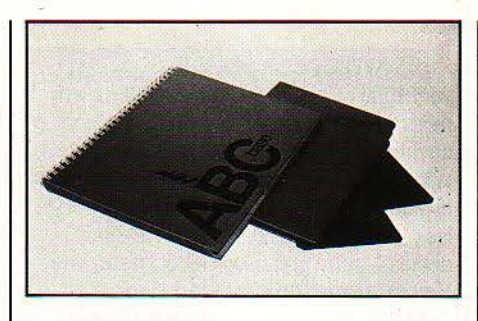

peut pas mettre le modem à l'intérieur. Prix de Télémac : 1 500 F H.T. Livraison prévue le 15 septembre. Le gestionnaire de fichiers ABC, annoncé sur Macintosh pour fin septembre, est prévue pour commander des appareils audiovisuels: projecteurs de diapositives, lecteurs de vidéodisques, magnétoscopes,

projecteurs. Ainsi, une image associée à une fiche peut apparaître en projection en même temps que la fiche. Une interface est bien entendu nécessaire. Prix: à partir de 3 900 F T.T.C. sur Lisa ou Apple Ill (déjà disponible). Enfin, plusieurs jeux ont fait leur apparition. Compusoft propose pour 1 680 Fun abonnement d'un an à un jeu de logique et de déduction nommé Eleugram, version informatique des problèmes posés dans les revues spécialisées Eleusis et Logigrames. Tous les mois, la nouvelle disquette donne les solutions de la précédente ... Au numéro: 195 F T.T.C. (IBSI TBS: 169, avenue Charles-de-Gaulle, 69160 Tassin·la·Demi·Lune, tél.: (7) 834.80.40. AC! : 38 avenue Hoche, 75008 Paris, tél.: ( 1) 359.89.55. Compusoft : 17, rue de J'Hôtel des Postes, 06000 Nice, tél. : (93) 62.29.93.)

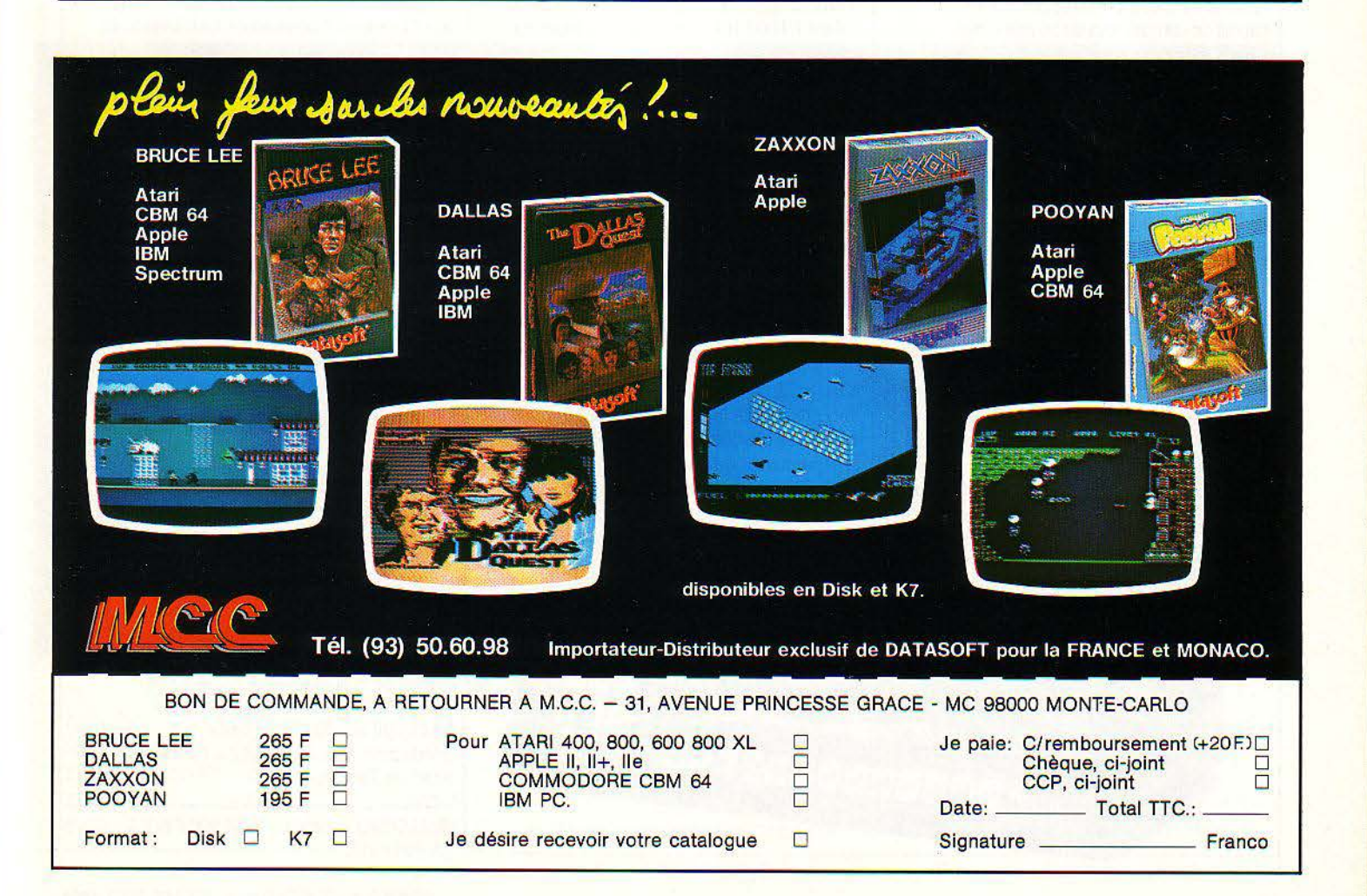

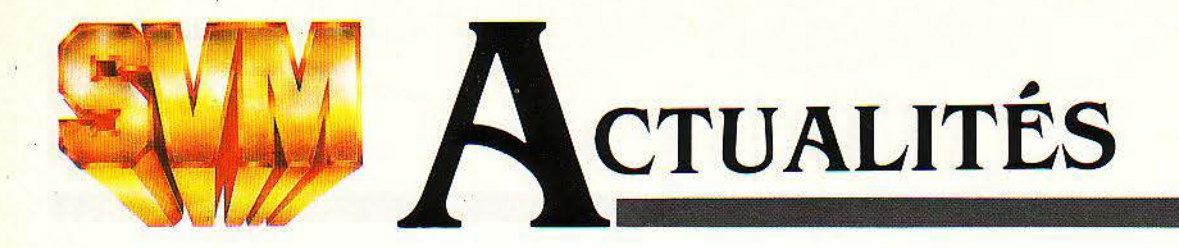

# **SYMAG: RIDEAU | FLASHCALC: L'ENFANT DU DIVORCE**

SYMAG S'EST MIS EN RÈGLEMENT judiciaire. Le constructeur français de !'Orchidée n'a pu surmonter ses difficultés. L'entreprise va se restructurer en holding de trois sociétés, tandis que Control Data a été pressenti pour sous-traiter la production de !'Orchidée. Cet ordinateur, d'une inconstestable originalité technologique, a été présenté pour la premiére fois en octobre dernier. Depuis, pas une machine n'a été vendue, malgré une publicité constante.• A la veille du SICOB 1983., raconte l'un des responsables de Symag, « nous avions quatre personnes qui travaillaient nuit et jour: c'est grâce à eux que nous avons réussi à présenter !'Orchidée à temps. L'ennui, c'est qu'en octobre, on a embauché 25 personnes, qui, elles, partaient à 17 heures. Du même coup, les quatre du début ont cessé de travailler pour faire de la représentation un peu partout. Rendez-vous compte que nous avions un carnet de commandes de 50 millions de francs, et que nous n'en avons pas honoré une seule! Et nous aurions pu en avoir beaucoup plus ... • En réalité, plusieurs des caractéristiques technologiques qui faisaient, sur le papier, l'intérêt de !'Orchidée, n'ont jamais pu être obtenues en laboratoire.

#### LES APPLE DE LA SÉRIE II

vont enfin disposer d'un tableur taillé à leur mesure, grâce à flashcalc de Visicorp, héritier du fameux Visicalc. Visicalc, produit légendaire qui a contribué au succés de I' Apple li, est un logiciel de création ancienne malgré les versions améliorées qui ont vu le jour depuis. L'autre grand logiciel, qui a succédé à Visicalc au rang de standard du tableur, Multiplan, ne fonctionne pas plus vite que Visicalc sur I' Apple Il, contrairement à ce qui se passe sur les machines 16 bits pour lesquelles il a été conçu. Software Arts, la société créatrice de Visicalc, ayant rompu le contrat qui permettait à Visicorp de commercialiser son logiciel, Visicorp a été contraint de remplacer la vedette de son catalogue par un logiciel de son cru. Flashcalc a été ainsi spécialement étudié pour exploiter les possibilités des Apple de la série li, et de leur nouveau systéme d'exploitation, le ProDOS. Valant 1 100 F H.T. seulement, Flashcalc va comme un gant au nouvel Apple IIc. Il est une fois et demie plus rapide que Visicalc ou que Multiplan sur Apple Il. li possède des colonnes de largeur variable, des possibilités de consolidation de tableaux et peut exploiter 512 Ko de mémoire ainsi qu'un disque dur.

# **DROLES DE PAQUETS CHEZ LES KANGOUROUS**

#### LE PLUS IMPORTANT CLUB

automobile australien va adopter un système de communications radio géré par ordinateur, qui doit améliorer grandement l'efficacité de ses dépanneuses. Au lieu d'utiliser des radio-téléphones classiques qui encombrent l'espace hertzien et limitent le temps de parole qui peut être accordé à chaque conducteur; la National Motor Road Association va mettre en place des terminaux qui reçoivent des paquets

d'information numérique. Transmis beaucoup plus rapidement que les signaux vocaux, ils s'affichent sous forme d'un message écrit sur un écran à cristaux liquides. Le conducteur de la dépanneuse voit alors s'inscrire un ordre bref sous ses yeux. Les terminaux sont fournis par Mobile Data, l'ordinateur central par Plessey. De tels systèmes peuvent améliorer l'efficacité d'une flotte de véhicules utilitaires, de taxis, etc.

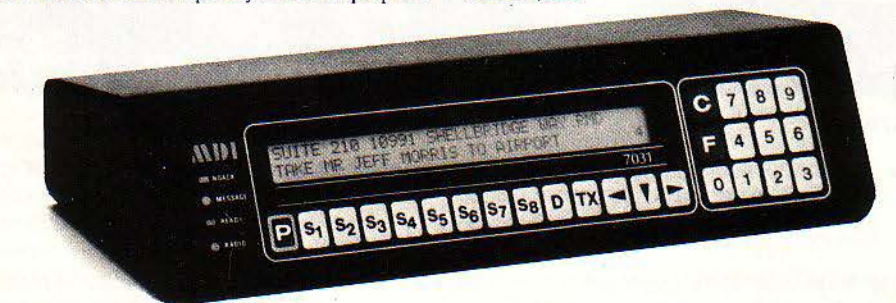

Seuls les Apple de la série II peuvent pour l'instant l'utiliser. Disponible dans sa version américaine, il sera transposé en français d'ici la fin de l'année. (Visicorp, 1, place Gustave-Eiffel, SJLIC 241, 94568 Rungis Cedex. Tél.: (1) 687.61.01).

•

# **WARNER BRADE ATARI**

**A TARI VIENT D'ÊTRE VENDU** à l'ex-patron de son grand rival, Commodore. Warner s'est en effet défait de sa filiale spécialisée dans les jeux vidéo et les ordinateurs familiaux en faveur de Tramiel Technology, société récemment mise sur pied par Jack Tramiel, fondateur et ancien dirigeant du leader des ordinateurs familiaux aux Etats-Unis, Commodore. La transaction s'est faite pour 240 millions de dollars; les conditions sont particulièrement défavorables pour Warner, qui ne reçoit que des action, mais pas d'argent frais. Atari vient d'annoncer des résultats catastrophiques: pour chaque dollar de matériel vendu, le groupe a perdu 50 cents en 1983 et son activité a été réduite de moitié par rapport à I 982. Le groupe a ainsi perdu 538,6 millions de dollars pour un chiffre d'affaires de J, 1 milliard. Au premier trimestre 1984, la perte a été de 35 millions. On est loin des résultats mirifiques de l'année précédente: un bénéfice de 323 millions pour un chiffre d'affaires de 2 milliards. Atari, dont le succés se basait sur ses consoles de jeux, souffre de la désaffection croissante du public pour ce produit concurrencé par les ordinateurs personnels. Or, sur ce créneau, le groupe est loin d'être le leader et apparaît même comme un fournisseur comme un autre parmi les quelque 800 en présence. Atari s'est donc vu contraint de réduire ses ·coûts de production d'une manière draconienne. Les réductions d'effectifs toucheront environ 1 000 personnes parmi les cadres établis à Sunnyvale. Le groupe a rompu son association avec la société Wong Electronics de Hong-Kong qui fabriquait les 800 XL et cette production sera transférée à l'usine Atari de Taiwan.

• L' APRICOT baisse: de 28 900 F H.T. à 25 900 F H.T.

# **UN SYSTÈME-AUTEUR SUR TO 7**

LES LECTEURS DE S.V.M. commencent à savoir ce qu'est un système-auteur, programme qui permet à des professeurs non informaticiens de réaliser facilement des logiciels d'enseignement. Mais la plupart de ces sytèmes·auteur sont destinés à des machines évoluées genre Apple Ile. A !'IUT informatique de l'université Paul Sabatier de Toulouse, une équipe dirigée par Guy Gouardères a mis au point Mawali, système-auteur destiné au TO 7 de Thomson, qui sera adapté aussi au TO 7/70. Ce programme, qui va étrecommercialisé, permet de chaîner des pages de texte et des pages graphiques, de rédiger des questionnaires à choix multiples stricts ou larges, d'effectuer ou non une analyse des réponses. Des ponts sont

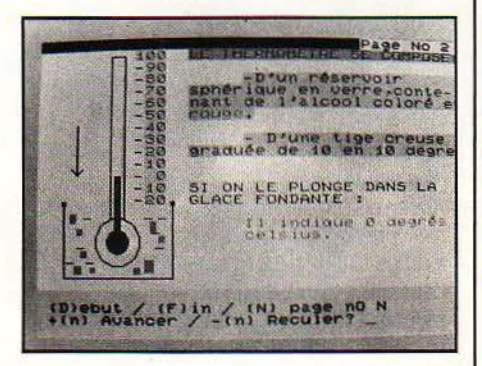

prévus avec le Basic pour de petits program· mes de calcul. de simulation, etc. (lartgageet !nformatique, 14, boulevard Lascrosses, 31000 Toulouse, tél. : (61) 23.25.08.)

### **IBM SE RENSEIGNE**

A U MOIS DE JUIN DERNIER. IBM est allé humblement demander leur avis à quelques observateurs du marché informatique français extérieurs à l'entreprise. But de cette consultation discrète: tester les réactions de personnes étrangères à IBM face à la future version améliorée du PC Junior, et recueillir des opinions qualifiées sur la façon dont il conviendrait de la commercialiser en France. Des consultations similaires ont eu lieu de l'autre côté de l'Atlantique, notamment avec des journalistes et des professeurs. IBM ne connait rien au marché de l'informatique familiale - encore moins en France qu'aux Etats-Unis -, et il n'est pas question de rater cette fois-ci ce qui apparaît comme un deuxième lancement du PC Junior.

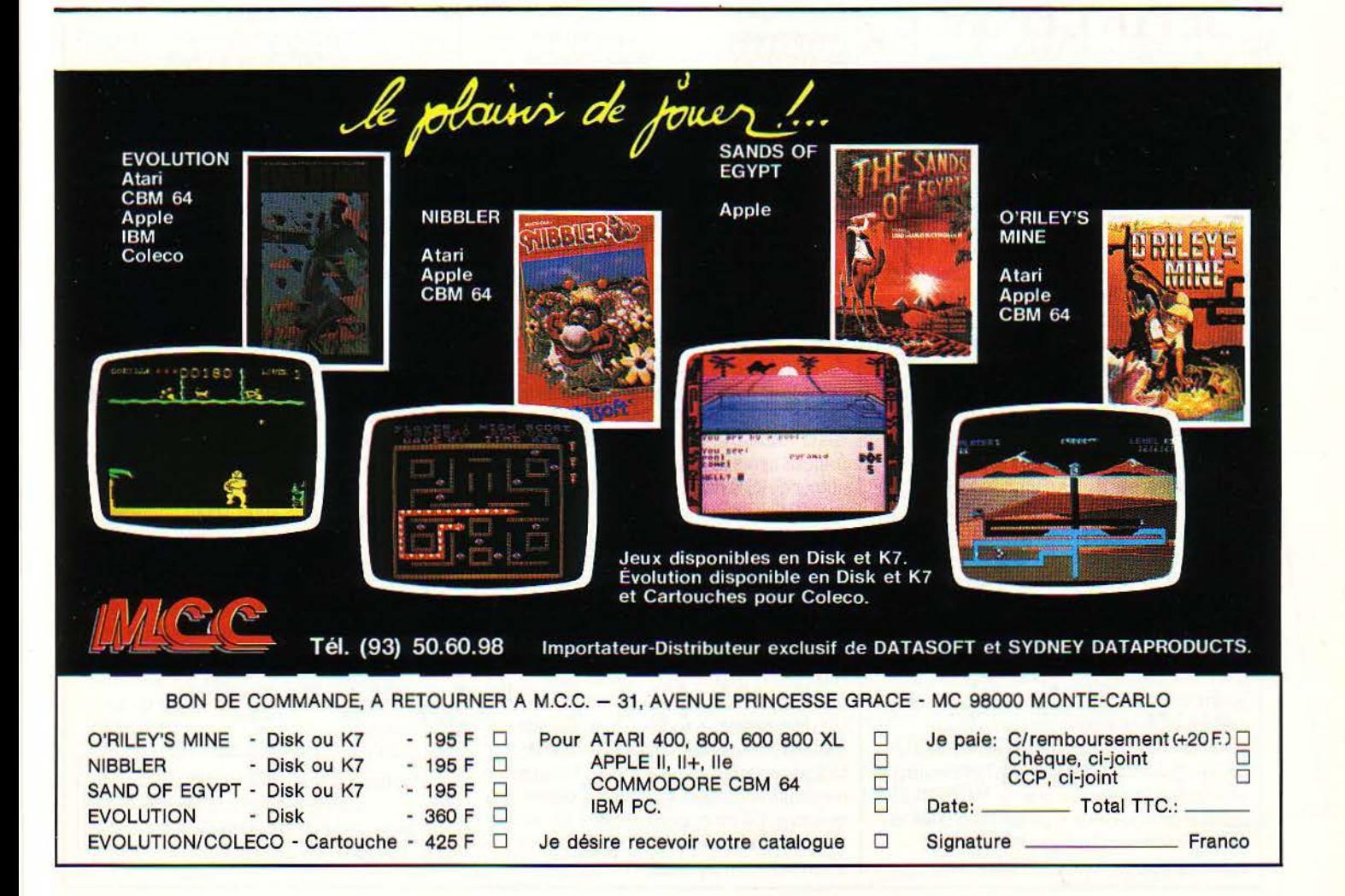

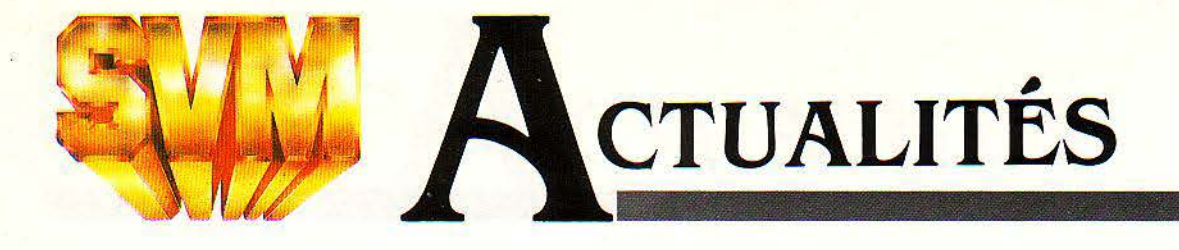

## LE COMPATIBLE **PANASONIC ARRIVE**

LE PREMIER ORDINATEUR JAPONAIS doté de la compatibilité maximum (dite opérationnelle) avec l'IBM PC sera mis en vente en France à la fin de l'année. Le Senior Partner de Panasonic est le seul transportable traditionnel, pesant 15 kg, à disposer d'une imprimante thermique incorporée sur le sommet de l'appareil, qui utilise du papier thermique d'une trentaine de centimètres de large, Le prix, non encore déterminé, devrait se situer au niveau d'un IBM PC dans une configuration similaire :

# **TRILOGY JETTE L'EPONGE**

DES SUPER-ORDINATEURS COMPAtibles IBM moins chers et plus fiables? Cela semble bien compromis après la décision de Gene Amdahl, le brillant P.·D.G. de Trilogy, d'abandonner ses projets dans ce domaine. Plus de 250 millions de dollars ont été dépensés pour la mise au point d'un ordinateur comparable au fameux Cray 1. Les •venture capitalist •et plusieurs industriels (DEC, Sperry, Control Data, le français Bull) s'étaient empressês d'investir dans Trilogy. Des négociations sont en cours pour en modifier le capital (Bull souhaite rester}, mais l'avenir de Trilogy ne semble pas compromis pour autant, car la société possède des atouts dans la technologie des puces et pourrait concentrer ses activités dans ce secteur: Amdahl avait imaginé de remplacer des microprocesseurs connectês entre eux par un wafer (ce disque contenant les puces qui sont ensuite découpées pour être utilisées séparément), conçu comme un seul circuit logique. D'où une puissance centuplée pour des coûts réduits et une connexion plus fiable entre les circuits. Cet épisode démontre pourtant que tout n'est pas rose sous le soleil californien, même pour ceux à qui tout semblait réussir. Gene Amdahl est en effet un des symboles du dynamisme de l'informatique américaine. Créateur de la série 360 d'IBM, il a quitté le groupe en 1970 pour fonder la société qui porte son nom. Dix ans plus tard, il est reparti à zéro en fondant Trilogy.

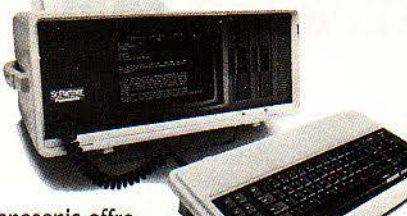

#### Panasonic offre l'imprimante, en quelque sorte.

Aucun disque dur interne n'est prévu pour cette machine, qui possède d'office 128 Ko de mémoire vive, une interface Centronics et une RS 232 C, un écran monochrome autorisant le graphisme, et une sortie couleur RVB. Si l'on excepte l'ordinateur de mallette HHC, techniquement remarquable mais presque dépourvu de logiciel, le Senior Partner est la première tentative informatique de National Panasonic France sur le marché national. Cette filiale dujaponais Matsushita commercialise sous les marques National, Panasonic et Technics divers matériels électroniques, de la chaîne hi-fi au magnétoscope. Un rêseau d'une cinquantaine de revendeurs sera constitué afin de distribuer le Senior Partner. (National Panasonic France, 139, avenue Charles-de-Gaulle, 92521 Neuilly Cedex, tél.: (1) 747.l 1.06).

# **VIFI·NATHAN: L'INTERNA TIONALB**

A FRANCE SERAIT-ELLE SUR LE point de devenir le carrefour européen des logiciels de micro-ordinateurs? C'est en tout cas la volonté de Vifi-Nathan, déjà leader français après un an d'existence, qui réunit autour de lui la fine fleur des éditeurs en une association unique sur le Vieux Continent. Cette alliance prend différentes formes. Outre Thomson et la Compagnie Européenne de Publication, quatre éditeurs possèdent au total 15 % du capital : le numéro un italien Mondadori, le britannique Longman (créateur des programmes informatiques de la B.B.C.), l'allemand Ravensburger et l'espagnol Anaya. D'autres pays sont associês: le hollandais V.N.U., le québécois Sogidès et l'américain Scolastic. Toutes ces sociétés vendent des logiciels sous la marque Vifi dans leurs pays respectifs et certains sont développês en commun. Vifi est également en négociation avec le scandinave Bonnier, un américain, un allemand et un japonais.

## **IBM TALONNE APPLB DANS LES PME**

**1** 

|<br>|<br>|

**u** NE ENQUÊTE RÉALISÉE PAR J'UFB Locabail auprès des petites et moyennes entreprises montre qu' Apple conserve encore sa position de tête, mais qu'IBM le talonne dêsormais de près. Parmi les 280 000 entreprises de 5 à 200 salariês ainsi interrogées en janvier et février dernier, 12 % sont équipées en Apple et 10 % en IBM. Apple domine dans les plus petites entreprises, lBM dans les plus importantes: Apple n'est présent que dans 8 % des sociétés de plus de 100 salariês, lBM dans 7 % de celles de moins de 10 salariês. Tous types d'informatique confondus, 37 % des entreprises interrogées étaient équipées en ordinateurs. Parmi elles, 43 % avaient opté pour la micro-informatique, 29 % pour l'informatique traditionnelle et 28 % pour un système mixte. Les motivations d'achat des entreprises qui s'apprêtent à s'équiper en micro-informatique sont riches d'enseignements: la motivation principale parmi ceux qui penchent vers Apple est le catalogue de logiciels disponibles (44 % des réponses, contre 29 % pour lBM). Pour ceux qui sont tentês par IBM, la raison numéro un est la notoriété du constructeur (47 % des réponses, contre 19 % pour Apple). L'expérience de collègues déjà équipêsjoue à 30 % pour Apple, mais à 17 % seulement pour IBM, ce qui paraît normal vu l'arrivée plus récente d'IBM sur le marché français. En revanche, il se confirme qu'il y a une plaœ en France pour une micro-informatique professionnelle.à un prix modéré: 29 % de ceux qui pensent s'équiper en Apple le font à cause des prix (17 % seulement pour IBM). L' Apple Ile, cheval de bataille de la firme, coûtait à l'époque de l'enquête moins de 15 000 F pour une configuration complète, logiciels exceptês. Quant aux caractéristiques techniques du matériel, elles sont invoquées dans des proportions comparables par les tenants des deux marques: 37 % pour Apple, 32 % pour IBM. Les indécis, enfin, comptent sur les conseils d'amis pour se décider :c'est, avec 39 % des réponses, le premier critère qu'ils invoquent.

Rubrique réalisée par Petros GONDICAS avec la collaboration de Patricia MARESCOT et d'Hervé PROVATOROFF

ENQUÊTE

PIRATAGE:

Les incroyables trucs des copieurs de logiciels, les dernières astuces des éditeurs

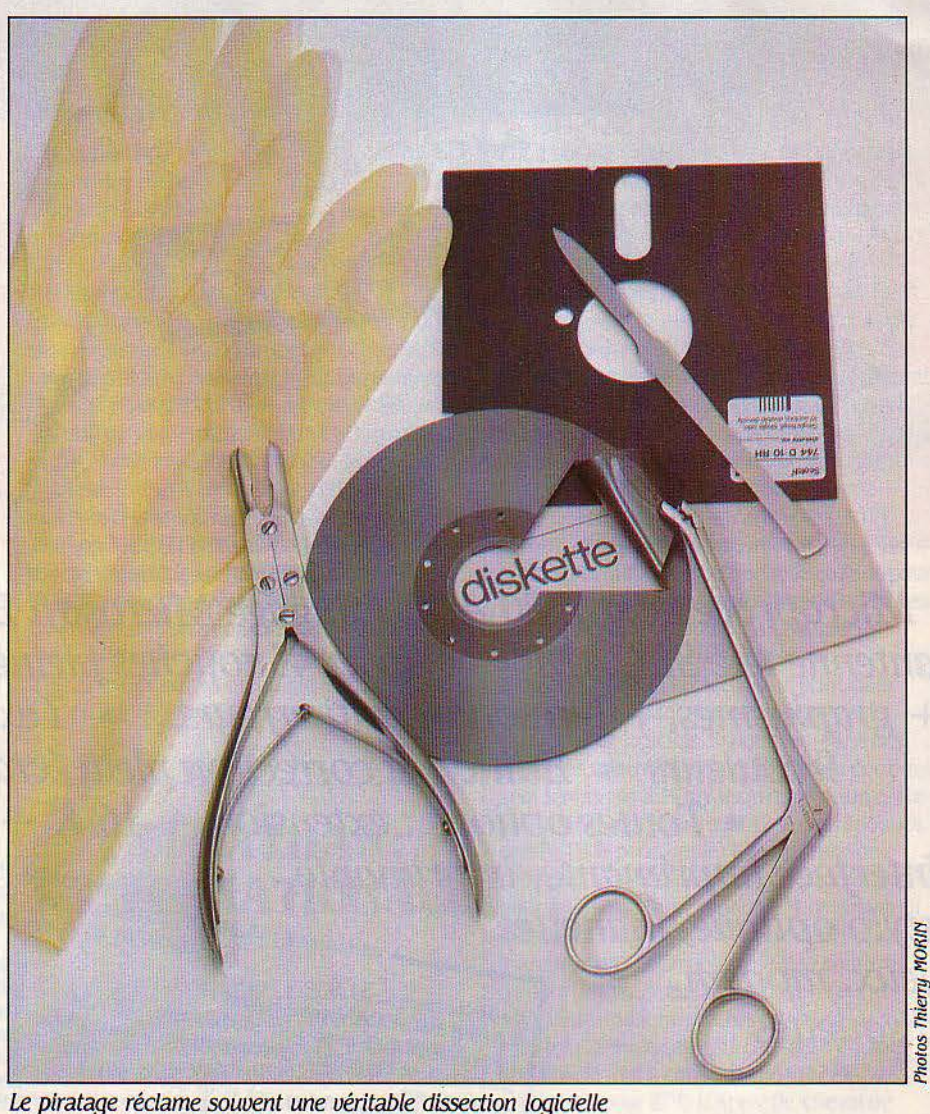

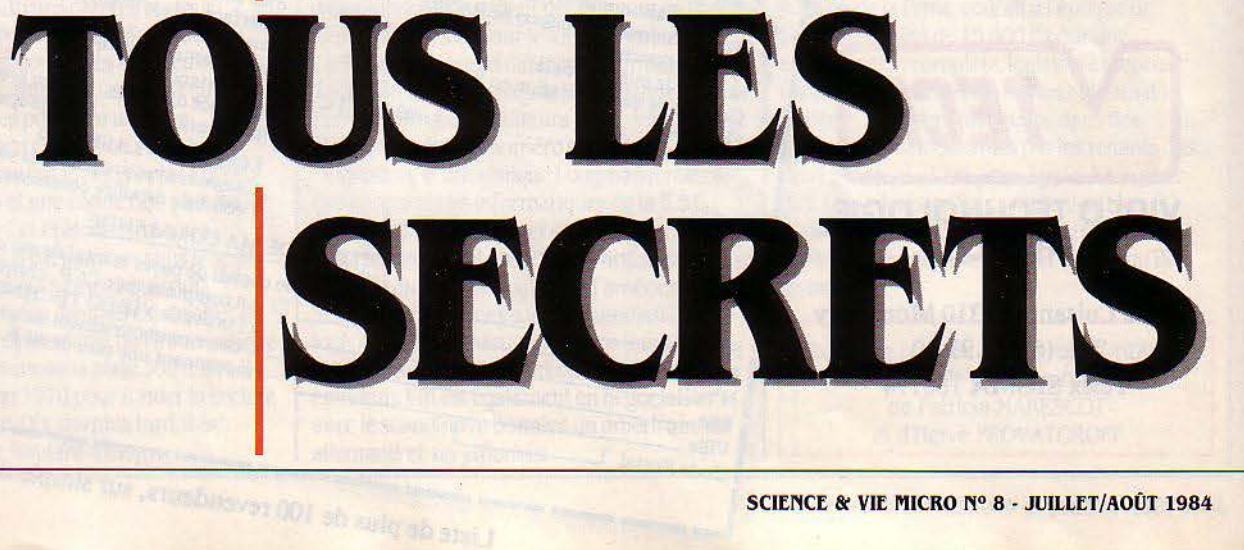

UI PIRATE DES LOGICIELS ? TOUT<br>le monde. Les amateurs, d'abord.<br>Ceux qui connaissent leur assem-<br>bleur sur le bout des doigts, et qui<br>déplombent" les disquettes pour le le monde. Les amateurs, d'abord. Ceux qui connaissent leur assembleur sur le bout des doigts, et qui déplombent" les disquettes pour le plaisir, juste histoire de prouver qu'ils sont plus malins que l'auteur du logiciel. Ceux-là possèdent souvent chez eux plusieurs centaines de disquettes en tout genre; non qu'ils les utilisent. bien sûr; que feraient-ils des Visicalc et autres programmes professionnels. qui côtoient souvent, dans leur collection, des dizaines de programmes de jeu, alors que ces sportifs d'un nouveau genre sont bien souvent des lycéens? Même pour les amateurs, pirate, c'est un métier. Puisqu'on est capable de copier pour le prix d'une disquette un programme qui vaut trente fols plus, pourquoi ne pas le vendre à vil prix aux pieds-plats ignorants des ficelles du piratage? On en connait qui ont ainsi financé un équipement informatique complet. C'est ainsi que certaines disquettes de jeu, en vente sous le manteau, affichent fièrement à l'écran la signature du nom de guerre de leur "déplombeur" : Aldo Reset, Mic Mac and the Softman, Johnny Diskett' ou encore le Clean Crack Band.

Un tel trafic nuit. bien entendu, aux distributeurs de logiciels. Mais il ne déplaît pas forcément aux distributeurs d'ordinateurs... Plus d'un a tenu le langage suivant à un client potentiel : "Si vous achetez votre ordinateur chez moi, vous bénéficierez en prime d'une certaine quantité de logiciels gratuits"... entendez piratés. Souvent. les distributeurs d'ordinateurs sont aussi distributeurs de logiciels, ce qui instaure une frontière très floue entre ce qui se dit et ce qui se fait... On trouve d'ailleurs des disquettes piratées jusque chez certains constructeurs.

Beaucoup de pirates copient des logiciels qu'ils n'auraient jamais achetés. C'est le cas du piratage amateur, qui connait un vigoureux essor parmi les adeptes de l'Apple II : on trouve sur cette machine une très grande variété de logiciels, qu'il s'agisse de jeux ou de programmes professionnels; beaucoup de ces logiciels sont de qualité, et le nombre des machines diffusées en France permet la création de véritables réseaux parallèles de revente.

Mais le piratage n'est pas qu'affaire d'amateurs et de gagne-petit. Une grande entreprise qui possède plusieurs dizaines de micro-ordinateurs peut être tentée de n'acheter tel programme coûteux qu'à un seul exemplaire... à charge pour elle de lui faire faire des petits. Ou encore, une société de services informatiques peut facturer à un dient un logiciel réalisé sur mesure. à l'aide d'un générateur de programmes fourni par une autre société, sans régler à son fournisseur les droits qui lui reviennent

Les bons arguments ne manquent pas de part et d'autre. Le prix élevé des logiciels est la contrepartie des longs efforts exigés pour les mettre au point. disent les éditeurs. Si les logiciels n'étaient pas si chers, disent les pirates, personne ne songerait à les copier. Plus vous piratez, répliquent les éditeurs, et plus vous faites monter les prix, puisqu'il faut bien que quelqu'un paie. Bref, on n'en sort pas. L'escalade continue selon la dialectique bien connue du cambrioleur et de la serrure. Aucune serrure n'est inviolable; plus les protections se renforcent. plus l'ingéniosité des monte-enl'air s'accroît. "Je sais bien qu'il suffit de dix minutes pour faire sauter la protection de mon logiciel", reconnaissait, il y a peu, l'importateur d'un logiciel professionnel coûteux, pourtant défendu par le système Prolok, réputé inviolable. "Mais il s'agit avant tout d'une barrière psychologique : le copieur est averti des risques encourus".

Les logiciels sont actuellement commercialisés sur différents supports. cassettes, disquettes et cartouches de mémoire morte. Ces dernières sont pratiquement incopiables. mais présentent l'inconvénient d'un coût de fabrication plus élevé. Les cassettes sont le support le plus répandu sur les petites machines et sont faciles à copier. Néanmoins, leur piratage reste assez limité, notamment en raison du manque de fiabilité des copies et du temps nécessaire à leur enregistrement. D'ailleurs, leur prix et leur qualité souvent modérés suffisent la plupart du temps à dissuader les pirates. Certains distributeurs emploient toutefois une précaution supplémentaire pour dissuader les copieurs. Ils incluent dans la boite de la cassette une petite carte portant un quadrillage de rectangles colorés. Immédiatement après son chargement, et avant de démarrer, le programme vous demande par exemple de lui indiquer la couleur des rectangles situés en H-4 et en B-10. Vous avez droit à deux tentatives pour donner la réponse correcte. En cas d'échec, il vous faudra reprendre le chargement du programme depuis le début et redonner la couleur de deux nouveaux rectangles. La carte colorée ne peut être reproduite avec une photocopieuse et le nombre de cases de la carte est assez important pour dissuader ceux qui voudraient en établir la liste. Si ce n'est pas un moyen absolu, il devrait néanmoins limiter la multiplication des copies dans un nombre Important.

Les programmes stockés sur disquettes constituent. eux, la cible d'élection des "pirates" chevronnés. En effet, la recopie de disquette est un processus rapide (de quelques secondes à quelques minutes), relativement fiable et rapidement vérifiable par l'essai des copies. De plus. les programmes sur disquettes sont souvent plus riches et plus élaborés que ceux sur cassettes et suscitent donc plus de convoitise de la part des pirates. Cependant la copie de disquette est un problème beaucoup plus complexe que la duplication d'une

**Un logiciel, ce n'est jamais qu'une suite de champs magnétiques microscopiques enregjstrés** · **sur une disquette. Rien de plus facile à copier, en principe. Quand on sait que de simples logiciels de jeu valent plus de 500 f, que les logiciels professionnels de la dernière génération s'affichent à 8 000 r et plus, tout cela sur une disquette à 20 f, la tentation est grande**  de s'approprier **gratuitement le fruit du travail de l'auteur** : **c'est pourquoi les éditeurs de logiciels inventent des méthodes de plus en plus complexes pour brouiller les pistes et tenter d'empêcher la copie de leurs disquettes. Plais comme l'ingéniosité des pirates, piqués au vif, ne fait que croître,**  la course continue...

cassette avec deux magnétophones. L'ingéniosité déployée, et par les auteurs de logiciels pour la protection de leurs disquettes, et par les "pirates" pour en venir à bout est tout à fait remarquable.

#### **Les données cachées**

La difficulté liée à la copie des disquettes est due à la façon dont les informations sont stockées sur le support magnétique. Les différences qui existent entre cassettes et disquettes de programmes sont analogues à celles qui séparent les disques 33 tours dés cassettes musicales. Sur les cassettes pour accéder à un morceau ou à un programme, il faut faire défiler la bande jusqu'à l'endroit où il se trouve enregistré. Sur les disques, il est possible d'accéder directement à la plage musicale ou au . programme de votre choix en positionnant la tête de lecture au bon endroit. Dans le cas du disque 33 tours, vous repérez votre morceau vous-même, grâce à l'index imprimé sur la pochette. Pour les disquettes d'ordinateur. un programme appelé système d'exloitation se charge de cela pour vous grâce à un index écrit sur la disquette elle-même.

Une autre différence importante entre disquette et cassette est la vitesse de lecture et d'écriture sur le support. Sur les disquettes, les données sont transférées dix à cent fois plus vite que sur les cassettes. La complexité de l'enregistrement des données sur les disquet-

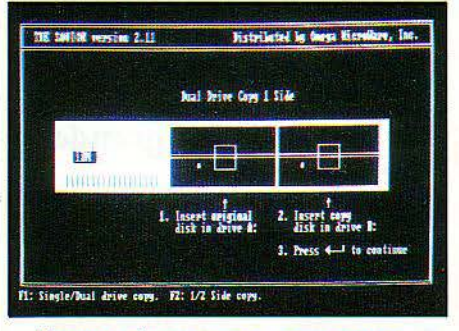

L'écran de l'IBM PC avec le programme de copie The 5avlor: mettez la disquette *à* copier dans le lecteur de gauche, dit le message, la disquette vierge dans celui de droite.

tes nécessite donc l'emploi d'un programme spécialisé pour lire, écrire, et gérer les disques. Ce programme, le système d'exploitation (ou D.O.S. pour nos amis anglo-saxons), est l'interprète qui assure la liaison entre le lecteur de disquette et l'ordinateur.

Les constructeurs de micros ont adopté plusieurs philosophies pour implanter le système d'exploitation. La première est celle du périphérique "intelligent" : le lecteur de disquettes contient son propre microprocesseur et le système d'exploitation en mémoire morte, il est donc complètement autonome. L'ordinateur "dialogue" avec le périphérique et lui demande tel ou tel fichier, mais n'a pas accès à la structure des données sur la disquette. Un fichier déclaré "privé" ne pourra être ni listé ni copié et l'accès direct au disque par l'ordinateur étant impossible, le piratage des disques dans un tel système est rendu très difficile. L'inconvénient principal du lecteur de disquettes "intelligent" est son prix élevé, c'est

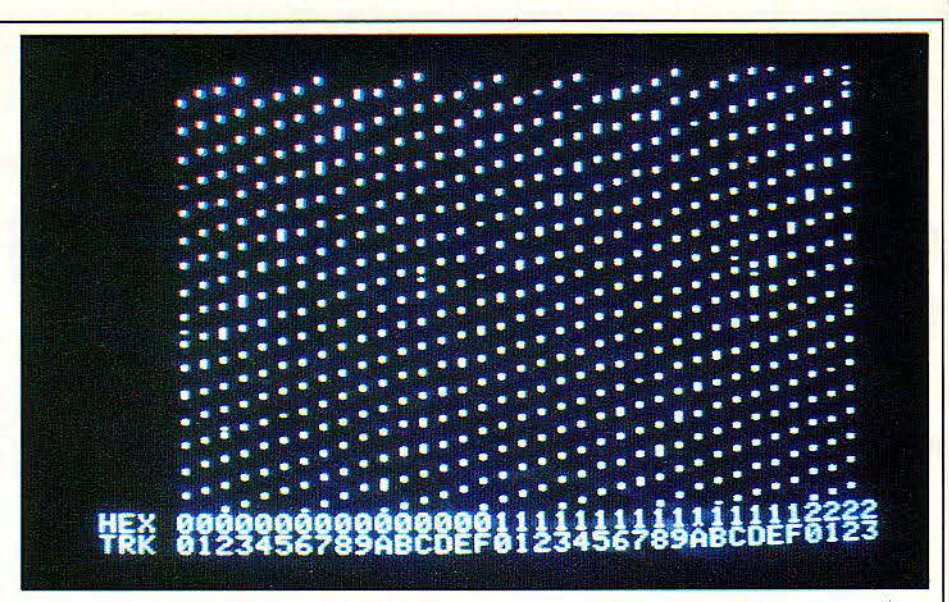

Portrait d'une disquette non protégée. *Le* programme Locksmith pour Apple Il permet entre autres de faire apparaître à l'écran une véritable 'photographie' logicielle de la disquette. Ici, les points espacés régulièrement dénotent une disposition normale des pistes et des secteurs, conforme au système d'exploitation standard. Pas de problème de copie.

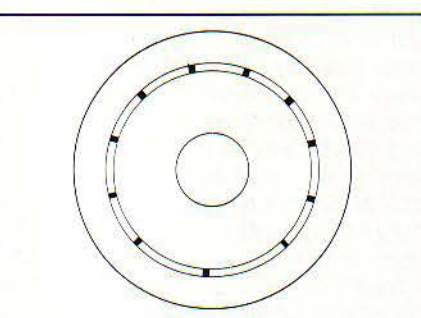

Les données sont enregistrées sur une disquette en pistes concentriques. Les secteurs de données sont séparés par des repères de format (marques noires). L'un d'entre eux est le repère de début de piste.

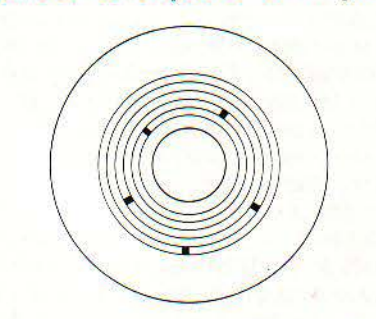

Sur une disquette non protégée, les repères de début de piste sont disposés au hasard.

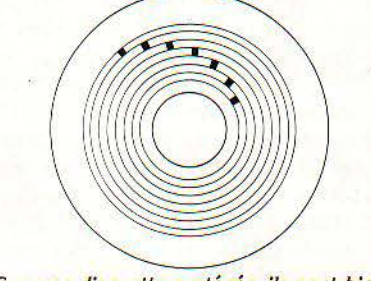

Sur une disquette protégée, ils sont bien souvent disposés suivant un décalage préds: les pistes sont synchronisées. Une copie ordinaire ne reproduit pas ce décalage.

pourquoi de nombreux constructeurs lui ont préféré le lecteur de disquettes commandé par l'ordinateur lui-même. Dans ce cas. le système d'exploitation est un programme. présent dans la mémoire centrale, et exécuté par le microprocesseur de l'ordinateur qui a ainsi directement accès aux données sur la disquette. Le système d'exploitation peut, donc. être soit stocké en mémoire morte de façon permanente (on dit alors qu'il est résident), soit chargé en mémoire vive depuis le disque. Le système d'exploitation résident présente deux inconvénients importants : d'une part l'impossibilité de le modifier, d'autre part l'occupation permanente de la mémoire par ledit système. C'est pourquoi de nombreux constructeurs ont opté pour la dernière solution : le système d'exploitation stocké sur le disque lui-même et qui est chargé en mémoire vive au démarrage du système.

Mais alors, nous direz-vous, qu'est-ce qui charge le système d'exploitation, puisque c'est Jui qui est censé chargér les programmes en memoire depuis les disquettes? La réponse est simple : il y a de façon permanente dans la mémoire morte un noyau de programme qui amorce le chargement du système d'exploitation, qui se charge ainsi lui-même. Ce processus s'appelle le "bootstrap" ou "boot".

Nous allons maintenant aborder la structure des données sur la disquette. Rassurez*vous.* il ne s'agit pas de rentrer dans les détails techniques, mais de *vous* en donner une idée générale. La disquette est divisée en pistes concentriques, elles-mêmes divisées en blocs de données appelés secteurs (voir figure). Le système d'exploitation est capable d'aller chercher directement n'importe quel secteur de la disquette en positionnant la tête de lecture sur la bonne piste et en guettant le moment où le secteur choisi "passe" sous la tête. Pour "retrouver ses petits", le système d'exploitation écrit, entre les données, un certain nombre de repères sur la disquette. qui lui permettent d'identifier le début de tel secteur

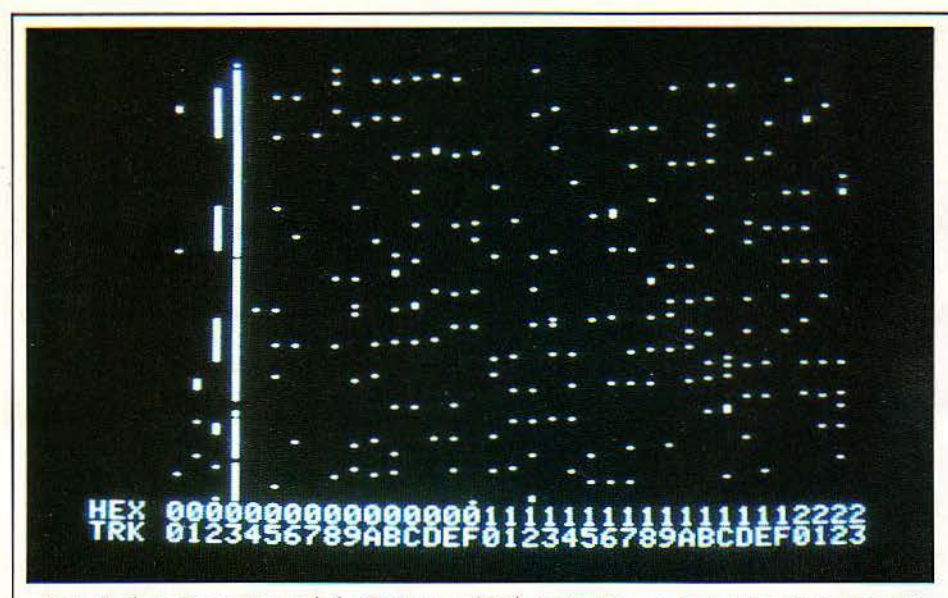

Portrait d'une disquette protégée. Toujours grâce à Locksmith, on peut voir qu'une disquette protégée dispose les données de façon très Irrégulière. Seul le système dexploltatlon propre au logiciel, qui se substitue au système d'exploitation standard, peut retrouver les données ainsi éparplllées. La copie est difficile.

et de savoir où commencent les données. Ces repères sont écrits au cours d'une étape appelée formatage ou initialisation, et constituent ce qu'on appelle le "format" de la disquette. La nature et le nombre de ces repères sont caractéristiques du système d'exploitation et ne seront pas "compris" par un autre. Ceci explique en particulier l'incompatibilité des disquettes entre les différentes machines.

#### Des ruses diaboliques

Comment les auteurs de logiciels font-ils pour protéger leurs disquettes (les pirates disent "plomber les disquettes") ? Il y a deux grandes catégories de méthodes. Pour décrire ces méthodes, nous prendrons l'exemple de l'Apple II, dont les 16 000 logiciels commerciaux sont de loin la principale cible des "pirates". La première méthode de protection consiste à changer le "format" de la disquette de manière à ce que le système d'exploitation classique ou les programmes de copies ordinaires n'arrivent pas à lire la disquette. Par contre, la disquette protégée contient une version modifiée du système d'exploitation capable de lire ce format altéré. Au cours du chargement de ce système, le programme protégé prend le contrôle de l'ordinateur de

manière à vous empêcher de "reprendre la main".

L'histoire du "piratage" a vu apparaître des modifications de format de plus en plus diaboliques, destinées à faire perdre le nord aux ·pirates·. Les plus simples consistaient à ·cacher· l'index de la disquette, ensuite les repères du format ont été modifiés, puis le nombre et la taille des secteurs par piste. Petit à petit ces méthodes ont été percées à jour par les pirates et ont obligé les distributeurs à encore plus de complexité, les données ont été écrites entre les pistes normales, en employant des systèmes de codage très compliqués.

Sur certaines disquettes, il n'y a même plus 35 pistes concentriques, mais une seule piste ·en spirale· comme sur un microsillon. L'autre type de méthode de protection (qui peut d'ailleurs être combiné au premier) consiste à vérifier que la disquette actuellement dans le lecteur est rigoureusement identique à l'original. En effet, les copies sont rarement parfaites et le programme, s'il détecte des différences, refusera d'aller plus loin. Quelles différences le programme peut-il détecter? Le plus simple est de regarder si le disque a une étiquette de protection contre l'écriture. Si la disquette originale est protégée contre l'écriture mais que la copie ne l'est pas, le programme de protection efface purement et simplement la disquette "piratée". Il existe des différences plus subtiles qui peuvent également être détectées par le programme, les deux principales sont le nombre d'octets par piste et la synchronisation des pistes.

Lorsqu'un programme de copie écrit une piste, il est rare qu'il écrive exactement le même nombre d'octets que la piste originale Suite page 24

### **LA PANOPLIE DU PARFAIT PETIT PIRATE**

#### PROGRAMMES DE COPIE PHYSIQUE ET UTILITAIRES

#### Pour Apple II

- Back-it up III. Sensible Software, 860 F T.T.C. chez SPID, 39, rue Victor Massé. 75009 Paris, assez lent mais très efficace.

- Locksmith 5.0 - Omega Microware, chez Intelligence Logicielle, Verlhac, 82230 Monclar. Tél.: (63) 30.45.54, le grand classique, le plus complet avec de nombreux utilitaires intégrés.

- Copy II +, 39,95 \$ chez Central Point Software - 9700 SW Capitol HWY, Suite 100, Portland, OR 97219, USA, simple et rapide.

- E.D.D., 79,95 \$ chez Utilico Microware, 3377 Solano Ave., Suite 352 Napa, CA 94558, USA, le plus performant, d'après les spécialistes d'outre-Atlantique.

- C.I.A. - Golden Delicious Software, prix 720 F, chez Micropériph, 62, rue Duconédic, Paris, un utilitaire étonnant qui permet à la fois de pirater et de protéger, et d'en

apprendre beaucoup sur la structure des données sur le disque.

#### Pour IBM PC

- Disk Mechanic - Software Tailors, chez Intelligence Logicielle, Verlhac, 82230 Monclar, de nombreux utilitaires de copies, d'accès disque, très complet

- The Savior. Omega Microware, chez Intelligence Logicielle, le frère du Locksmith 5.0 pour IBM PC.

- Copy II PC, 39,95 \$ chez Central Point Software 9700 SW Capitol HWY, suite 100 Portland, OR 97219, USA.

#### CARTES D'INTERRUPTION

#### Pour Apple II

- Wild card, 109,95 \$ chez East Side Software, 175, 5th ave., Suite 3375, New York, NY 10010, USA

660 F chez I.E.E.E. - 23, rue Jean Giraudoux, 75016 Paris (par correspondance) 723.67.47. 650 F T.T.C. chez Computer, 3, rue Papillon, 75009 Paris. 523.51.15.

- Wilkard 2 - 139,95 \$ permet de copier les programmes jusqu'à 128 Ko sur Apple lie. - Wildcard +, 169,95 \$, possède son propre microprocesseur.

#### MAGAZINE

#### pour Apple II

- Hardcore Computist. Revue mensuelle, 60\$/an. Softkey Publishing, P.O. Box 44549 Tacoma, WA 98444, USA.

#### PROTECTIONS ANTI-COPIE

Pour ceux qui veulent protéger leurs propres programmes contre les pirates :

- Microphar, 75, boulevard Péreire, 75017 Paris. Fabrique des protections électroniques. - Lock It Up, Double Gold Software, 4010, Moore Park Ave., San José, CA 95117, USA. Prix 225 \$. Protection logicielle.

- Piracy Pruf, Kane computing, 184 Pine Brook bld., New Rochelle, NY 10804 USA. Protection logicielle.

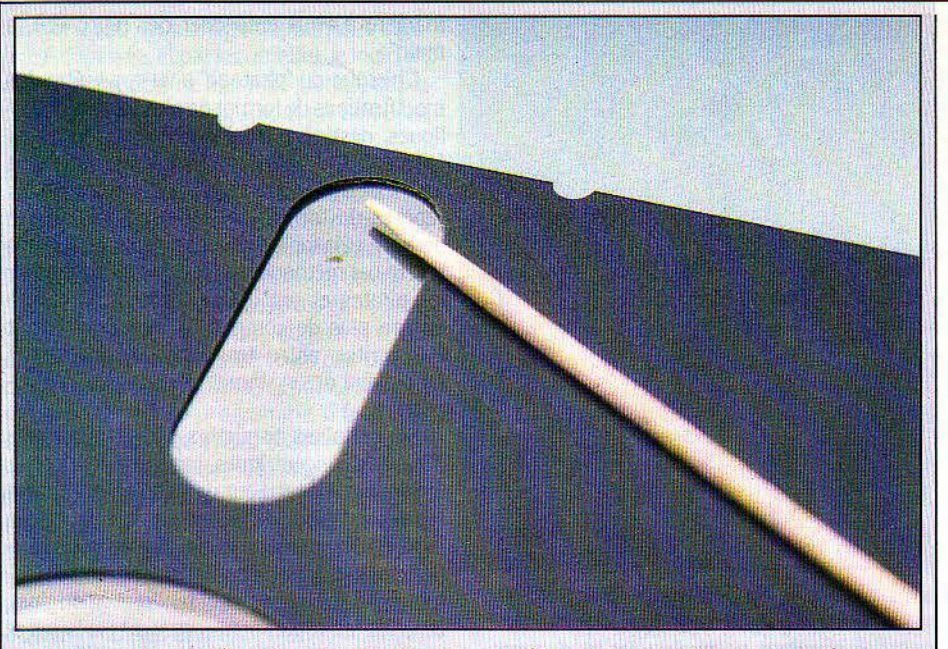

Le secret du système de protection Prolok : un défaut dans le revêtement magnétique de la disquette (à un centimètre de l'extrémité du bâtonnet).

# **LE TROU DE PROLOK L'inviolable violé**

**EXAMI TOUTES LES SOLUTIONS, plus diaboliques les unes que les autres, qui sont nées du cerveau enfiévré des verrouilleurs de logi-<br>ciels, Prolok est apparu, il y a quelques mois,** plus diaboliques les unes que les autres, qui sont nées du cerveau enfiévré des verrouilleurs de logicomme lapanacée, élégante et inviolable. Prolok désigne un type particulier de disquettes, livrées exdusivement aux éditeurs. Les logiciels enregistrés sur ces disquettes peuvent être librement copiés, afin de constituer des exemplaires de sécurité, mais il est impossible d'en faire le commerce.

Pourquoi? Parce que pour faire fonctionner une copie, il faut absolument que la disquette originale se trouve dans le second lecteur de disquettes. Même si le contenu de celle-ci est détruit, le logiciel copié détectera sa présence et autorisera le déroulement du programme.

. Comment est-ce possible? Parce que chaque disquette possède une marque non pas magnétique, mais physique. C'est ce que dit le promoteur du produit Quel genre de marque physique? Ah! Mystère... Nous sommes en mesure aujourd'hui de dévoiler ce mystère. De dégonfler la baudruche.

La marque physique secrète est un trou. Un simple trou. Non pas un trou perçant le support de part en part - ce serait trop voyant mais un trou minuscule dans le revêtement magnétique de la disquette, que l'on peut mettre en évidence en tenant une disquette Prolok sous une lampe, et en faisant doucement défiler le support sous la fenêtre de lecture oblongue.

Ce que le logiciel détecte, c'est donc la position du trou sur la disquette. Même si la disquette d'origine est entièrement effacée, même si on a marché dessus, on peut toujours la mettre dans le lecteur : la copie de sécurité - intacte, mais sans trou - détectera toujours le trou en bonne place et donnera son feu vert C'est pourquoi, en particulier, les logiciels sous Prolok gênent l'usage du disque dur: on peut bien les copier sur disque dur, mais au moment de l'utilisation, la disquette d'origine doit être insérée dans le lecteur, car le logiciel vérifie sa présence.

Mais cette histoire de trou a une autre conséquence : il est facile de "déplomber" Prolok. Il suffit... de percer un trou. Entendonsnous : il suffit de transformer en disquette Prolok la disquette vierge sur laquelle on va copier le logiciel. Pour cela, il faut y reproduire le trou à l'endroit exact où il se trouve sur la disquette d'origine. facile : on repère l'emplacement du trou à l'aide d'un gabarit, et on Je reproduit à l'aide d'un cure-dents trempé dans l'acétone, qui dissout le revêtement magnétique. Minutie exigée, bien sûr.

C'est bien le seul cas où on puisse avoir recours à la mécanique et à la chimie pour "déplomber" une disquette ... Rassurons les pirates puristes ! il est aussi possible de contourner Prolok par voie logicielle.

Hector BEAULIEU

#### Suite de la page 23

en comportait Ceci est dû au fait que les lecteurs de disquettes ne tournent pas tous exactement à la même vitesse. Pour pallier cet inconvénient. il existe sur chaque piste une zone tampon destinée à absorber ces variations. Le programme de protection peut toutefois compter les octets et vérifier s'il y en a le même nombre que sur l'original, sinon il s'arrête. La synchronisation des pistes est un procédé qui consiste à vérifier la position du début de chaque piste par rapport au début de la suivante (voir figure). Les disquettes protégées par ce genre de méthodes peuvent apparaître "normales" en première analyse, mais résistent farouchement à beaucoup de tentatives de copie. Aujourd'hui les disquettes sont le plus souvent protégées par la combinaison de plusieurs de ces méthodes et peut-être même par d'autres qui sont encore inconnues.

Les méthodes évoquées jusqu'ici font uniquement appel au logiciel. Mais un programmeur habile peut presque toujours les mettre en échec. C'est pourquoi certains éditeurs ont mis en œuvre des moyens plus radicaux: la protection électronique. Elle consiste à vendre avec le programme un composant électronique, qu'il faut obligatoirement brancher sur l'un des connecteurs de l'ordinateur (sortie pour imprimante, pour manettes de jeu...) pour arriver à faire fonctionner le logiciel. Le programme de traitement de texte français Textor, par exemple, est protégé de cette façon. Celui-ci teste en effet la présence de ce composant en lui envoyant un code donné: le composant répond alors par un code différent Il suffirait de simuler l'envoi de ce code? Pas si simple, car le logiciel prend en compte de façon très précise le temps de réponse du composant Il suffirait d'ôter du logiciel la routine qui provoque l'envoi du code? Certes, mais cette routine est cachée au sein du programme de façon qu'il soit très difficile de la retrouver.

Pour l'utilisateur, l'avantage est qu'il peut réaliser autant de copies de sécurité de son programme qu'il le désire. Mais elles ne pour-

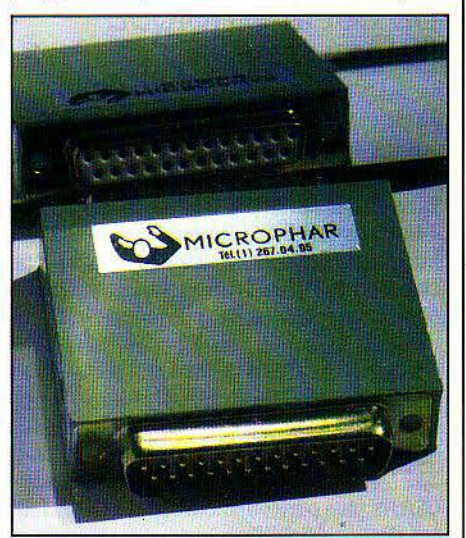

*Les* grands moyens: un 'bouchon' électronique vendu avec le logiciel, branché sur l'une des sorties de l'ordinateur. Sans bouchon, le programme ne fonctionne pas.

ront être utilisées qu'avec sa propre clé électronique. Un tel système a été développé par une société française, Microphar, et s'avère essentiellement efficace, d'après ses concepteurs, en raison de la diversité qu'il autorise. Les systèmes trop standard susceptibles de donner une prise au pirate sont ainsi évités. Si ce moyen n'est, en principe, pas imparable, il reste néanmoins très efficace. Son inconvénient est le coût de la "clé électronique" (environ 200 à 250 F par rapport aux 60-80 F pour Prolock), qui en restreint l'usage à des logiciels professionnels de prix élevé pour des machines haut de gamme (IBM PC, Victor...). Cette voie d'approche reste néanmoins la plus efficace pour le concepteur et la plus commode pour l'utilisateur.

#### **Les armes disponibles**

Après cette énumération impressionnante des précautions prises par les auteurs de logiciels, vous vous demandez sans doute comment les "pirates" parviennent malgré tout à copier les disquettes protégées. lis ont à leur disposition un certain nombre de moyens pour parvenir à leurs fins.

Les programmes de copie physique. Il existe une famille de programmes de copie qui permettent de dupliquer certains disques protégés. Ces programmes effectuent ce que l'on appelle une copie physique du disque, c'est-à-dire qu'ils recopient "bêtement" et sans analyse tout ce qui est écrit, sans se préoccuper ni du format ni des données. La disquette copie obtenue par ce moyen est identique à l'original, et, en particulier, elle est, elle aussi, protégée. Ce procédé de copie peut paraître imparable. En fait, les choses ne sont pas aussi simples, du fait de la présence. sur les disquettes, de signaux de synchronisation que le programme de copie ne peut détecter directement. mais qui doivent cependant être reproduits sur le disque copie. Ceci oblige le programme (ou l'homme) à "analyser" les données pour réussir à les recopier. Les programmes de données sont le plus souvent paramétrables pour pouvoir parvenir à copier à peu près n'importe quoi. Toute la difficulté de copie réside dans la détermination des bons paramètres. Des listes de paramètres pour copier la plupart des programmes "classiques<sup>®</sup> circulent dans le monde des utilisateurs de ces programmes de copie physique. Désormais certains distributeurs en sont arrivés à imaginer des protections spécialement destinées à déjouer les algorithmes d'analyse de ces programmes, qu'ils ont pu tester à l'avance sur leur disquette protégée. Un détail qui ne manque pas de sel, ces programmes de copie dont la page de présentation affiche ·duplication illégale· ont eux-mêmes été piratés et circulent en versions copiées.

*Les* cartes d'interruption. Les cartes d'interruption sont des périphériques qui se branchent sur les connecteurs d'extension de l'ordinateur. Il en existe pour Apple II ou IBM PC. Elles sont connectées à un interrupteur au bout d'un câble, du type déclencheur photographique. Lorsque vous actionnez ce bouton. la carte interrompt le fonctionnement du microprocesseur, prend le contrôle de la machine et sauve le contenu de la mémoire vive (et en particulier le programme qui s'exécutait) sur disquette. Si vous aviez au préalable chargé un programme protégé en mémoire, vous disposez maintenant d'une copie non protégée dudit programme. Malheureusement pour les pirates, ce système n'est pas universel. En effet, de nombreux programmes ne sont pas chargés en une seule fois dans la mémoire, mais sont divisés en plusieurs segments qui sont chargés successivement. Ainsi les images graphiques d'un jeu d'aventure, ou les différents modules d'un programme de comptabilité ne sont chargés depuis la disquette que lorsque la nécessité s'en fait sentir. L'utilisateur d'une carte d'interruption ne "piratant" que ce qui se trouve à charger en mémoire vive ne possède donc qu'une partie très réduite du programme complet

*Le* déplombage. L'opération appelée "déplombage" consiste à transformer la disquette protégée en une disquette normale, après avoir déjoué toutes les protections. Il s'agit d'un travail de puriste qui nécessite une certaine maîtrise du langage machine, l'expérience de

Nous avons vu quelques-unes des méthodes de protection. Il en existe d'autres. Tout d'abord au niveau de la protection des disquettes, il faut éviter les logiciels qui se chargent en une fois (pour échapper aux cartes d'interruption). Le programme doit vérifier périodiquement que la disquette est bien conforme à l'original. Si la copie estimparfaite, au lieu de faire comme la plupart des programmes qui s'arrêtent immédiatement, il faut compliquer la tâche du pirate et retarder le moment où le programme cesse de fonctionner. A titre d'exemple, il existe un jeu d'aventure pour Apple Il dont les copies imparfaites fonctionnent apparemment normalement.jusqu'à un point avancé de la partie où le programme affiche "Buy your own copy" (achetez-vous un original) et refuse d'aller plus loin. Ce type de méthode présente trois avantages, il donne l'illusion que la copie a réussi et complique la tâche du pirate, il limite la circulation des copies valides, il donne envie au pirate, frustré au milieu de sa partie, d'acheter un original pour pouvoir continuer. Un autre élément de la protection externe d'un logiciel est sa documentation. Un logiciel bien

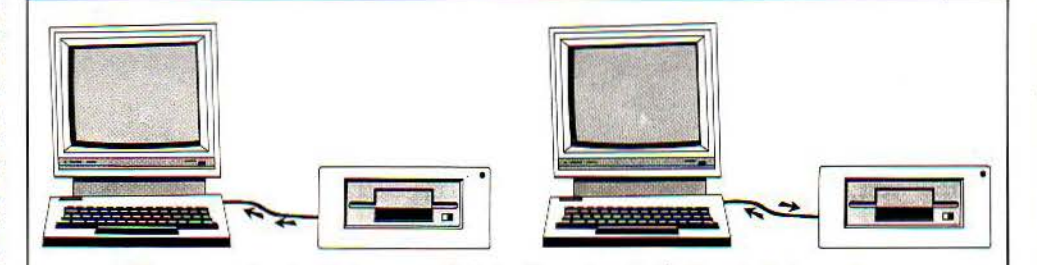

Démarrage d'un logiciel non protégé : la disquette, placée dans le lecteur, charge dans l'ordinateur le système d'exploitation standard, qui peut ensuite lire et écrire sur des disquettes au format standard, mais non sur des disquettes protégées.

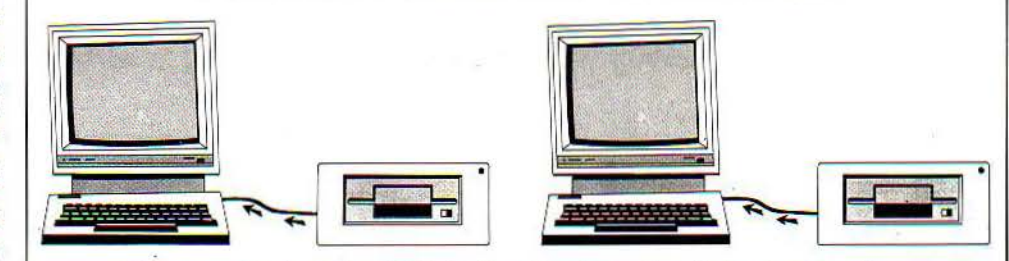

Démarrage d'un logidel protégé: la disquette charge dans l'ordinateur le système d'exploitation modifié, propre au logidel. qui seul *peut* lire le programme utilisé. Ce système d'exploitation vérifie que le lecteur ne contient pas une copie imparfaite. et interdit l'arrêt du programme pour listage ou sauvegarde.

l'ordinateur et une bonne dose de patience. Théoriquement, aucune disquette n'est invulnérable à une analyse poussée de ce type. Cependant le nombre de programmeurs capables de parvenir au bout est relativement restreint Il \*suffit<sup>\*</sup> de suivre pas à pas le chargement du système et d'analyser ce que fait le programme de protection.

Un programme ainsi déplombé n'est plus protégé contre les copies et peut dont être dupliqué à loisir par la suite. Certains pirates spécialistes ont tellement l'habitude des moyens de protection employés, qu'il ne leur faut guère que quelques heures pour "déplomber" un programme. Certains amateurs se livrent également à ce genre de sport, ne serait-ce que par curiosité, pour voir comment s'y prennent les auteurs.

documenté mais dont les commandes sont difficiles à trouver en tâtonnant au clavier est partiellement protégé du piratage, dans la mesure où il est inutilisable sans cette documentation.

Il reste plus simple en effet de copier une disquette déplombée (il faut une disquette vierge et quelques secondes) que de faire 300 photocopies. Pour compliquer la tâche des pirates, il est possible de rendre les documentations difficilement photocopiables, en utilisant . par exemple des fonds grisés et des encres bleues dont les reproductions sont pâles. Enfin le prix de certains logiciels est encore très élevé, et n'incite guère les clients potentiels à acheter plutôt qu'à copier.

Frédéric NEUVILLE

SCIENCE & VIE MICRO Nº 8 - JUILLET/AOÛT 1984

)

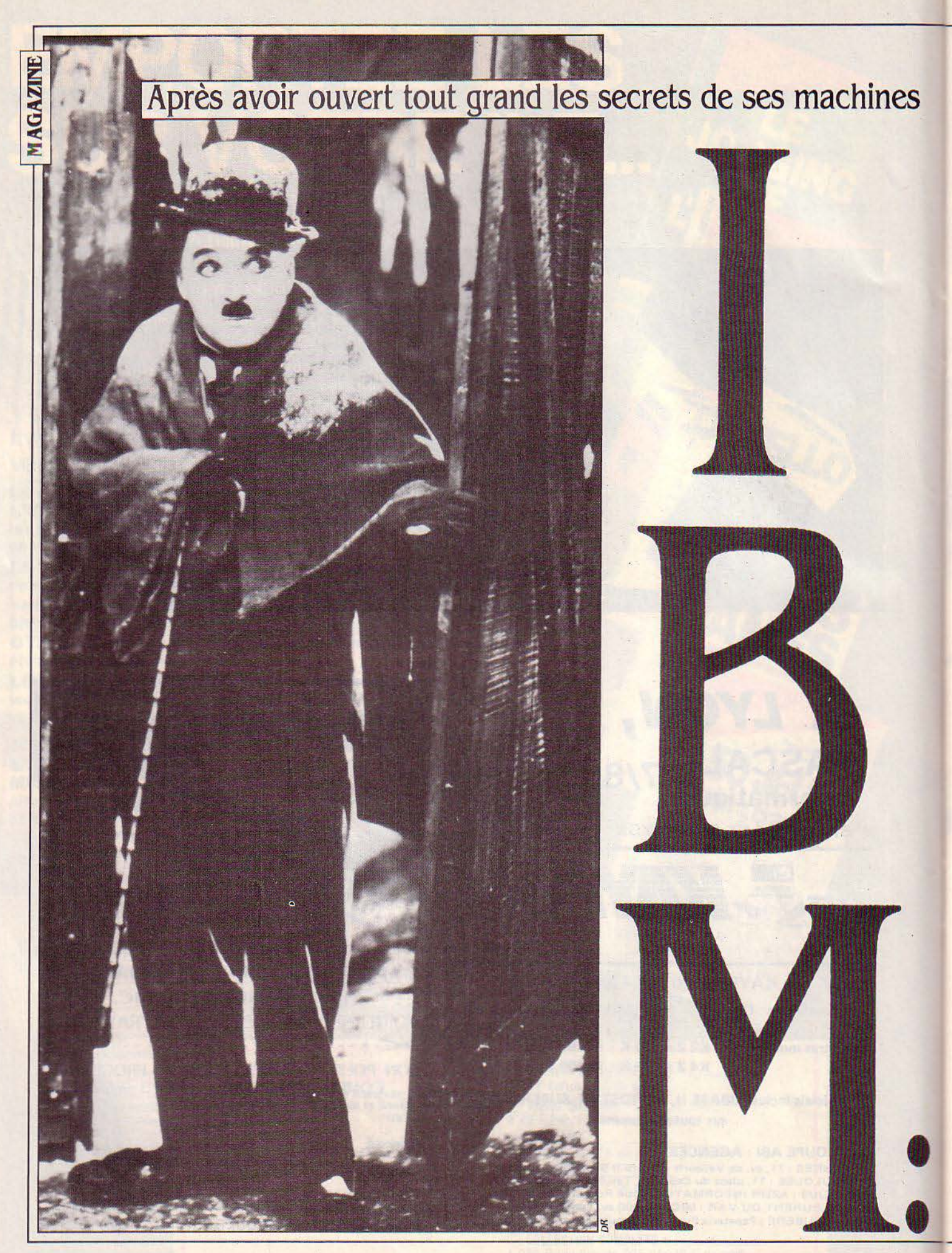

# **à ses concurrents, le géant américain commence à tirer le rideau**

Le géant commence doucement à se retourner. Bientôt, ses voisins de lit périront écrasés. IBM faisait preuve jusqu'à présent d'une étonnante politi· que d'ouverture avec le PC, son mi· cro·ordinateur vedette: n'importe qui pouvait construire en toute légalité des copies du PC, vendre des cartes d'extension pour le PC, gagner des fortunes avec des logiciels destinés au PC. D'où le succès: on dit aujourd'hui un PC comme on dit un bic ou un frigidaire. D'où la prolifération, aux Etats-Unis surtout, des ordinateurs « compatibles<br>IBM · : Compag, Columbia, Corona, Eagle, Seequa... Cette période bénie se termine. Les signes avant-coureurs ne trompent pas: on ferme. Après avoir profité de l'essor de l'IBM PC et contribué à son succès, la concurrence n'a qu'à bien se tenir...

QUOI RESSEMBLERA LE PROCHAIN<br>micro-ordinateur d'IBM ? Les spéculations des analystes américains<br>patentés, dont le métier consiste à<br>deviner les intentions des grands de l'informicro-ordinateur d'IBM? Les spécu· lations des analystes américains patentés, dont le métier consiste à deviner les intentions des grands de J'infor· matique, permettent de s'en faire une idée assez précise. Ce qu'on en sait confirme la nouvelle orientation d'IBM déjà perceptible par ailleurs depuis quelque temps : la fermeture dans la continuité. Fermeture, parce qu'il sera de plus en plus difficile de copier les microordinateurs de la firme, comme cela se faisait jusqu'à présent. Continuité, parce qu'il n'est pas question de se priver des 5 000 logiciels qui ont été écrits pour le PC et qui lui ont donné le statut envié de standard de l'industrie.

Affublé du nom de code de • Popcorn •, le nouveau micro-ordinateur d'IBM, prévoient les experts, manipulera des «mots · de 32 bits. Il aura donc une génération d'avance sur le PC, qui manipule des mots de 16 bits. lui·même en avance sur les premiers micro-ordinateurs qui, tels l'Apple II, manipulaient des mots de 8 bits. Pour cela, il utiliserait le micro-processeur 80286 d'lntel, dont la mise au point, il faut le préciser, n'est pas encore achevée.

Outre la puissance et la rapidité accrues que lui conférerait un micro-processeur 32 bits, le Popcorn aurait un système d'exploitation - ou logiciel de base - propre à IBM, contrairement

au PC dont le système d'exploitation est dû à Microsoft, une société indépendante. Mais il serait compatible avec les systèmes d'exploitation les plus connus, ceux qui permettent d'utiliser la plupart des logiciels d'application proposés sur le marché: depuis CP/M, destiné aux micro-ordinateurs 8 bits, les moins puissants, jusqu'à VM, propre aux gros ordinateurs d'IBM, en passant par MS·DOS, le système d'exploitation 16 bits popularisé par le PC, aussi bien que par Unix, destiné à l'origine aux mini-ordinateurs et adopté peu à peu par les micros. L'avantage serait double: obliger les clients intéressés par ce système d'exploita· tion à acheter IBM, et profiter malgré tout d'une immense bibliothèque de logiciels.

Le Popcorn, par ailleurs, serait à la fois multi-tâches et multi-utilisateurs, et posséderait un écran graphique couleur à haute résolution autorisant, par exemple, des applications de C.A.O. (conception assistée par ordina· teur). Pour l'instant, le Popcorn reste une hypothèse. En revanche, le PC XT/370 et l'IBM 5271 ont bel et bien été annoncés par le construc· teur américain. Eux aussi sont des micro-ordi· nateurs particulièrement puissants, eux aussi peuvent se comporter comme des gros ordina· teurs ou bien utiliser les logiciels du PC, eux aussi dénotent une volonté de fermeture chez IBM.

#### **Echec aux compatibles**

Le PC XT/370, présenté fin 1983 aux Etats-Unis, est un PC XT (c'est-à-dire avec disque dur) auquel on a ajouté *3* cartes. Il peut utiliser le système d'exploitation VM et fonctionner comme un 370, qui est un gros ordinateur IBM apparu dans les années soixante-dix. Or, il sera trés difficile de copier le PC XT /370, qui est un véritable monstre sous l'apparence d'un inoffensif ordinateur de bureau (il possède la moitié de la puissance du 4341, un gros ordinateur qui coûte dix fois plus cher). En effet, l'un des microprocesseurs 68000 de Motorola utilisés sur les cartes supplémentaires a été spécialement modifié: il contient le jeu d'ins· tructions du 370 d'IBM. L'IBM 5271, appelé PC 3270 aux Etats·Unis et annoncé au même moment, ressemble au PC.avec un clavier et un écran plus grands. Il fonctionne comme un terminal de type 3270, l'un des plus répandus dans le monde: mais c'est en plus un ordina·

teur à part entière. Lui aussi marque une volonté de relation avec les gros ordinateurs d'IBM. En revanche, il est plus facile à copier (plus ou moins bien): un constructeur indé· pendant propose déjà une carte qui trans· forme le PC en IBM 5271.

Autre indice: IBM avait fait confiance à Microsoft pour mettre au point le système d'exploitation de son PC. Sous des versions légèrement différentes (MS·DOS pour Microsoft, PC-DOS pour IBM), ce système d'exploitation, librement commercialisé par Micrsoft, a connu un formidable essor. Dans un deuxième temps. IBM a cherché un système d'exploitation multi·tâches pour le PC. Au lieu de choisir Xenix, la version d'Unix mise au point par Microsoft, il a fait réaliser spécialement une autre version, nommée PC/IX, par une société californienne peu connue, Interactive Systems. IBM compromet ainsi (par la même occasion) l'annonce de MS-DOS 3.0, la version multi-tàches de MS·DOS que Microsoft avait dans ses cartons. C'est une reconnaissance de fait du standard Unix, mais c'est aussi un acte de défiance vis-à·vis d'une société qui a tout fait pour répandre le système d'exploitation de l'IBM PC.

Plus visibles encore sont les coups que porte IBM à ses concurrents sur le terrain du PC, aussi bien côté matériel que côté logiciel. Les compatibles IBM font valoir qu'ils sont, pour beaucoup d'entre eux, transportables? IBM annonce, au début de cette année, un PC transportable. Les compatibles lBM permettent de finir chez soi le travail commencé au bureau? IBM conseille d'acheter un PC Junior qui remplira exactement la même fonction, restera à demeure à la maison et sera en plus utilisé par les enfants. Les compatibles IBM offrent plus pous moins cher? IBM casse les *prix* du PC, d'abord en Europe, puis dernière· ment aux Etats-Unis: les baisses atteignent jusqu'à 23 % selon les versions. Les compatibles IBM clament haut et fort qu'ils peuvent utiliser tous les logiciels et toutes les cartes d'extension destinées au PC? IBM traîne en justice Eagle, Corona, Columbia et quelques fabricants de compatibles de Taiwan: il les accuse de contre·fraçon sur le BIOS, le noyau du système d'exploitation implanté sur un composant électronique (de la mémoire morte), le seul élément du PC dont IBM ne dévoile pas les caractéristiques. Les sociétés

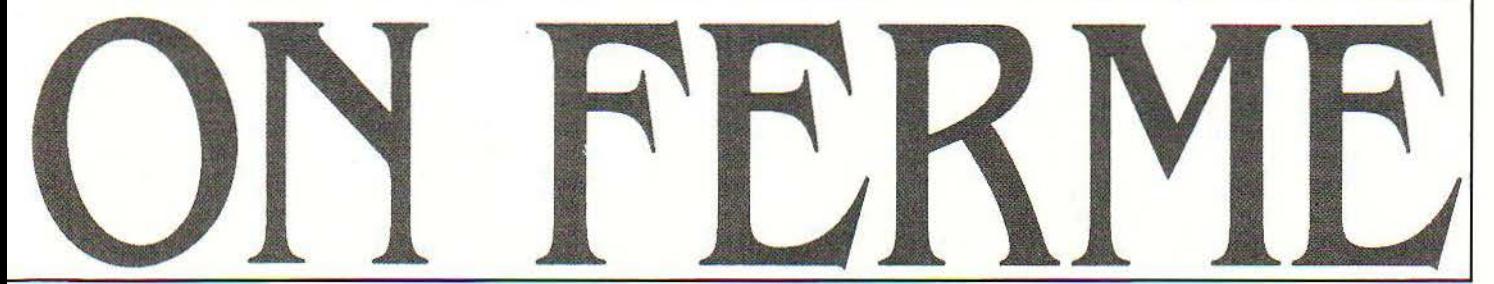

**SCIENCE & VIE MICRO N° 8 - JUILLET-AOUT 1984** 

de logiciel américaines font fortune en vendant des programmes pour le PC, basés sur le système d'exploitation MS·DOS obli· geamment mis à la disposition de tous pour un prix modique? IBM lance en mai dernier. aux Etats-Unis, une série de logiciels d'application empruntés à la sociétés PFS mais vendus sous son propre nom, proposés à 150 dollars : les concurrents demandent couramment le dou· ble ou le triple.

1

Cette offensive n'a rien d'étonnant de la part d'IBM. C'est plutôt la situation prévalant jus· qu'ici autour du PC qui détonnait face aux moeurs traditionnelles du géant américain.

L'ouverture quasi-totale du PC, devenu une machine presque tombée dans le domaine public, sur laquelle tout le monde était encou· tagé à faire n'importe quoi, contraste vivement avec Je monde des gros ordinateurs d'IBM, qui ont fait, ne l'oublions pas, le succès de la firme. Là, au contraire, IBM entretient un lien de dépendance très fort avec ses clients, ma· noeuvrant comme il faut pour imposer l'utili· sation de nuvelles machines, interdisant l'adjonction d'équipements ou de logiciels non IBM, exploitant au maximum la position de force que donne la fourniture de matériel non standard.

#### **Chasse gardée**

Même si l'on prévoit que le chiffre d'affaires dû à la micro-informatique, chez IBM, dépas· sera en 1987 celui dû aux gros ordinateurs, ce sont les grands comptes qui font vivre IBM. Les grands comptes, ce sont ces grandes entrepri· ses dotées d'ordinateurs puissants, sous la coupe d'un service informatique, et qui sont en quelque sorte · abonnées · à IBM.

Ça, c'est le gros gâteau d'IBM, sa chasse gardée, dont il exclut les revendeurs indépen· dants qui distribuent le PC. Dans la tactique d'IBM, les revendeurs devraient se cantonner à leur territoire géographique, et se charger de défricher le marché trés fragmenté des méde· cins, commerçants, PME et autres professions libérales qu'IBM connaît mal. Hélas, ce marché n'est pas mùr, du moins en France, et les boutiques réalisent une part importante de leur chiffre d'affaires en vendant. des PC par dix ou quinze, à des sociétés qui n'atteignent pas le seuil des 20 commandes exigé par IBM pour la vente directe.

Ce paysage des grands comptes explique les dernières annonces d'IBM en micro-informatique. Quand on a un gros ordinateur IBM, quelle autre solution qu'acheter des micro·ordina· teurs IBM qu'on reliera au site central, pour équiper les différents services ? La personnalité hybride du PC XT/370 et de l'IBM 5271, micros capables d'imiter les gros, est une fa· çon de plus pour IBM de garder le contrôle sur les micro-ordinateurs des grandes entreprises.

Ce mouvement de fermeture ne signifie cependant pas que le PC tel que nous le connaissons soit condamné, bien au contraire. Tout d'abord parce que les deux nouvelles machines annoncées ne mordront que de fa· . çon marginale sur la clientèle du PC. Dans les

grands comptes, les utilisateurs du PC sont en majorité des non-informaticiens. Or, l'intérêt du PC XT/370, c'est de permettre la program· mation sous VM, un système d'exploitation propre à l'informatique classique, lourd, diffi· cile à manier. Il sera donc utilisé surtout par des informaticiens, des scientifiques, des ingé· nieurs; ils soulageront ainsi la machine cen· traie pour des activités de programmation, en bénéficiant de surcroit d'outils issus de la micro-informatique (éditeurs, traitements de

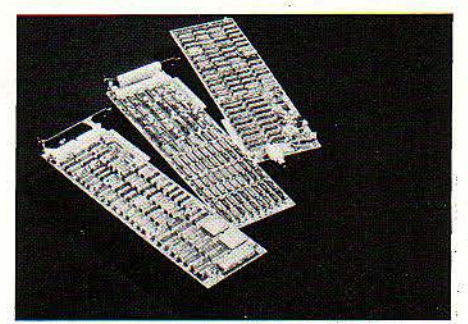

. Les trois cartes qui transforment le PC XT en PC XT/370: il sera très difficile de les copier.

texte, tableurs) dont on ne dispose pas tou· jours sur les gros systèmes.

Quant à l'IBM 5271, qui permet un travail en terminal relativement simple, il sera tout de même sous la coupe du service informatique, ne serait-ce que parce qu'il doit être pré-pro· grammé par des professionnels pour donner toute la mesure de ses possibilités. D'ailleurs, il sera vendu exclusivement par IBM lui·même alors qu'une petite dizaine de revendeurs fran· çais sont autorisés à vendre le PC XT/370.

En réalité, ce qui intéresse IBM, c'est de créer une gamme complète, du PC Junior, familial, au super-micro type Popcorn, qui, lui, échappe· rait un peu à la micro-informatique et donne· rait toute sa mesure entre les mains d'un in· formaticien. L'idée : proposer assez de machi· nes pour couvrir tous les besoins, tout en gardant la compatibilité au sein de la gamme. Un programme écrit pour le PC Junior pourrait tourner sur le Popcorn tel qu'on le prévoit. En même temps, on incite à l'achat. Votre société a des PC? Achetez-nous donc des transporta· bles, ça perrnettra à vos représentants de saisir leurs ventes sur place. Vous avez acheté une dizaine d'exemplaires de tel logiciel coû· teurs pour vos PC? Prenez donc ce PC XT/370, qui permettra à *vos* programmeurs sur gros système de bénéficier du confort d'utilisation de votre logiciel micro·ipformatique. Etc.

Pas question, en tous cas de remplacer le PC par une autre machine qui lui serait incompatible. Ce serait se priver de ce trésor de guerre que constituent les logiciels écrits pour le PC (500 en France, 5 000 aux Etats-Unis), et qui font tourner le cercle vicieux de la réussite: les clients achètent le PC parce qu'il a de bons logiciels, et les programmeurs écrivent des logiciels pour le PC parce qu'il se vend bien.

Même si la bibliothèque de J'IBM PC n'a pas atteint le volume de celle de I' Apple Il (16 000 logicels recensés), IBM a su imposer des nor· mes de fait en ce qui concerne la qualité de la

documentation, la richesse et la finition des logiciels. On n'écrit pas n'importe quoi pour l'IBM PC. C'est, entre autres, ce qui a fait Je succés d'un programme comme 1·2·3 de Lo· tus. Quant aux logicieis qui représentent un progrés technologique important, comme Framework, Symphony ou d'autres logiciels intégrés, ils sortent d'abord pour le PC, avant d'être éventuellement adaptés ailleurs.

C'est pourquoi on peut prédire au PC un avenir comparable à celui de l'Apple II, sans cesse amélioré, toutjours vivant, et bénéficiant depuis 6 ans d'existence d'une bibliothèque de logiciels constamment enrichie. Mais IBM ne refera pas l'erreur de l'Apple III, qui a échoué à cause de son incompatibilité avec l'Apple II.

Par ailleurs, même si IBM fait sentir son souffle sur la nuque des constructeurs de compatibles, il n'est pas certain qu'il veuille la . mort de tous à brève échéance. IBM a du mal à répondre à la demande à cause de la pénurie mondiale de micro-processeurs. On prévoit un retour à l'abondance en 1986, mais d'ici là, la présence d'un certain nombre de compatibles sur les rayons des revendeurs (surtout améri· cains, jusqu'à présent), contribue à étendre l'emprise de l'univers IBM. Et de toutes façons, il se trouvera toujours une frange de clients qui n'achèteront jamais de l'lBM, soit qu'ils recherchent à tout prix quelques centaines de francs d'économie, soit qu'ils soient carrément anti-IBM par principe : ça existe. Ces clients-là pesteront contre IBM, monstre multi·national, mais apporteront leur pierre à l'édifice en achetant du compatible...

#### **Silence**

Une mise en garde pour terminer. IBM est une entreprise immense protégée par un im· mense goût du secret. Jamais d'annonce à la légère, jamais de confirmation sur les projets en cours, et un art consommé de brouiller les pistes. On attend un ordinateur 32 bits basé sur le micro-processeur 80286 d'lntel. Entre· temps arrive le PC XT/370 équipé de deux 68000 de Motorola; Je même 68 000 qui équipe, d'ailleurs, un ordinateur de 32 bits qui existe déjà, l'IBM 9000 à usage scientifique...

Quant aux projets, on peut affirmer sans trop de risques qu'IBM possède dans ses car· tons les ordinateurs que nous verrons dans dix ans. Seulement, IBM ne les sortira qu'au bon moment, sans l'obsession de la nouveauté technique à tout prix. Comme il a sorti la concept de mémoire virtuelle, courant aujom· d'hui, il y a une dizaine d'années, alors qu'il était déjà utilisé depuis longtemps par d'autres constructeurs. Comme il a lancé en 1981 le système d'exploitation MS·DOS de Microsoft, qui ressemblait étrangement à CP/M, alors solidement implanté. Comme il a lancé le PC aprés 7 patientes années d'observation du marché débutant - et explosif - de la microinformatique. Deux des pionniers les plus connus des temps héroïques s'appelaient lm· sai et Altair. Qui s'en souvient ? On se souvient d'IBM.

Isaac ASSAY AG et Petros GONDICAS

36 LES MOTS SURLIGNÉS SONT EXPLIQUÉS PAGE 84

**ESSAI COMPLET** 

1<br>1<br>1<br>1<br>1<br>1<br>1<br>1<br>1<br>1<br>1<br>1<br>1<br>1<br>1<br>1<br>1<br>1<br>1

1

1<br>1<br>1<br>1<br>1<br>1<br>1<br>1<br>1<br>1<br>1<br>1<br>1<br>1<br>1<br>1<br>1<br>1<br>1

 $\mathbf{I}$ 

 $\mathbf{I}$ 

 $\mathbf{I}$ ,i

# **L'autre solution**

Olivetti entre dans le marché des micro-ordinateurs dits 100 % compatibles IBM avec deux machines professionnelles, le M 24 et sa version transportable le M 21. Jusqu'ici, seules des sociétés américaines relativement modestes comme Compaq, Eagle ou Corona avaient exploité ce filon, en produisant des quasicopies du PC d'IBM. Aujourd'hui, Olivetti emboîte le pas. Or, Olivetti n'est pas seulement le plus

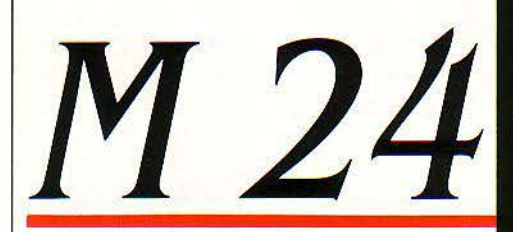

gros constructeur informatique européen : c'est aussi le partenaire d'ATT, le numéro un américain - et mondial - des télécommunications, qui affronte IBM en lançant une gamme complète de micro et mini-ordinateurs. Nous avons longuement testé le M 24 et le M 21 d'Olivetti : ils sont très bien placés pour devenir des concurrents majeurs du PC et du PC transportable d'IBM. Ce sont les seuls à présenter à la fois une compatibilité maximum et des performances aussi largement supérieures, grâce à des solutions techniques inédites.

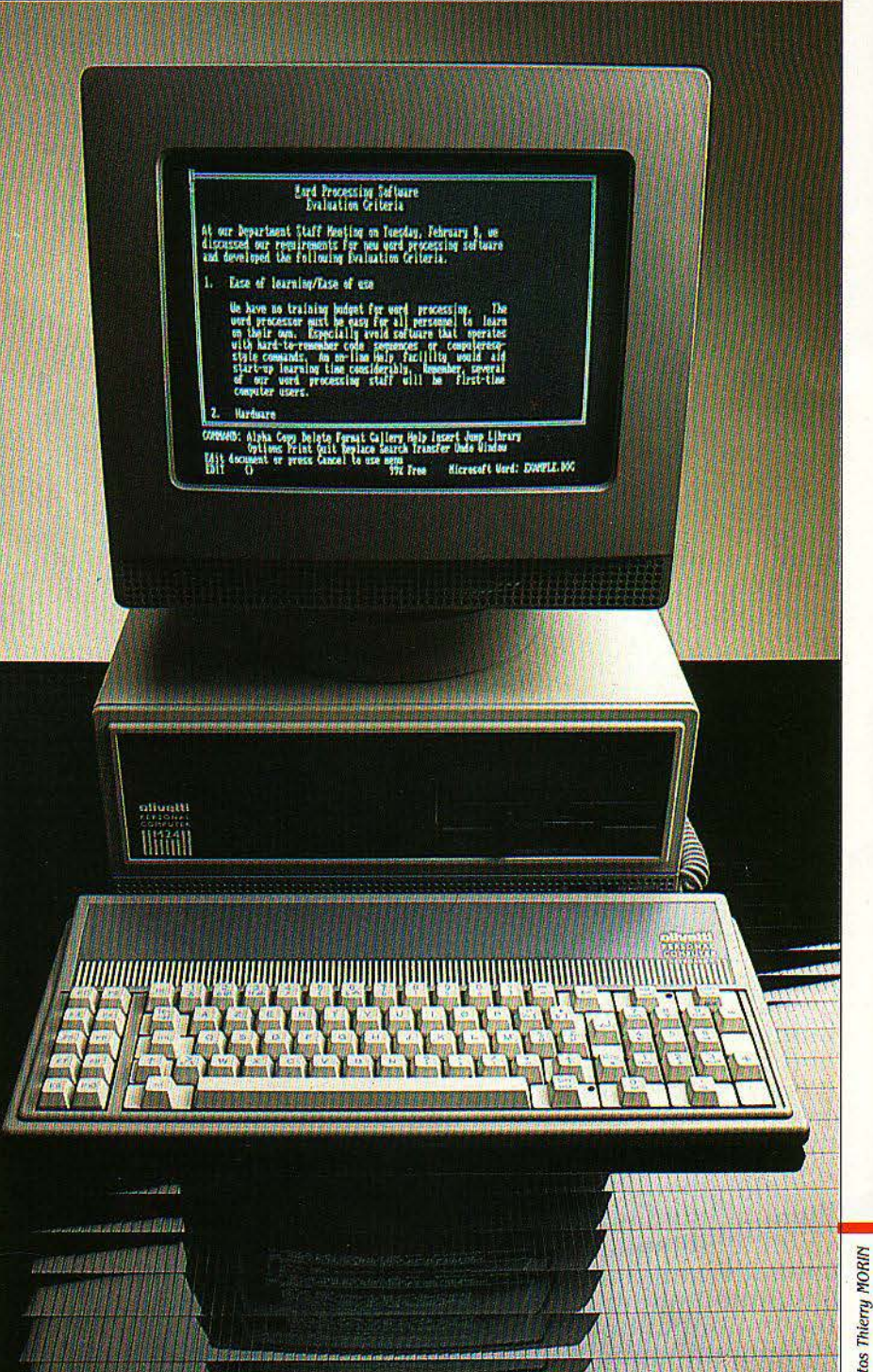

ES CONSTRUCTEURS DE MICRO-<br>ordinateurs sont de plus en plus nom-<br>breux à lancer des machines inspirées<br>du PC d'IBM, dont l'arrivée a pesé d'un<br>poids considérable sur l'orientation du marché ordinateurs sont de plus en plus nombreux à lancer des machines inspirées du PC d'IBM, dont l'arrivée a pesé d'un mondial. Mais l'expression de "compatibles IBM" souvent employée à leur propos est parfois trompeuse : il y â un écart considérable entre un ordinateur simplement pourvu du même système d'exploitation que le PC d'IBM, le MS-DOS, et les machines qualifiées par leur constructeur de "100 % compatibles IBM". Les premières ne peuvent en règle générale utiliser que des versions adaptées des logiciels destinés au PC, tandis que les secondes

acceptent directement la plus grande partie des logiciels et même des cartes d'extension pour IBM : c'est la compatibilité opérationnelle (voir S.V.M. n° 3).

Or. plus un ordinateur est compatible avec IBM, plus il est difficile d'obtenir des performances supérieures à celles - médiocres - du PC. Avec le M 24 et le M 21, Olivetti met fin à cette barrière: sans nuire à la compatibilité, il obtient une vitesse d'exécution jusqu'à deux fois supérieure à celle de l'IBM PC. Les autres constructeurs de compatibles utilisent le même microprocesseur qu'IBM, le 8088, qui manipule des mots de 16 bits mais ne communique avec l'extérieur que par un bus de don-

WHAT I

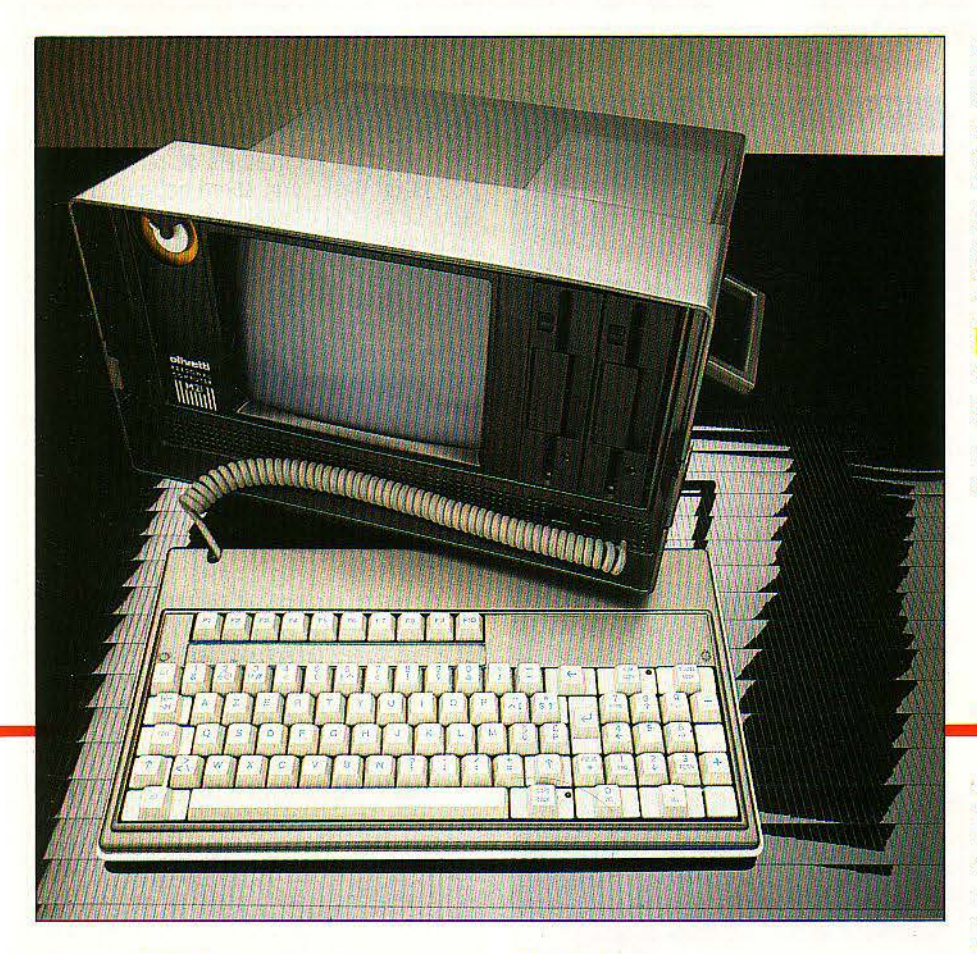

d'un disque dur de 10 Mo et d'un lecteur de disquçttes. Cette version est extérieurement identique à celle munie de 2 lecteurs de disquettes. Ces derniers sont d'ailleurs de très faible épaisseur comparés aux classiques lecteurs Tandon de l'IBM {la moitié environ), de telle sorte qu'il est possible d'en loger deux l'un au-dessus de l'autre ; ainsi, la moitié gauche de la machine est laissée totalement libre. L'ensemble est classiquement constitué d'une unité centrale, d'un davier et d'un moniteur vidéo. L'unité centrale du transportable, le M 21, contient l'écran monochrome de 9 pouces et deux lecteurs de disquettes, le clavier formant couvercle. La capacité mémoire est de *U8* Ko dans les deux cas, et peut être portée à 256 Ko ou 640 Ko, par adjonction de

composants directement sur la carte-mère. Les deux ordinateurs comprennent en standard une interface RS-232 C et une interface Centronics pour imprimante, dont les connecteurs sont placés à l'arrière. On y trouve également les prises du clavier et du moniteur vidéo (il est en effet possible de connecter un moniteur extérieur sur le M 21 pour exploiter la couleur, par exemple). Remarquons au passage que le moniteur est alimenté par son connecteur, et ne nécessite donc pas de cordon secteur supplémentaire.

L'esthétique des deux machines est assez militaire (gris et noir) ; ce n'est pas vraiment carrossé par Bertone, mais ce n'est pas désagréable non plus.

Le clavier "type IBM" du M 24 est totalement identique à l'AZERTY accentué du PC, mais un autre modèle est également proposé. Tout aussi compatible, il présente l'avantage de posséder nettement plus de touches (102 au lieu de 83), dont 18 touches de fonctions à

nées de 8 bits. Olivetti a réussi à utiliser le 8086, similaire au 8088, à l'exception du bus de données de 16 bits : c'est pourquoi on dit qu'il s'agit d'un "vrai" 16 bits, contrairement au 8088, un "faux" 16 bits.

Autres avantages importants par rapport à l'IBM : le graphisme couleur haute résolution en standard, des interfaces Centronics et RS 232 C également en standard, des possibilités d'extension plus importantes (7 connecteurs internes en option), et deux claviers au choix, l'un semblable à celui d'IBM, l'autre plus confortable mais néanmoins compatible. Quant aux prix, ils sont plus bas que ceux d'IBM: 23179 F H.T. avec 128 Ko de mémoire,

2 lecteurs standard et l'écran monochrome, 49 361 F avec un disque dur. Voilà qui fait des M 24 et M 21 des ordinateurs beaucoup plus intéressants que le précédent appareil d'Olivetti, le M 20, qui fonctionnait à l'aide d'un système d'exploitation propre à la firme, baptisé PCOS. Il ne pouvait donc utiliser que des logiciels fournis par Olivetti. Les nouvelles machines peuvent, en option, utiliser également ces logiciels.

Le M 24 et le M 21 se présentent comme des machines de taille relativement réduite: la largeur de l'unité centrale du M 24 est d'environ 1/3 inférieure à celle du PC, bien que la version que nous avons testée soit équipée

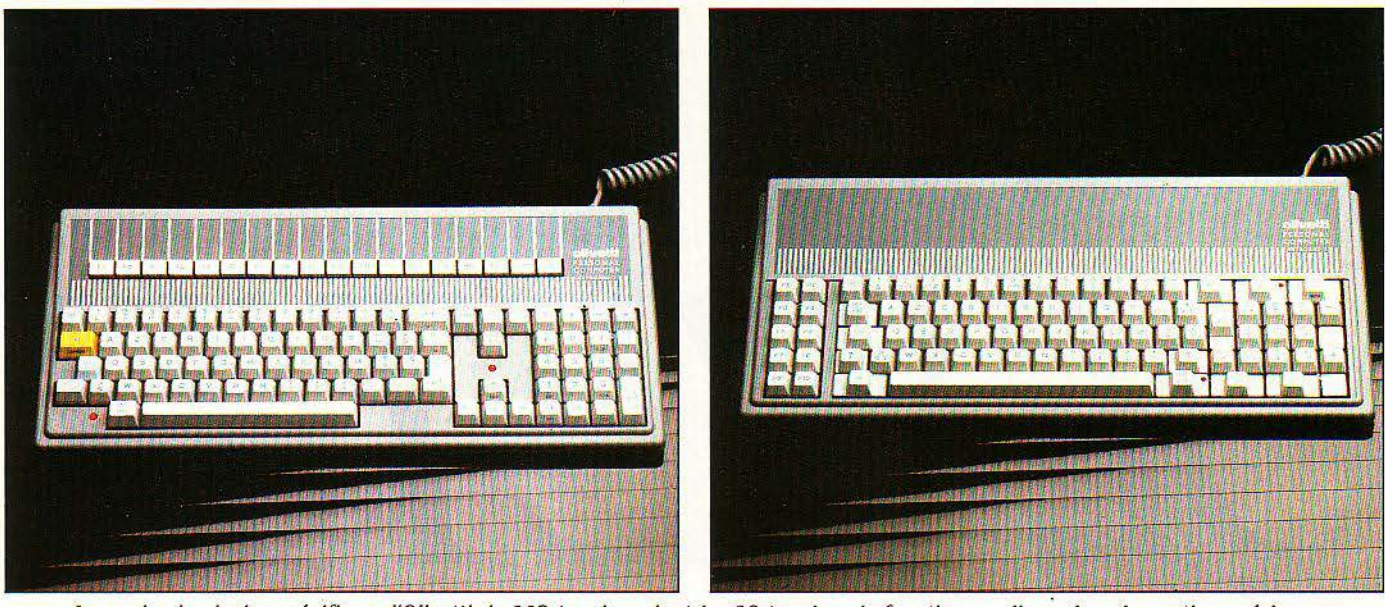

A gauche, le clavier spécifique d'Otivetti de 102 touches, dont les 18 touches de fonction, en ligne dans la partie supérieure. A droite, le clavier "type IBM".

la place des 10 de l'IBM, ainsi que des touches spécialisées pour les diverses fonctions de déplacement du curseur et d'édition, ce qui autorise un travail beaucoup plus confortable. Rappelons que sur le clavier du PC, ces touches sont confondues avec celles du pavé numérique: une autre touche est nécessaire pour passer du mode curseur au mode numérique, ce qui a pour principal inconvénient d'interdire l'accès direct aux chiffres sur un clavier AZERTY.

Le fait de laisser le choix du clavier à l'utilisateur est judicieux. Le premier ne déroutera pas les habitués d'IBM, alors que le second séduira une clientèle rebutée par un standard dont l'ergonomie n'est pas, il faut bien le dire, la principale qualité. Même le clavier "non IBM" envoie à l'ordinateur les mêmes codes que le clavier d'un IBM. Il est donc parfaitement compatible avec les logiciels destinés au PC. Simplement, les touches de fonction supplémentaires, ignorées par le logiciel, resteront inactives.

#### **Initiative heureuse**

Sur le M 21 par contre, le clavier est connecté à demeure; il possède lui aussi les mêmes touches que Je clavier IBM. mais pas toujours aux mêmes emplacements en raison de son encombrement réduit. Les seuls petits défauts. d'ailleurs communs aux trois claviers, sont leur frappe un peu molle et une certaine tendance à "perdre" parfois des caractères frappés ensemble. Mais ce problème sera, parait-il, corrigé sur les versions commercialisées...

Comme on serait en droit de l'attendre, quasiment tous les systèmes d'exploitation disponibles sur lBM (du moins en France) le sont également sur le M 24, entre autres MS-DOS 2.11, Concurrent CP/M-86 et UCSD P-system (indispensable pour utiliser l'importante bibliothèque écrite sous Pascal UCSD). La compatibilité avec le précédent modèle d'Olivetti, le M 20 et son système d'exploitation le PCOS, a également été prévue. Nous nous

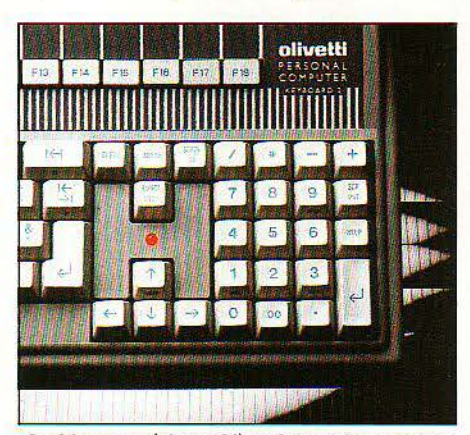

*Le* bloc numérique Olivetti avec les touches du curseur séparées.

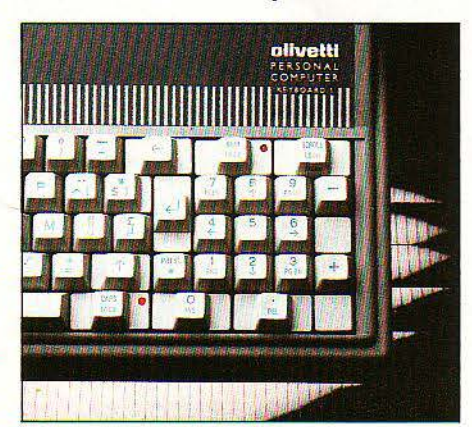

Typiques IBM, les touches numériques et curseur mélangées, améliorées des voyants CAPS LOCK et NUM LOCK.

sommes limités quant à nous au MS-DOS pour cet essai, car il présente l'avantage d'offrir une base de comparaison réaliste avec nombre de machines répandues, en plus de l'IBM PC.

Sur la version avec disque dur, il est indispensable de démarrer avec une disquette-système lors de la première utilisation. Le manuel d'initiation et de mise en route, écrit en français, est très didactique à ce sujet et n'effarouchera pas (pas trop!) l'utilisateur débutant. Ce dernier pourra d'ailleurs parfaitement s'en contenter dans un premier temps, et laissera pour plus tard les manuels de référence du DOS et du Basic, d'un abord nettement plus ardu. Le logiciel d'initialisation du disque dur est de type interactif, et une fois surmontées les notions de formatage et de cylindres (les "pistes" du disque dur), la suite des opérations ne pose aucun problème. A ce sujet, nous avons eu une surprise de taille : absolument tous les utilitaires de MS-DOS, et il y en a un certain nombre, ont été traduits en français. Cette initiative, première du genre à notre connaissance, mérite d'être signalée et surtout copiée par les autres constructeurs.

Une fois le disque dur formaté, nous pouvons copier dessus la disquette-système ainsi que d'éventuels programmes. C'est dans ce cas de figure qu'apparaît clairement l'intérêt des répertoires de MS-DOS 2.11 hiérarchisés en arbre. Créez un sous-répertoire pour chaque application, et tout devient soudain très clair ; les fichiers apparentés se retrouvent facilement dans leurs répertoires respectifs, et n'encombrent pas le catalogue principal. Première constatation, les accès-disque sont silencieux et rapides. Il faut se pencher sur la machine pour s'apercevoir que le lecteur fonctionne, et les essais de performances confirment cette impression générale de rapidité. Un lecteur de disquettes de 360 Ko était installé dans la version essayée, mais des lecteurs de 720 Ko peuvent être fournis en option. Ceux-ci peuvent également lire les formats 360, 320 et 160 Ko, utilisés par !BM, mais non les générer.

Les deux moniteurs séparés de la gamme (le monochrome vert haute-résolution, et le RVB couleur) rappellent singulièrement ceux· de l'Olivetti M 20, sans doute à cause de la base cylindrique articulée autorisant rotation et inclinaison. Nous avons eu l'occasion de les essayer tous les deux, et comme le graphique couleur est installé en standard, nous avons utilisé le GW-Basic graphique fourni ayec le système. **5 8 3 6 ° Suite page 43** 

**40** LES MOTS SURLIGNÉS SONT EXPLIQUÉS PAGE 84

# *LE POINT DE VUE DE L'EXPERT*  **La clé du mystère Olivetti**

ES NOUVEAUX OLIVETTI SONT UN véritable mystère pour le technicien.<br>Comment peut-on avoir à la fois fromage et dessert, à la fois la compatibilité maximum avec l'IBM PC et une vitesse ES NOUVEAUX OLIVETTI SONT UN véritable mystère pour le technicien. Comment peut-on avoir à la fois fromage et dessert, à la fois la compatibid'exécution grosso modo doublée? En termes techniques, comment concilier la compatibilité et un microprocesseur plus performant que celui de l'IBM? Le 8086 qui équipe le M 24 et le M 21, en effet, est un "vrai" 16 bits, doté d'un bus d'adresses de 16 bits, alors que le 8088 de l'IBM est un "faux" 16 bits muni d'un bus d'adresses de 8 bits.

Par ailleurs. le microprocesseur travaille à une fréquence de 8 MHz, double de celle de l'IBM PC (4,77 MHz). La fréquence détermine en grande partie la rapidité d'exécution d'une machine. L'architecture interne de la machine est donc différente. Cela pose un problème pour adapter des cartes d'extension prévues pour IBM. comine peuvent en recevoir les compatibles de cette catégorie.

#### **Le gardien de bus**

La réponse à çe mystère est simple : l'ordinateur effectue une conversion au niveau du bus d'adresses, qui passe alors de 16 à 8 bits. Cette conversion est réalisée par le panier de cartes, sorte de châssis vide muni de connecteurs, qu'il faut acquérir en option si l'on désire adapter des cartes suppplémentaires. Sept connecteurs sont alors disponibles, ce qui est beaucoup. Tous peuvent recevoir des cartes IBM. car tous travaillent sur 8 bits. Quatre d'entre eux, en revanche, sont doubles : 8 bits plus 8 bits. Ceux-là peuvent recevoir des cartes Olivetti. principalement des cartes d'extension mémoire. qui travaillent sur 16 bits et tirent pleinement parti des possibilités de la machine. En revanche, on ne peut espérer la même rapidité avec les cartes IBM. qui fonctionnent en tous cas sans problèmes : nous avons ainsi adapté avec succès une carte parallèle imprimante et une carte série IBM. On peut regretter que sans le panier de cartes, il ·ne reste qu'un seul connecteur libre dans la version à disquettes, et aucun dans la version à disque dur. Cet inconvénient est atténué par le fait que le M 24 et le M 21 sont livrés d'office avec une carte graphique, une carte parallèle et une carte RS 232 C. contrairement à l'IBM PC: Le transportable M 21, lui, comporte trois connecteurs libres en standard. mais il ne peut recevoir de panier de cartes optionnel. Pour le reste, les entrailles des deux machines sont semblables : elles utilisent la même cartemère.

Le capot supérieur du M 24 s'enlève facilement à l'aide de deux vis placées â l'arrière, et fait apparaître... un grand vide!

Le lecteur de disquettes demi-hauteur de fabrication japonaise et son contrôleur. le disque dur de 10 Mo, l'alimentation et le ventilateur de refroidissement n'occupent que le tiers droit de la machine, le reste étant laissé entièrèment libre pour recevoir le panier de cartes d'extension. Le disque dur Shugart est ultra-miniaturisé, puisqu'il a exactement la taille d'un lecteur de disquettes (il prend en fait la place du deuxième lecteur). Le circuit vidéo (CRTC) est classique et fondé sur un 6845 NEC. toute la mémoire nécessaire à l'écran (24 Ko environ) se trouvant sur la carte même. De

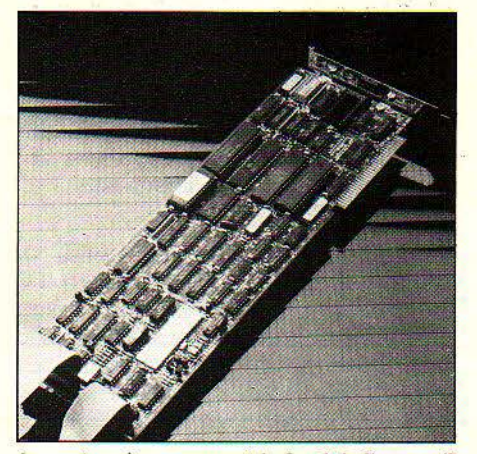

La carte-mère occupant le fond de l'appareil, avec les différents circuits du processeur, de l'horloge, de gestion de bus, mémoires et interfaces.

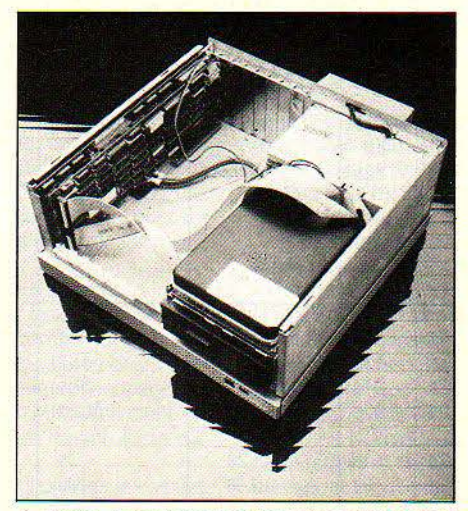

A droite, le lecteur de disquettes mi-hauteur et, au-dessus, le disque dur. A gauche, l'espace du panier de cartes.

ce fait, la mémoire reste disponible en totalité si l'on exclut la place occupée par le système d'exploitation.

On accède à la carte-mère par le dessous de la machine, dont elle occupe toute la surface. Pourvue de conducteurs multicouches en double-face, elle comprend les circuits du processeur, de l'horloge, de gestion du bus. les mémoires et les diverses interfaces excepté l'écran. Le 8086 réside en bonne position, côtoyé par le connecteur du coprocesseur arithmétique 8087, toujours prévu mais rarement installé... Juste en dessous dans le coin droit. on peut voir dix-huit 4164 soudés constituant les 128 Ko de mémoire vive du système, et 18 supports pour 128 Ko supplémentaires. Mais en fait, il est parfaitement possible de remplacer ces circuits. de 64 K-bits chacun (8 Ko) par des circuits de 256 K-bits, ce qui porte la mémoire totale à 640 Ko sans aucune carte d'extension ! Un contrôleur DMA (adressage direct mémoire) 8237 gère les accès à la mémoire vive, ce mode d'adressage ultrarapide permettant de tirer parti de la fréquence d'horloge élevée (8 MHz) qu'accepte le 8086. Celle-ci est générée par un quartz associé à un classique circuit d'horloge 8253, mais, dans l'ensemble, des circuits logiques TTL à commutation rapide ont été utilisés. Le fait de doubler la fréquence d'horloge ne va pas sans poser des problèmes de conception, notamment au niveau de la disposition et du choix des composants. La mémoire morte du système (16 Ko, servant pour les diagnostics internes) est pour le moment constituée d'EPROMS effaçables, il n'y a pas de mémoire morte importante contenant le Basic comme sur l'IBM PC, dont l'utilité est de toute façon contestable.

Une autre particularité a par contre son importance : le contrôleur série 8250, qui gère le port RS-232 C, peut être remplacé par un processeur de communications programmable de type Z8530. Celui-ci présente à la fois l'avantage d'accepter tous les protocoles de communications existants. et celui de gérer deux ports différents. Le connecteur du deuxième port est d'ailleurs prévu sur la cartemère, ainsi que son emplacement sur la face arrière. Signalons en passant la batterie qui. associée à un circuit d'horloge spécialisé, maintient en permanence la date et l'heure et la transmet au système, ce qui évite la remise à jour à chaque démarrage; et nous aurons fait le tour du sujet. Rien de révolutionnaire dans l'ensemble, mais une réalisation soignée et une bonne conception sont (peut-être) plus efficace dans leurs résultats que l'innovation à tout prix.

## 1 **OLIVETTI M 24 : le standard de performances S.V.M.**

Les tests qui suivent sont destinés à illustrer les facultés de traitement de la machine, dans des opérations répétitives couvrant un champ d'applications aussi réaliste que possible : Calcul sur une variable utilisant les quatre opérations (test rf 1). fonctions intrinsèques (mathématiques et trigonométriques, (test n°2), traitement des données littérales (chaînes de caractères, test n°3), rapidité de l'affichage (test n° 4), et enfin les accès au disque.

Nous avons pensé qu'il serait intéressant de comparer le M 24 (et le M 21, dont les résultats sont identiques), avec trois machines 16 bits professionnel· les: IBM et Victor. tous deux équipés du processeur 8088, et une des valeurs montantes du moment. l'Apricot de la firme anglaise ACT. qui est lui piloté par un 8086.

Le même programme, écrit en Basic 86 Microsoft, a été utilisé sur les quatre machines, d'abord interprété. puis compilé. Le programme a été chargé par câble, par l'intermédiaire de l'interface RS232 C.

Les chiffres sont donc donnés dans tous les cas pour la version interprétée et compilée du même programme. Dans le cas des accès disque, seule la version interprétée a été essayée car le traitement effectué par le langage est négligeable, comparé aux transferts de données pris en charge par le système.

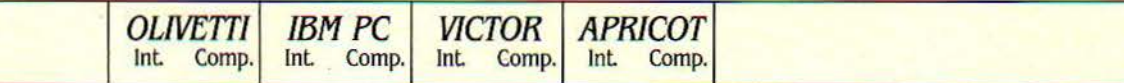

Programmes de calcul et manipulation de variables

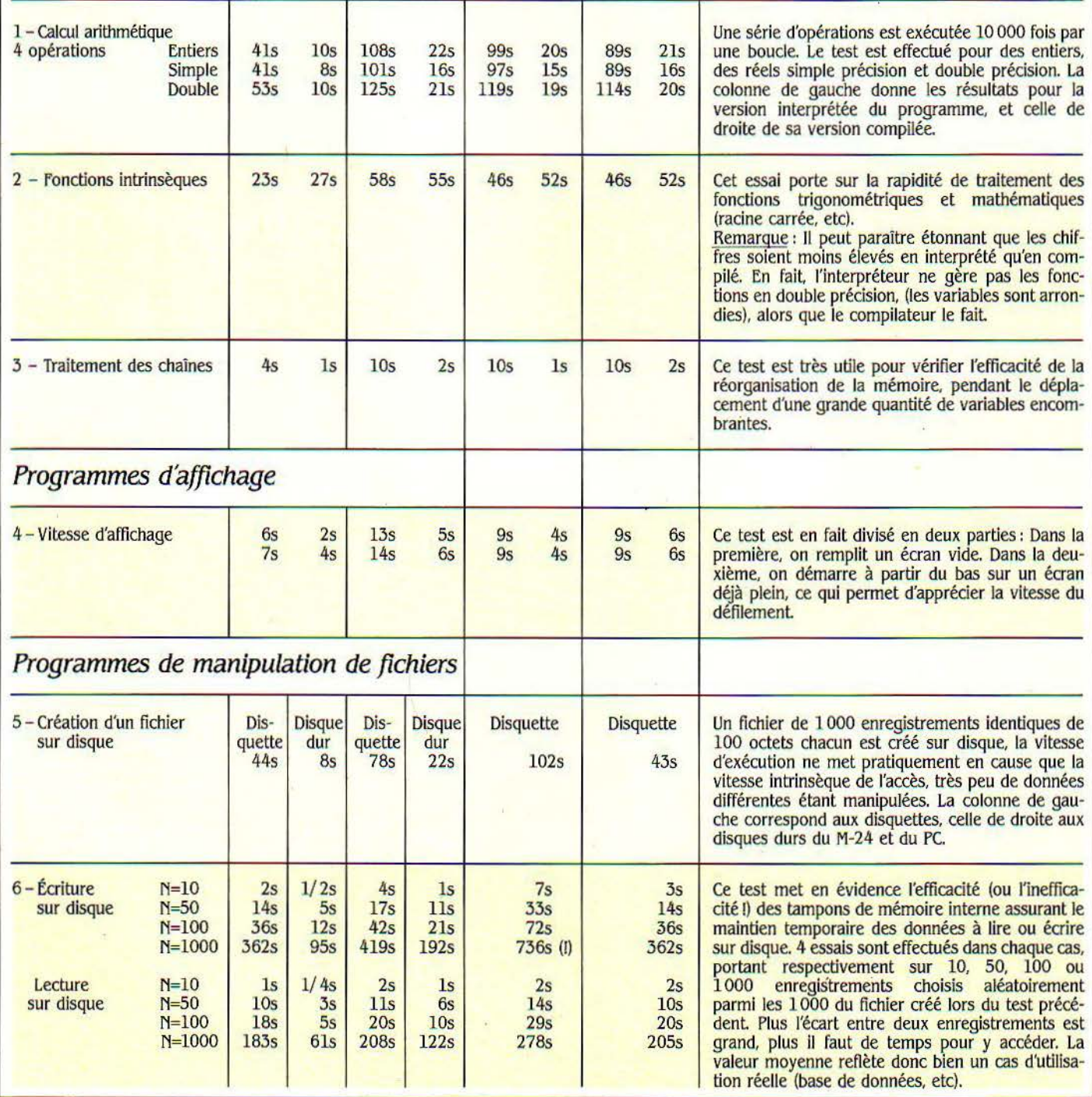

42 LES MOTS SURLIGNÉS SONT EXPLIQUÉS PAGE 84 SCIENCE & VIE MICRO Nº 8 - JUILLET/AOÛT 1984

Ce Basic est puissant et confortable à utiliser (il s'agit d'une version améliorée et "transportable" du Basica d'IBM, qui possède l'éditeur pleine-page le plus puissant actuellement disponible). Il reprend toutes les instructions et fonctions du Basic Microsoft classique, plus un grand nombre de commandes graphiques et musicales (pour la détente des cadres ?...). Enfin, il gère aussi les communications asynchrones en mode ASCII (transfert de fichiers texte) à des vitesses tout à fait honorables. Que demander de plus? Les moniteurs monochromes (du M 24 et du M 21) sont de très bonne qualité, adaptés à un travail prolongé. Il est parfaitement possible de les utiliser avec des commandes gérant la couleur, celle-ci se traduisant alors par des nuances de gris. Le moniteur couleur est quant à lui d'une qualité et d'une définition tout à fait exceptionnelles, sa résolution étantà peine inférieure à celle du monochrome alors que la norme se situe plutôt dans un rapport de 1 à 4.

#### **La couleur aussi**

Côté graphique, le M 24 possède deux atouts de taille par rapport à IBM: d'une part, aucune carte d'extension n'est requise lorsqu'on veut passer à la couleur, seul l'achat d'un moniteur est nécessaire. Cela signifie aussi qu'on peut faire du graphisme avec le moniteur monochrome: c'est impossible sur IBM et c'est l'un des défauts les plus irritants du PC. (La carte Hercules de Computer Technology le permet, mais elle n'est pas reconnue par tous les logiciels). D'autre part, la résolution est nettement supérieure, 640 x 400 points au lieu de 640 x 200. Ce qui mène à un total de 4 modes écran différents sous Basic, pour maintenir la compatibilité : un mode texte/graphique de 320 x 200 points et 40 x 25 lignes (identique au mode graphique basse résolution IBM), avec 4 nuances parmi 16; un mode 640 x 200, le mode haute-résolution d'IBM. Et enfin, un mode spécifique à Olivetti de 640 x

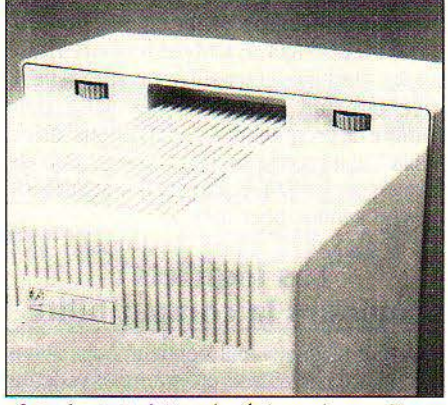

Les deux molettes de réglage du moniteur et la poignée de transport.

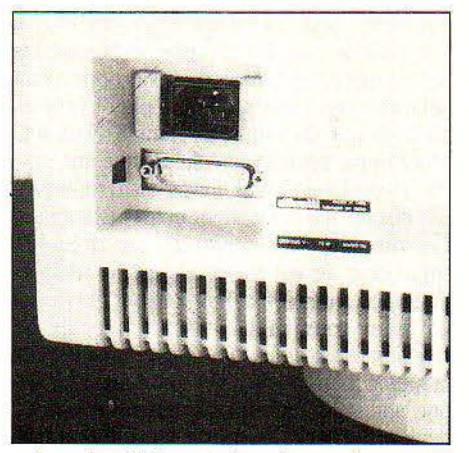

La prise d'alimentation du moniteur, en liaison directe avec l'unité centrale, et l'entrée vidéo.

400 points. Si l'on est vraiment un fanatique de la couleur, il existe quand même une carte couleur (contenant principalement de la mémoire, d'ailleurs) qui donne accès à 16 couleurs simultanées dans tous les modes. Cela est loiri d'être le cas sur IBM, où seuls le noir et le blanc sont disponibles en haute résolution, même avec la carte d'extension. Le GW-Basic possède en outre un grand nombre de fonc-

Suite de la page 40 tions graphiques pour dessiner cercles, ellipses ou rectangles; l'instruction DRAW à elle seule est un véritable macro-langage graphique autorisant le stockage d'un dessin complet dans une seule chaîne de caractères, avec affichage instantané à n'importe quelle échelle. La similitude avec le Basica est suffi-

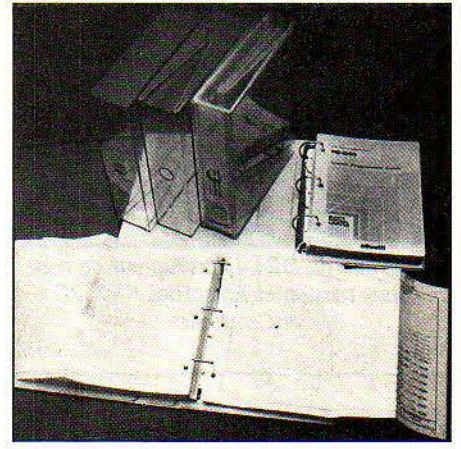

La documentation complète et remarquablement faite d'Olivetti.

samment poussée (des instructions ont été ajoutées, mais aucune commande existante n'a été modifiée), pour qu'un programme écrit dans ce langage tourne directement sur Olivetti. Cela vaut également pour les programmes-sources Basic compilés sur IBM avec le compilateur Basica.

La "compatibilité logicielle" approximative ne résiste jamais à un test draconien : le démarrage d'une machine à partir d'une disquette contenant le système d'exploitation PC-DOS, version IBM du MS-DOS de Microsoft. Le M 24 se tire de cette épreuve avec les honneurs, et de surcroît accepte tous les utilitaires de PC-DOS 2-0. Il accepte aussi sans broncher les versions IBM du logiciel intégré 1-2-3 de Lotus et du simulateur de vol de Microsoft, qui pardonnent très peu d'écarts à la compatibilité. Les ingénieurs qui ont conçu M 24 ont dû passer pas mal de temps à étudier le BIOS

## **Le Victor, l'IBM et l'Apricot écrasés**

La supériorité conférée par l'horloge à 8 MHz et le mode d'adressage mémoire direct de l'Olivetti apparaissent déjà dans la boucle de calcul du premier test (voir tableau ci-contre), où il réalise des temps inférieurs de moitié à ceux des autres machines. L'intérêt limité qu'il y a d'utiliser un 8086 câblé en 8 bits est très évident sur l'Apricot, qui fait à peine mieux que Victor et IBM en interprété et pareil en compilé. Ne vous étonnez pas si les chiffres sont globalement moins bons pour les entiers que pour les réels en simple précision: les algorithmes de calcul du Basic Microsoft sont optimisés pour ce type de variables.

Les mêmes tendances générales apparaissent sur les fonctions intrinsèques. Les temps anormalement élevés réalisés par le compilateur sont dûs au fait qu'il effectue le calcul sur 16 décimales, alors que l'interpréteur convertit systématiquement les variables en simple précision (9 décimales) lors du calcul des fonctions. Peu de choses à dire sur le découpage des chaines de caractères, où tout le monde se comporte honorablement, en dehors du fait qu'Olivetti creuse encore son écart en faisant 2 fois 1/2 mieux que les autres en moyenne.

Mais les choses deviennent réellement intéressantes dans le cas des accès au disque. Là en effet, les avantages (et les inconvénients) des différentes techniques employées apparaissent très clairement: dans le cas des disquettes, les contrôleurs de disquettes 16 bits d'Olivetti et de l'Apricot gagnent haut la main (encore une fois, du simple au double !) par rap-

port à IBM ; le support pàrticulier installé sur Apricot (des microdisquettes 3,5 pouces) ne semble pas influer sur le résultat. Quant au Victor, sa contre-performance dans ce domaine est due principalement à la méthode d'enregistrement à haute densité qu'il utilise : la vitesse de rotation du disque change toutes les 4 pistes, et les temps de modification et de stabilisation de cette vitesse font perdre un temps qui devient appréciable lors d'un grand nombre d'opérations.

Il faut enfin préciser que le Victor est la seule des quatre machines tournant sous MS-DOS 1.25, lequel ne réserve qu'un seul tampon en mémoire pour les accès au disque contre une dizaine en moyenne pour MS-DOS 2.11. Le nombre des transferts intermédiaires entre disque et mémoire est considérablement accru, surtout lorsque l'on a affaire à des enregistrements physiquement très distants sur la disquette. Pour ces tests particuliers, où le système d'exploitation joue un rôle déterminant, il est probable que l'on obtiendrait des chiffres très différents avec d'autres systèmes. L'Olivetti et l'IBM disposant d'un disque dur, nous avons également effectué l'essai sur celui-ci. Les temps obtenus parlent d'euxmêmes, et prouvent, si besoin était, la supériorité de ce support sur la disquette.

Au total, des résultats très cohérents donc: à horloge deux fois plus rapide, exécution deux fois plus rapide associée à une gestion particulièrement efficace du disque.

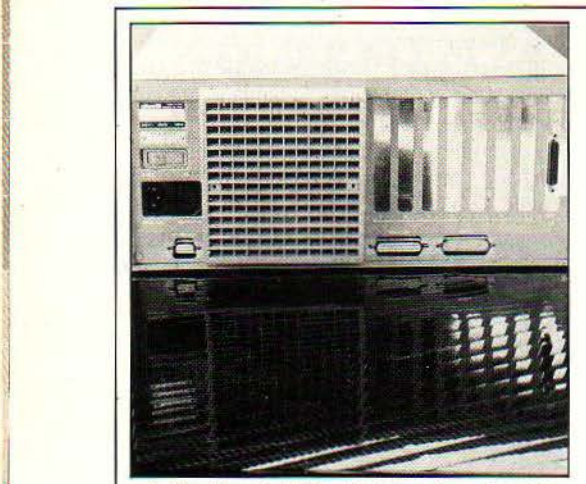

1

A l'arrière du M24, lïnterrupteur de mise sous tension et les sorties RS 232C et Centronics.

#### **Caractéristiques**

Micro-processeur : 8086, fréquence : 8 MHz. En option : coprocesseur arithmétl que 8087.

Système d'exploitation: MS-DOS 2.11. En option: Concurrent CP/M-86, UCSD p-system, PCOS.

Mémoire : -Vive: 128 Ko extensible *à* 640 Ko sur la carte-mère - Morte: 16 Ko

Mémoire de masse : Deux lecteurs de disquettes de 51/4 pouces de 360 Ko ou 640 Ko chacun. Option : disque dur de 10 Mo formaté.

*M 21 : deux lecteurs 5 1/4' de 360 ou 640 Ko.* 

Affichage : Écran monochrome ou couleur. Texte: 25 lignes de 80 caractères. Oraphisme: 640 *x* 400 points, 16 couleurs. Résolution type: 320 x 200 points avec 4 couleurs (avec carte couleur: 640 *x* 400 points avec 16 couleurs). M21: écran ambre, écran couleur externe en option.

Clavier : Au choix: clavier étendu de 103 touches, compatible IBM, avec 18 touches de fonctions (en septembre), ou clavier type IBM.

M21 : clavier fixe compatible IBM.

Interfaces : - RS 232 C - Centronics bidirectionnelle - Prise pour souris sur le clavier. Périphériques : Imprimantes matriciel-

les 80 ou 132 colonnes, graphique avec recopie dëcran, qualité courrier, machines *à*  écrire électroniques, souris.

Logiciels : Toute la bibliothèque IBM, plus le catalogue Olivetti en cours de constitution.

Langages : GW-Basic. En option : Pascal UCSD, fortran, Cobol et compilateurs OW-Basic et Basic 5.35.

**Dimensions :** Unité centrale : 38  $x$  37  $x$ 16cm.

M21: 40 x 32 x 10 cm/14 kg.

Distributeur : Olivetti, 91, rue du Faubourg Saint-ffonoré, 75008 Paris. Tél. : (1) 266.91.44

Prix: M24 avec 128 Ko et 2 lecteurs de disquettes de 320 Ko: 23 179 F H.T. Avec disque dur 10 Mo et écran couleur: 54121 f H. *T.*  !121 : *à* déterminer (vente en septembre).

d'IBM, le noyau logiciel secret du PC1 En dehors des utilitaires et logiciels-système propres à PC-DOS (qui ne sont pas toujours à l'aise sur les machines compatibles, contrairement à ce que l'on pourrait croire), un certain nombre de programmes d'applications "grand public", dont certains très connus, ont été essayés sur le M 2 4 en prenant à chaque fois la version vendue pour IBM.

#### **Les logiciels** : **toujours la compatibilité**

A tout seigneur tout honneur. nous avons commencé par les trois programmes vedettes de Microsoft. à savoir Multiplan, le simulateur de vol et Word. Multiplan tourne directement et environ deux fois plus vite que d'habitude, aussi bien pour l'affichage et l'accès disque que pour le calcul. C'est assez étonnant, les autres machines à base de 8086 nous ayant habitué à des gains se situant plutôt vers les 10-20% que du simple au double. Mais si le programme est transféré sur disque dur, c'est par 10 ou 15 qu'il faut diviser les temps d'accès disque, qui deviennent quasi instantanés. Ces résultats sont confirmés par l'essai du simulateur de vol Microsoft, qui ne travaille qu'en accès direct à la mémoire, et qui gagne lui aussi considérablement en rapidité de réaction. Word enfin, le traitement de texte de la même marque, s'y trouve tout aussi à l'aise que sur un PC. La vitesse des accès disque devient d'ailleurs particulièrement significative dans ce type de logiciel qui en use fréquemment. C'est également le cas pour Textor, un traitement de texte français testé en

confort et la clarté d'utilisation apportés par la gestion des fenêtres et la couleur sont grevées sur IBM par une certaine lourdeur de manipulation due aux accès fréquents au disque (en particulier dans les transferts de paramètres d'un module à l'autre). La même remarque est également applicable, mais dans une moindre mesure, à Lotus 1-2-3 qui gagne cependant énormément en vitesse de calcul sur les tableaux importants, au même titre que Multiplan. Une vingtaine de logiciels d'origines et d'usages très divers ont été essayés au total, allant du petit utilitaire à la base de données. Tous ont tourné du premier coup et sans installation préalable, ce qui permet de supposer que ce sera également le cas pour la quasitotalité des logiciels prévus pour IBM. L'intérêt des choix technologiques (fréquence d'horloge élevée, vrai microprocesseur 16 bits) est clairement démontré à l'usage. et donne une nouvelle dimension aux logiciels les plus complets dont les performances se trouvent souvent limitées par celles de la machine.

Les deux Olivetti, et surtout le M 24, démontrent qu'un constructeur important est capable aujourd'hui de concevoir un produit "intelligent" et performant, tout en se conformant strictement à un standard imposé qui lui donne accès à une énorme bibliothèque de logiciels. Ils représentent un peu ce qu'aurait dû être l'IBM PC dès l'abord, un micro-ordinateur sans compromis tirant le meilleur parti de techniques existantes et éprouvées. L'ère des bricoleurs géniaux semble décidément bien révolue, nous sommes bien engagés dans celle des bureaux d'étude...

Roger POLITIS

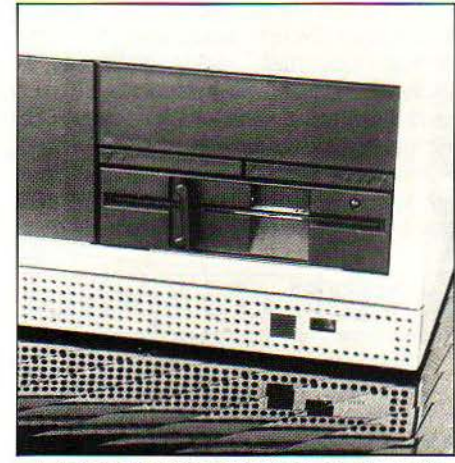

*A* l'avant, l'entrée du lecteur de disquette. ml-hauteur, et le disque dur.

version IBM. Précisons que ce dernier utilise une méthode d'affichage optimisée par accès direct à la mémoire, et se trouve donc très lié à la configuration matérielle de la machine : semi-compatibles s'abstenir...

Mais les logiciels intégrés sont sans conteste les grands gagnants des bonnes performances du M 24 et du M 21. En effet. il s'agit toujours de programmes volumineux constitués d'un nombre important de modules. et leur emploi implique souvent un va-et-vient constant entre le disque et la mémoire. C'est notamment le cas d'Open Access, dont le

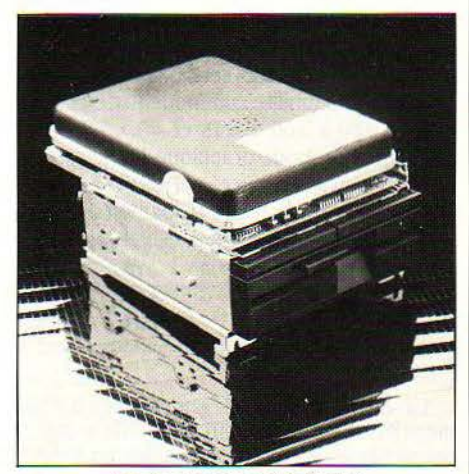

*le* disque dur miniaturisé au sommet du lecteur de disquettes.

### PUDEURS

Les Olivetti M 24 et M 21 sont compatibles IBM. C'est même l'un de leurs principaux arguments de vente. Mais vous pouvez toujours chercher mention de ce fait dans leur documentation commerciale. La seule allusion que concède le constructeur italien, c'est : "compatible avec le standard du marché". Surtout ne jamais prononcer le nom d'un concurrent, ça porte malheur...

**BSSAI FLASH** 

# WORKSLATE

# **Ceci** n 1 est pas un ordinateur

',

**P RENEZ' UN CADRE DE**<br>
haut niveau, et regar-<br>
dez les outils dont il dis-<br>
pose sur son bureau. On<br>
y trouve un agenda, une montrehaut niveau, et regardez les outils dont il dispose sur son bureau. On calendrier, un carnet d'adresses, un téléphone, un dictaphone, une calculette avec des fonctions financières, un bloc, un terminal d'ordinateur, un micro-ordina-

teur uniquement utilisé avec un tableur, et éventuellement, une petite imprimante. Au total, une dizaine d'outils, presque tous à base d'électronique. Pourquoi ne pas les grouper en un seul? Convergent Technologies l'a fait: le bureau portable coûte 14200 F H.T. Si on regarde le Workslate d'un coup d'œil, on peut se dire : encore un micro-ordinateur portable. Ce serait une erreur grossière. Bien sûr, il est grand comme un bloc, fait 2 cm d'épaisseur seulement et pèse L5 kg. li comporte un clavier complet avec touches de fonctions et bloc numérique. Mais il ne possède aucun langage. Son programme préféré est un tableur incorporé qui supporte la comparaison avec les Visicalc, Calcstar et autres Multiplan.

En plus, on peut utiliser les cases du tableau de calcul électronique pour dresser une liste téléphonique, et une fonction du Workslate permet de composer un numéro de téléphone. La communication établie, le Workslate se comporte comme un téléphone mains libres. De la même manière, on devrait pouvoir, grâce à un modem incorporé, entrer en communication avec un ordinateur central. Le modèle commercialisé devrait comporter un

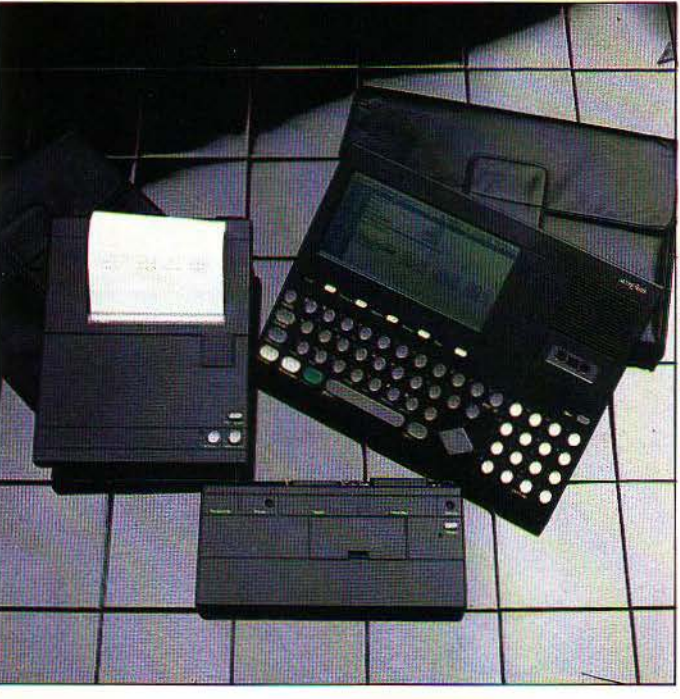

#### **Caractéristiques**

Micro-processeur: Motorola 6301. Mémoire: Vive: 16 Ko. Morte: 64 Ko. Mémoire de masse : lecteur de microcassettes Incorporé.

Affichage : écran *à* cristaux liquides de 16 lignes de 46 caractères.

Clavier: QWERTY, bloc numérique, touches de fonction.

Interfaces : Modem incorporé (annoncé). En option : boitier avec interfaces Centronics et RS 232 C configurable (4 500 F HT). Périphériques : En option : imprimante 4 couleurs (4500 f).

Logiciels : Tableur incorporé *à* 40 fonctions, 7 cassettes de tableaux pré- enregistrés (500 f).

#### Langages : Aucun.

Dimensions/poids/alimentation : 21,5 x 28 x 2,5 cm/L5 kg. Accumulateurs, piles ou bloc secteur.

Distributeur : Sedilog, 24, rue de Liège, 75008 Paris. Tél.: (1) 562.66.09. Prix: 14200 F HT.

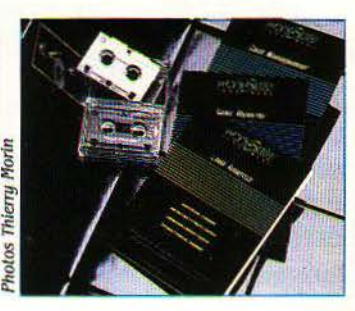

circuit intégré servant de modem, capable de fonctionner aux normes américaines ou européennes au choix du constructeur. Mais ce n'est pas tout: Workslate comporte une montre-calendrier et une fonction agenda. Non seulement il mémorise les rendezvous, mais il sonne à l'heure dite, si on le désire. En plus, il peut se

comporter comme un banal dictaphone. Mais il peut mélanger ces diverses fonctions. Par exemple, il est possible de faire simultanément sur la même cassette l'enregistrement d'une feuille de calcul et d'un commentaire parlé. On peut donner un autre exemple d'intégration : au cours de la mise au point d'une note ou d'un tableau de chiffres, on peut faire appel à une fonction de calcul. A ce moment, l'écran se sépare en deux et on dispose d'une très puissante calculatrice, avec des fonctions financières très évoluées. Cinq tableaux peuvent être mis en mémoire, correspondant aux cinq fonctions utilisées le plus souvent par le cadre. Par exemple: un agenda, une liste d'adresses, une feuille de calcul vierge...

Le Workslate comporte également une petite imprimante en option et un adaptateur permettant de connecter n'importe quel périphérique. Une bibliothèque de programmes très vaste, sur micro-cassettes. dispense le cadre de mettre au point ses propres tableaux dans les cas les plus courants. Cette bibliothèque constitue également une bonne illustration des innombrables possibilités du tableur. Pascal GODARD

### S.V.M. APPRÉCIE

- 
- 
- Les fonctions des touches.<br>- Les fonctions du tableur, très complètes.
- Le téléphone et le dictaphone incorporés.

#### S.V.M. REGRETTE

- La très bonne intégration des différents outils.  $-$  La faiblesse des fonctions de traitement de texte.<br>- Les fonctions des touches.
	-
	- L'absence de francisation de la machine et des

"

'-

# **ESSAI FLASH DULMONT MAGNUM**

# **Le petit monstre australien**

ULMONT EST LE RÉSULTAT DE L'AS-<br>
sociation de Dulmission, l'un des<br>
plus importants fabricants austra-<br>
la filiale Tramont du groupe belge Tractionnel. sociation de Dulmission, l'un des plus importants fabricants australiens de lignes à haute tension. et de Pour faire réfléchir, précisons que cette société n'a que quatorze mois d'existence et que le Magnum a été présenté pour la première fois aux USA en décembre dernier Bientôt. Dulmont sera représenté presque partôut dans le monde, et en France la recherche de distributeurs a déjà commencé à grands frais publicitaires. Le circuit Intel 80186 n'est disponible que depuis un peu plus de 18 mois et on voit apparaitre actuellement les premiers micro-ordinateurs qui l'utilisent (voir l'essai du Tandy 2000 page 54). Le système d'exploitation est bien entendu le MS-DOS devenu standard de l'industrie à la grâce d'IBM. Il est contenu en mémoire morte, ce qui en soi est une prouesse technique. Dulmont y a même rajouté un calendrier planning. un répertoire téléphonique et un programme de communication.

L'écran du Magnum, logé dans le couvercle de l'appareil, permet de visualiser seulement 8 lignes de 80 caractères. La technologie des cristaux liquides employée pour l'affichage présente généralement deux inconvénients majeurs. Le premier est relatif à la lisibilité. Le Le Magnum est un portable utilisant l'un des plus puissants microprocesseurs du moment, l'Intel 80186. La mémoire est énorme (jusqu'à 1Mo). Au bureau, il se transforme en un micro-ordinateur de table trois fois plus puissant qu'un IBM PC. Le prix, inconnu à ce jour en France, devrait être de l'ordre de 25 000 F au moment de la mise en vente prévue pour la rentrée.

EXCLUSIF

Magnum ne fait guère mieux que ses concurrents (Sharp, Gavilan) malgré la possibilité de régler, d'une part, la position de l'écran sur une plage de 45° et. d'autre part, le contraste en fonction de l'éclairage ambiant. Ce dernier réglage ne s'effectue pas comme on s'y attendrait à l'aide d'une roue moletée, mais en utilisant deux touches du clavier. La lisibilité moyenne n'a pas encouragé le constructeur à superposer un verre de protection à l'ensemble de l'affichage, qui reste ainsi très vulnérable. Le deuxième inconvénient, généralement lié à l'utilisation des cristaux liquides, réside dans la vitesse d'affichage. Dulmont a réussi à résoudre le problème, et l'afficheur parvient à suivre la frappe sans perdre de caractères, quelle que soit la vitesse.

Une sortie vidéo permet. lorsqu'on est au bureau, de connecter le Magnum sur un moniteur et d'afficher alors 24 lignes de 80 caractères. La présence du moniteur est détectée automatiquement par le micro-ordinateur et l'affichage modifié en conséquence. Le Magnum est le seul portable au monde à offrir cette intéressante possibilité.

Le clavier est un QWERTY standard, par conséquent inutilisable en France sur ce type d'appareil dont la principale vocation est le traitement de texte. Les 12 touches de fonction (doublées par l'utilisation de SHIFT) sont généralement définies par le logiciel. Tous les programmes existant les utilisent avec des menus clairs, de manière à guider l'utilisateur qui pourra se passer de toute documentation. La touche HELP permet d'obtenir des informations supplémentaires en cas de problème. Toutes ces touches peuvent être définies par l'utilisateur dans ses propres applications. La touche RESET nécessite heureusement la dépression simultanée de la barre d'espacement pour ré-initialiser le système.

- Les très bonnes performances du Basic du Basic du Basic du Basic du Basic du Basic du Basic du Basic de la m
- La sortie vidéo 24 lignes x 80 caractères
- La facilité d'utilisation des logiciels
- L'orientation possible de l'écran
- 
- L'absence de protection de l'écran
- L'absence de pavé numérique

 $\|$ 

1

1 ~

1

1

J,

I·

1

1 1

La frappe est agréable et le confort d'utilisation peut être comparé à celui de l'Olivetti M 10 qui reste un modèle. On regrettera pourtant de ne pas trouver un clavier numérique redéfinissable à l'intérieur du clavier alphabétique, à la manière du Tandy 100 qui permet la saisie rapide de nombres (saisie de commandes, gestion de stocks...).

#### **Une mémoire folle**

La mémoire vive du petit Magnum est énorme : 96 Ko, en standard. nécessaires au fonctionnement du programme, auxquels s'ajoutent 32 à 160 Ko utilisés pour stocker des données. Cette partie de la mémoire simule en réalité un lecteur de disquettes, qu'elle remplace avantageusement sinon par la capacité. par sa rapidité d'accès et bien entendu par son autonomie (la mémoire CMOS permet la conservation des données avec une consommation d'énergie infime).

Une telle capacité mémoire sur un portable aurait été considérée comme pure folie il y a seulement quelques années. Par rapport aux plus récents portables (comme Tandy, Olivetti), le Magnum dispose de cinq fois plus de capacité de stockage de données.

Pour les familiers du MS-DOS, le système est configuré avec quatre disques virtuels. Le premier contient, dans *U8* Ko de mémoire morte, le système d'exploitation et les utilitaires. Les deuxième et troisième correspondent aux deux cartouches amovibles pouvant recevoir 128 Ko de programmes (traitement de texte. tableau de calcul, interprétation Basic). Le quatrième correspond à la mémoire vive. 32 à 160 Ko utilisables comme une disquette conventionnelle pour créer et stocker des fichiers.

#### **Les logiciels**

Dès la mise sous tension, l'utilisateur est pris en charge grâce à l'utilisation intensive des menus et des touches de fonction. Le premier menu du Magnum propose (Fl) l'agendaplanning, (f2) le répertoire téléphonique. (F3) le traitement de texte, (F4) le tableau de calcul. (F9) le Basic, (FlO) le programme de communication. et enfin MS-DOS en appuyant sur la touche FU. Les touches (F3) et (F4) correspondent aux deux modules à mémoire morte amovible dont Magnum détecte la présence ; les touches F5 à F8 peuvent définir des applications de l'utilisateur.

L'agenda est l'un des seuls programmes de ce type à pouvoir prendre en compte les décalages horaires de cinq pays différents. Dès votre arrivée à l'aéroport de San Francisco, faites-le savoir à votre micro-ordinateur qui s'occupera, par exemple, de convertir les heures auxquelles vous deviez appeler votre bureau à Paris. Le répertoire téléphonique est d'utilisation quasi-évidente et permet des recherches, sur le nom, l'adresse, le numéro de téléphone ou n'importe quelle chaîne de caractères.

Le traitement de texte est extrêmement puissant et simple à maîtriser. Bien entendu, nous avons utilisé la version anglaise qui devra, elle aussi. être adaptée à notre patois. A bon importateur, salut! Les touches de fonction sont là encore largement utilisées, et cha-

que commande donne lieu à un véritable dialogue avec l'utilisateur. Par exemple, la touche f3 correspond au déplacement de paragraphe. Le programme demandera successivement à déplacer le curseur au début du paragraphe, puis à la fin, enfin à l'endroit d'insertion. Pour ne pas comprendre, il faut vraiment y mettre de la mauvaise volonté.

Les masochistes pourront malgré tout utiliser les caractères de contrôle du programme Wordstar, s'ils sont familiers de ce logiciel du traitement de texte. Autrement dit, le traitement de texte Magnum émule aussi Wordstar ! Le tableau de calcul est lui aussi orienté

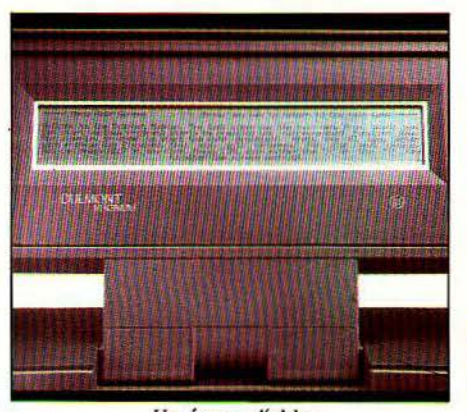

Un écran d'aide.

vers une utilisation simple et efficace. utilisant largement les menus et les touches de fonction. Les fonctionnalités sont celles de tous les bons tableurs. Les déplacements à l'intérieur du tableau ont été particulièrement élaborés afin de permettre une utilisation très confortable, même sur huit lignes de 80 caractères.

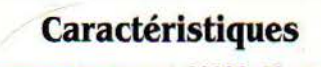

Microprocesseur : 80186, 16 bits. Système d'exploitation : MS-DOS 2.1 en mémoire morte.

Mémoire : Vive: 96 Ko extensible *à* 256 Ko - Morte : 128 Ko. ·

Mémoire de masse : mémoire CMOS interne 32 Ko *à* 160 Ko, boitier extérieur contenant en option 2 disquettes x 320 ko et ajoutant 128 *à* 256 Ko de mémoire vive. Affichage : cristaux liquides 8 lignes x 80 caractères. sortie vidéo 24 lignes x 80.

Clavier: QWERTY standard + 12 touches de fonction et touche HELP.

Interfaces : deux sorties RS 232 C, une sortie Centronics, une sortie bus.

Logiciels : en standard, répertoire téléphonique, agenda, émulation terminal et communication ; en cartouche : traitement de texte, tableau de calcul, Basic Microsoft. Langages : Basic interprété ; autres langages Microsoft sur disquettes.

Dimensions/poids/alimentation :

305 x 280 x 51 mm, 3,5 Kg, alimentation pour batterie cad/Ni: 10 h d'autonomie environ.

Distributeur : devrait être importé prochainement en France. Tramont, 88 rue d'Arlon, B 1040 Bruxelles. Tél. (02) 234.48. 78. Prix : environ 25 000 F.

Le programme Magterm permet de transformer le Magnum en terminal de façon à communiquer avec tout autre ordinateur et en particulier avec les banques de données. Tous les paramètres de la communication (vitesse, parité, contrôle de flux...) sont accessibles par menu.

Il est possible de saisir le texte dans une zone tampon avant la connexion, de manière à réduire la durée de communication. On peut bien sûr envoyer et recevoir des fichiers. Magnum n'a ainsi rien à envier aux plus puissants programmes d'émulation terminal sur micro-ordinateur.

#### **L'électronique**

Au cœur de la machine, le microprocesseur 80186 fonctionne à 8 MHz. Les tests de performances en calcul que nous avons effectués montrent une puissance trois fois supérieure à un IBM PC qui est construit, rappelons-le. autour d'un microprocesseur 8088, moins puissant et fonctionnant à 4,77 MHz seulement. Autour du microprocesseur, on trouve un émulateur de terminal 80 x 24 lignes, deux sorties séries RS 232, une sortie parallèle de type Centronics et un circuit d'horloge. Ce dernier a été conçu spécialement pour le Magnum et permet de couper l'alimentation du microprocesseur, du clavier et de l'écran si vous n'avez rien tapé pendant trente secondes. Aussitôt que l'on touche le clavier, l'alimentation est rétablie.

Le circuit d'horloge est bien entendu essentiel au fonctionnement du calendrier et permet de déclencher des alarmes à des moments précis (pour rappeler votre secrétaire par exemple).

Un circuit contrôle l'état de la batterie et un voyant lumineux prévient l'utilisateur quand il lui reste quinze minutes d'autonomie. Après quoi le micro-ordinateur se mettra de luimême en état d'hibernation totale pour protéger vos données jusqu'à votre retour au monde·civilisé.

Reste le problème de la compatibilité IBM, sur laquelle il ne faut pas compter. Seuls les programmes n'utilisant pas l'écran et le davier pourraient éventuellement être compatibles, ce qui évidemment reste très limité. Les disquettes sont écrites au format IBM et laissent donc présumer d'une compatibilité fichiers annoncée par le constructeur.

Le prix du Magnum est inconnu à ce jour en France. mais il devrait être de l'ordre de 25 000 F., ce qui n'est pas très cher, compte tenu des performances. Moins volumineux, 3 kg 5, plus simple à utiliser que ses concurrents directs Gavilan et PC 5000Sharp, le Dulmont. une fois adapté à la langue française et bien distribué, devrait prendre la tête de cette catégorie de machines pour laquelle le marché européen semble encore bien hésitant. Mais déjà se profile l'ombre du HP 110, le portable de Hewlett-Packard. nouveau concurrent de taille qui fera son apparition en France avant la fin de l'année et qui pourrait bien redistribuer les cartes. Une histoire de fous.

Joseph BLONDEL

# SEEQUA CHAMELEON

#### **Caractéristiques**

**SSAI FLASH** 

Microprocesseur : Z80A Zllog *à* 2,5 Mlfz et Intel 8088 à 5 MHz (7 % plus rapide qu'IBM).

Système d'exploitation : MS-DOS (lfuré avec l'appareil).

Plémoire morte : 16 Ko (extensible *à* 48 Ko); vive : 256 Ko (640 Ko en option sur châssis extérieur).

Mémoire de masse : 2 disquettes de 320 Ko (1/2 épaisseur).

Affichage : moniteur vert *9* pouces intégré. 80 colonnes x 25 lignes. Résolution de 640 x 200 points; 16 couleurs en mode texte sur moniteur couleur extérieur.

Clavier : *AZERTY* +pavé numérique et *10*  touches de fonctions définissables.

Interfaces : RS 232 C, Centronics.

Logiciels : Aucun livré avec l'appareil. Mais toute la bibliothèque de l'IBM PC est disponible.

Langages : Pascal, Basic, Fortran, Cobol, PLL Forth, Macro-Assembleur.

Dimensions/poids :  $(HxLxP) = 20x46$ x40 cm; 12,7 kg.

Distributeur : Société Villeray, 35, avenue Foch, 75016 Paris.

Disponibilité : Immédiate. **Prix** : environ 25 000 F H.T.

E SEEQUA CHAMELEON, FABRIQUÉ<br>
aux USA à Annapolis se réclame d'une<br>
totale compatibilité avec l'IBM PC.<br>
A l'œil, le Seequa apparaît plutôt rusti-<br>
que et donne l'impression d'un appareil tout aux USA à Annapolis se réclame d'une totale. compatibilité avec l'IBM PC. A l'œil. leSeequa apparait plutôt rustiterrain dont les concepteurs ont davantage privilégié la robustesse et le moindre coût à l'esthétique. Nous avons essayé le simulateur de vol d'IBM, programme bien connu pour mal s'accommoder des appareils à compatibilité partielle. Aucun problème. Même chose avec Lotus 1-2-3. Le clavier est identique à celui de l'IBM PC avec en prime des voyants de mise en fonction de CAPSLOCK et NUMSLOCK, qui, somme toute, sont bien pratiques : rien de plus rageant. en effet. sur l'IBM PC que d'avoir à taper un caractère pour s'apercevoir que l'on est mode majuscules, ou encore que de déplacer le curseur à gauche, alors que l'on croyait taper le chiffre 4 ! L'écran vert a la même réso-

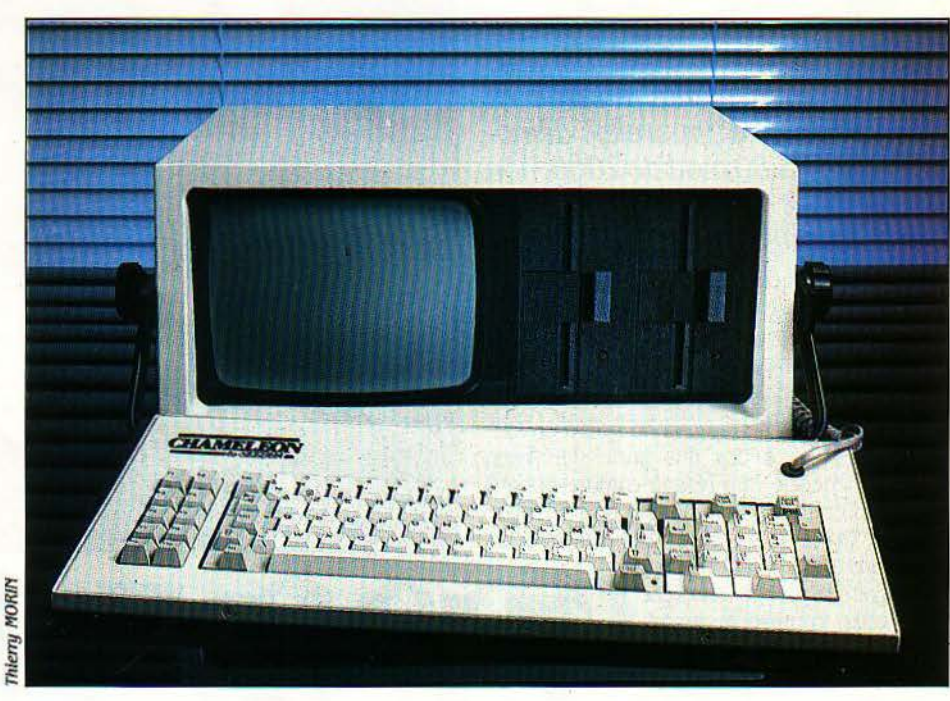

# Le compatible tranquille

lution que celui de l'illustre modèle, mais vous aurez les yeux directement sur le verre du tube cathodique dépourvu de toute protection anti-réfléchissante. La version que nous avons testée avait des lecteurs de disquettes dont la taille ne laisse pas de place pour des connecteurs de cartes IBM. (La version française devrait résoudre ce problème avec des lecteurs d'épaisseur 1/2 pouce).

Enfin ce portable qui ne paye pas de mine comporte en série 256 Ko de mémoire vive, une carte graphique couleur, une interface RS 232 C, une interface parallèle, deux connecteurs internes d'extension pour cartes IBM (pour le modèle qui sera commercialisé en France d'après l'importateur, un Châssis d'extension de huit connecteurs devrait être également disponible en option).

Le Chameleon n'offre ni performance accrue, ni fonctionnalités supplémentaires par rapport aux autres compatibles portables du marché (Corona, Eagle, etc).

Seul point pour prendre sa place au soleil, le prix non encore fixé mais dont dépend inévitablement le succès de cette 2 CV des portables compatibles IBM PC. A titre indicatif, le plus proche concurrent dans la même configuration vaut 27 000 F H.î (Corona). li faudra aussi faire preuve d'un bon réseau de distribution qui, pour l'instant. se réduit au réseau Microdata (six boutiques en France).

Armand BORLANT

## **S.V.M.** APPRÉCIE

- Les 256 Ko de mémoire vive
- La sortie RS 232 C.
- La carte couleur intégrée.
- Les connecteurs compatibles IBM.
- Le prix peu élevé.

**S.V.M. REGRETfE** 

- L'absence de souris.
- Les touches de déplacement du curseur sur le pavé numérique.

- La nécessité d'un tournevis pour accéder aux connecteurs.

**ESSAI FLASH** 

 $\mathbf{I}$ 

1

1

**1** 

1

1  $\blacksquare$ 

> **1**   $\mathbf{I}$

# **Le réveil d'un pionnier**

Tandy abandonne définitivement son image de pionnier de la micro-informatique dépassé par les événements, attardé en compagnie d'appareils démodés: le TRS 80 modèle2000, non seulement rejoint les autres ordinateurs de sa génération, mais les dépasse bel et bien grâce à des techniques d'avenir.

VEC APPLE ET COMMODORE,<br>Tandy a été l'un des trois promo-<br>teur à des fins professionnelles.<br>Tandy bénéficie d'un réseau commercial qui Tandy a été l'un des trois promoteurs de l'emploi du micro-ordinateur à des fins professionnelles. fut longtemps le plus important en matière de micro. Grâce au système de la franchise, de

nombreux magasins affichent à travers le monde l'enseigne de cette compagnie américaine. Pourtant l'image de marque de ce pionnier s'est peu à peu dégradée : les trois seuls modèles que Tandy avait conçus en cinq ans se

sont vite démodés. Le célèbre modèle III et son abominable gris étaient même devenus les symboles d'une époque révolue où les micro-ordinateurs étaient lourds, encombrants et tristes. Les modèles 3 et 2 viennent d'être abandonnés en France. Aujourd'hui, le Tandy TRS 80 modèle 2000 rompt délibérément avec la tradition. D'abord, il adopte le système d'exploitation MS-DOS, celui de l'IBM PC; il relègue ainsi aux oubliettes les divers TRS DOS 1.3, LDOS et autres TRS DOS 6.1, systèmes d'exploitation propres à la marque, auxquels Tandy se raccrochait jusqu'ici, limitant ainsi la bibliothèque de logiciels disponibles sur ses machines. Ensuite, il utilise l'un des microprocesseurs les plus performants du moment, le 80186 d'Intel. Enfin, il abandonne la présentation monobloc pour la présentation-la plus répandue depuis l'événement du PC: trois parties, une unité centrale contenant les lecteurs de disquettes, un clavier, et un moniteur qui peut être posé sur l'unité centrale. Nouveau : un support spécial permet de placer l'unité centrale directement par terre, à l'instar de nombreux mini-ordinateurs; en plus de la place gagnée sur le bureau, ce système a l'avantage d'atténuer le bruit de la ven-

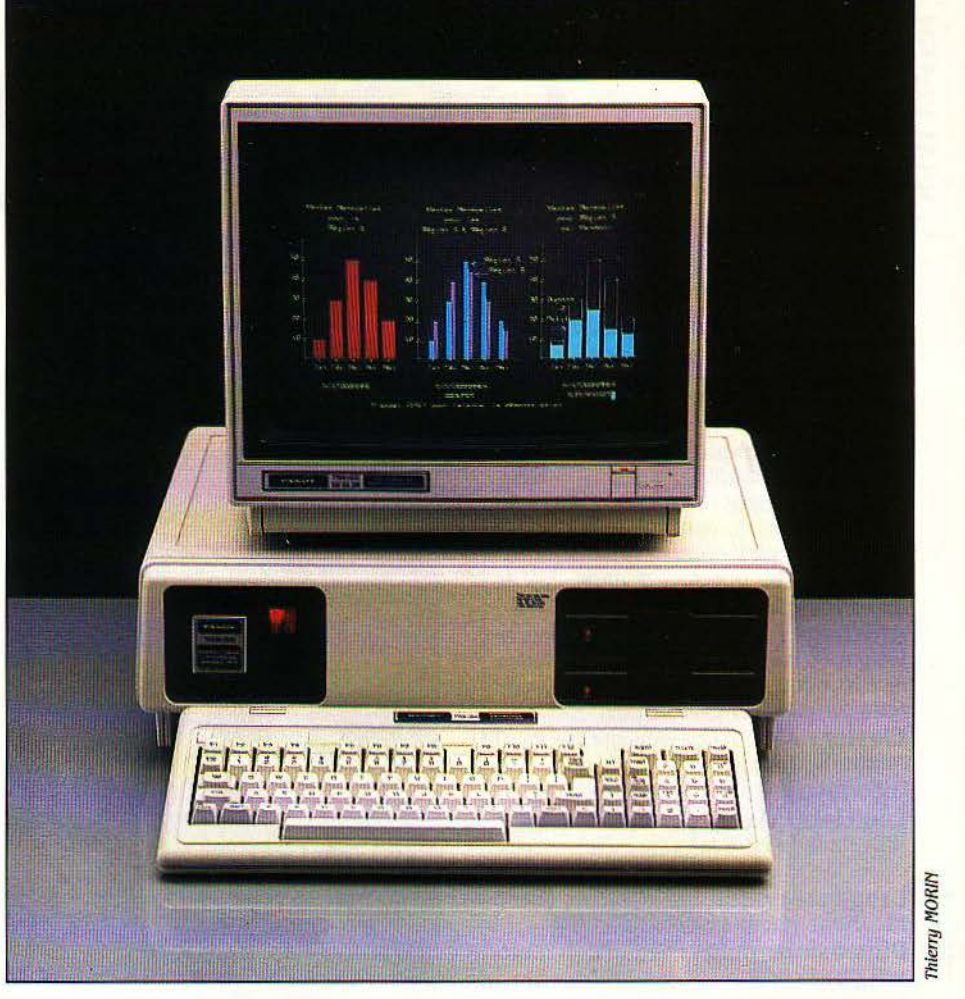

# **NDY TRS 80**

tilation, très désagréable en cas d'utilisation prolongée. Hélas, le bouton de remise à zéro, bien pratique, devient alors difficilement utilisable, au ras du sol. Le davier, très réussi, plat. ergonomique possède 95 touches dont 12 touches de fonction, un bloc numérique déporté, et quatre touches réservées au déplacement du curseur. Il est entièrement programmable, et les huit bits utilisés permettent d'envoyer 256 codes différents à l'unité centrale.

#### **80186 contre 8088**

L'écran monochrome mesure 30 cm, le modèle couleurs 35, mais la résolution graphique est la même dans les deux cas, de 640 x 400 points, avec la carte graphique en option, sans recours à l'artifice de l'entrelacement. L'utilisateur de l'écran couleur dispose de 8 couleurs qu'il peut choisir dans une palette de 16.

Cette excellente qualité graphique place le Tandy modèle 2000 dans une classe supérieure d'ordinateurs professionnels au-dessus en tous cas du PC d'IBM. Mais c'est le micro-<br>processeur utilisé, le 80186 d'Intel qui constitue la véritable nouveauté. Les microprocesseurs sont en effet beaucoup moins nombreux que les micro-ordinateurs, et le 80186 était attendu par les spécialistes depuis plusieurs années. Tandy est le premier à l'intégrer dans un micro de grande diffusion, mais beaucoup d'autres commencent à l'utiliser (voir le banc d'essai du Magnum de Dulmont page 50). Comme le 8086, il possède un bus de 16 bits, au lieu du bus de 8 bits du 8088 de l'IBM PC. La fréquence de son horloge, qui détermine en grande partie la vitesse d'exécution, est de 8 MHz au lieu de 4,77 MHz pour l'IBM. Mais il est encore plus performant que le 8086, car de nombreux circuits annexes ont été intégrés au microprocesseur, notamment en ce qui concerne la gestion de l'horloge et de la mémoire. L'économie de ces circuits annexes permet un prix de revient beaucoup plus bas pour des performances très supérieures.

Les tests de rapidité de calcul sont très révélateurs des performances du microprocesseur utilisé : le Tandy 2000 vajusqu'à trois fois plus vite que le PC d'IBM avec son 8088 à 4,77 MHz; côté machines françaises, il va deux fois plus vite que l'Axe! 25 et que le Sil'z 16 de Léanord basé sur le 8088 à 8 MHz, et

**111 LES MOTS SURLIGNÉS SONT EXPLIQUÉS PAGE 84** 

20 % plus vite que le Persona 1600 de Logabax, (avatar du M 24 d'Olivetti, voir notre banc d'essai en page 38} qui utilise un microprocesseur 8086 à 8 MHz.

#### **Dans l'attente de la souris**

veaux microprocesseurs ont plus de difficul-<br>tés de mise au point, mais ils ont ensuite plus de liberté pour fixer leurs prix. Pour l'instant, phisme: 640 x 400 pixels, moniteur Jo cm<br>phisme: 640 pixels, moniteur phisme en 35 cm couleur 8 couleurs couleur, carte graphique, 256 Ko de mémoire au choix parmi 16. vive, coûte 59 400 F, exactement le prix d'une **Clavier :** Détachable. Peut se loger sous configuration analogue de l'IBM PC/XT. La l'unité centrale. 95 touches dont 12 touches mémoire vive est en standard de 128 Ko. Pour de fonction.<br>utiliser les logiciels professionnels récents, il **Interfaces** : *1 Centronics et 1 RS 232 C :* utiliser les logiciels professionnels récents, il **Interfaces:** 1 Centronic<br>
paraît normal de la porter à 256 Ko, ce qui se 4 connecteurs d'extension. paraît normal de la porter à 256 Ko, ce qui se  $4$  connecteurs d'extension.<br>
fait aisément, en aioutant des puces sur la **Périphériques :** Souris (annoncée). fait aisément, en ajoutant des puces sur la **Périphériques :** Souris (annoncée).<br>Carte mémoire. Pour aller au-delà. il faut aiou-**Logiciels :** Gamme Perfect Software, Mulcarte mémoire. Pour aller au-delà, il faut ajou-<br>ter une carte d'extension et utiliser un des *tiplan, dBase II, Word (annoncé). MSWIN* ter une carte d'extension et utiliser un des *tiplan, dBase II, Word (annoncé). MSWIN*<br>quatre logements prévus à cet effet à l'arrière (annoncé). Gamme PFS, logiciels spécialisés quatre logements prévus à cet effet à l'arrière (annoncé). Gamme PFS, logiciels spécialisés Pour le modèle 2000, le premier catalogue de l'unité centrale. La mémoire peut alors le durantien d'automation.<br> **Langages :** GW Basic, Cobol, MS Pascal les putres les produits Microsoft: le Basic atteindre 768 Ko. Mais un des autres loge-**Langages :** GW Basic, Cobol, MS Pascal les autres langages, Multiplan, Word (lorsqu'il ments pour les cartes d'extension étant géné-langument de la mondiale de la pour les cartes ments pour les cartes d'extension étant géné-<br>
ralement utilisé pour la carte graphique, on **Dimensions :** 47,6 x 53,9 cm. Peut se ments pour les cartes d'extension étant géné-<br> **Comment utilisé** pour la carte graphique, on **Dimensions** : 47,6 x 53,9 cm. Peut se de PFS. Le deuxième catalogue pourra comralement utilisé pour la carte graphique, on poser verticalement par terre (avec support). de PFS. Le deuxième catalogue pourra com-<br>prendre la majorité des logiciels fonctionnant Fisque de manquer de place, d'autaire plus du metallement de **Distributeur :** Tandy, 211, boulevard  $\overline{\phantom{a}}$  **PlacDonald, 75019 Paris. Tél.**: (1) 238.80.88. souris, et qu'il n'y a qu'une seule sortie série et<br>une seule sortie parallèle, Le problème n'est une seule sortie parallèle. Le problème n'est magasin. Contrat maintenance possible. regrouper les produits de Micropro (Words-<br>pas urgent, car Tandy ne propose pas encore prét pendant réparation du tenir de la produite de pas urgent, car Tandy ne propose pas encore *Prêt pendant réparation.* Possible tar), Knowledge Man, la gamme Peachtree, et<br>suffisamment de cartes d'extensions, et on ne **Prix** : Avec 256 Ko couleur et 2 lecteurs de les lo suffisamment de cartes d'extensions, et on ne **Prix :** Avec 256 Ko, couleur et 2 lecteurs de les logiciels spécialisés de gestion de Holland<br>peut utiliser celles réalisées pour l'IBM, qui ne disquettes : 39 900 F H.T. Avec peut utiliser celles réalisées pour l'IBM, qui ne disquettes : 39 900 F H.T. Avec disque dur : sont pas compatibles. Par contre, le Tandy

un IBM PC, bien que les disquettes habituellement utilisées sur le Tandy à 96 pistes par pouce soient beaucoup plus performantes et permettent de stocker 720 Ko. li existe également un modèle avec un disque dur de 10 Mo, indispensable pour de nombreuses applica-

Côté logiciel, le système d'exploitation utilisé, MS-DOS, permettra d'avoir accès à une bibliothèque de programmes très importante mais il faudra souvent adapter les programmes spécialement concus pour l'IBM PC, car la compatibilité n'est pas totale, et peut buter sur trois obstacles : le graphisme, les codes des touches, et les accès mémoire. Un premier pointage effectué par le constructeur recense 84 logiciels pour IBM PC directement utilisables sur le Tandy, mais 48, parmi lesquels un

#### **Caractéristiques**

Microprocesseur: 80186, fréquence: 8 MHz.

Système d'exploitation : MS-DOS *2.0.*  Plémoire : Vive: 128 Ko extensible *à*  768 Ko.

Les constructeurs qui optent pour les nou-<br>
aux microprocesseurs ont plus de difficul-<br>
s de mise au point mais ils ont ensuite plus<br>
s de mise au point mais ils ont ensuite plus

Affichage : Texte : 80 x 25 caractères, gramonochrome ou 35 cm couleur, 8 couleurs

l'unité centrale. 95 touches dont 12 touches<br>de fonction.

En même temps que Tandy annonçait le lancement de son nouveau modèle, il annonçait un changement dans sa politique de distribution de logiciels. Traditionnellement, la firme proposait deux catalogues : en choisissant les produits du premier catalogue, aux couleurs de Tandy, on était sûr de trouver dans les boutiques la formation et le service après-vente. Mais si l'on ne trouvait pas son bonheur dans ce premier catalogue, il était possible de trouver dans le second des logiciels d'autres marques, susceptibles de tourner sur les mêmes machines, sans engagement du constructeur qui refusait de les vendre lui-même. Tandy vient donc d'annoncer la constitution d'un troisième catalogue, intermédiaire entre les deux premiers, et regroupant des produits vendus par Tandy sous leur marque d'origine.

1 **little** ! !

.! ) 1

#### **Jeune et ambitieux**

**MacDonald, 75019 Paris. Tél.: (1) 238.80.88.** sous MS-DOS. Quant au troisième, actuelle-<br>Maintenance : Garantie 3 mois, retour ment en cours de négociation, il pourrait sont pas compatibles. Par contre, le Tandy 59400 f.<br>2000 pourra utiliser des disquettes écrites par  $\frac{59400 \text{ F}}{2000 \text{ F}}$  douted intégré dont on reparlera : Ovation. En logiciel intégré dont on reparlera : Ovation. En<br>attendant, le Basic proposé,

 $\overline{ODELE}$   $2000$   $\frac{c$  delui de Microsoft, bien connu,<br>state adapté aux touches de affiché en bas de l'écran et qu'on peut changer très facilement. L'amélioration appréciable. La documenta-

tion dont nous avons pu disposer était en anglais. Elle est abondante, en quatre manuels : un pour présenter la machine, un pour le Basic. un pour MS-DOS, et un pour résumer les principales commandes. Les néophytes trouveront des chapitres qui leur seront destinés. Les passionnés trouveront tous les renseignements voulus, mais risquent d'y passer leurs nuits. N'y a-t-il pas besoin là aussi d'un niveau intermédiaire qui permettrait d'apprendre par exemple facilement à changer l'heure ou à lire des disquettes d'un autre format ? Attendons pour cela la version française. Dès maintenant, l'excellent rapport qualité/prix et le réseau commercial puissant justifient les ambitions que Tandy entretient pour son nouveau modèle.

Didier PHILIPS

### **S.V.M. APPRÉCIE**

- La rapidité de calcul

tions professionnelles.

- 
- 
- 

adaptation, comme 1-2-3 de Lotus, Easywriter, Wordstar, Visicalc... La version de MS-DOS proposée par Tandy

certain nombre de favoris qui réclament une

comporte un ordre bien pratique, COMPDUPE qui permet de formater, copier et vérifier une disquette en une seule opération. Pendant ce temps, un schéma à l'écran informe en permanence l'état d'avancement de l'opération, qui n'excède pas trois minutes. Tandy montre donc la voie à suivre: les systèmes d'exploitation actuels sont modulaires, ils peuvent être adaptés par les constructeurs et rendus plus conviviaux. Tandy a fait dans cette voie quelques pas, mais n'a pas été jusqu'au bout de cette démarche, qui aurait pu faciliter considérablement l'utilisation de l'horloge. ou des disquettes de différents formats.

# **S.V.M. REGRETTE**

- 
- La rapidité de calcul<br>- Les commandes de copie des disquettes La faible de cartes d'extension de la faible de cartes d'extension - Les commandes de copie des disquettes en matière de cartes d'extension de la faiblesse en matière de cartes d'extension de la faiblesse en matière de cartes d'extension du la faiblesse en matière de cartes d'extension du
- Le Basic adapté à la machine  $\begin{vmatrix} & L \end{vmatrix}$  La documentation actuellement en anglais Le prix

1 ~ Il

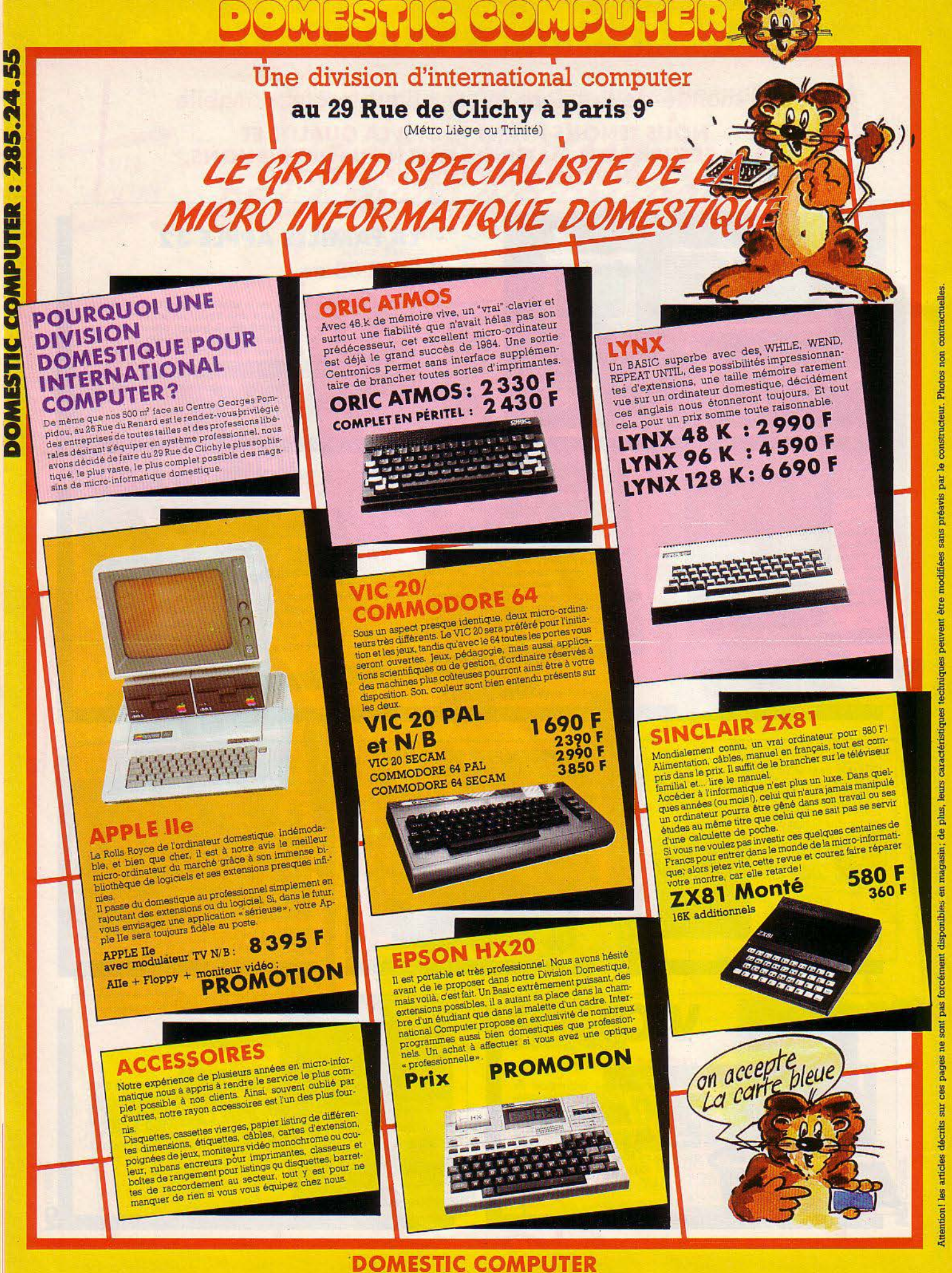

29 Rue de Clichy 75009 PARIS - Tél.: 285 24 55

# Demandez Programme

Le gagnant du mois: **Yves Dumons pour** son programme Les atomes décrochent

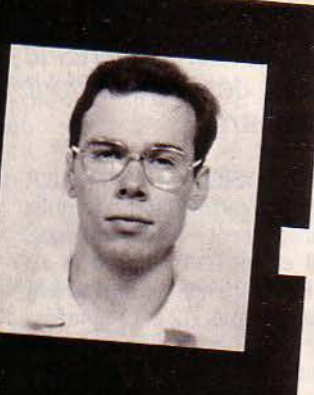

Ne cachez plus vos talents... Envoyez-nous un programme inédit que vous avez écrit et peut-être rece-<br>vez-vous une bourse de 1000 F. Chaque mois, nous publions le programme de l'un de nos lecteurs dans<br>prez-vous une bourse nou e camer des programmes, vous devez nous raire parvenir un iisung compiet du programme, une<br>brève description de ses fonctionnalités, une photographie de vous et, bien sûr, une disquette ou une<br>cassette, Envoyez-nous le vous seront retournés. A bientôt.

Les atomes décrochent

Les couples infernaux

L'Antre du démon

# LES ATOMES DÉCROCHENT

Détenteurs d'un Apple IIe (ou bien d'un Atari, d'un Oric, d'un Tandy TRS 80), la chasse aux atomes vous est ouverte. Le jeu que vous propose notre gagnant Yves Dumons, s'inspire de la réalité : pour obtenir l'image d'une molécule, les phusiciens la bombardent de rayons X dont ils étudient les déviations. Ici, les atomes sont sumbolisés par des points cachés à l'intérieur d'une grille. A vous de deviner leur position, d'après le comportement des rayons dont vous les bombardez.

**OUR UN PHYSICIEN, RECHERCHER** des atomes cachés dans une grille est absolument anti-scientifique. Mais il en va tout autrement, s'il s'agit d'un jeu... De 1 à 20 atomes se trouvent quelque part sur une grille 12 x 12 figurée à l'écran. Vous devez les retrouver en jouant d'une de leurs propriétés. En effet, si on leur envoie un rayon énergétique, ils peuvent soit le réfléchir s'ils le reçoivent de face, soit le dévier de son chemin (cf. fig. 1). Et par exemple, comme l'illustre la figure 2, deux rayons suffisent à trouver les deux atomes cachés au centre.

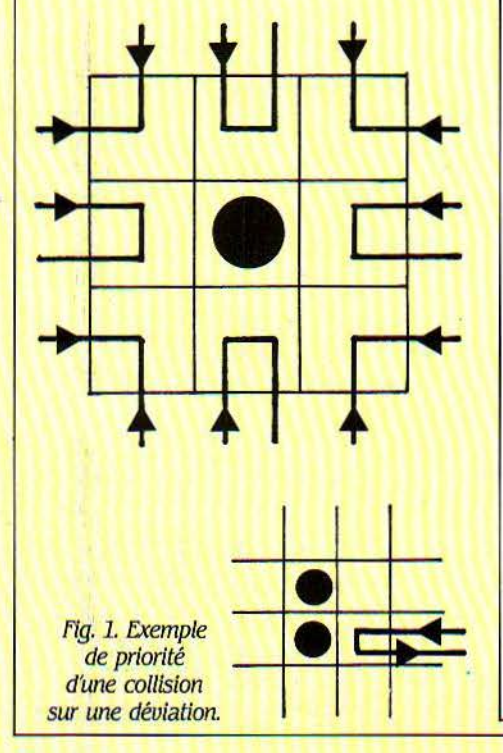

```
DEM ******************************
10REM * JEU DES ATOMES
                                    05/8420REM * AUTEUR PHILIPPE LASNIER
30
    REM * COPYRIGHT SUM FT L'AUTEUR *
4050
     RFM ***********************
60
     REM
67
     REM
     REM ***** DESSIN DE LA GRILLE DE JEU
68
69
     REM
70
     HOME : INVERSE
     VTAB 3: HTAB 5: PRINT "-------------"
80
90
     VTAB 16: HTAB 5: PRINT "------------"
     FOR I = 1 TO 12
100
      VTAB I + 3: HTAB 4
110
      PRINT "I"; : NORMAL
120PRINT "
                                ";: INVERSE
130
140
      PRINT "I": NEXT I: NORMAL
150
      FOR I = 1 TO 12VTAB I + 3: HTAB 2: PRINT I
160
170
      HTAB I + 4: VTAB 2: PRINT CHR$ (64 + I)
180
      NEXT I
182
      REM
183
      REM ***** INITIALISATION
184
      REM
185
      VTAB 1: HTAB 21: INVERSE
      PRINT " "; NORMAL : PRINT " JEU DES ATOMES ";<br>INVERSE : PRINT " ": HTAB 21
190
200
210PRINT "
                                        " . NORMAL
220PRINT<br>INPUT "Nombre d'atomes a trouver (<20) ?";N$<br>N= VAL (N$): IF N > 0 AND N < 21 THEN 290<br>PRINT : PRINT "Vous demandez trop d'atomes, recommencez"
230
240
250 N =260
      FOR I = 1 TO 2000: NEXT I
270
      GOTO 230
280
                                                        Bur Apple IIe<br>Iransposition<br>assez facile
287
      REM
      REM ***** GENERATION DES ATOMES
288
289
      REM
      VTAB 20: CALL - 958
290
300 DIM X(N - 1), Y(N - 1)<br>310 FOR 1 = 0 TO N - 1<br>320 X(1) = INT (RND (1) * 12 + 1)<br>330 Y(1) = INT (RND (1) * 12 + 1)
      IF I = 0 THEN 380
340FOR J = 0 TO I - 1350
      IF X(J) = X(I) AND Y(J) = Y(I) THEN 320
360
      NEXT J
380
      NEXT<sub>I</sub>
387
      REM
388
      REM ***** AFFICHAGE DU TEXTE
389
      REM
      HTAB 26: VTAB 18: PRINT "Commandes :"
390
      PRINT "T : depart du tir"
400
      PRINT "E : essai de placement d'un atome"<br>PRINT "F : fin du jeu (abandon)"
410
420
      PRINT "> : spot de tir (sens d'une montre)"
430
      PRINT "< : spot de tir (inverse de >)"<br>VTAB 6: HTAB 20: PRINT "Nombre de tirs
440
450
                                                              : 0"HTAB 20: PRINT "Nombre d'essais : 0"<br>HTAB 20: PRINT "Nombre de trouves: 0"<br>VTAB 10: HTAB 20: PRINT "... sur ";N;" atomes ..."
460
470
480
481
      REM
482
      REM *************
```
JEU DES ATOMES

states from the color from the color party of the color

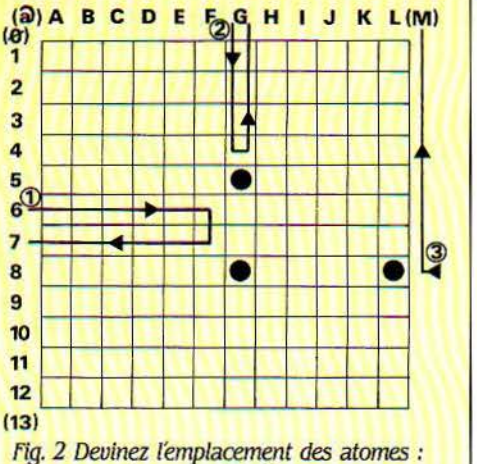

le rayon 1 indique la présence de 2 atomes sur une même colonne, à 2 cases *dê* distance. Le rayon 2 détermine cette colonne. Le rayon 3, en revanche, ne pénètre pas dans la grille et provoque une sortie en M.

La liste des commandes est constamment présente à l'écran ainsi que les compteurs de tirs, d'essais et d'atomes trouvés. Le nombre d'atomes cherchés est également indiqué. Pour chaque tir apparaissent les points d'entrée et de sortie. Pour chaque essai, une appré· ciation reste quelque temps à l'écran ("essai réussi", "essai manqué", "déjà trouvé"). Le score en fin de partie est déterminé par l'équation:

(nombre d'atomes)<sup>2</sup> x 100 nombre d'essais x nombre de tirs Mais attention aux crises de nerfs lorsque *vous* vous attaquerez à plus de 15 atomes 1 Le seuil devient critique, car certains peuvent être "blindés" (c'est-à-dire inaccessibles par un tir)... (fig. 3).

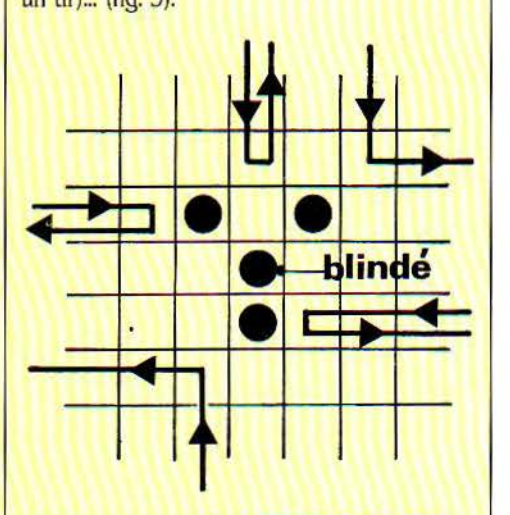

Fig. 3. Le cas critique des atomes "blindés"!

#### **Adaptabilité**

Le programme a été écrit sur Apple IIe, mais ne privilégie pas outre mesure les caractéristiques propres à cet appareil (graphique, mémoire). En conséquence, n'importe quel ordinateur d'un minimum de 24 lignes x 40 colonnes peut être utilisé. Il suffit de changer

SCIENCE & VIE MICRO Nº 8 - JUILLET/AOÛT 1984

```
483 REM DEBUT DU JEU<br>484 REM ************
484 REM *************<br>485 REM
       REM
490 S = 1<br>497 REM497 REM 
       REM ***** POSITIONNEMENT SPOT DE TIR
499<br>500
500 GOSUB 1420: FLASH: PRINT "+"<br>510 NORMAL: VTAB 12: HTAB 20
       NORMAL : VTAB 12: HTAB 20
520 GET C$ 
530 GOSUB 1420 : PRINT " " 
540 1 F C$ < > " • " THEN 570 
547 REM 
548 REM ***** TRAITEMENT COMMANDE >
549 REM<br>550 S = 1
550 S = S + 1: IF S = 49 THEN S = 1<br>560 GOTO 500
560 GOTO 500<br>570 IF C$ <
570 IF C$ < > "," THEN 600
577 REM 
578 REM ***** TRAITEMENT COMMANDE <
579 REM<br>580 S = 1
\frac{580}{590} S = S - 1: \frac{1}{15} S = 0 THEN S = 48
590 GOTO 500
       REM ***** EFFACEMENT DES MESSAGES
600 VTAB 14: HTAB 20: CALL - 868 
610 VTAB 15: CALL - 868<br>620 IF C$ < > "E" THEN
       IF C# \left\langle \right\rangle "E" THEN 880
rac{627}{628}628 REM *****TRAITEMENT COMMANDE E 
629 REM 
635 REM ***** ENTREE DES COORDONNEES<br>640 HTAB 20: VTAB 12: INPUT "X ?":X$
       HTAB 20: VTAB 12: INPUT "X ?";X$: IF X$ = "" THEN 640
645 X = ASC (X$) - 64
650 IF X (1 \text{ OR } X) 12 THEN X = 0660 HTAB 20: INPUT •y ?" ;Y$:Y = ABS < VAL (Y$ )) 
665 REM ***** INVALIDATION DE L'ESSAI
670 IF X * Y = 0 THEN M$ = H + 1E = E - 1: 60TO 760
670 IF X * Y = 0 THEN M$ = ""IE = 675 REM ***** Y-A-T'IL UN ATOME?
680 FOR I = 0 TO N - 1<br>690 IF ABS (X(I)) = X
690 IF ABS (X(I)) = X AND ABS (Y(I)) = Y THEN 720<br>700 NEXT I:M$ = "ESSAI MANQUE"
700 NEXT 1:N^* = "ESSAI MANQUE"<br>705 REM ***** ESSAI MANQUE
705 REM ***** ESSAI MANQUE
710 GOTO 760<br>720 IF X(I)
       IF X(1) \zeta 0 THEN E = E - 1:M$ = "DEJA TROUVE": GOTO 760
730 B = B + 1:M$ = "ESSAI REUSSI"<br/>\n735 REM *** * INDICATEUR DE 'TROREM ***** INDICATEUR DE 'TROUVE'<br><<I) = - X(I)
740 \times (1) =<br>745 \times 11745 REM ***** AFFICHAGE DE L'ATOME<br>750 VTAB Y + 3: HTAB X + 4: PRINT
750 VTAB Y + 3: HTAB X + 4: PRINT CHR$ (255)<br>760 VTAB 12: HTAB 20: CALL - 868
760 VTAB 12: HTAB 20: CALL - 868 
770 HTAB 20: CALL - 868
775 REM ***** MESSAGES A L'ECRAN<br>780 UTAB 13: HTAB 20: ELASH : PR
780 VTAB 13: HTAB 20: FLASH : PRINT M$: NORMAL<br>790 F = F + 1: VTAB 7: HTAB 39: PRINT F
790 E = E + 1: VTAB 7: HTAB 39: PRINT E<br>800 VTAB 8: HTAB 39: PRINT B
800 VTAB 8: HTAB 39: PRINT B<br>810 FOR I = 1 TO 1000: NEXT
810 FOR I = 1 TO 1000: NEXT I 
820 VTAB 13 : HTAB 20: CALL - 868 
830 IF B < > N THEN 500
840 VTAB 12: HTAB 20: FLASH
       REM
848 REM ***** LA PARTIE EST GAGNEE
849<br>850
       PRINT "BRAVO !!! GAGNE .'
860 NORMAL : VTAB 14: HTAB 20<br>870 PRINT "Votre score est ":
       PRINT "Votre score est ";N * N * 100 / E / T: GOTO 940
877<br>878
878 REM ***** TRAITEMENT COMMANDE F
       REM
880 IF C$ < > "F" THEN 970
890 VTAB 13: HTAB 20: FLASH
900 PRINT "VOUS ABANDONNEZ !?!?": NORMAL<br>905 REM ***** ON AFFICHE TOUS LES ATOMES
905 REM ***** ON AFFICHE TOUS LES ATOMES<br>910 FOR I = 0 TO N - 1
910 FOR I = 0 TO N -<br>920 VTAB Y(I) + 3: H
9 20 - VTAB Y(!) + 3: HTAB X<I> + 4 : PRINT CHR$ (255) 
      NEXT 1
935 REM
```
• - "il " .. \_ ...................... ~ ............. .\_ ...

Il 1

1

**1**
les instructions Basic spécifiques à l'Apple, et les caractères inversés et dignotants en d'autres caractères aisément reconnaissables pour l'adaptation aux autres appareils.

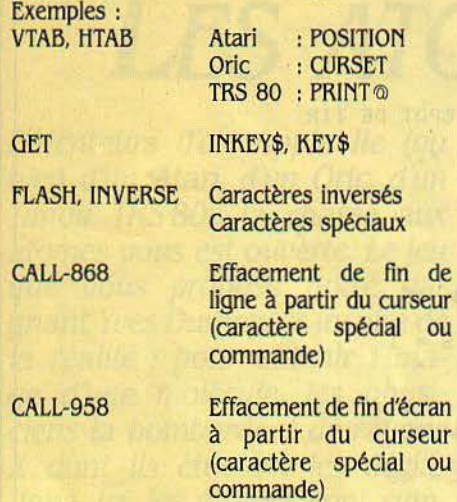

#### **Les commandes du jeu**

*?* · : déplacement du spot de tir autour de la grille dans le sens des aiguilles d'une montre. "<": identique à ">" mais déplacement en sens inverse

·r· : à partir du spot de tir, un rayon est envoyé dans la grille

"E" : essai de coordonnées d'un atome

"F" : abandon. Fin de la partie.

Lors du tir, l'ordinateur indique les points d'entrée et de sortie du rayon. Ils restent affichés tant qu'une commande T, E ou F n'est pas passée, mais un conseil : gardez du papier et un crayon à proximité pour les noter. En sortie, le micro peut indiquer  $\emptyset$  ou 13 en ligne et

ou M en colonne. Cela se produit dans le cas où un atome borde la grille (voir figure 1). <sup>®</sup> La commande E demande d'entrer les coordonnées X (on entre A à L) et Y (1 à 12). En cas d'erreur, il suffit d'entrer pour X, une valeur inexistante, ou pour Y, la valeur zéro. Le compteur d'essais ne sera pas incrémenté.

#### **Commentaires**

Les lignes 100 à 210 : dessin de la grille à l'écran.

250 à 350 : demande du nombre d'atomes à trouver.

390 à 480 : génération des atomes.

520 à 610: affichage des commandes et des compteurs.

700 à 7 40 : affichage et effacement du spot de tir. Attente d'une commande.

790 à 800 : traitement de la commande  $>$ (caractère "." sur le clavier QWERTY). 850 à 860 : traitement de la commande < (caractère "," sur le clavier QWERTY).

880 à 890 : on efface les messages en cours. 960 à 1280 : traitement de la commande E et "GAGNE":

960 à 1000: entrée des coordonnées. 1020 à 1040: recherche de l'atome. 1050à1140: traitement suivant le résultat de

la recherche. 1160 à 1210: affichage des résultats.

1260 à 1280: GAGNE!

1320 à 1380 : traitement de la commande F.

Affichage de messages et de tous les atomes dans la grille.

1520 à 2030 : traitement de la commande T 1520 à 1550 : en fonction de la position du spot, établissement des coordonnées de

1560 à 1650: affichage du nombre de tirs et

1670à1700: test de collision frontale entre le

1440 à 1460: ON RECOMMENCE?

du point d'entrée du rayon.

départ du tir.

rayon et un atome. Il faut dans l'affirmative construire les coordonnées du point de sortie, lignes 1990 à 2030.

(On aurait pu simplement inverser le sens du rayon par  $DX = -DX$  et  $DY = -DY$ .

1720 à 1810: test de proximité d'un atome, provoquant une déviation. On teste l'environnement immédiat du rayon en fonction de sa position (X, Y) et de sa direction (DX, DY). *Suite page* 77

936 REM \*\*\*\*\*\*\*\*\*\*\*\* 937 REM ON RECOMMENCE ? 938 REM \*\*\*\*\*\*\*\*\*\*\*\*\*\*\*<br>939 REM 939 REH 940 VTAB 16: HTAB 20: PRINT "Encore (0/N) ?";<br>950 GET C\$: IF C\$ = "0" THEN RUN  $950$  GET  $C$ \$: IF  $C$ \$ = "0" THEN RUN<br> $960$  HOME : END 960 HOME : END<br>970 IF C\$ < > IF  $C\$  < > "T" THEN 500 976<br>977 977 REM \*\*\*\*\* TRAITEMENT COMMANDE T 978 REH 979 REM \*\*\*\*\* COORDONNEES DE DEPART<br>980 IF S < 13 THEN Y =  $0:X = S:DY =$ 980 IF S  $\langle$  13 THEN  $Y = 0:X = S:DY = 1:DX = 0: GOTO 1020$ 990 IF S  $\angle$  25 THEN X = 13:Y = S - 12:DY = 0:DX = - 11 60TO 1020 990 IF S  $\langle$  25 THEN X = 13:Y = S - 12:DY = 0:DX = -1: GOTO 1020<br>1000 IF S  $\langle$  37 THEN Y = 13:X = 37 - S:DY = -1:DX = 0: GOTO 1020 1010 Y =  $49 - S_1X = 0:DY = 0:DX = 1$ 1020 T = T + 1: HTAB 39: VTAB 6: PRINT T<br>1035 REM \*\*\*\*\* AFFICHAGE DE L'ENTREE 1035 REM \*\*\*\*\* AFFICHAGE DE L'ENTREE<br>1040 VTAB 14: HTAB 20: PRINT "Entree 1040 VTAB 14: HTAB 20: PRINT "Entree";<br>1050 IF X = 0 OR X = 13 THEN PRINT Y; 1050 IF X = 0 OR X = 13 THEN PRINT Y;<br>1060 IF Y = 0 OR Y = 13 THEN PRINT CHR\$ (64 + X);  $1070$  IF  $X = 0$  THEN PRINT " a gauche" 1080 IF  $X = 13$  THEN PRINT " a droite" 1090 IF Y = 0 THEN PRINT " en haut"<br>1100 IF Y = 13 THEN PRINT " en bas" 1105 REM \*\*\*\* TESTS DE COLLISION  $FOR I = 0 TO N - 1$ 1120 C = ABS  $(X(I)) : D = Y(I)$ <br>1130 IF X + DX = C AND Y + D 1130 IF  $X + DX = C$  AND  $Y + DY = D$  THEN 1370<br>1140 NEXT I 1140 NEXT I<br>1145 REM \*\* 1145 REM \*\*\*\*\* TESTS DE DEVIATION<br>1150 FOR  $1 = 0$  TO  $N - 1$ FOR  $1 = 0$  TON  $-1$ 1160 C = ABS  $(X(1)) : D = Y(1)$ <br>1170 IF D = Y + DY THEN 1220 1170 IF  $D = Y + DY$  THEN 1220 1180 IF C  $\left\langle \right\rangle$  X + DX THEN 1240<br>1190 IF D = Y + DX THEN DY = - DX:DX = 0: GOTO 1240 1200 IF  $D = Y - DX$  THEN  $DY = DX:DX = 0: 60TO 1240$ 1210 GOTO 1240 1220 IF C = X + DY THEN DX = - DY:DY = 0: GOTO 1240 1230 IF  $C = X - DY$  THEN  $DX = DY$ : DY = 0 1240 NEXT 1  $1250 X = X + DX:Y = Y + DY$ <br>1255 RFM \*\*\*\*\* APRET SI O 1255 REM \*\*\*\*\* ARRET SI ON SORT DE LA GRILLE<br>1260 IF  $X = -1$  OR  $X = 14$  THEN 1290 1260 IF  $X = -1$  OR  $X = 14$  THEN 1290<br>1270 IF  $Y = -1$  OR  $Y = 14$  THEN 1290 1280 GOTO 1110 1285 REM \*\*\*\*\* AFFICHAGE DE LA SORTIE 1290 VTAB 15: HTAB 20: PRINT "Sortie "; 1300 IF  $X = -1$  OR  $X = 14$  THEN PRINT Y; 1310 IF Y = - 1 OR Y = 14 THEN PRINT CHR\$  $(64 + X);$ 1320 IF  $X = -1$  THEN PRINT " a gauche"<br>1330 IF  $X = 14$  THEN PRINT " a droite" 1340 IF  $Y = -1$  THEN PRINT " en haut" 1350 IF  $Y = 14$  THEN PRINT " en bas"<br>1360 GOTO 500 60TO 500  $1364$ <br> $1365$ 1365 REM \*\*\*\* AJUSTEMENT DES COORDONNEES<br>1366 REM \*\*\*\* POUR LA COLLISION 1366 REM \*\*\*\* POUR LA COLLISION  $1370$  IF DX = 1 THEN  $X = -1$ <br>1380 IF DX = -1 THEN  $X = 14$ 1380 IF DX =  $-1$  THEN X = 14<br>1390 IF DY = 1 THEN Y =  $-1$ 1400 IF DY =  $-1$  THEN Y = 14<br>1410 GOTO 1290 60TO 1290 1417<br>1418 REM \*\*\*\*\* POSITIONNEMENT ECRAN DU SPOT DE TIR 1419<br>1420 1420 IF S < 13 THEN VTAB 1: HTAB S + 4: RETURN 1430 IF S 1430 IF S < 25 THEN HTAB 18: VTAB S - 9: RETURN<br>1440 IF S < 37 THEN VTAB 17: HTAB 41 - S: RETUR 1450 HTAB 1: VTAB 52 - S: RETURN < 37 THEN VTAB 17: HTAB 41 - S: RETURN

'

SCIENCE & VIE MICRO Nº 8 - JUILLET/AOÛT 1984

#### Suite de la page 64

1820 à 1860 : avance du rayon et arrêt s'il ressort de la grille.

1880 à 1950 : affichage du point de sortie du rayon.

1990 à 2030 : coordonnées du point de sortie après une collision (voir lignes 1670 à 1700). 2070 à 2100 : par VTAB et HTAB, positionnement du curseur à l'emplacement du spot de tir ; ceci pour l'afficher ou pour l'effacer (voir lignes 710 et 740).

#### **Les variables**

N : nombre d'atomes à trouver. S : position du spot de tir : de 1 à 12 : A à L, en haut de 13 à 24: 1à12, à droite de 25 à 36: L à A. en bas de 37 à 48: 12 à l, à gauche B : nombre d'atomes trouvés. E: nombre d'essais de positionnement T: nombre de tirs. X : position en X du rayon ou de l'essai. Y : position en Y du rayon ou de l'essai. C: position X d'un atome à tester. D : position Y d'un atome à tester. DX: direction du rayon en X  $(-1, \emptyset$  ou 1) DY: direction du rayon en Y  $(-1, \emptyset$  ou 1) X(N-1) : positions en X des N atomes. Y(N-1): positions en Y des N atomes. C\$ : lettre d'une commande ou validation de recommencement. X\$, Y\$, N\$, !, J : variables diverses.

Yves DUMONS

# **ZX** *et* **paradoxes** *(II) IES COUPLES INFERNAUX*

Enivré par ses derniers succès *(cf* Boryour les degâts !, SVM n° 6), notre professeur ès-ZX reprend, aujourd'hui, la suite des exercices mathématiques abordés dans notre numéro de mars : la recherche des couples infernaux.

**1 NCUBES OU SUCCUBES, IL S'AGIT DE**<br>trouver soit la série de nombres A dont<br>la somme des cubes de chaque chiffre<br>est égale à un nombre d'une série B<br>conjointe soit – plus encore sous le régime de trouver soit la série de nombres A dont la somme des cubes de chaque chiffre est égale à un nombre d'une série B conjointe, soit - plus encore sous le régime de la communauté - les séries symétriques où le cube de la somme des chiffres des uns égale Je cube de la somme des chiffres des autres. Hé bé l Nous avons précédemment vu que le ZX peut. convenablement programmé, venir à bout de petits problèmes numériques glanés çà et là dans les revues. Pour l'heure, nous proposons de rechercher les algorithmes de résolution de deux nouvelles énigmes.

Le premier problème consiste à rechercher les couples de nombres (A, B) vérifiant la propriété suivante : la somme des cubes des chiffres de A est égale à B et la somme des cubes des chiffres de B est égale à A. Par exemple, le couple (136, 244) est solution car :

 $A = 136$  $1^3 + 3^3 + 6^3 = 1 + 27 + 216 = 244 = B$  $B = 244$  $2^3 + 4^3 + 4^3 = 8 + 64 + 64 = 136 = A$ La stratégie est simple :

**SCIENCE & VIE MICRO Nº 8 - JUILLET-AOUT 1984** 

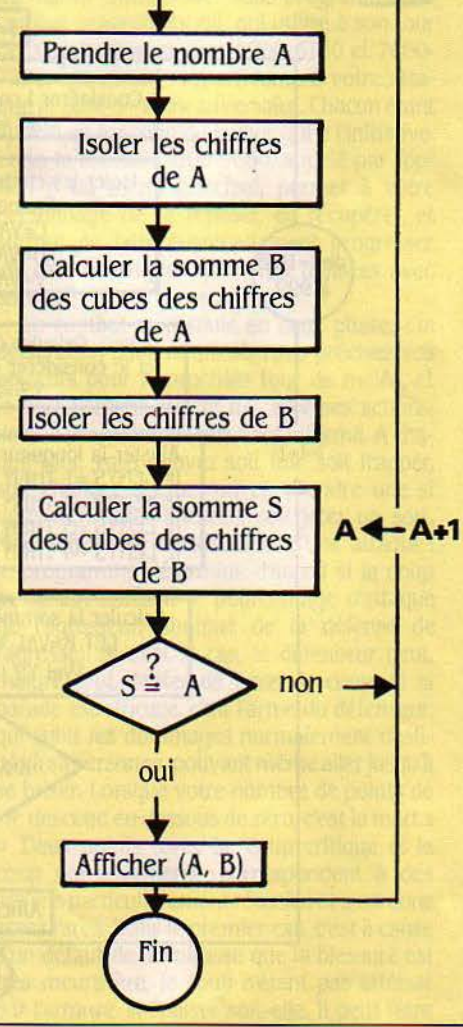

Les algorithmes proposés sont de deux sortes. Le premier utilise la fonction :NT, et s'il paraît plus compliqué, il est le plus rapide, nous l'avons-vu. Le second utilise le traitement des chaînes de caractères. Il semble plus ·naturel", mais se révèle plus lent. Un troisième algorithme existe, qui utilise des boudes emboîtées, mais nous ferait mourir de langueur devant un écran vide.

Quelques remarques, avant de passer aux programmes. D'une part, si l'on prend pour A. un nombre de 3 chiffres, quelles valeurs B peut-il prendre?

 $A = 100$  donne  $B = 1^3 + 0^3 + 0^3 = 1$ 

A = 311 donne B =  $3^3 + 1^3 + 1^3 = 29$ 

 $A = 530$  donne  $B = 5^3 + 3^3 + 0^3 = 152$ A = 999 donne B =  $9^3 + 9^3 + 9^3 = 2187$ 

B peut donc être un nombre compris entre 1 et 2187, soit de 1 à 4 chiffres. Ce point est important car on doit en tenir compte pour l'algorithme 2 et oblige à "ajuster" la longueur de la chaîne à 4 caractères par une série de tests. Quant à l'algorithme 1, il suffit de considérer que B a 4 chiffres - peu importe en effet s'il en a moins.

D'autre part, les programmes proposés donnent les couples (A, B) répondant au critère de sélection et dont le nombre A possède exactement 3 chiffres. Aucune restriction en ce qui concerne le nombre de chiffres de B.

Les performances des programmes sont très différentes. L'algorithme 1 donne les couples (A, B) avec A à 3 chiffres en 1mn45s. L'algorithme 2 est bien plus lent. avec 6 mn de travail. Il faudra donc utiliser l'algorithme 1 modifié pour rechercher les couples (A. B) avec A à 4 chiffres.

 $1 + 0.01 + 0.01 + 0.01$ **1 REM . \*\* \*\*\*\*\*\*\* \*\*\* \*\* \* \*\*\*\*\*\*\***  2 REM \*\* RLGORITHME 3 \*\* REM<br>REM  $\Gamma$  =  $\Gamma$  =  $\Gamma$ 3 REM \*\*\*\*\*\*\*\*\*\*\*\*\*\*\*\*\*\*\*\*\*\*<br>5 FAST 10 FRIT 1-100 To 1990<br>
10 FRIT 1-100 To 1990<br>
10 GO LET U=INT (I/10)-C\*10<br>
50 LET U=INT (I/10)-C\*10<br>
50 LET K=C\*C\*C+P\*D\*D\*1U\*U<br>
70 LET S=INT (K/100)-S\*10<br>
80 LET S=INT (K/100)-S\*10<br>
80 LET P=INT (K/10)-S\*100-R\*10<br>
100 LET 20 FOR I=1000 TO 9999<br>30 LET X\$=STR\$ I<br>35 LET M=UAL X\$(2)<br>40 LET D=UAL X\$(2)<br>50 LET D=UAL X\$(3)<br>60 LET V\*=STR\$ ((M+C+D+U) \* iM+C<br>70 LET V\$=STR\$ ((M+C+D+U) \* iM+C<br>70 LET V\$=STR\$ ((M+C+D+U) \* iM+C 80 IF LEN Y\$=1 THEN LET Y\$="00  $\tau$ 90 IF LEN Y\$=2 THEN LET Y\$="00  $100$  IF LEN Y\$=3 THEN LET Y\$="00  $110$  IF LEN  $Y$ \$=4 THEN LET  $Y$ \$="0" FRANCH<br>FRANCH<br>FRONT 1 REM \*\*\*\*\*\*\*\*\*\*\*\*\*\*\*\*\*\*\*\*\*\*\*\*\*\*<br>2 REM \*\* ALGORITHME 2<br>3 REM \*\*\*\*\*\*\*\*\*\*\*\*\*\*\*\*\*\*\*\*\*\*<br>5 FAST<br>10 FOR I=199\_TO\_200 120 LET K=UAL Y\$(1)+UAL Y\$(2)+U<br>AL Y\$(3)+UAL Y\$(4)+UAL Y\$(5)<br>130 IF K\*K\*K=I THEN PRINT "("; X<br>\$;", ", Y\$;");" 10 FOR I=199 TO 200<br>20 LET X\$=STR\$ I<br>30 LET C=VAL X\$(1)<br>40 LET D=VAL X\$(2)<br>50 LET K\$=STR\$ (C\*C\*C+D\*D\*D+U\* U\*Ul K\$ --··•;<"t " .. 7 0 IF LEN K\$=3 THEN LET ~ 1 REM \*\*\* \*\*\* \* \*\*\*\*\*\*\*\* \*\*\* \*\* \*\* +K\$ 2 REM \*\* AL GORI THME 4 •\*\*\*\*\* 80 rF LEN K\$=2 THEN LET K\$="0e *.,.:;,* REM \* \*\*\*\*\*\* \*\*\*\*\*\*\*\*\*\*\*\*\*\*\* .. +K\$ IF LEN K"' 1 THE t-' LET K\$="00 1~ ~T <sup>I</sup> <sup>=</sup> :l."3012\ TO g <sup>g</sup> gg . 90 · ' ""= .. 2 0 LET 5=I- 9\*INT ( I/1000) -9\*I!".! ~ "" "'-, c:. \_\_ ·\_-'-\_ \_\_ -=:------------ <sup>~</sup> 0 " +K\$ T ( I/100 LET S= I-9 # INT ( I/10) -90 LET S= I-9 # INT ( I/10) · 30 LET S= I-9 # INT ( I/10) · 30 LET<br>100 LET S= UAL K\$(1) · 30 LET T = SATS STATE T = ALS \*S Facile Pacific Pacific Pacific Pacific Pacific Pacific Pacific Pacific Pacific Pacific Pacific Pacific Pacific Pacific Pacific Pacific Pacific Pacific Pacific Pacific Pacific Pacific Pacific Pacific Pacific Pacific Pacific 110 LET R=VAL K\$ (2) 4-\Zl L ET l-l=T - <sup>9</sup> \* INT (T/:10000) -9\*I -T •:t•.,,al .-.,,,TNT 130 LET .J=l..-'AL K\$ (4.) . ·~. *::* \_:\_\_ ( ... .\_ • ..,Ill,-"'"' r / ''" "' · - :::<:-. ~ - 120 LET P=VAL K\$i3) "'T -~ ·'"''" ''" ~~I"lT <sup>1</sup>  $140$  IF  $I=5*5*8*R*R*R*P*P*P*P*L*U*$ <br>
140 IF  $I=5*5*8*R*R*R*R*P*P*P*L*U*$ <br>
149 ST OP THEN PRINT I;"<br>
150 IF U\*U\*U=I THEN PRINT I;"<br>
150 NEYT T 1950 NEXT I -- ·~ Il Notons que B vaut au maximum :  $=100$  $9<sup>3</sup>$  x 4 = 2916. On fera donc une recherche avec une boucle FOR  $I = 1000$  TO 2916. Considérer 1 comme une chaîne. Et les couples (A, B) avec A à 5 chiffres?  $XS = STRS' 1$ B vaut au maximum  $9^3$  x 5 = 3 645 et B ne peut jamais égaler A à 5 chiffres. Il n'existe pas de Isoler les chiffres des centaines, tels couples.

On obtient après le RUN les résultats suivants: 136/244; 153/153; 244/136; 370/ 370; 371/371; 407/407; 919/1459. On remarque qu'il existe des couples (A, A) qui ne sont que des cas particuliers avec  $A = B$ . C'est que le problème d'aujourd'hui constitue une simple extension du précédent et les nombres 153; 370; 371; 407 ont la particularité d'être égaux à la somme des cubes des chiffres qui les constituent. Si l'on élimine les redondances, les solutions stricto sensu sont les couples 136/244 et 919/1459.

#### **Trois au nombre, trois** !

Le deuxième problème, très semblable au précédent, consiste à rechercher les couples (A. B) pour lesquels on a:

A = cube de la somme des chiffres de B  $B = cube$  de la somme des chiffres de A

On ne s'étendra pas sur les algorithmes 3 et 4 proposés ici. Sachons que le programme 3 (aménagé pour A à 3 chiffres) donne un résultat négatif (aucun couple A, B). Pour A à 4 chiffres, la solution est trouvée après presque une heure de calcul en FAST ! C'est le couple 6 859/ 21952, à côté des "couples 4913/4913 et 5 832/5 832, qui sont des nombres égaux au cube de la somme de leurs chiffres.

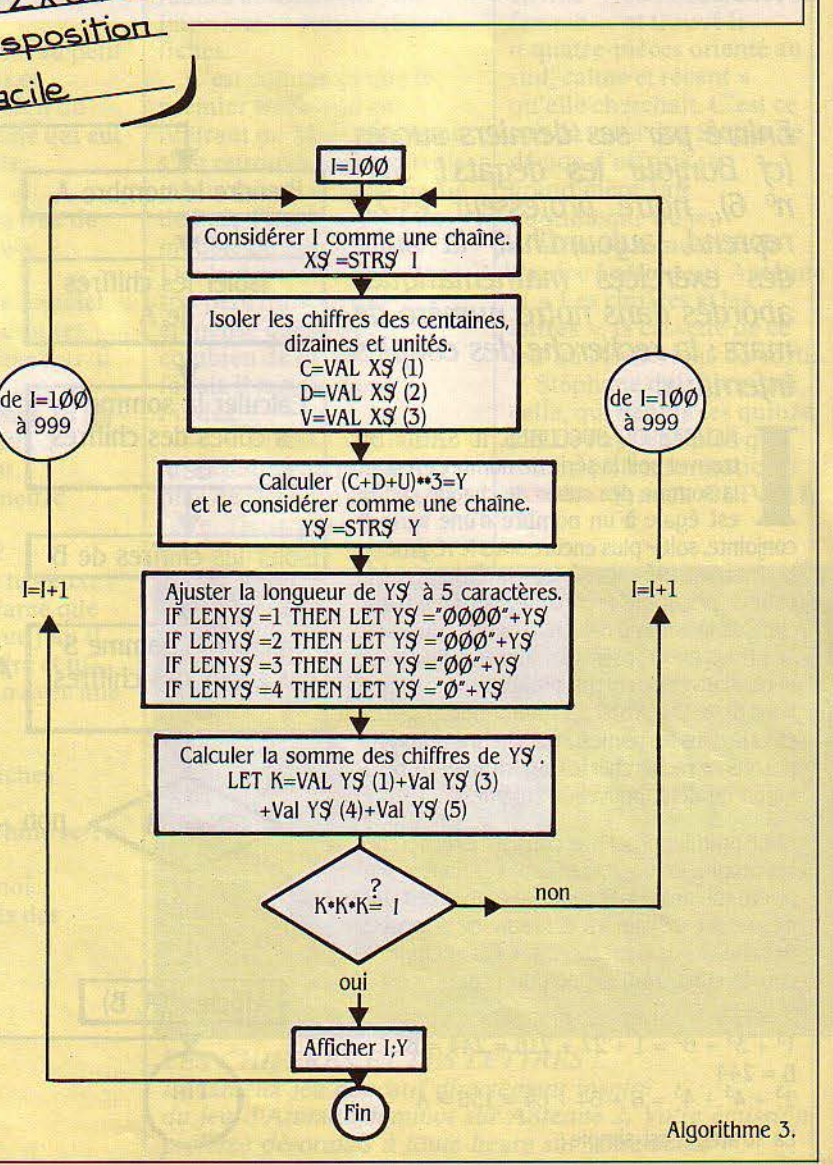

**78 SCIENCE & VIE MICRO N° 8 - JUILLET/AOÛT 1984** 

1,

Deux mots cependant de l'algorithme 4 : Si I est de la forme MCDU où l'on a M =chiffre des milliers,  $C =$  chiffre des centaines,  $D =$  chiffre des dizaines et  $U =$  chiffre des unités,  $M = INT (1/1000)$ , C=  $INT (1/100) - M * 10$ , D=  $INT (I/IØ) - M *1OØ - C *1Ø, U=I - M *1OØØ$  $-C * 100 - C * 10$ .

La somme S des chiffres de 1 est donc :  $S = M + C + D + U$ , soit:

 $S = INT (I/1000) + INT (I/100) - (INT (I/1000)$  $* 10) + INT (I/10) - (INT (I/1000) * 100) (INT (I/100) - (INT (I/1000)) * 10 * 10 + I -$ INT (1/1000) • 1000 - (INT (1/100) • 100 +

INî (1/1000) • 1000 - INT (1/10) • 10 + INT (1/ 1000) \* 1000 + !NT (1/100) \* 100 - INT (1/ 1000) • 1000 que l'on peut simplifier en  $S = I - 9 * INT (I/IØØO) - 9 * INT (I/IØO) - 9 *$ INT (1/10). D'ailleurs, on pourrait démontrer par récurrence que si N est un nombre de n chiffres, la somme S des n chiffres de N est:  $S = N - 9 * INT (N/10^{n-1}) - 9 * INT (N/10^{n-2}) - ...$  $-9$  • INT (N/10).

L'informatique nous aura amenés à découvrir une propriété mathématique pour le moins inattendue. Nous n'aurons pas perdu notre temps à la démontrer, car l'algorithme 4, qui en est l'application, passe les 9 000 nombres de 1000 à 9999 en 11 mn 15 s. Soit cinq fois moins de temps que le programme 3. Quant aux curieux qui désireraient faire les recherches pour les couples (A, B) avec A à 5 chiffres. je leur conseille d'aménager l'algorithme 4 et... de prendre leur mal en patience en lisant leur revue d'informatique préférée.

Nous en resterons là pour aujourd'hui. mais rendez-vous est pris pour un problème de programmation plus délicate. Ainsi. nous serons allés "crescendo" dans la difficulté... Thierry PUGINIER

# L'ANTRE DU DÉMON

Au programme de cette page, voici la deuxième partie de L'antre du démon<sup>\*</sup>, feuilleton en trois épisodes, proposé par Frédéric Neuville, sur le thème du jeu de rôle. Excellente soirée *à* tous!

**E ES-VOUS PRÊTS À PARTIR À LA**<br>
recherche du fabuleux trésor du<br>
démon ? Oui, à condition que vous<br>
ayez déjà créé et équipé votre per-<br>
sonnage. Alors, à l'aide des sous-programmes recherche du fabuleux trésor du démon? Oui, à condition que vous ayez déjà créé et équipé votre perqui suivent, rien de plus facile que de l'entraîner au combat aussi bien en ce qui concerne le maniement des armes que l'emploi de la magie. Mais vous-même devrez vous armer de patience pour avoir accès au labyrinthe et pénétrer dans les cavernes et les salles parsemées d'embûches. La grande aventure ne commencera que le mois prochain.

*r* 

Le premier module publié dans notre numéro 7 pouvait déjà fonctionner de façon autonome. Pour utiliser celui-ci, vous devez d'abord soit rentrer, soit recharger la première partie, puis taper telles quelles les lignes du second module, en n'en modifiant surtout pas les numéros pour rester compatible avec les autres modules. Les lignes 3000 et 9600 remplacent les lignes de même numéro du premier module, toutes les autres lignes sont nouvelles et s'insèrent dans le premier programme.

Les lignes 3000 à 3020 constituent le sousprogramme d'entraînement au combat. Celuici génère un adversaire digne de votre personnage dont les caractéristiques sont définies par les yariables dont la première lettre

### *2e* **partie**

est un Z (ZP=Puissance, ZX=Dextéiité, ZA= Pourcentages d'attaques...). Il appelle ensuite les lignes 5000-5660, sous-programme de combat proprement dit, qui utilise à son tour deux sous-programmes 6000-6160 et 7000- 7270, qui gèrent respectivement votre attaque et celle de votre adversaire. Chacun étant appelé en fonction du joueur qui a l'initiative. Enfin le module 9600-9660, appelé par l'option 6 du menu principal, permet à votre personnage de se reposer, de récupérer, et surtout de faire éventuellement progresser les caractéristiques qu'il aura utilisées avec succès.

Le combat se déroule en deux phases : la dédaration d'intention, où vous précisez vos objectifs pour le prochain tour de mêlée, et le déroulement effectif des diverses actions, dont le programme vous tient informé. A chaque tour, vous pouvez soit fuir, soit frapper, soit changer d'arme (ou en prendre une si vous n'en tenez aucune), soit jeter un sort. Mais voyons le déroulement d'une attaque: le programme détermine d'abord si le coup porte (en utilisant le pourcentage d'attaque de l'agresseur, diminué de la défense de l'agressé). Si c'est le cas, le défenseur peut malgré tout, tenter de parer le coup. Si la parade est efficace, c'est l'arme du défenseur, qui subit les dommages normalement destinés à sa personne, pouvant même aller jusqu'à se briser. Lorsque votre nombre de points de vie descend en dessous de zéro, c'est la mort..

Deux points forts. Le coup critique et le coup qui transperce, correspondent à des actions particulièrement réussies et sont donc assez rares. Dans le premier cas, c'est à cause d'un défaut de la cuirasse que la blessure est très meurtrière, le coup n'étant pas atténué par l'armure, si épaisse soit-elle. II peut l'être

encore plus dans le deuxième. cas où les "armes à pointe", flèches et lances, peuvent carrément transpercer l'adversaire.

Chaque sort utilisé consomme des points de puissance magique. Celle-ci peut être récupérée en se.reposant (option 6 du menu). li existe quatre sorts différents avec des niveaux de puissance différents. Le *sort de soin* permet de réœpérer des points de vie, soit au cours du repos, soit au cours du combat. Le nombre de points de vie récupérés correspond au nombre de points de sort utilisés. Le *sort de protection* permet d'augmenter le nombre de points de protection de votre armure, pour la durée d'un combat, du nombre de points de sort utilisé. Le *sort fine lame* permet d'augmenter ses pourcentages d'attaque de 5 % par point de sort utilisé, et ce pour la durée d'un combat. Enfin le dernier sort et non le moins efficace. *attaque mentale,*  cause directement des dommages physiques à votre adversaire, quelle que soit son armure. Mais pour cela il vous faudra vaincre sa résistance magique avec votre propre puissance. Lorsque vous tentez une telle attaque, le programme compare votre puissance actuelle (c'est-à-dire diminuée des points utilisés pour jeter d'autres sorts) à celle de votre adversaire. Plus la différence vous est favorable et plus vous avez de chance de réussir votre attaque et inversement. Votre puissance vous sert donc aussi à résister aux attaques mentales des monstres, veillez donc à ne pas la gaspiller, sous peine de devenir très vulnérable à la magie. Si vous utilisez votre puissance avec succès, il est par contre possible que celleci augmente. Entraînez-vous pour le mois prochain. Frédéric NEUVILLE

*Voir le programme page 80* 

+ L'antre du Démon (II) + + par + +<br>+ Frédéric Neuville + 3000 PRINT : PRINT "UN FIER GUERRIER RELEVE VOTRE DEFI": ZA(1) = 0;<br>FOR I = 1 TO 4:ZA(1) = AR(I) + ZA(1); NEXT I;<br>ZA(1) = ZA(1) / 4:ZD(1) = 7:ZA(2) = 0; IF ZA(1) > 45 THEN<br>  $ZA(2) = ZA(1) / 212D(2) = 612A(3) = 0$ <br>
3005 23 = 01 IF SO(1)  $\lt$  > 0 THEN ZS = 1<br>
3010 2X = DX + FN DE(5) - 3: ZP = PÇ + FN DE(5) - 31<br>
2R = PP + FN DE(3) - 21 ZH = 5 + FN DE(13):  $2T = 74(1)$ : GOSUB 5000: IF  $F3 = 0$  THEN PR INT "VOUS EMPOCHEZ LA PRIME DU VAINQUEUR ": PRINT : PRINT ZT; " PIECES D'OR"1PO = PO + ZT<br>3015 IF F3 = 1 OR EN = 1 THEN<br>FOR I = 1 TO 8:EX(I) = 0: NEXT I  $3020$  EN = 1: RETURN 5000 A1 = 01PT = 01F1 = 01F3 = 01F2 = 0<br>5002 PRINT : PRINT " MELEE": PRINT " ======"<br>5005 PRINT "LI VOUS RESTE ",PV,"PT DE PUISSANCE"<br>PRINT "LI VOUS RESTE ",PPL"PT DE PUISSANCE"<br>5010 PRINT "CUE FAITES-VOUS CE TOUR":<br>6010 P  $\frac{5100}{5110}$  IF  $\frac{F}{2}$  = 1 GOTO 5180<br>5110 IF  $\frac{2}{3}$  > DX THEN 5130<br>5120 GOSUR 4000: IF F1 5120 GOSUB 6000: IF F1 = 1 THEN RETURN<br>5123 IF F2 = 0 THEN GOSUB 7000: IF F1 = 1 THEN RETURN 5125 GOTO 5002<br>5130 GOSUB 7000 5130 BOSUB 7000: IF F1 = 1 THEN RETURN<br>5135 GOSUB 6000: IF F1 = 1 THEN RETURN 5140 GOTO 5002 5180 60SUB 6000: IF F1 = 1 THEN RETURN<br>5185 F2 = 0: 60TO 5002 5185 F2 • ()1 GOTO 5002 5200 IF DX > ZX TIEN 5220 5205 IF F2 • 1 GOTO 5220 5210 GOSUB 7000<br>5220 F3 = 1: RETURN<br>5300 FOR 1 = 1 TO 8: PRINT I;"-";LA\$(OB(I)): NEXT I<br>5310 PRINT "QUEL NUMERO D'EQUIPEMENT": SET R\$:R = VAL (R\$);<br>IF OB(R) < 5 AND OB(R) > 0 THEN<br>WP = R:DG = DM(OB(R)) 5320 IF F2 = 1 THEN F2 = 0: 60TO 5002<br>5330 GOSUB 7000: IF F1 = 1 THEN RETURN 5340 60TO 5002 5400 FOR 1 = 1 TO 4: PRINT I;"-";LS\$(I);" ";SQ(I):NEXT I<br>5410 PRINT : PRINT "QUEL SORT VOULEZ VOUS JETTER":<br>6ET R\$:R = VAL (R\$); ON R 60TO 5600,5450,5500,5550 5420 IF F2 = 1 GOTO 5440<br>5430 GOSUB 70001 IF F1 = 1 THEN RETURN 5430 605UB 7000: IF F1 = 1 THEN RETURN<br>
5440 F2 = 01 60150 502<br>
PRINT "VOUS CONNAISSEZ "; 501(R); "PT":<br>
FRINT "COMBIEN DE PT UTILISEZ-VOUS";<br>
6ET R\$11 = VAL (R\$); IF J > 501(R) 0R1 J > PC THEN<br>
FRINT "SOVEZ RAISONNABLE... SHOW IF POUS NE CONNAISSEZ PAS CE SORT": 60TO 5420<br>5605 IF PC = 0 THEN PRINT "VOUS N'AVEZ PLUS DE POINTS": GOTO 5420<br>5610 PRINT "VOUS ESSAYEZ DE VAINCRE SA RESISTANCE": R = FN DE (100): IF R  $\leq$  05 THEN 5650<br>5620 IF R > 95 THEN 5640<br>5630 IF (PC - ZP) & 5 > R - 50 THEN 5650<br>5640 PRINT : PRINT "VOUS ECHOUEZ.."IPC = PC - 1; SOTO 5420  $5650$  PC=PC - 1:EX(5) = 1: PRINT "IL EST ATTEINT": D = FN DE(3):ZH = ZH - D:<br>IF ZH < 0 THEN PRINT "IL EST MORT": RETURN 5660 GOTO 5420 6000 IF WP = 0 THEN<br><mark>- Print "Vous n'avez pas d'Arme en Main !": Return</mark><br>6005 Print : Print "Vous Tentez de le Toucher";:

 $6010$ 6030 6030 b!OO *bllO*  bll5 FN DE(100): PRINT " "IRI IF R < 05 THEN 6100 IF R > 95 THEN 6030<br>IF R + ZF < AR(OB(MP)) + Al 1 5 THEN 6100<br>PRINT "VOUS LE MANQUEZ": RETURN 6100 EX(09 MP)) = 1:R1 = FN DE(100):<br>
IF F2 = 0 AND R1 < ZA(1) THEN 6150<br>
6110 PRINT "VOTRE COUP PORTE":D = FN DE(100) + A1<br>
IF 20 ± R < AR(08 MP)) + A1 ± 5 THEN 6140<br>
6115 IF (INT (08 MP)) = 3 OR INT (08 MP)) = 4)<br>
AND 5 6130 6132 6135 bl40 *blSO*  b155 6160 *1000*  7010 7()2() 7030 7035 7040 7050 7060 7065 *70b7*  7070 7075 7080 7085 *708b*  7087 7100 7105 711() 7115 7120 7170 7175 717b 7180 7185 7200 7210 7220 7230 7250 72b0 7270 *'1b00*  9610 **9615 NEXT I**  $9620$  IF EX(5) = 1 THEN 9630 9b40 96SQ 9660  $D = D - ZR$ <br>
ZH = ZH - D: IF ZH < 0 THEN F1 = 1: PRINT :<br>
PRINT "IL EST MORT": RETURN<br>
PRINT "IL EST MORT": RETURN<br>
PRINT "LE COUP EST CRITIQUE":<br>
PRINT "LE PARE VOTRE COUP":<br>
PRINT "IL PARE VOTRE COUP":<br>
PRINT "SON ARME SE PRINT "VOTRE ARME L'A TRANSPERCE" :  $D = D + DG - ZRt$  GOTO 6132 · PRINT :<br>
PRINT :<br>
PRINT :<br>
PRINT :<br>
PRINT Apple ILe.  $P1 = 0:1 =$ IF FN DE(100)  $\leq$  4  $\pm$  ZP THEN<br>IF FN DE(7) > ZH THEN 7270 P1 = 0:1 = 1<br>IF ZA(I) = 0 THEN RETURN<br>PRINT "IL VOUS ATTAQUE":R = FN DE(100): IF  $2S = 0$  GOTO 7020 7200 Bur Apple II. IF  $R > 95$  THEN 7180<br>IF R < 05 THEN 7065 IF R + KN > ZA(I) THEN 7180<br>
IF P1 < > 0 THEN 7100<br>
IF WP = 0 GOTO 7100<br>
IF WP = 0 GOTO 7100<br>
PRINT "SON COUP SEMBLE TERRIBLE":<br>
INPUT "TENTEZ VOUS DE PARER ";R%:<br>
IF LEFT\$ (R%;) > R THEN 7085<br>
IF AR(OB(WP)) > R THEN 7085  $\begin{array}{l} \texttt{D1 = 100} & \texttt{f} & \texttt{(OB(WP)} - \texttt{INT (OB(WP))}: \\ \texttt{D1 = D1 - FN DE(ZD(I)):} \\ \texttt{OB(WP) = INT (OB(WP)) + D1 / 100:} \\ \texttt{IF D1 < 1 THEN} \end{array}$ PRINT "VOTRE ARME S'EST BRISEE": OB(WP) = 0:WP = 0<br>I = I + 1: IF I > 3 THEN RETURN SOTO 7035 PRINT •vous ETES TOUCHE" : IF 20 a R < ZAll> SOTO 7170 R = FN DE(ZD(I));<br>
IF R < = PP + PT THEN<br>
PRINT "LE COUP NE TRAVERSE PAS VOTRE ARMURE": GOTO 7175<br>
R = R - (PT + PP)<br>
PRINT "VOUS PERDEZ ";<br>
R" PT DE VIE": PV = PV - R;<br>
IF PY < 0 THEN PRINT " VOUS ETES MORT...": END<br>
GOT BOTO 7175<br>PRINT "AIE.. LE COUP EST CRITIQUE":R = FN DE(ZD(I)): GOTO 7115  $I = I + I$ : IF  $I > 3$  THEN RETURN **GOTO 7035** IF R < = ZA(I) THEN<br>PRINT "VOTRE DEFENSE VOUS PROTEGE":EX(7) = 1<br>PRINT "SON COUP RATE": SOTO 7175<br>PRINT " IL JETTE UN SORT":R = FN DE(100): IF R < IF R > 95 THEN 7230<br>
IF (ZP - PC)  $\#$  5 > R - 50 THEN 7250<br>
PRINT "UNE ATTAQUE MENTALE"1R = FN DE(3):<br>
PRINT "VOUS PERDEZ "1R1" PT DE VIE":PV = PV - Rt<br>
PRINT "VOUS PERDEZ "1R1" PT DE VIE":PV = PV - Rt IF PV < 0 THEN · PRINT "VOUS ETES MORT..": END ZP = ZP - 1: RETURN<br>PRINT : PRINT "IL FUIT": F1 = 1: RETURN PRINT : PRINT \* VOUS VOUS SENTEZ MIEUX" 1PC = PU FOR  $I = 1$  TO 4:<br>
IF EXII) = 1 THEN<br>
IF 100 + IN - AR(I) > FN DE(100) THEN<br>  $I = PRINT + 5X AVEC "; LA$(I); " -}>";$ :<br>  $AR(I) = AR(I) + 5: PRINT AR(I)$ IF  $(18 - PU)$  **\*** 5 > FN DE(100) THEN PRINT "VOTRE PUISSANCE AUGMENTE DE 1";:  $PU = PU + 1:PC = PC + 1$ <br>
IF  $E(Xb) = 1$  THEN<br>
IF  $100 + IN - MA > FN$  DE( $100$ ) THEN<br>
IMA = MA + S: PRINT "MANIPULATION ->";MA<br>
IF  $EN \times N = FN$  DE 0(00) THEN<br>
IF IN  $N = KN + 5:$  PRINT "DEFENSE ->":KN IF EX(8) = 1 THEN<br>
IF 100 + IN - CA > FN DE(100) THEN<br>
CA = CA + 51 PRINT "CAMOUFLAGE ->";CA<br>
FOR I = 1 TO 8:EX(I) = 0: NEXT :<br>
FOR I = 1 TO 1000: NEXT 1: RETURN

SCIENCE & VIE MICRO Nº 8 - JUILLET/AOÙT 1984

...

ll é  $\mathbf{d}$ 

s ..

e Q

BVM

*Aujourd'hui, pour se procurer un programme destiné à son ordinateur familial, l'utilisateur a deux solutions principales dont aucune n'est véritablement satisfaisante. Il peut acheter une cassette, une cartouche ou une disquette chez un com· merçant: mais* il *doit se déplacer et payer parfois fort cher. Il peut recopier le listage d'un programme publié dans un magazine comme Science et Vie Micro: c'est gratuit, mais c'est long. Le rêve serait de pouvoir brancher son micro·ordinateur sur le réseau téléphonique, de se connecter* à *une banque de logiciels et de charger directement Je logiciel choisi en ap· puyant sur quelques touches. Techniquement c'est parfaite· ment possible. Tellement possible, qu'un service de ce genre existe en Angleterre depuis mars 1983 sous Je nom de Micro· net 800. En France, Science et Vie Micro ouvrira un service similaire début 1985, en collaboration avec Tf'l et la société Triel. En guise d'avant·propos, nous avons choisi de vous expliquer dans ces pages le fonctionnement de Micronet 800.* 

# **MICROJYET 800**

**Le logiciel au bout du fil** 

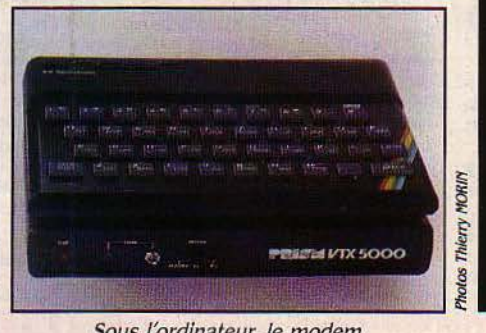

Sous l'ordinateur, le modem. Affichage du relevé dë/ectrlcité lors du téléchargement du logiciel

N ANGLETERRE, LE NOMBRE DES<br>
ordinateurs individuels a déjà passé<br>
le cap du million, les prévisions de<br>
vente pour l'année 1984 se situent<br>
aux alentours de 1 250 000 micros dans le bas N ANGLETERRE, LE NOMBRE DES ordinateurs individuels a déjà passé le cap du million, les prévisions de vente pour l'année 1984 se situent de gamme (500 à 5 000 F). C'est pour viser ce marché que Preste! (le Télétel d'outre·Manche) a lancé le réseau Micronet dès 1983, avec sa prestation la plus spectaculaire et la plus sé· duisante: le téléchargement de logiciel. L'his· toire de Micronet mérite d'être contée. Elle a été écrite par trois acteurs: Telemap, filiale

d'Emap, l'un des plus grands groupes de presse du Royaume-Uni, réputé notamment pour ses revues spécialisées en matière d'or· dinateurs; le C.E.T., un organisme consultatif auprès des écoles à l'échelle nationale ; enfin les B.T. (direction des télécommunications).

A la fin de l'année 1980, le C.E.T. publie une norme pour le téléchargement de logiciels en mode vidéotex (par « pages»). En 1982, les B.T. lancent un appel d'offres pour la fabrication et l'industrialisation d'un adaptateur permettant de raccorder un micro bas de gamme au ré·

LES MOTS SURLIGNÉS SONT EXPLIQUÉS PAGE 84 SCIENCE & VIE MICRO N° 8 · JUILLET-AOÛT 1984

seau téléphonique ordinaire, dit réseau commuté (par opposition aux réseaux spécialisés dans la transmission de données, style Trans· pac). C'est cet adaptateur qui est aujourd'hui commercialisé exclusivement par Prism, qui était, il y a peu, l'un des principaux distributeurs de Sinclair. Pour Telemap enfin, déjà fournisseur d'informations sur Prestel, il s'agissait d'offrir une bibliothèque de pro· grammes à chaque modèle de micro connec· table. Le chiffre de 150 logiciels téléchargeables pour chaque marque fut retenu comme base de départ. Aujourd'hui ce sont 250 logi· ciels que l'on a au bout du fil et qu'on peut recopier sur cassette après les avoir chargés dans l'ordinateur.

La gamme de micros connectables ne cesse de croître: BBC, Spectrum, Tandy, TRS 80 modèles 1 et 3, Appel Il et lie, Commodore 3000, 4000 et 64, Vic 20, Dragon 32 ... et même des machines professionnelles: Victor et lBM PC.

Les logiciels sont stockés sur l'ordinateur central, dit serveur, selon la norme C.E.î. lis

|                             | <b>2012年前是我的学家都是我国的人家,那么强烈的人类的人的</b> |
|-----------------------------|--------------------------------------|
| <b>KENT</b>                 | <b>FUNCT LON</b>                     |
| 25                          | Log ON or OFF                        |
| 盆                           | Hiteropot Terminal                   |
| 壹                           | Concerte The Programs                |
| 容                           | Altreas, to came                     |
| ÷.                          | $P = I$ rate $P = c$ defined         |
| ъc.                         | December 1, provident                |
| $\mathcal{L}_{\mathcal{A}}$ | Highles Hessade                      |
| ÷.                          | t-nice Haas to                       |
| 医硫酸盐                        | KICTO Mate-Henu<br>Line a collection |
|                             |                                      |
|                             |                                      |

*Le* menu d'accueil: entre autres services, la messagerie.

proviennent aussi bien du fonds des logiciels distribués par les détaillants que des programmes conçus par des amateurs et soumis à des critères de fiabilité et d'originalité par un comité d'experts. Les logiciels de ce type sont. pour certains d'entre eux, diffusés gratuitement, alors que d'autres, proposés par Micronet pour un prix modique, valent à leurs au· teurs des royalties de 20 % environ.

#### **Faites vos jeux 1**

Les logiciels du commerce sont vendus 20 à 30 % moins cher que dans les boutiques, soit l'équivalent de 50 F pour la plupart d'entre eux. Les jeux constituent à ce jour le gros des programmes disponibles, même si des pro· grammes éducatifs et d'autres commencent à se tailler une part respectable au sein de la bibliothèque.

Plusieurs éléments entrent en compte dans le calcul du coût de revient.

L'adaptateur (modem + logiciel) permettant de connecter l'ordinateur au réseau téléphoni· que coûte, au minimum, un peu plus de 1 OOOF.

L'abonnement à Micronet 800 coûte l'équivalent de 130 F par trimestre pour un usage familier (dont 80 F destinés à Prestel et 50 F à Micronet}; pour les usages professionnels et pour les écoles, le coût est un peu plus élevé: 240 F par trimestre. La facturation des logi· ciels téléchargés (quand ceux-ci ne sont pas gratuits) et des pages vidéotex consultées est en sus.

Le temps de connexion au serveur est facturé 0,50 f par minute aux heures ouvrables. Mais il est gratuit aux heures creuses: de I 8 h à 8 h du matin en semaine ainsi que le samedi à partir de 13 h et toute la journée les dimanches et jours fériés.

La communication téléphonique coûte le prix d'une communication locale (une taxe de base quelle que soit la durée).

Par ailleurs, Micronet 800 propose d'autres services, comme la messagerie électronique,

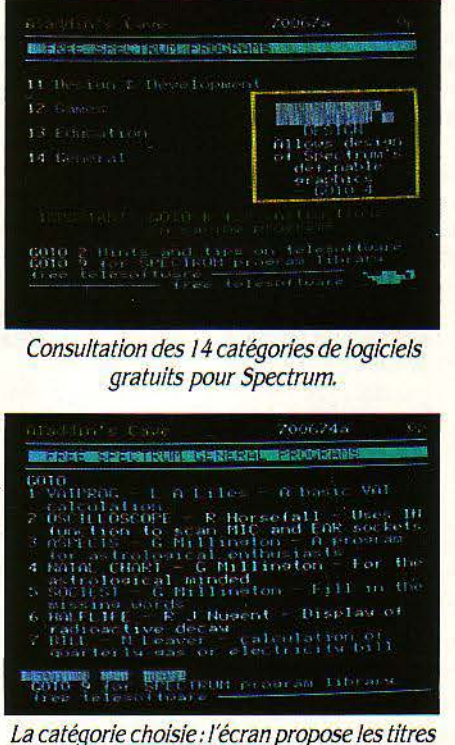

disponibles.

quotidiennement prise d'assaut: des informa· tions placées sur le serveur à 22 h, suscitent jusqu'à 300 messages avant le lendemain matin.

Le téléchargement connaît cependant quel· ques contraintes techniques. La capacité·mé· moire de la majorité des micros visés dans un premier temps constitue une limite à la table des programmes proposés. La durée du téléchargement constitue une autre contrainte. Pour 30 Ko, taille rarement dépas· sée, le temps de transmission est de l'ordre de 4 minutes. Enfin et surtout, le système de téléchargement tel qu'il fonctionne actuelle· ment ne comporte pas (et ne justifie pas) de moyens de protection contre le piratage. Mais la réflexion et la recherche vont bon train. Des solutions sont envisagées pour fin 1984 afin de télé charger des logiciels plus complexes, protégés contre la copie: l'utilisation du programme ne sera possible sur un ordinateur

que si celui·ci est relié au même modem qui a permis son chargement. On pourra alors envi· sager de vendre de cette façon des logiciels professionnels beaucoup plus coûteux.

Cependant. le présent de Micronet, c'est le grand public, l'usage familial. L'expérience que nous avons faite du service ne dément pas l'excellente fiabilité dont se targuent ses pro· moteurs. Les logiciels proposés fonctionnent bien, la procédure qui contrôle l'intégrité des données transmises également. A condition d'éviter les modems acoustiques, sensibles au niveau sonore environnant, les parasites sont peu fréquents. En cas d'erreur en cours de transmission d'un •écran •, celui-ci est auto· matiquement ré-émis par le serveur - jusqu'à cinq fois si nécessaire. Au-delà, la procédure est abandonnée, et il est conseillé de se recon· necter. Enfin, pour les utilisateurs en difficulté, un service d'assistance est assuré même pen· dant le week·end.

#### **Le retour de la Marie· Rose**

Parmi les jeux qui semblent exercer un très grand attrait outre-Manche, citons "Le ren· flouement du Mary-Rose , inspiré d'un exploit authentique concernant cette épave. Ce jeu a pour particularité de nécessiter une documen· tation volumineuse, non téléchargeable, bien sûr. Or, malgré le délai de quatorze jours né·

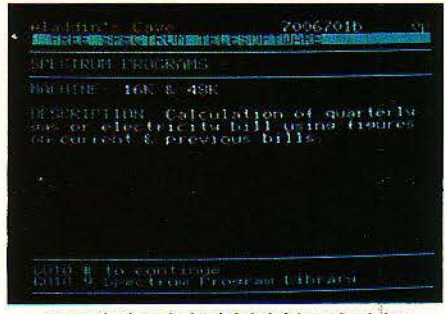

Description du logiciel: *icl* le calcul des factures de gaz et d'électricité.

cessalre pour le recevoir par la poste, les amateurs ne manifestent aucune réticence à se faire télécharger le programme par anticipation.

L'avenir du Micronet 800, c'est la possibilité, à terme, de tester un logiciel avant de l'acheter. La protection contre le vol, pourrait être assu· rée par l'autodestruction du logiciel après un usage unique; un service de prévente, en quelque sorte. D'autres développements sont tout aussi envisageables: la facturation d'un logiciel au nombre d'utilisations, grâce à un compteur incorporé dans le programme.

Autres perspectives pour les professionnels sur le réseau de communication à prix modique que constitue le vidéotex: le raccordement au télex, actuellement en cours d'expérimentation, et l'accès aux autres banques de données ainsi qu'à une messagerie électronique reliant sans intermédiaire un abonné à l'autre.

Pierre ADAM

Pourquoi les traits de couleur qui émaillent les textes de ce numéro *?*  Il est toujours facile de masquer son ignorance derrière la complexité. S.V.M. a choisi la simplicité. Notre but est d'être acœssible à tous, sans diminuer pour autant l'intérêt que peuvent nous porter les plus informés d'entre vous. Pour mieux satisfaire à cette exigence, nous avons voulu prendre par la main, tout au long de ce numéro, ceux qui butent sur certains mots que *la* concision nous empêche de toujours expliquer, comme microprocesseur ou système d'exploitation. Nous· avons aussi voulu satisfaire la curiosité de ceux qui connaissent la signification de ces mots, mais qui souhaitent en savoir plus. C'est pourquoi tous les termes soulignés en jaune dans ce numéro sont expliqués ici. Si la technique vous est familière, vous ne changerez rien à vos habitudes de lecture. Sinon, ces pages seront votre vade-mecum

# *SI VOUS N'Y CONNAISSEZ*

BASE DE DONNÉES : Stocker des données à l'aide d'un ordinateur est très simple. Les retrouver, ou plus exactement retrouver dans un ensemble de fichiers, l'information qui, précisément vous intéresse, c'est beaucoup plus compliqué. C'est le rôle des systèmes de gestion de bases de données (souvent cités par les initiales SGBD). Supposons que nous voulions faire la gestion des commandes et des stocks d'un marchand d'électroménager ayant plusieurs magasins. Les données sont les dients, les produits, et enfin les commandes.

Quand on crée une commande, il faut vérifier que le'client existe bien; il faut aussi débiter le stock. Quand on veut éditer une facture, il faut chercher les informations concernant le client et toutes les commandes enregistrées dans le fichier commandes. Autrement dit, les données des fichiers sont en corrélation. Il existe un lien entre le fichier clients et le fichier commandes. Ce lien pourra être matérialisé par une rubrique commune, le nom du client par exemple. Cette rubrique s'appelle une clé.

Le gestionnaire de base de données permet de retrouver facilement, par exemple, toutes les factures pour un dient précis, sans avoir nécessairement besoin de parcourir tout le fichier factures, qui peut contenir plusieurs milliers d'enregistrements.

Il existe plusieurs types de bases de données : hiérarchique, en réseau, ou relationnel. Une base de données hiérarchique se présente comme un arbre inversé avec des nœuds auxquels poussent des branches. Exemple, pour chaque magasin {fichier des magasins), on s'intéresse aux dients (fichier des clients) qui ont passé une ou plusieurs commandes {fichier des commandes).

La structure en réseau est pratiquement semblable à la structure hiérarchique, à ceci près, que chaque nœud peut avoir plus d'un parent. Exemple: si on veut pouvoir connaître parmi toutes les commandes, celles qui sont relatives à un produit spécifique, il faut créer un lien entre les produits et les commandes. Le fichier commande aura ainsi deux parents : le fichier clients et le fichier produits.

Les bases de données hiérarchiques ou en réseau ont une structure qui est dictée par l'application que l'on veut traiter. Les relations entre fichiers sont définies une fois pour tou-

### Le petit glossaire

tes et tout nouveau besoin donnera lieu à une restructuration totale de la base de données et à la modification des programmes qui y accèdent. Dans une base de données relationnelles, les liens ne sont pas définis a priori. Prenons notre base de données hiérarchique préalablement définie et supposons que nous voulions connaître toutes les commandes passées par les clients habitant Paris; il n'existe pas de lien "client-adresse" vers le fichier commandes. Une base de données relationnelle pourra le créer, en construisant un nouveau fichier dont la clé sera le couple client-adresse. Beaucoup de constructeurs annoncent des logiciels de base de données relationnelle. Une base de données relationnelle suppose la possibilité d'accéder théoriquement à une infinité de fichiers à n'importe

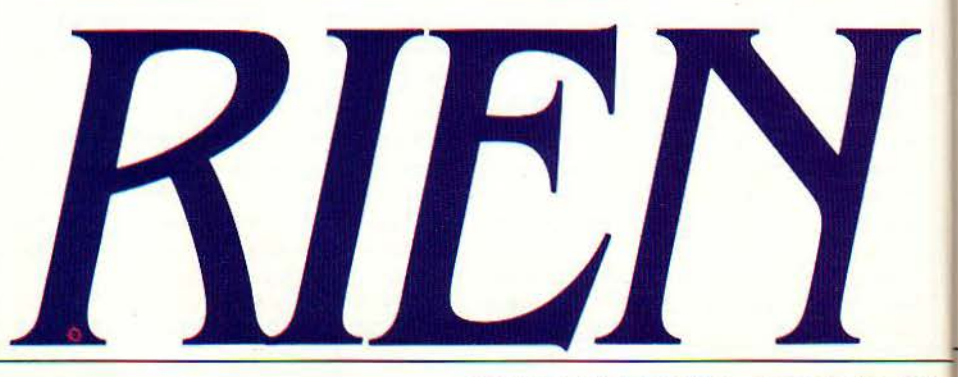

SCIENCE & VIE MICRO Nº 8 - JUILLET/AOÛT 1984

quel moment, et en particulier, la mise à jour automatique des liens. Le logiciel dBase II par exemple. le best-seller des SQBD pour microordinateurs. ne permet que la consultation de deux fichiers à la fois. Un SQBD doit. en outre. comporter des programmes d'interrogation, de mise à jour et d'édition des informations. **BASIC:** signifie 'Beginners all purpose symbolic instruction code", ce qui signifie langage symbolique pour les débutants et destiné à toutes les applications. Développé aux Etats-Unis, en 1962, il a été conçu pour des débutants dont le niveau d'instruction devait être aussi varié que possible. Depuis, ce langage a été considérablement enrichi. Son succès ne cesse de croître et de s'affirmer grâce à l'avènement des micro-ordinateurs. Sa popularité est due, entre autres, au fait que son vocabulaire est emprunté à la langue anglaise et que même une connaissance limitée de celle-ci permet de maîtriser rapidement la syntaxe et la connaissance du langage.

**BIT, BINAIRE**: Dans un ordinateur, toutes les informations, les nombres, les lettres sont représentés par des courants électriques ou autres grandeurs physiques mesurables. Prenons par exemple un ordinateur simple cons-

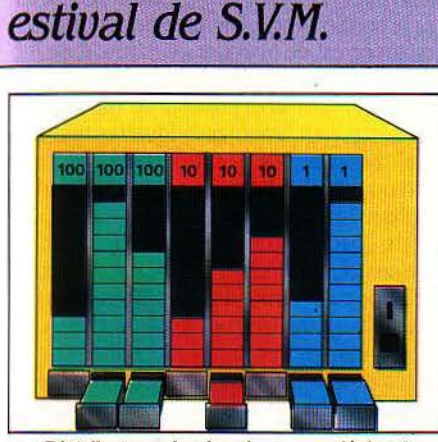

Distributeur de chewing-gum décimal: on prend 212 plaquettes

titué de deux fils. On peut détecter que le courant passe sur un fil ou ne passe pas. S'il y a un courant. on dira que le fil représente un L s'il n'y a pas de courant, on dira que le fil représente un 0. Avec deux fils, jusqu'à quel nombre pouvons-nous compter? Ou les deux fils sont à o. ou le premier est à 0 quand le deuxième est à 0, ou vice versa, ou bien les deux sont à 1. On peut ainsi comptabiliser quatre possibilités (ou états) différents pour nos deux fils. On peut donc compter jusqu'à 4. Et maintenant, si nous avions trois fils. combien de possibilités {ou d'états) différents en résulterait-il? Huit Bravo. Plus il y a de fils, plus notre ordinateur sait compter loin. Sur chaque fil, il n'y a qu'une information qui peut seulement avoir deux

valeurs : 0 (le courant ne passe pas) et 1 (le courant passe). On dit que l'information est binaire. Si l'information est représentée par deux fils seulement. on dit que l'ordinateur est un ordinateur à deux bits; s'il y a huit fils, on dit qu'il a huit bits. Jusqu'à combien sait compter un ordinateur à 8 bits (ou 8 fils) ? Réponse : . 255. Curieusement, tous les ordinateurs sont au moins des 8 bits et apparemment on peut calculer bien au-delà de 255? C'est simple. l'ordinateur s'y prend en plusieurs fois, exactement comme nous, lorsque nous faisons une multiplication: la plupart des humains ne savent pas compter au-delà de 100. Lorsque vous multipliez 2899 par 591 le plus gros effort intellectuel que vous ferez sera de faire 9 x 9, le reste n'est que méthode : l'ordinateur fait la même chose, il pose et il retient !

Continuons à comparer le système de calcul humain à celui de l'ordinateur. Chez l'homme, un nombre est formé à l'aide de dix symboles; dans l'ordinateur. nous venons de

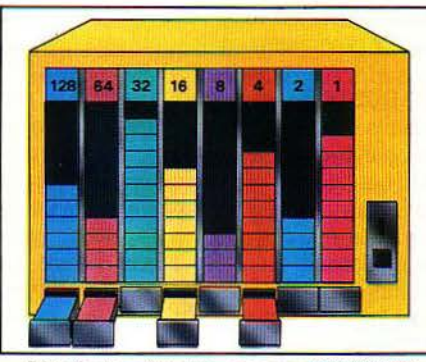

Distributeur binaire: on prend 11010100 chewing-gums soit encore 212 en décimai.

voir que les nombres ne peuvent être constitués que de deux symboles, le O et le 1.

Comment compter alors avec des 0 et des 1. c'est-à-dire en binaire? Prenons, par exemple, le chiffre 212. Pour nous, c'est deux fois  $100 +$  une fois  $10 +$  deux fois 1. Avec trois chiffres nous pouvons compter jusqu'à ... 999. C'est le système décimal que l'on nous apprend au cours élémentaire. Représentons ce système à l'aide d'un distributeur de plaquettes de chewing-gum délivrant des paquets de 100, de 10 et de 1 plaquettes. Pour retirer en un minimum d'opérations *2U* chewing-gums, il faut prendre deux paquets de 100, un paquet de 10 et deux plaquettes.

Un distributeur de plaquettes binaire aurait l'allure du dessin ci-dessus et délivrerait des paquets de *U8,* 64, 32, 16. 8, 4. 2 et 1 chewing-gums. Pour obtenir en un minimum d'opérations *2U* chewing-gums. il faut prendre un paquet de 128 (1 x 128), un paquet de 64 (1 x 64), 0 paquet de 32 (0 x 32), 1 paquet de 16 (1x16), 0 paquet de 8 (O x 8), 1 paquet de 4  $(1 x 4)$ , 0 paquet de 2  $(0 x 2)$  et 0 paquet de 1 (O x 1). 2U sera donc représenté

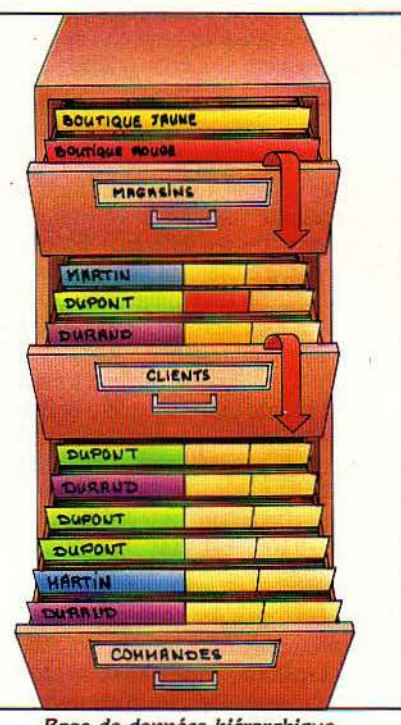

Base de données hiérarchique *(cf.* page d-contre). Grâce aux couleurs, il est facile de repérer tous les clients de la boutique jaune ou . toutes les commandes de Monsieur Durand. *Les* couleurs *symbolisent* les liens de la base de données.

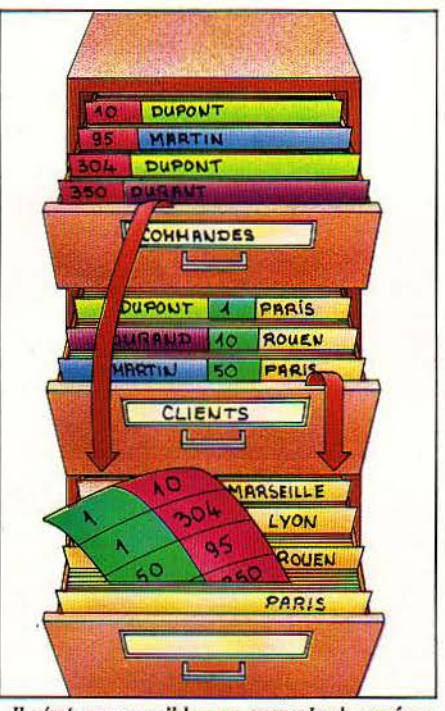

Il n'est pas possible par exemple de repérer simplement dans le fichier des commandes, celles des dients habitant Paris. Une base de données relationnelle permet de créer un Index pour répondre à *èette* question.

**SCIENCE & VIE MICRO Nº 8 - JUILLET/AOÛT 1984** 

**85** 

par le nombre 11010 l 0 O en binaire. Simple, non! Pour faire des additions, c'est exactement comme en décimal, sauf que 1+1=0 et je retiens 11 Avec huit chiffres, en binaire, l'ordinateur sait donc compter jusqu'à 1111111 l soit une fois *U8,* plus une fois 64, plus une fois 32, plus une fois 16, plus une fois 8, plus une fois 4, plus une fois 2, plus une fois l, c'est-à-dire tous les tiroirs de notre distributeur ouvert, soit encore 255!

,-

BUS : Physiquement un bus est un câble pouvant véhiculer des données et sur lequel peuvent se connecter des dispositifs ou périphériques qui sont, tour à tour, émetteurs ou récepteurs. De manière à synchroniser les opérations entre ces différents dispositifs, le câble véhicule également des signaux nécessaires à contrôler l'ensemble (le bus est disponible, le bus n'est pas disponible, l'information qui circule est pour le dispositif n° 8, étc.). A l'intérieur d'un micro-ordinateur, les données circulent sur un bus (voir micro-ordinateur). Les systèmes en bus permettent également la connexion de périphériques et de cartes d'interfaces. Il existe plusieurs normes de communications par bus telles que IEEE 488, multibus. S 100, IBM. etc.

CENTRONICS : Norme définissant les signaux et la forme des connecteurs d'une sortie parallèle. Elle fut à l'origine utilisée par la société Centronics pour connecter ses imprimantes.

CIRCUIT INTÉGRÉ : Dès la fin des années 50, l'idée apparut que les circuits électroniques utilisaient beaucoup de transistors et que ceux-ci pourraient - à l'avantage du coût être regroupés dans un même bloc de silicium, le matériau des transistors. 1960, les premiers brevets sont pris (Texas et Fairchild). En 1970, on sait intégrer les 5 000 transistors constituant un ordinateur dans un seul circuit de silicium mesurant quelques dizaines de millimètres carrés. C'est l'époque des circuits intégrés LSI (Large Scale lntegration : grande densité d'intégration).

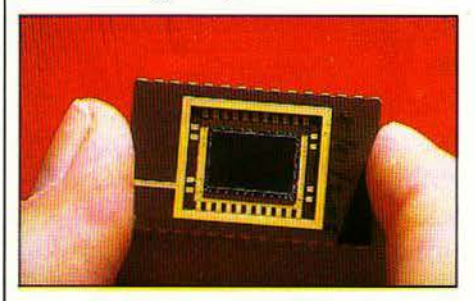

En 1980, les circuits VLSI (très grande densité d'intégration) intègrent 100 000 composants sur une pastille (ou puce) de silicium de quelques millimètres carrés. Parallèlement à l'augmentation du nombre de composants par circuit intégré. les coûts diminuent. entrainant la baisse des prix des ordinateurs. Les ordinateurs d'aujourd'hui sont, à coût égal, dix fois plus puissants que ceux de 1980.

CMOS : Le sigle CMOS signifie "complementary metal oxyde semi-conductor". Cette technologie particulière de fabrication de circuit intégré possède un avantage énorme: celui

de n'avoir besoin que d'un courant infime pour fonctionner. Tous les systèmes électroniques autonomes l'utilisent (montre, calculatrice de poche, micro-ordinateur portable). On trouvera en particulier des mémoires utilisant cette technologie et pouvant ainsi conserver pratiquement indéfiniment l'information qu'elle contient grâce à une batterie rechargeable.

CODE ASCII : Toutes les données traitées par un micro-ordinateur sont représentées par des nombres. Le code ASCII (american standard code for information interchange) définit

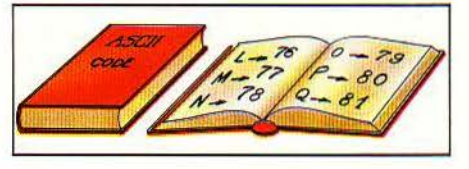

une correspondance entre les caractères alphanumériques usuels et un nombre. li existe d'autres façons de coder les caractères comme le code EBCDIC créé par IBM.

COMPILATEUR: Programme qui traduit en langage machine un programme écrit dans un langage évolué. Le compilateur traduit le programme original une fois pour toutes. Toute modification nécessite une re-compilation. C'est le programme compilé qui sera exécuté.

DISQUE DUR: Les disques durs sont des dispositifs de stockage magnétique de données qui, par opposition aux disquettes, sont rigides. Les têtes de lecture/écriture ne touchent pas la surface mais volent à une distance de quelques microns, assurant ainsi une meilleure fiabilité car il n'y a pas d'usure. La moindre poussière devient alors un obstacle pour la tête de lecture, d'où l'idée d'enfermer le disque dur dans une enceinte close. On les appelle alors disques Winchester.

Contrairement aux disquettes, les têtes de lecture sont asservies à la surface du disque dur, ce qui permet d'augmenter considérablement la capacité et la rapidité d'accès. Certains

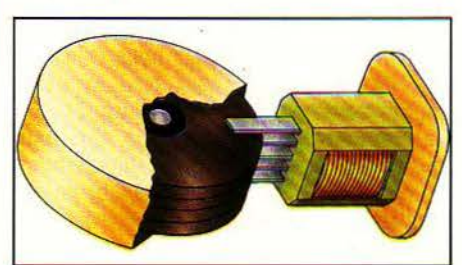

Un disque dur comporte plusieurs surfaces magnétiques rigides entre lesquelles se déplacent les têtes de lecture.

disques Winchester de 51/4 pouces peuvent contenir 20 millions de caractères. Soit 50 fois plus qu'une disquette de même surface.

DISQUETTE: Introduite par lBM dans les années soixante, elle devint familière avec l'apparition de la disquette 5 1/4 pouces et son lecteur de disquettes accessible aux possesseurs de micro-ordinateurs. La disquette d'origine était de 8 pouces et un certain nombre d'ordinateurs l'utilisent toujours. Plus récemment. sont apparues sur le marché des mini· disquettes de 3 1/2 pouces. Une disquette se présente comme une surface magnétique sur laquelle ont été dessinées des pistes concentriques. La piste la plus extérieure est généralement la piste O. Le nombre de pistes dépend des systèmes employés et varie de 35 à 80. Pour simplifier l'accès aux données, chaque piste est divisée en secteurs, le nombre de secteurs par piste varie, lui aussi, en fonction des systèmes de 10 à 26 et chaque secteur luimême peut contenir *U8* à 256 caractères de données ou de programmes. Quand on achète une disquette, elle est généralement vierge, c'est-à-dire que les pistes et secteurs n'ont pas encore été dessinés. Cette opération devra être faite par le micro-ordinateur avant la première utilisation et s'appelle le formatage.

Une fois introduite dans son lecteur, la disquette peut être lue par un bras supportant une tête magnétique. Ce bras se déplace le long d'un rayon de la disquette de façon à atteindre la piste souhaitée. Selon que l'on a affaire à un lecteur simple face ou double face, on trouvera une ou deux têtes de lecture/écriture de part et d'autre de la disquette.

Pour accéder à une donnée, le lecteur doit connaître, d'une part la position de la tête de lecture et, d'autre part, l'endroit où elle devra aller se positionner. Exemple, la tête de lecture étant sur la piste 10, on veut aller chercher un programme commençant au secteur 15 de la piste 50. Il faut avancer le bras vers le centre de la disquette de quarante fois la largeur d'une piste. Le problème est ensuite de trouver le bon secteur: généralement, la méthode employée est de marquer au moment du formatage chaque secteur et chaque piste par un numéro. Il sera ainsi possible de retrouver le bon secteur en lisant les \*étiquettes numérotées" qui les précèdent. L'ennui de cette méthode (la plus fréquemment utilisée), c'est d'utiliser une partie de la capacité de la disquette (jusqu'à 20%) pour y écrire les informations nécessaires au formatage. Une autre méthode plus économique en place, mais peu utilisée avec les lecteurs de disquettes, consiste à utiliser des perforations lues par un système optique. Faites-vous donc toujours préciser la capacité de la disquette formatée.

Selon les constructeurs, les lecteurs de disquette sont capables d'écrire plus ou moins de données par centimètre de surface magnétique ; ceci caractérise la densité d'écriture. Les lecteurs dits double face-double densité peuvent stocker de 360 000 à 1 000 000 de caractères; la vitesse de transfert de la disquette vers la mémoire de l'ordinateur est de l'ordre de quelques milliers de caractères par seconde et dans le pire des cas, la recherche d'une information sur une disquette prendra une seconde.

DOS : voir "système d'exploitation".

flCHIERS: Vous avez des amis. Vous avez certainement un répertoire contenant leur adresse et leur numéro de téléphone. C'est un fichier. C'est-à-dire un ensemble structuré

SCIENCE & VIE MICRO Nº 8 - JUILLET/AOÛT 1984

résident dans une mémoire magnétique (disd'informations. En informatique, les fichiers quette, bande, etc.) mais pratiquement c'est la même chose, à ceci près que l'ordinateur aime bien savoir d'avance comment les données seront structurées. Il aime savoir quelle sera la longueur des zones qu'il devra réserver pour le nom de vos amis, leur adresse. Il aime savoir combien d'amis vous aurez et éventuellement si vous en avez à l'étranger, afin de réserver la place pour le préfixe téléphonique international, etc.

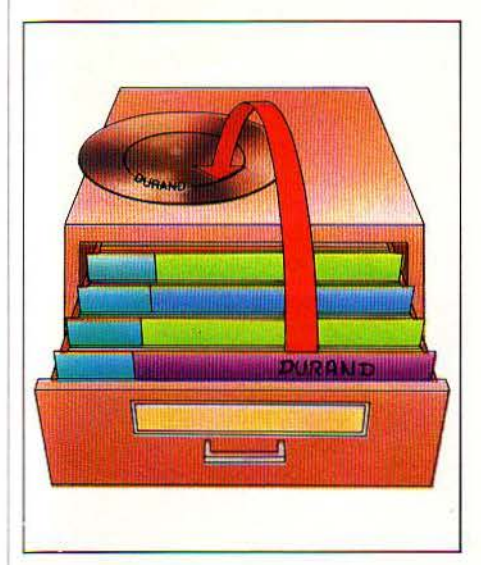

Chaque fichier est donc composé d'enregistrements (un par ami), lui-même composé de rubriques (le nom, l'adresse, le numéro de téléphone). Le fichier est défini par sa taille, le nombre de rubriques, la longueur des rubriques, etc, et sa structure. Si les enregistrements sont mis les uns derrière les autres comme sur un simple carnet. la structure est dite séquentielle. Si le carnet a la forme d'un répertoire avec des index, on dit que l'on a affaire à un fichier séquentiel indexé. Les fichiers eux-mêmes peuvent être structurés en ensemble cohérent de données; on parle alors de base de données.

#### FORMAT, FORMATAGE: Voir "disquette".

FRÉQUENCE: Généralement, la fréquence détermine le rythme auquel fonctionne l'horloge du microprocesseur. L'horloge sert à battre la mesure pour synchroniser les différentes opérations. Le temps entre deux battements est le temps nécessaire pour charger dans le microprocesseur une donnée à partir de la mémoire (de l'ordre de la microseconde) ; la fréquence est l'inverse du temps de cycle (de l'ordre de 1 million de cydes par seconde). Les performances d'un microprocesseur sont en partie liées à sa fréquence. Les microprocesseurs les plus performants fonctionnent à la fréquence de 8 MHz, soit 8 millions de cycles par seconde.

GESTION DE FICHIERS : Un logiciel de gestion de fichiers permet de créer, consulter et mettre à jour des fichiers.

Parmi les outils de ce logiciel, on trouve généralement un générateur d'écrans qui permet de définir des grilles de saisie. li suffira de remplir ces grilles comme on remplit des fiches cartonnées. Le gestionnaire comporte également un langage pour sélectionner des informations en fonction des critères; ces informations peuvent être triées et imprimées selon les désirs de l'utilisateur.

IEEE488 : Une interface IEEE 488 permet de connecter sur un même câble (ou bus) jusqu'à 15 appareils différents. C'est une véritable norme dont le constructeur Hewlett-Packard est à l'origine et qui a d'abord servi au raccordement d'appareils scientifiques à un ordinateur. On l'appelle parfois HP-IB (Hewlett-Packard-interface bus) ou GP IB (General Purpose Interface. Bus).

INTERFACE: Le microprocesseur avec ses mémoires a besoin de communiquer avec l'extérieur, ne serait-ce que pour entrer des données à l'aide d'un clavier ou encore sortir des résultats sur une imprimante. Prenons le cas de l'imprimante. Le microprocesseur, lui, ne sait qu'écrire des données à une adresse précise de la mémoire. Supposon's qu'à cette adresse précise, au lieu d'avoir une case mémoire, on branche un câble vers l'imprimante... Eh bien, non... ça ne marcherait pas parce que, d'abord, une mémoire et une imprimante sont suffisamment différentes pour ne pas s'accommoder des mêmes signaux (tensions, courants, etc.), ensuite parce que les vitesses d'écriture ne sont pas du tout comparables.

D'où la nécessité d'avoir une interface qui simulera une case mémoire pour le microprocesseur et assurera la transformation des signaux, ainsi que la synchronisation.

INTERPRÉTEUR: On parle généralement d'interpréteur Basic. Différent d'un compilateur, l'interpréteur analyse la syntaxe de chaque instruction d'un programme, la traduit en langage machine et l'exécute. A l'inverse d'un compilateur, la même instruction exécutée plusieurs fois sera traduite plusieurs fois. Les interpréteurs sont des outils très pratiques et très simples pour mettre des programmes au point. En revanche, leurs performances sont médiocres.

sont très nombreux. Ils se classent en grandes familles. chinois est une mémoire. Dans un ordinateur,

Le langage machine. Les instructions sont codées en une suite de O et de 1, c'est-à-dire, en langage binaire.

Les langages d'assemblage. Proches du langage machine, ils permettent d'utiliser des mnémoniques plutôt que des O et des L Exemple.: le mnémonique ADD remplace une série de 0 et de 1 correspondant à l'opération d'addition.

Les langages évolués. De manière à faciliter la programmation, les langages évolués ont fait leur apparition dès 1950. Le but étant de permettre à des non-spécialistes de pouvoir apprendre à programmer facilement. On fabriqua donc des langages artiflciels très proches du langage humain, c'est-à-dire l'anglais.

Les langages les plus courants sont le Basic, pratiquement utilisé sur tous les microordinateurs et extrêmement simple, le Cobol plutôt destiné à résoudre les problèmes de gestion, le Fortran pour les calculs scientifiques, le Pascal de conception plus récente et orienté à la fois vers la gestion et le calcul, ou encore des langages très spécifiques comme le Lisp pour résoudre les problèmes d'intelligence artificielle.

De manière générale, un langage informatique est défini par un vocabulaire (en général des mots de la langue anglaise) et une syntaxe, c'est-à-dire des règles de grammaire qui doivent être appliquées pour construire une phrase correcte.

Bien entendu, les programmes écrits dans de tels langages ne sont pas compréhensibles directement par l'ordinateur; ils doivent être préalablement traduits en langage binaire exécutable. Ce travail est effectué par un programme spécial appelé, selon le cas, compilateur ou interpréteur. (Voir ces deux mots.)

#### LECTEUR DE DISQUETTE: Voir "disquette".

LOGICIEL: Voir "Programme".

LOGICIEL INTÉGRÉ : Certains logiciels offrent, en un seul produit. une gamme d'outils indispensables (voir "Open Access" en page U2) comme par exemple, un tableur, un traitement de texte et un gestionnaire de fichiers. L'intérêt est d'avoir une gamme de logiciels conçus dès l'origine pour fonctionner ensemble.

La présentation et surtout les commandes de base sont identiques. De plus, les différents logiciels peuvent communiquer entre eux. li peut être possible par exemple de sélectionner des valeurs dans un fichier, à l'aide du gestionnaire de fichiers, de les transférer dans un tableau créé par le tableur et enfin de présenter le résultat des calculs sous forme de graphique (les tableurs offrent souvent la possibilité de visualiser des résultats sous la forme de courbes ou d'histogrammes) à l'intérieur d'un rapport écrit grâce au programme de traitement de texte. Les logiciels intégrés sont souvent gourmands en place mémoire et nécessitent parfois l'utilisation d'un disque dur.

LANGAGE: Les langages de programmation . MÉMOIRE: On appelle mémoire tout disposi-<br>sont très nombreux. Ils se classent en grandes lif capable de stocker des données. Un boulier

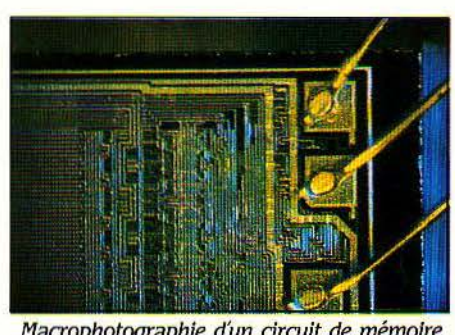

Macrophotographie d'un circuit de mémoire pouvant contenir 64 000 caractères (grossissement: 22).

les informations sont représentées symboliquement par des 0 et des 1 (voir "bit"). Pour faciliter l'accès aux informations, celles-ci sont structurées généralement en cellules ou mots, généralement de 8 bits ; les mots mémoires peuvent chez certains constructeurs avoir 16 ou 32 bits. Chaque cellule possède un numéro d'ordre qu'on appelle adresse. On distingue<br>plusieurs types de mémoire :

·'

sous forme de charge électrique ou de cou-

ment des mémoires externes. Elles ont l'avantage de ne nécessiter aucun moteur pour être mises en œuvre et sont particulièrement intéressantes dans les cas où la source d'énergie est limitée (ordinateur portable). Toutefois leur prix et leur restriction d'utilisation en font encore une technologie peu employée.

plusieurs types de mémoire: **MICRO-ORDINATEUR:** Un micro-ordina-La mémoire interne : Les informations sont teur est composé d'un microprocesseur, d'une contenues dans des circuits électroniques alimentation, de mémoires et d'interfaces. Les alimentation, de mémoires et d'interfaces. Les<br>différents éléments sont reliés par un bus de

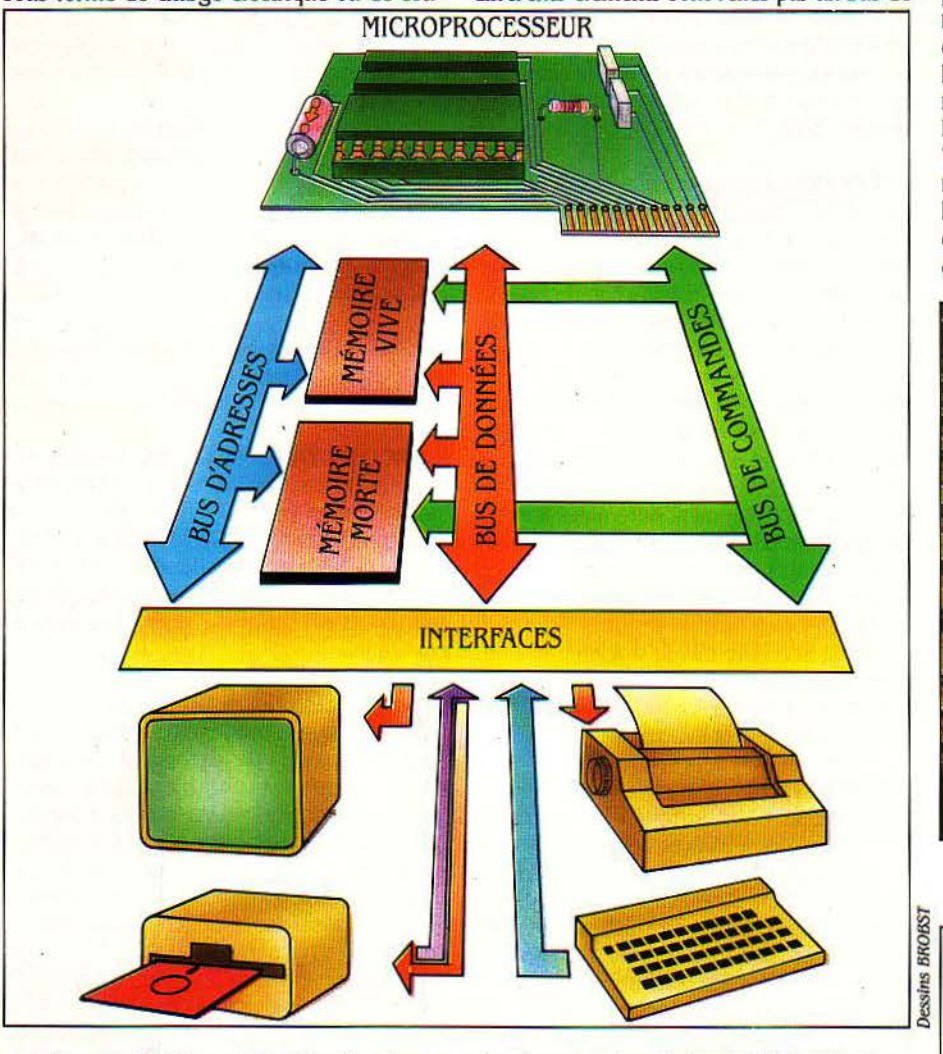

rant. La caractéristique de la mémoire interne est sa vitesse d'accès très élevée. Son coût de fabrication est important.

Les mémoires internes peuvent être vives (leur contenu s'évanouit lorsque le courant est coupé) ou mortes (les informations contenues sont permanentes) ; les mémoires mortes servent à stocker des programmes qui contrôlent le fonctionnement du micro-ordinateur et même des programmes d'applications.

Les mémoires externes : Ce sont les disques durs, disquettes ou bandes magnétiques dont l'accès est lent (quelques dizaines de microsecondes pour accéder à une information sur un disque dur). Mais la capacité de stockage peut être énorme, jusqu'à plusieurs centaines de millions d'octets. Elles sont permanentes.

Les mémoires à bulles qui utilisent les propriétés de certaines discontinuités physiques qui se propagent de façon cydique sont égaledonnées et un bus d'adresses (voir microprocesseur) et un bus de commandes qui permet de synchroniser les opérations.

**MICROPROCESSEUR** (voir auparavant "bit") : Un microprocesseur peut être considéré comme une boîte noire avec huit fils pouvant donc véhiculer des informations numériques allant de 0 à 255. Le microprocesseur est capable d'exécuter des instructions comme, par exemple, une addition. mais aussi des opérations plus compliquées comme une comparaison.

Pour le microprocesseur, une instruction c'est encore un nombre. Il sait par exemple que 50 représente l'instruction d'addition. Les microprocesseurs les plus courants comportent de 100 à 200 instructions différentes. L'instruction est gardée pendant son exécution dans une zone appelée le registre d'instructions. Il existe d'autres zones ou registres

à l'intérieur du microprocesseur, dans lesquelles celui-ci ranaera des informations pour les traiter. On les appelle des accumulateurs. Par exemple. pour faire une addition, il faudra ranger chaque opérande dans un accumulateur, ranger l'instruction d'addition dans le registre d'instructions et enfin exécuter l'instruction, le résultat devant être rangé par exemple à la place d'un des deux opérandes 1 Les instructions et les opérandes doivent donc, de manière générale, être rangés dans Je microprocesseur. Ces données viennent de la mémoire du micro-ordinateur par les huit fils dont nous l'avons doté. On appelle ces huit fils le bus de données. Celui-ci est donc relié à la mémoire contenue dans le micro-ordinateur. Le microprocesseur doit pouvoir dire : ·Mémoire, envoie-moi le contenu de la case numéro 500 (pour la mettre par exemple dans le registre d'instructions) ou envoie-moi le contenu de la case 36 5l2 (pour Je mettre dans un de ses accumulateurs), etc.".

a

**• for all 11 percent contact** 

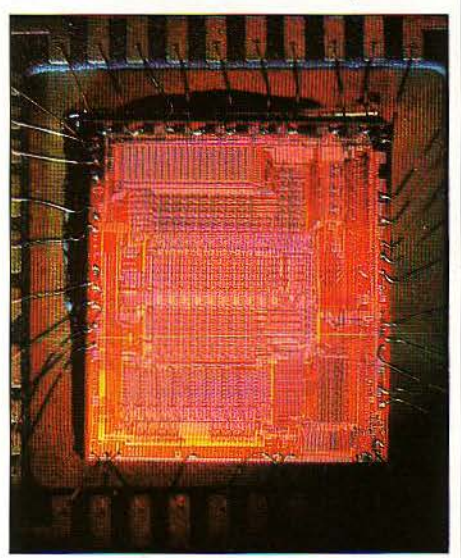

Le cœur d'un Apple Il (Microproœsseur 6502) grossi 3 fois.

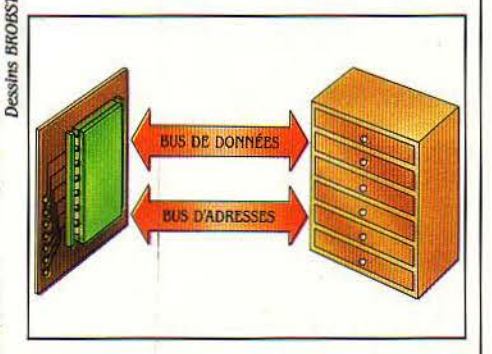

Il y aura donc obligatoirement un câble entre le microprocesseur et la mémoire sur laquelle le microprocesseur déposera le numéro (en binaire bien sûr!) de la case mémoire qu'il attend sur le bus de données. Combien de fils doit compter notre câble? Huit fils permettraient de former 255 nombres différents et donc la mémoire serait limitée à 255 cases, ce qui est bien peu. C'est la raison pour laquelle le bus d'adresses - c'est le nom du câble en question - comportera généralement 16 fils ou plus. Avec 16 fils (ou 16 bits), on peut accéder à 64 000 cases mémoire avec 20, 1000 000 cases mémoire. On parle ainsi de la capacité d'adressage du microprocesseur. Voir également "Fréquence".

Lorsqu'on dit qu'un ordinateur est un 8 bits ou un 16 bits, généralement cela signifie que, de façon interne au microprocesseur, les opérations s'effectuent sur 8 ou 16 bits. On dit que le microprocesseur manipule des mots de 8 bits ou de 16 bits. Ainsi le 8088 utilisé par l'IBM PC est un 16 bits. Pourtant le bus de données est un 8 bits; cela signifie qu'il faudra transporter les données de la mémoire vers le microprocesseur en deux temps. Plus précisément. on devrait dire qu'il s'agit d'un 8/16 bits. Le 8086 utilisé par de nombreux micro-ordinateurs est un 8088 amélioré avec un bus de données de 16 bits. Les données seront donc transférées de la mémoire à une vitesse deux fois supérieure. C'est un vrai 16 bits. Parmi les microprocesseurs les plus courants, on trouve du plus ancien au plus récent) d'abord les 8 bits : le fameux Z 80 de Zilog auquel Digital Research a dédié un système d'exploitation, le 6502 de Intel utilisé par Atari, Apple ou Commodore et le 6809 du même constructeur, mais plus performant. utilisé par exemple sur le T<sub>07</sub>.

Dans les 16 bits, on trouvera le 8086 et 8088 dont on vient de parler. le 80186, version plus puissante du 8086, réunissant sur un même circuit tous les éléments nécessaires au fonctionnement d'un micro-ordinateur; le 80286 qui n'est pas encore livré par Intel conciendra en plus du 80186 tous les éléments nécessaires à un partage des ressources entre plusieurs utilisateurs. Il sera peut-être le microprocesseur du prochain micro-ordinateur IBM. Enfin, on trouve quelques microprocesseurs dont l'architecture interne est de 32 bits comme le 68000 de Motorola.

**MINI-ORDINATEUR : Les mini-ordinateurs** diffèrent des micros par leur puissance : leur unité centrale est construite à partir de circuits intégrés divers et d'un ou plusieurs microprocesseurs. Ceux-ci travaillent sur des mots de 16 ou 32 bits. Leur jeu d'instructions est beaucoup plus important que celui des micro-ordinateurs, les vitesses d'exécution sont beaucoup plus élevées et les mini-ordinateurs peuvent dialoguer avec plusieurs dizaines d'utilisateurs. Les travaux sont exécutés en fonction de priorités. La programmation est différente, puisque chaque programme doit pouvoir être exécuté en même temps par plusieurs utilisateurs. Enfin le nombre de périphériques connectables est bien plus élevé.

**MODEM :** Ce mot est la contraction de modulateur/démodulateur. Il sert à transformer les données numériques, émises par l'ordinateur, en fréquences vocales qui pourront être transmises par une ligne téléphonique normale. A la réception, la démodulation agit en sens inverse. Certains modems se connectent au réseau par l'intermédiaire du combiné téléphonique que l'on positionne en face d'un ensemble micro et haut-parleur. On les appelle "coupleurs acoustiques". Les modems qui se relient directement au réseau sont appelés modems électriques. La vitesse de

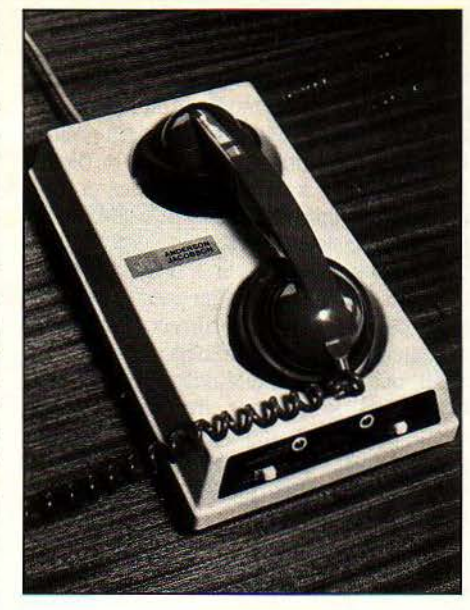

transfert des coupleurs acoustiques est généralement limitée à 30 caractères par seconde, celle des modems électriques peàt atteindre 2 000 caractères par seconde.

**MONITEUR :** C'est un dispositif d'affichage à écran cathodique (comme une télévision). Ses caractéristiques sont la définition de l'écran (en nombre de points), sa taille, et la bande passante. Cette dernière limite le nombre de caractères que l'on peut afficher dans une ligne. Par exemple, un téléviseur couleur standard a une bande passante telle qu'on ne pourra pas dépasser 40 caractères par ligne, au-delà la visualisation devenant pénible. L'entrée d'un moniteur peut être vidéo composite (les 3 signaux, rouge, vert, bleu, sont mélangés) ou mieux RVB (rouge vert bleu, les 3 signaux sont séparés).

La télévision familiale peut être utilisée comme moniteur si elle possède une prise spéciale appelée Péritel et que le micro-ordinateur a été conçu pour lui fournir les 3 composants rouge vert bleu, à travers une interface et un câble spécifiques. De manière générale, on choisira un moniteur noir et blanc, qui présente des qualités supérieures à celles des moniteurs couleur de prix équivalent quand l'application ne justifie pas la couleur (traitement de texte par exemple).

**MOT:** voir 'microprocesseur".

**MULTI-POSTES: Micro-ordinateur possé**dant plusieurs postes de travail reliés à la même unité centrale (voir également multiutilisateurs).

MULTI-TÂCHES : On dit qu'un micro-ordinateur est multi-tâches quand il peut exécuter plusieurs programmes à la fois, comme par exemple, effectuer un calcul très complexe pendant que vous utilisez le traitement de texte. En fait, l'ordinateur n'est jamais capable de faire deux choses en même temps, mais sa rapidité l'autorise à travailler quelques millisecondes sur une tâche, puis quelques millisecondes sur une autre ; il partage

ainsi son temps entre plusieurs applications et semble exécuter plusieurs tâches à la fois.

**MULTl-UTILISATEURS** : Quand un microordinateur permet à plusieurs personnes de travailler en même temps sur des terminaux différents, éventuellement avec les mêmes applications et sur le même fichier, on dit qu'il est multi-utilisateurs. Si votre ordinateur multi-postes ne satisfait pas à cette stricte' définition, ce n'est pas un appareil multi-utilisateurs, mais un compromis.

**OCTET:** Dans un ordinateur, les données composées de 0 et de l sont souvent structurées en groupes de 8 éléments d'informations (ou 8 bits) nommés octets. On parle souvent de capacité mémoire exprimée en kilo-octets qui signifie exactement 1024 octets et non pas 1000. La différence est si faible que l'on assimile souvent le kilo-octet à 1000 octets. On assimile également souvent un octet à un caractère. car les caractères alphanumériques sont généralement codés à l'aide de 8 bits. On peut ainsi parler indifféremment d'une mémoire de *U8* Ko ou de *U8* 000 caractères.

**PÉRIPHÉRIQUES** : Ce sont tous les dispositifs qui, à l'extérieur du micro-ordinateur, permettent de lire des données (lecteur optique, lecteur de code barre, unité de disquette...), d'écrire des données (imprimante, unité de disquettes,... écran), transmettre des données vers un autre ordinateur ou vers un terminal (modem). Tous les périphériques nécessitent une interface.

PÉRITEL : La prise Péritel, abrégée de péritélévision est obligatoire sur tous les récepteurs couleurs depuis 1980. C'est une prise comportant 20 contacts. Elle permet d'utiliser un téléviseur comme moniteur d'un micro-ordinateur si celui-ci a été prévu avec une sortie péritélévision.

**PISTE:** voir "disquette".

PROGRAMME : Pour la ménagère, une recette de cuisine est un programme qui définit toutes les étapes de la préparation d'un plat cuisiné. Pour l'ordinateur, un programme est une série d'instructions qui lui permettra d'effectuer une tâche spécifique. On trouve des programmes de gestion, de comptabilité, de traitement de texte, de jeux... et même des programmes qui écrivent des programmes. Les utilisateurs de programmes disent plutôt 'logiciels", laissant l'usage du mot programme aux rustres qui les conçoivent. De même que vous parlez de symphonie, quand les musiciens parlent de partition.

Dans la pratique, les deux mots sont quasi équivalents. Pour être compris du micro-ordinateur, l'ensemble des instructions qui composent un programme doit être écrit dans un langage compréhensible par lui. Voir aussi : compilateur, interpréteur, langage.

**RÉSOLUTION OU DÉFINITION D'AFFI-CHACiE:** La résolution représente le nombre de points (ou pixels) contenus dans les images

SCIENCE & VIE MICRO Nº 8 - JUILLET/AOÛT 1984

1 '1

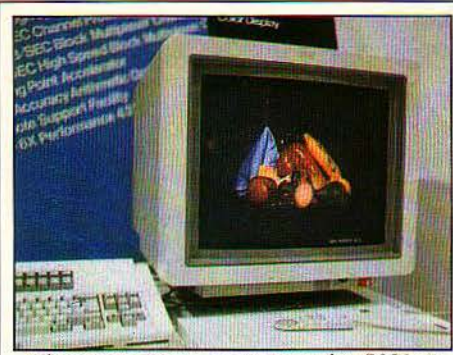

Lëcran graphique couleur modèle 5081 de lBM offrant une résolution de 1024 x 1024.

que peut former (on dit "générer") le microordinateur. Une définition de 280 x 200 points sera considérée comme basse, une haute définition pourra aller jusqu'à 600 x 400 points, soit 240 000 points. Certains terminaux graphiques de très haute définition atteignent 4 000 000 de pixels (et 50 000 dollars 1).

**RS 232 C:** Nom d'une norme américaine définissant les types de signaux et la forme des connecteurs d'une sortie série. Elle est pratiquement équivalente à. la norme V 24 européenne.

**SORTIE PARALLÈLE (OU INTERFACE PA-RALLELE) : Elles servent surtout à connecter** des imprimantes en mode parallèle : les informations sont envoyées 8 bits par 8 bits. 9 fils suffisent en théorie.

**SORTIE SÉRIE (OU INTERFACE SÉRIE):** Elles servent à connecter des imprimantes, des modems ou d'autres périphériques en mode série: les informations sont envoyées par l'interface bit après bit. 2 fils suffisent théoriquement

**SYSTÈME D'EXPLOITATION:** Un programme d'application (paie, gestion. compta· bilité ou même un jeu) peut-il fonctionner sur n'importe quel micro-ordinateur? Tout dépend du système d'exploitation 1 En effet. un micro-ordinateur n'est jamais qu'un ensemble de circuits, de mémoires et de composants électroniques reliés à un microprocesseur.

Rien n'est plus bête, plus inexploitable que ce matériel à l'état brut; de même qu'un enfant ne peut comprendre une page de musique s'il ne connaît pas le solfège, le micro ne peut recevoir un programme. ou logiciel d'application, sans l'aide d'un système d'exploitation, ou logiciel de base. C'est ce dernier qui contient les règles de la communication entre les différentes parties du micro-ordinateur et les instructions des programmes qu'il doit exécuter.

Voilà pourquoi l'on dit que telle application fonctionne sur tel micro et sous tel système d'exploitation...

Mais voilà également qui ne simplifie pas le choix de l'utilisateur. li doit en effet vérifier que tous les logiciels qu'il entend utiliser ont bien été conçus pour "tourner" sous le même système d'exploitation, et que celui-ci est dis· ponible sur le micro-ordinateur qu'il va acheter. Le système d'exploitation le plus utilisé actuellement par les micro-ordinateurs 16 bits est le MS-DOS de l'américain Microsoft. C'est le standard du moment du fait de son choix par IBM. La plupart des micro-ordinateurs 8 bits, eux, utilisent le CP/M 80 de Digital Research, qui a donné naissance à une immense bibliothèque de logiciels. Le CP/M 86 en est la version 16 bits.

Le même constructeur a présenté, il y a quelques mois, une version pour ordinateur multi-postes appelée Concurrent CP/M multiutilisateurs. Microsoft a déjà annoncé. lui aussi, une version multi-utilisateurs du MS-DOS, mais le système d'exploitation des micro-ordinateurs multi-postes de demain pourrait bien être une version modifiée de UNIX développé par BELL, il y a 12 ans, pour les mini-ordinateurs.

**PROGICIEL:** Un progiciel est un logiciel pro· fessionnel destiné à être diffusé en grande quantité, par opposition au logiciel taillé sur mesure pour les besoins spécifiques d'une entreprise.

**TABLEUR:** Imaginez la situation suivante: le directeur d'une société a réalisé ses prévisions de résultats pour les cinq prochaines années.

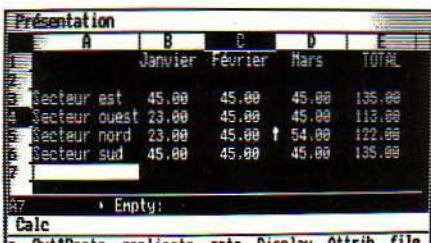

c Cut&Paste replicate goto Display Attrib file

Un exemple d'utilisation *très* simple du tableur: le calcul des ventes d'une société par sedeur pendant le *1er* trimestre. Les 3 premières colonnes sont des données,

la quatrième est calculée. li a dû faire intervenir des estimations concer-

nant les ventes, la marge bénéficiaire, les coûts de fonctionnement. les taux d'intérêts, l'amortissement du matériel. le salaire du personnel, etc. Généralement. ce type de calcul se fait sur un grand tableau qui contient toutes ces informations. Supposez maintenant que Je contrôleur financier de la société pose la question suivante: mais si les marges bénéficiaires étaient de 28 % au lieu de 33,5 % en 1986 ... ? Le directeur en question n'aurait qu'une solution : tout recalculer...

Le tableur est un programme qui permet de  $\frac{8}{3}$ saisir, dans un tableau, de grandes séries de nombres inter-correlés. Chaque cellule du tableur peut recevoir une valeur, ou une relation qui la définit Le problème du directeur de freine son développement Il devrait remplasociété que nous *venons* d'évoquer sera cer le magnétoscope dans quelques années. une valeur du tableau. Toutes les autres exemple la réalisation de programmes d'en-<br>valeurs seront recalculées automatiquement. sejonnement assisté par ordinateur intéres-Le tableau peut être personnalisé en donnant sants et performants. des noms aux colonnes, aux lignes et aux variables. On estime aujourd'hui aux Etats- **WINCHESTER:** voir "disque dur·. Unis à 1,5 million le nombre de tableurs ven-<br>dus, soit environ 1 pour 4 micro-ordinateurs. SIMEON-VICTOR MICRO

Parmi ces tableurs. Visicalc de Visicorp fut le premier et fait figure de référence. **li** n'est pas rare d'entendre "visicalc" utilisé comme un nom commun.

#### **TEMPS DE CYCLE:** voir "Fréquence".

**TRAITEMENT DE TEXTE: Un traitement de** texte permet de rédiger un texte, en affichant les caractères au fur età mesure de leur introduction (sur un écran) : de le mémoriser temporairement pour qu'il soit possible de le relire autant de fois que nécessaire et de le corriger; de le mémoriser de façon permanente sur un support susceptible d'être archivé ; de le modifier par déplacement, addition, suppression ou remplacement de caractères ; de le présenter en une mise en page proche de la version définitive souhaitée: de l'imprimer dans sa forme définitive. La plupart des systèmes de traitement de texte répondent à ces divers critères et souvent proposent beaucoup plus. Les principales différen· ces apparaissent dans la manière dont ces fonctions sont mises en œuvre (facilité d'exécution, contrôle permanent des résultats). Il existe plus de 100 programmes de traitement de texte différents pour les micro-ordinateurs professionnels. On estime généralement qu'un traitement de texte améliore la produc· tivité de 30 à 70 % permettant ainsi un amortissement très rapide du coût du matériel et du logiciel. Le logiciel Wordstar de la Société Micropro est l'un des "best-sellers" du traitement de texte et sert souvent de référence dans les comparaisons.

**VIDÉODISQUE:** Le vidéodisque est un support plastique de 30 cm de diamètre sur lequel des images sont codées numériquement sous forme de trous lus par un pinceau laser. Cellesci sont destinées à être visualisées sur un récepteur de télévision ordinaire. Un vidéodisque peut stocker jusqu'à 45 000 images et chaque image peut être visualisée en quelques dixièmes de seconde. Tous les grands de l'électronique s'y intéressent (RCA. Sony, Thomson, Philips) mais l'absence de standard

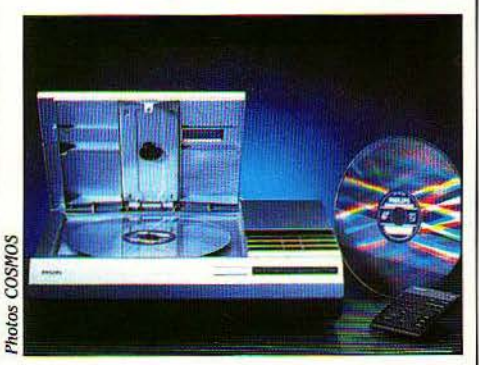

Associé à un micro-ordinateur, il permet par seignement assisté par ordinateur intéres-

**SCIENCE & VIE MICRO N° 8 - JUILLET/AOÛT 1984** 

Eh oui, vous êtes tous, ou presque, en vacances !... Alors, c'est le moment d'arrêter les leçons commencées dans nos numéros 5, 6 et 7. Mais, aux mordus que vous êtes, nous n'avons pas hésité une seconde à proposer des devoirs de vacances. Nous vous en donnerons les solutions dans le n° 9.

#### Devoirs de vacances

RAPPELONS, POUR CEUX D'ENTRE<br>
vous qui prendraient la série en<br>
corres, l'existence du programme<br>
ordidactic, outil quasi indispensable<br>
pour la compréhension de la programmation vous qui prendraient la série en cours, l'existence du programme Ordidactic, outil quasi indispensable en assembleur. Ce logiciel, vendu exclusive ment par correspondance, est disponible auprès de S.V.M. (voir le coupon ci-dessous). L'Ordidactic n'est en effet rien d'autre qu'un programme qui simule sur votre micro-ordinateur le fonctionnement d'une machine imaginaire, le SOOl Son but est de vous permettre non seulement de bâtir des programmes en langage machine, mais aussi, devant l'exécution, de voir et de comprendre leurs effets sur le micro-processeur central du 5001.

#### Problème nº 1

Nous avons vu le mois dernier le traitement des chaînes alphanumériques et effectué sur celles-ci diverses opérations. Notons qu'on peut définir, pour des chaînes alphanumériques, des critères de comparaison, afin de décider si elles sont supérieures, inférieures ou égales les unes par rapport aux autres. bans le cas de l'égalité, la question ne se pose as : la longueur est la même et le contenu ùussi. On détermine la supériorité ou l'infériorité en comparant caractère par caractère.

Le problème posé ici est des plus simples : il s'agit de réaliser une routine qui pourra comparer, caractère par caractère, deux chaines alphanumériques quelconques. Les résultats seront déterminés de la manière suivante:

î<br>Gelek ve

1

s<br>in<br>it is<br>it is<br>in indicateur *z* positionné : stricte égalité entre **Problème n° 4**<br>les deux chaînes

 $\frac{1}{2}$  indicateur  $\kappa$  positionne: ia chaine n° 2 est fonction exponentielle, Cette routine recevra

indicateur R non positionné et Z non posi-~~nné:Iachaînen°2estinférieureàlachaîne r - - - - - - - - -BON DE COMMANDE

La comparaison de deux chaînes alphanu-<br>mériques s'effectue comme suit :

Si P'~ lité, on continue avec les caractères sui- 1 Adresse : -------'-------:-----~:--:---\_-=\_-=\_-=\_-=\_-=\_~---===---- van;.s (n° 2 de la chaîne 1 et n° 2 de la chaîne 2). Ville : \_\_\_\_\_\_\_\_\_ . Type de matériel :

**ORDIDACTIC** 

S'ils sont différents, la comparaison s'effectue conque ; elle devra renvoyer un résultat égal à dans l'ordre alphabétique (ordre ASCII stan- $X<sup>Y</sup>$  (X puissance Y). dans l'ordre alphabétique (ordre ASCII standard) par exemple, A est inférieur à Z.<br> **Problème n° 5** 

#### Problème n<sup>o</sup> 2

Realiser une routine dont le roie sera d'en-<br>Fectuer la transformation d'une chaîne alphafectuer la transformation d'une chaîne alpha-<br>numérique en valeur numérique, c'est-à-dire<br>esses mémoires d'une de trier leur contenu en 1 equ1valent de la fonction Basic "VAL. ordre croissant ou décroissant Attention, ce  $\text{Example: } X = \text{VAL} (63^{\circ}).$  n'est pas facile!

Pour ce faire, n'oubliez pas que tout nombre<br>décimal peut être décomposé comme suit :<br> $\frac{1}{2}$  voilà. Je pense que vous avez maintenant

Vous allez le comprendre aisément avec cet<br>exemple : 563 =  $(3 \times 1) + (6 \times 10) + (5 \times 100)$ . supplémentaires : exemple:  $365 = (3 \times 1) + (6 \times 10) + (5 \times 100)$ . Dans la mesure du possible, dessinez toujours Inutile d'en dire plus sur le sujet : vous avez Inutile den dire plus sur le sujet : vous avez les organigrammes correspondants aux pro-<br>compris...

Nous avons vu dans le précédent numéro de S.V.M. comment réaliser une routine d'affichage qui permet d'inscrire à l'écran une chaîne alphanumérique. Réalisez une routine qui, appelée avant celle d'affichage, permettra d'effectuer une tabulation pour écrire un texte à partir d'une colonne quelconque de l'écran. (Le "truc" consiste simplement à écrire des blancs en nombre suffisant avant d'afficher le texte.)

s deux chaînes<br>lites deux chaînes in a chaîne n° 2 est fonction exponentialle Cette routine receive en entrée une valeur X et une valeur Y quel-

es l'algorithmes divers : réali-<br>Réaliser une routine dont le rôle sera d'efcases mémoire afin de trier leur contenu en

decimal peut ette decompose comme suit:<br> $X = (a \times 1) + (b \times 10) + (c \times 100)$ , etc.<br>surganece Matin textofois qualques consolis vacances. Voici toutefois quelques conseils

grammes que vous désirez écrire.

Problème n° 3 Lors du codage en assembleur SOO1, ne lésinez pas (sur le papier, bien entendu) sur les commentaires. Cela ne pourra que mieux vous faire comprendre le problème posé.

Si ces problèmes ne sont pas évidents à résoudre sur le papier, essayez au préalable d'en trouver la solution en Basic. Ce n'est certes pas l'idéal, mais cela vous permettra de mettre de côté, pour un temps, le problème du langage. D'autre part, si vous avez des problemes intéressants à nous soumettre sur la programmation en langage machine et qui pourraient être traités sur le SOO1, écrivez-nous ! Nous essayerons alors de vous proposer des solutions, pour les plus intéressants d'entre eux, dans S.V.M. Emmanuel SARTORl

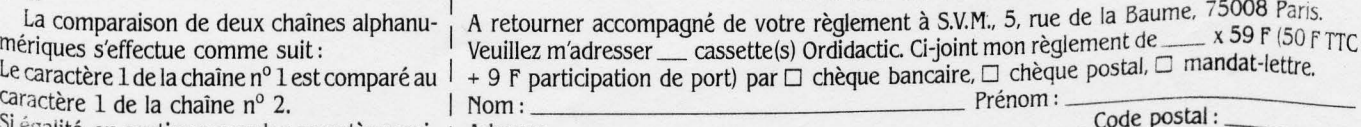

**ESSAI COMPLET** 

Sanyo, Yamaha et Canon lancent en f'rance, *à* la

rentrée, trois<br>ordinateurs familiaux au standard MSX. France, à la<br>
rentrée, trois<br>
ordinateurs familiaux au standard MSX.<br>
Plusieurs constructeurs européens s'apprêtent à les suivre. Voici le banc **...** d'essai complet du Sanyo PHC 28.

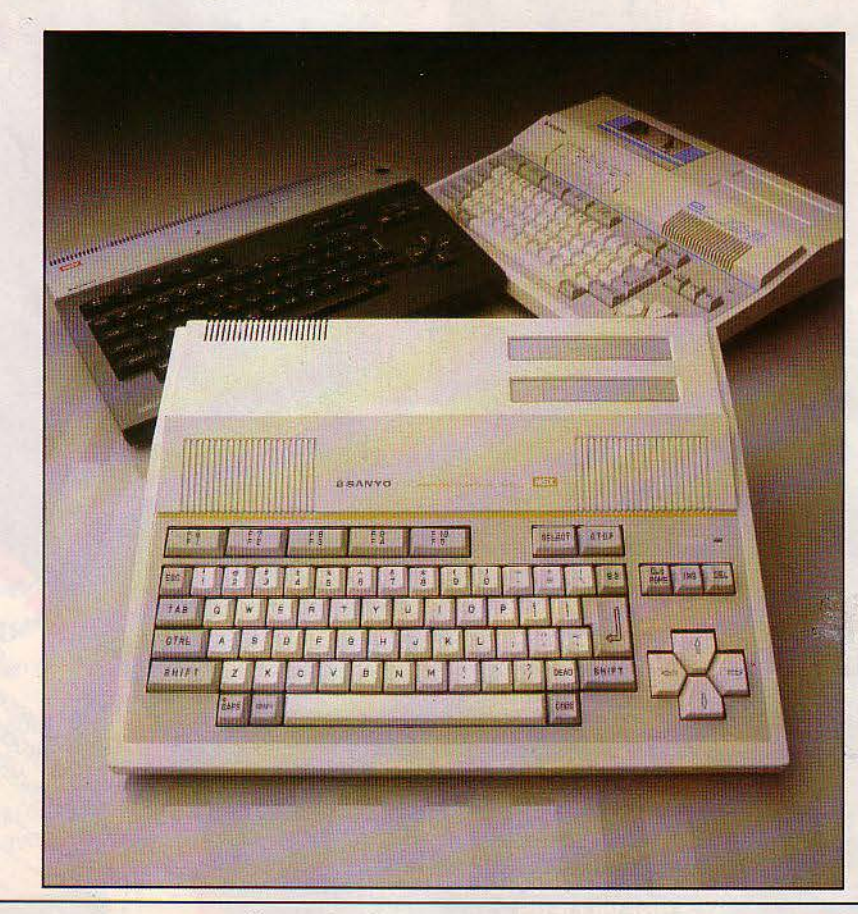

**EXCLUSIF** 

Le Sanyo PHC 28 (au premier plan), le Wauy 10 (à gauche) et le PHC 30 (à droite). Photos Thierry MORIN.

**U** 

SCIENCE & VIE MICRO Nº 8 - JUILLET/AOÛT 1984

Les premiers ordinateurs familiaux strictement au standard américano-japonais MSX seront mis en vente en France à la rentrée, vers le mois d'octobre. Sanyo, avec le PHC 28, Yamaha, avec le YIS 503, et Canon, avec le V 20, ouvriront le feu de l'offensive japonaise sur le marché familial en France. Plusieurs constructeurs européens doivent également commercialiser à l'automne des ordinateurs MSX.

Rappelons que la norme MSX, établie par la société de logiciel américaine Microsoft et adoptée par quatorze constructeurs japonais et un américain, permet pour la première fois d'entrevoir une standardisation des logiciels familiaux, qui pourraient être indifféremment utilisés sur tous les ordinateurs

# **ATTAQUE DEMAIN**

MSX. C'est une arme redoutable sur un marché qui souffre du fléau de l'incompatibilité. Il est trop tôt pour évaluer les chances du MSX en France. Mais, dès à présent, notre banc d'essai du PHC 28 de Sanyo - qui est aussi le banc d'essai des autres ordinateurs MSX, tellement ils se ressemblent - prouve que les amateurs auront accès à des performances jusqu'ici inégalées pour un prix de 3 000 F. Reste à savoir si les logiciels suivront...

ANYO-FRANCE A CHOISI LE PHC 28<br>
pour démarrer, aux alentours du<br>
mois d'octobre, son offensive sur le<br>
standard familial MSX. Deux autres<br>
ordinateurs de la marque, le PHC 30 et le pour démarrer. aux alentours du mois d'octobre, son offensive sur le standard familial MSX. Deux autres Wavy 10, se disputaient l'honneur d'être parmi les premiers appareils strictement au standard MSX à être introduits en France. Si le PHC28 a été finalement sélectionné, c'est dans le souci de lancer dans un premier temps l'appareil le moins cher possible ; le PHC30, doté d'un magnétophone incorporé, et le Wary 10, muni d'un crayon lumineux et d'une mémoire de 32 Ko en standard, auraient dépassé l'étiquette de 3 000 F, accolée dès à présent au PHC 28. C'est pourquoi nous avons essayé en profondeur ce dernier modèle, sur

une machine de pré-série dotée cependant de ses caractéristiques définitives. Nous avons également pu tester les deux autres modèles, qui seront peut-être introduits ultérieurement en France si les résultats du premier sont satisfaisants. Le PHC30 était également un exemplaire de pré-série ; quant au Wavy 10, il est d'ores et déjà vendu au Japon.

Très proches les unes des autres, ces trois machines se différencient essentiellement par leur présentation et les périphériques intégrés, mais toutes reprennent précisément les caractéristiques techniques imposées par Microsoft. Ce qui frappe au premier abord, c'est le sérieux de la présentation et le soin évident apporté à la fabrication (qualité fré-*Suite page* 97

**A** 

# **A**  ROP 10T?

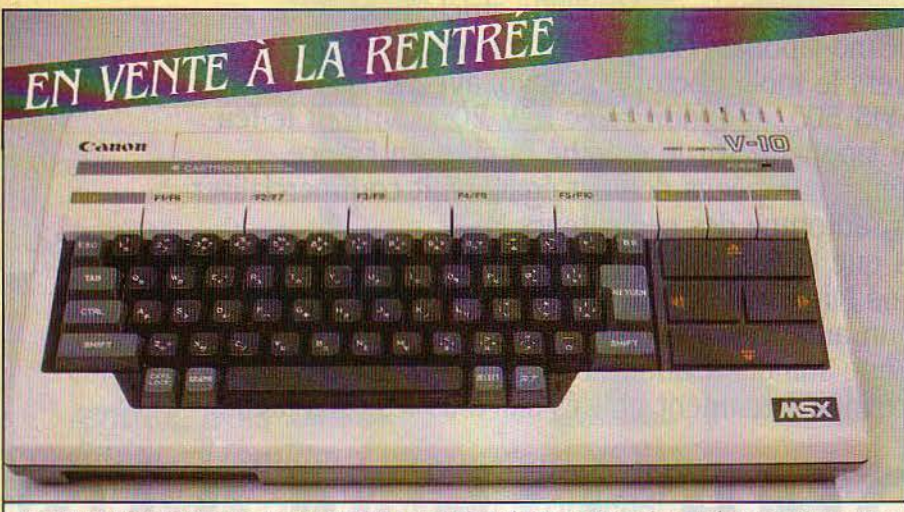

CANON V 20: Identique au V 10 photographié id à l'exœption d'une mémoire vive accrue (64 Ko au lieu de 16 Ko), li sera mls en uente à la rentrée. Deux connecteurs de cartouches de programme ou d'extension.

**ET CANON, TOUT COMME Sanyo, mettront en vente des ordinateurs MSX en France peu après le SICOB, aux alentours du mois d'octobre, à un prix qui semble devoir s'établir à** Sanyo, mettront en vente des ordinateurs MSX en France peu après le SICOB, aux alentours du mois d'ocenviron 3 000 f T.T.C. Plusieurs constructeurs européens en feront autant à peu près à la même époque. Les noms qui circulent le plus souvent pour ces derniers sont Philips, que Thomson voulait amener à un standard européen commun, et Siemens. Les représentants d'autres marques pourraient aussi se décider d'ici là. Mais plusieurs constructeurs. et non des moindres, pensent qu'il est encore trop tôt. "C'est 1985 qui sera l'année du MSX

### **LE CAS SPECTRAVIDEO**

Sur la foi des informations fournies par l'importateur Valric-Laurène, nous avions écrit dans de précédents numéros que les ordinateurs Spectravideo 318 et 328 étalent conformes au standard MSX. Ce n'est qu'à moitié vrai. Spectravideo, constructeur américain doté d'une filiale à Hong Kong. a bien signé l'accord MSX. Le Basic Microsoft étendu de ces machines ressemble fort au Basic MSX. Mais ni le 318 ni le 328 ne sont strictement conformes à la norme, à tel point qu'on a évoqué chez Spectravideo la mise en vente possible d'un adaptateur MSX pour ces ordinateurs, ainsi qu'une machine strictement MSX qui serait baptisée 728. Tout cela bien sûr est à prendre au conditionnel.

en France", prévoit Michel Galiana-Mingot, directeur général adjoint de Sony France, qui exclut d'être présent sur les rayons des revendeurs pour Noël prochain. Or, le Hit Bit de Sony est en tête des ventes de MSX au Japon, et bénéficierait en France d'un bon réseau de revendeurs et d'une réputation technologique favorable.

·ceux qui introduiront le MSX à la rentrée prendront un risque très important", avertit Nyuden Nam, responsable des activités informatiques de National Panasonic France. Lui

n'importera pas pour l'instant le Cf 2000 de Matsushita, l'un des plus fervents promoteurs du MSX au Japon. "Le marché des ordinateurs familiaux ne sera pas mûr en France avant deux ans. Nous attendrons qu'il se stabilise, et à ce moment-là seulement, nous frapperons fort". Une stratégie à la IBM, en somme... A la filiale française de JVC, qui n'a pour l'instant aucune expérience dans l'informatique, on ne prévoit pas l'importation, avant la fin de cette année, de l'un des trois modèles MSX vendus au Japon. Ces appareils peuvent piloter un vidéodisque et réaliser des incrustations vidéo. •Les français vont-ils acheter un tel produit ?", s'interroge Henri Moszkowski, le directeur général.

On retrouve cette incertitude chez les concurrents qui ont décidé de plonger dès la rentrée. Certes, ils partent avec une longueur d'avance. "Le plus important, c'est d'être les premiers", insiste François Delarue, responsable du marketing des petits ordinateurs chez canon France. On peut penser en effet qu'avec un produit très largement standardisé, l'essentiel est d'occuper le plus vite possible les rayons des revendeurs : d'autant qu'ils sont très fortement demandeurs, note Claude Wallet., président de Valric-Laurène, qui doit importer dès octobre l'YlS 503 de Yamaha. Mais, ajoute-t-il : "Nous ne savons pas comment les utilisateurs vont réagir. Nous savons que nous allons défricher le terrain, et nous n'attendons pas un raz-de-marée immédiat".

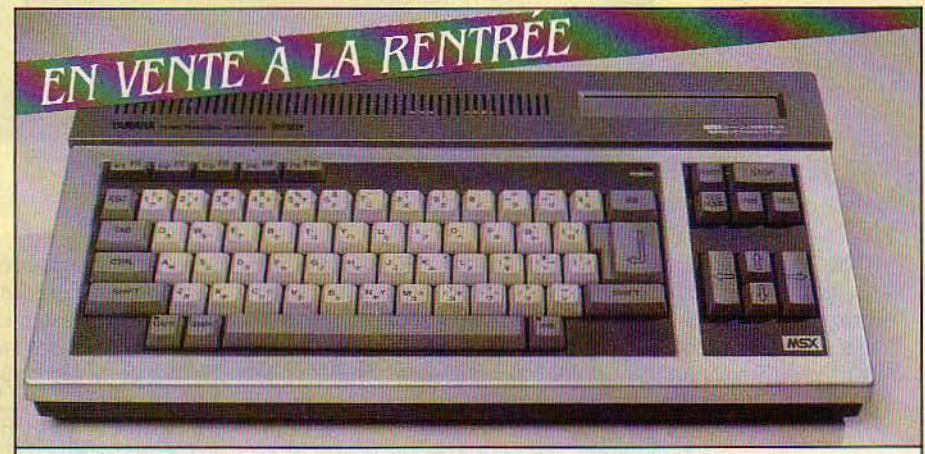

YAMAHA YIS 503 : Sans doute le plus original des ordinateurs MSX qui seront disponibles à la rentrée. Pour un supplément de 2000 F environ, un synthétiseur relié à un clavier pourra en faire un véritable instrument de musique, comparable aux orgues électroniques de Yamaha Un lecteur spédal permettra aux jeunes enfants, en faisant défiler une carte magnétique, dëcouter la chanson de *leur* choix ou de charger des jeux graphiques. Dans l'un de œux-ci, /enfant doit assembler un puzzle en déplaçant des pièces avec les touches de curseur. C'est Yamaha lui-même qui réalisera la documentation en français. Sortie Péritel mémoire vive de 32 Ko, un seul connecteur de cartouches.

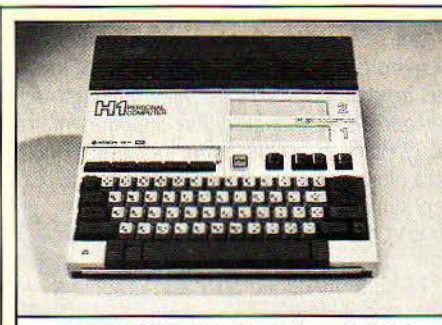

HITACHI MB H1: Montré au Spécial SICOB en mal *à* Paris, cet ordinateur n'a encore fait l'objet d'aucun accord d'importation. Assembleur, logiciels musical et *graphique* incorporés. Alimentation détachable pour le transport, mémoire vive de 32 Ko, deux connecteurs de cartouches.

Pas de raz-de-marée non plus au Japon. En juin 1983, 14 constructeurs japonais et un américain, Spectravideo, signent l'accord MSX. Son artisan est Kazuhiko Nishi (Kay Nishi, disent les Américains, incapables de prononcer ces noms barbares), le président d'ASCII Microsoft, filiale japonaise de Microsoft à capitaux 100 % japonais. Les premières machines conformes au standard arrivent là bas en octobre 1983. Aujourd'hui, on ne voit plus que du MSX dans les boutiques. Mais les .ventes n'ont pas vraiment décollé.

#### **La question du logiciel**

Le logiciel est l'un des coupables. Pas assez de titres, trop de jeux. Certains accusent aussi le standard d'être techniquement dépassé: si les microprocesseurs 8 bits sont moins chers et plus faciles à trouver, les constructeurs d'ordinateurs familiaux en sont déjà à penser aux 16 bits. "Nous aussi", assure Kazuhiko Nishi, le gardien du standard, "et le MSX actuel sera compatible avec le futur MSX 16 bits". Mais le passage à la génération suivante ne se fera pas avant deux ans. Cela interdit certaines applications professionnelles qui seront possibles sur la version améliorée du PC Junior d'IBM (un 16 bits), attendue pour bientôt aux Etats-Unis. Ce démarrage laborieux explique peut-être le retard à l'exportation : on attendait une invasion immédiate, les premières marques ne feront leur apparition en France et

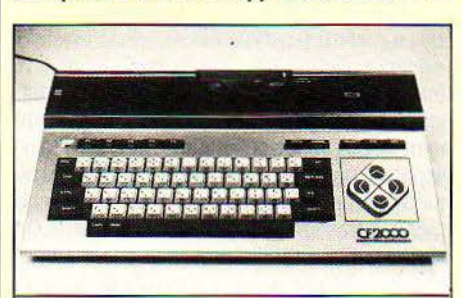

NATIONAL Cf *2000: Là* franœ n'est pas prête pour cette machine, juge le représentant français de Matsushita Dans deux ans, peut-être, pourrons-nous acheter son successeur. Mémoire vive : 16 Ko. Deux connecteurs de cartouches.

en Angleterre qu'à la rentrée. Le marché européen était tout indiqué pour un début: l'informatique familiale y est plus développée qu'au Japon, et la concurrence moins féroce qu'aux U.S.A. En France, pour réussir, les importa teurs devront prendre le virage d'un nouveau type de distribution. Plusieurs d'entre eux n'ont pas l'expérience des ordinateurs familiaux. Canon, par exemple, prévoit d'utiliser entre autres son réseau de librairies-papeteries et de magasins hi-fi. L'autre point d'inter· rogation, ce sont les logiciels. Les Japonais n'ont jamais su fournir de bons logiciels à l'exportation. En Angleterre, une vingtaine de sociétés travaillent sur MSX, et vendront sans doute certains produits en France. Mais seuls les jeux seront importables ainsi. En France, lnfogrames croit beaucoup à ce standard. Cette société lyonnaise, qui a créé plusieurs logiciels pour le TO 7 de Thomson. emploie depuis onze mois un programmeur qui se consacre à plein temps au MSX ; il a été rejoiht par un autre, il y a trois mois. "Les qualités sonores et graphiques du standard sont exceptionnelles", dit Bruno Bonneil, directeur commercial d'Infogrames, "on atteint presque le niveau du dessin animé". Son objectif: 2 à 5 cartouches de programmes dès la rentrée (des jeux, une initiation au Basic, peut-être un ou deux logiciels éducatifs), et une dizaine d'ici la fin de l'année. certains originaux. d'autres importés.

Pour l'instant. aucune coordination n'a été mise en place entre les différents partenaires. La filiale française de Microsoft a prévu une réunion en septembre avec les importateurs, les distributeurs et les sociétés de logiciels intéressés. D'autres constructeurs pourraient décider de se joindre au cortège MSX en France: Toshiba ou Nitachi par exemple. L'arrivée des Japonais marquera en tout cas la fin d'une ère, celle où le constructeur semblait dire à l'utilisateur : "C'est déjà bien beau qu'on vous fournisse un ordinateur, vous n'allez pas en plus gémir que le clavier est mou, qu'il y a des câbles partout et que c'est moche!" Tous les MSX sont beaux et commodes comme des chaînes hi-fi: enfin de vrais produits de grande consommation.

**Hector BEAULIEU** 

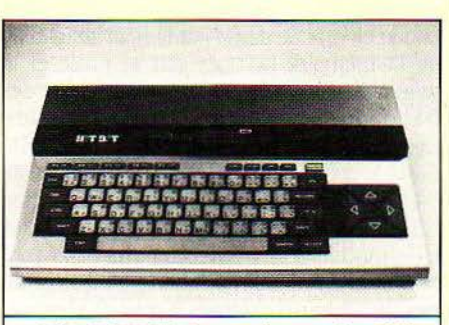

SONY lf!T BIT: *le* numéro *un* des MSX japonais (son nom de code est HB 55) n'apparaîtra pas en France avant 1985. Trait marquant: logidels de carnet d'adresses et bloc-notes incorporés, avec choix par menu. On stocke adresses et rendez-vous sur des cartouches de mémoire ulve non volatile de 4 Ko. Mémoire vive: 16 Ko.

#### Suite de la page 95

quente au Japon 1) : des connecteurs qui inspi· rent confiance et un clavier mécanique rassu· rant. Première surprise lors du raccordement de l'ordinateur au secteur : le PHC 28 intègre sa propre alimentation. reléguant ainsi l'inévitable transformateur séparé au musée de l'informatique. Un coup d'œil sur les faces arrière et latérales du boîtier montre que ce micro· ordinateur ne souffre pas de problèmes de connexions: deux prises DIN permettent le raccordement d'un magnétophone et d'un téléviseur couleur, deux fiches RCA regroupent les sorties pour un moniteur monochrome et un amplificateur extérieur, et deux connecteurs à neuf broches permettent le branchement de poignées de jeu.

A cette liste, il faut ajouter l'interface parallèle pour l'imprimante et le bus d'extension destiné aux éventuels lecteurs de disquettes. Deux trappes situées sur le côté droit du boîtier sont destinées aux extensions de mémoire, ou aux logiciels livrés en cartouches de mémoire morte enfichables. Cette intégration, en standard, de la plupart des interfaces souhaitables (à l'exception d'une prise RS 232C qui aurait notamment permis le branchement d'un modem) correspond par· faitement aux spécifications MSX. Elle a pour conséquence la suppression du fatras de fils encombrants. souvent indispensable pour faire fonctionner des périphériques ou des extensions sur les micros familiaux. De plus, la machine dont nous disposions, bien qu'elle fût de pré-série, disposait déjà d'une prise Péritel. Bien des ordinateurs déjà commercialisés ne peuvent en dire autant

#### **Déjà des accents**

La deuxième surprise, c'est la qualité du clavier proposé sur les trois machines. Beau· coup de concurrents un peu moins chers, comme le Spectrum de Sinclair ou le M05 de Thomson, se contentent d'un clavier à touches en gomme qui interdit le traitement de texte. Ici, on a un clavier type machine à écrire. Le contact un peu mou déçoit quelque peu, mais reste agréable et autorise en tout cas une vitesse de frappe raisonnable. Composé de 73 touches disposées selon la norme MSX. il regroupe intelligemment les fonctions d'édition et les touches de déplacement du curseur sur la droite du clavier alphanumérique, ce qui est rare sur les ordinateurs familiaux. Les quatre touches de curseur, disposées en losange, peuvent même déplacer le curseur en diagonale si on les actionne deux à deux, ce qui est très pratique. Le clavier est bien entendu organisé selon le standard anglosaxon QWERTY, mais il autorise contre toute attente l'accentuation de tous les caractères : les spécifications du MSX, d'origine japonaise, prévoient la possibilité d'accéder à des caractères spéciaux appelés katakana; sur les machines distribuées en Europe. ces caractères ont été remplacés dans la mémoire morte par les minuscules accentuées. Il suffit de presser une touche spéciale en même temps que l'une des touches de la rangée supérieure du clavier pour voir apparaître, dans l'ordre. les lettres a, e, i, o, u, munies d'accents graves ou aigus.

Sur notre machine de pré-série, toutefois. les lettres accentuées n'étaient pas gravées sur les touches. La présence de cinq touches de fonctions dédoublées dont on peut afficher l'affectation sur la dernière ligne de l'écran ajoute encore au confort d'utilisation de cet excellent clavier auquel il ne manque rien. si ce n'est un bloc numérique séparé.

#### **Un Basic à toute épreuve**

Au moment de l'essai. aucune documentation sérieuse n'était disponible chez l'importa· teur. Cette lacune nous a permis de constater à quel point la norme définie par Microsoft était respectée : toutes les instructions du MSX·Basic sont implantées dans la mémoire morte de la machine. et n'importe quelle documentation de référence MSX s'applique directement aux Sanyo. Ce respect incondi· tionnel du standard représente la garantie

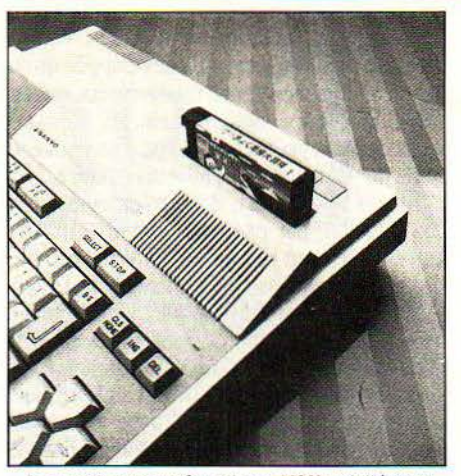

les ordinateurs familiaux MSX privilégient les logiciels sur cartouches par rapport *à*  ceux sur cassettes. Le Sanyo PHC 28 possède deux connecteurs de cartouches.

d'une compatibilité totale entre les machines. indispensable pour profiter du futur catalogue de logiciels MSX.

### **LE POINT DE VUE DE L'EXPERT Quatre circuits de base**

N OUS AVONS DIT QUE LE PHC 28 ET<br>
le PHC 30 que nous avons testés<br>
étaient des machines de pré-série.<br>
A l'intérieur, on découvre en effet de<br>
nombreux câbles provisoires qui effectuent le PHC 30 que nous avons testés étaient des machines de pré-série. A l'intérieur, on découvre en effet de des connexions directes entre les circuits. Cela démontre. si cela était nécessaire, l'impossibilité de commercialiser un micro-ordinateur sans passer par une phase de mise au point assez délicate. Le Wavy 10, déjà vendu au Japon. dispose en revanche d'une alimenta· tion correctement blindée et d'un réseau de câblage visiblement définitif. Dans tous les cas. l'ouverture ne pose aucun problème, deux connecteurs regroupent tout le câblage reliant l'unité centrale au clavier.

L'observation des circuits imprimés met en évidence les quatre microprocesseurs principaux autour desquels s'articule le standard MSX. L'unité centrale Z 80A, le 8255 servant à contrôler les entrées-sorties, le micropro-

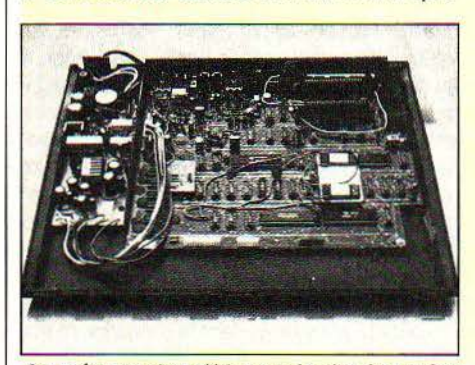

La présence des câbles sur le circuit est due au fait que la machine testée était un exemplaire de pré-série.

cesseur vidéo TMS 9918 et le synthétiseur 3 canaux 8910. La généralisation de ces quatre circuits à toutes les machines MSX facilite l'implantation du Basic standard et des nombreuses interfaces qu'il gère. Ce noyau de base toujours identique garantit un niveau de compatibilité élevé pour tous les logiciels, même lors des accès directs aux fonctions du système. Deux volumineux boîtiers regroupent sur une plaquette séparée les 32 Ko de mémoire morte nécessaires au MSX-Basic. Les 32 Ko correspondant à la mémoire vive et à la page écran sont directement implantés sur le circuit. Aucun connecteur n'est prévu à l'intérieur pour étendre cette capacité sans passer par l'intermédiaire d'une cartouche de mémoire vive enfichable. Cette absence s'explique en grande partie par l'importante taille de la mémoire occupée par le Basic et la mémoire vidéo (48 Ko), presque la limite des 64 Ko adressables par le Z 801 Pour permettre l'ajout de modules de mémoire vive. le MSX-Basic fonctionne sur des pages-mémoire de 64 Ko. L'impression de sérieux de fabrication ressentie lors du premier contact avec les trois machines se trouve confirmée par l'observation des nombreux connecteurs regroupés sur les bords externes du circuit imprimé. Tous, y compris les supports destinés à recevoir les cartouches enfichables. sont implantés directement sur ce dernier. Cela constitue une garantie de fiabilité appréciable. De toute évidence. ces trois micro-ordinateurs de conception classique mettent à profit l'expérience acquise par les ingénieurs de Sanyo dans le domaine de l'électronique grand public

Une fois le PliC 28 sous tension, on dispose d'environ 13 Ko pour programmer : c'est tout à fait insuffisant. Il sera possible d'ajouter des cartouches de mémoire vive supplémentaire de 16 ou 64 Ko. mais le prix initial de 3 000 F sera alors dépassé. Ce défaut mis à part, l'exceptionnelle qualité du Basic autorise un confort d'utilisation sans rapport avec la catégorie de ce matériel.

Presque identique au Basic graphique de l'IBM PC - machine professionnelle -, il décourage toute énumération de ses fonctions qui ne pourrait que survoler les nombreuses possibilités offertes. La programmation avec ce Basic permet de s'affranchir totalement du langage machine pour bien des applications, puisque tout est prévu. depuis la gestion des poignées de jeux jusqu'à la création de fichiers sur cassette. Cette puissance de traitement remarquable, associée à un éditeur pleine page très performant qui facilite l'écriture des programmes. font du PHC 28 une machine fort séduisante. Seul l'affichage (des lignes de texte de 40 caractères) rappelle la vocation familiale de cet ordinateur. L'affichage de type professionnel sur 80 caractères, presque indispensable pour le traitement de texte et les tableurs, s'accommode très mal des téléviseurs familiaux et réclame un moniteur spécialisé.

Une bonne définition graphique de 256 x 192 points associée à 16 couleurs d'affichage est une caractéristique banale pour un microordinateur du prix du PHC 28. Ce qui l'est beaucoup moins. c'est la rapidité avec laquelle les fonctions graphiques accèdent à l'écran. De nombreux logiciels de jeux utilisant des processus d'animation ne peuvent fonc-

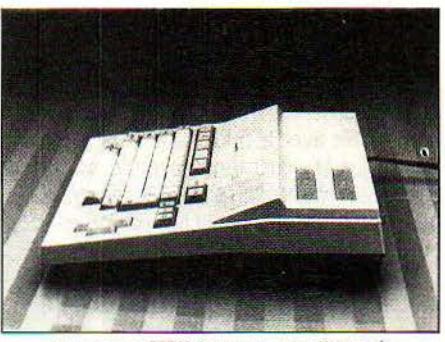

La norme MSX impose une liste *très*  contraignante d'interfaces. Ici, les deux connecteurs pour manettes de jeu du Sanyo **PHC 28.** 

tionner correctement sans une gestion d'images performante. Pour faciliter la mise au point de ce type de programmes. le MSX·Basic dispose d'un groupe de trois instructions destinées à créer et à contrôler les motifs graphiques programmables ("sprites" en anglais). On peut. par l'intermédiaire de ces commandes, définir point par point des motifs de taille et d'orientation variables, qu'il est ensuite possible d'afficher. de déplacer et de faire disparaitre sans modifier le dessin déjà présent sur l'écran. Un des exemples figurant dans la documentation montre comment on peut dessiner un système solaire sur fond de ciel Suite page 100

SCIENCE & VIE MICRO Nº 8 - JUILLET/AOÛT 1984

## LA NORME MSX: LA FIN DE L'ANARCHIE

I L'ON DEVAIT DÉGAGER UN TRAIT<br>dominant pour caractériser l'informatique familiale, on choisirait cer-<br>tainement l'incompatibilité : au<br>niveau matériel tout d'abord. les machines utidominant pour caractériser l'informatique familiale. on choisirait certainement l'incompatibilité: au niveau matériel tout d'abord, les machines utilisent le plus souvent des microprocesseurs différents. Au niveau logiciel, la situation n'est pas plus favorable. Le Basic habituellement livré avec les micros suit des normes propres au constructeur.

Le standard MSX prétend changer tout cela, en définissant l'ensemble des caractéristiques de l'ordinateur et du logiciel. En fait, les différents ordinateurs MSX et leurs logiciels se ressemblent davantage que les différents tournedisques et leurs disques. On peut faire tourner un disque de n'importe quelle marque sur n'importe quelle marque de tourne-disques; de même, tous les logiciels MSX doivent tourner sur tous les ordinateurs MSX. On peut brancher n'importe quel amplificateur sur n'importe quel tourne-disques; de même, les périphériques MSX doivent s'adapter à tous les ordinateurs MSX.

#### Son et lumière

Les différents ordinateurs ne se distinguent les uns des autres que par des améliorations comme une capacité mémoire accrue, un magnétophone ou un crayon optique incorporés, etc. Le standard MSX impose un langage, le MSX-Basic. prévu pour gérer sans extensions la couleur et le son, un lecteur de cartouches de mémoire morte, autorisant l'utilisation des programmes sans manipulations. et afin d'obtenir une compatibilité logicielle pour les programmes n'utilisant pas le Basic MSX, des microprocesseurs identiques sur toutes les machines. Même la position des touches du davier, la disposition et le nombre des interfaces sont normalisés.

Pour mettre au point les spécifications du Basic MSX, les constructeurs japonais ont fait confiance à la filiale japonaise de Microsoft. un choix assez logique puisque la société est déjà responsable du système d'exploitation MS-DOS, standard reconnu des ordinateurs 16 bits et choisi entre autres par IBM pour son ordinateur personnel. Le MSX-Basic s'inspire d'ailleurs largement du Basic graphique d'IBM dont il reprend la plupart des instructions dans leur syntaxe complète. Mises à part lês quelques instructions plus particulièrement orientées vers une utilisation familiale, seule l'absence de commandes permettant la lecture et l'écriture sur disques différencie les 2 langages.

En dehors des fonctions standard du Basic-MSX autorisant des traitements puissants sur les chaines de caractères et les nombres, on peut dégager les quelques points principaux qui font de ce langage un outil de programmation très évolué. Tout d'abord, la présence d'un éditeur pleine page dont la simplicité d'utilisation facilite la mise au point et l'écriture des programmes. La présence de 5 touches de fonctions programmes, pratique courante sur les ordinateurs professionnels permet de personnaliser les programmes et de simplifier l'accès aux commandes les plus fréquemment utilisées.

Le graphique, dont la définition est identique à celle de l'Apple Il, gère l'affichage en seize couleurs de tous les points de l'écran. De nombreuses instructions spécialisées autorisent le tracé de cercles, d'ellipses et d'arcs, le remplissage de zones en couleur et le dessin de formes géométriques dont on peut faire varier l'échelle ou l'orientation. Ce qui caractérise le langage, c'est la richesse des options disponibles en modifiant la syntaxe des commandes. C'est la même instruction LINE qui trace des droites et des rectangles. tandis que CJRCLE sert pour les cercles, les ellipses ou les

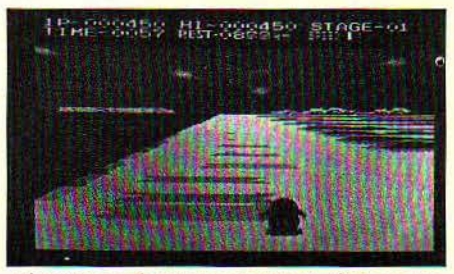

L'avantage d'avoir un standard, c'est que les logiciels peuvent aller sur tous les ordinateurs. La plupart des logiciels MSX japonais sont pour /'instant des jeux.

arcs. La présence de l'instruction DRAW, exceptionnelle sur des machines familiales, permet la mémorisation d'un dessin dans une chaîne de caractères, le zoom et l'animation grâce à un macro-langage très puissant. Le tableau ne serait pas complet sans citer les motifs graphiques programmables qui autorisent la création facile de mobiles pour les jeux : soucoupes volantes, notes de musique...

Le son n'a pas été négligé par les concepteurs du standard, puisqu'un synthétiseur 3 canaux équipe d'office toutes les machines MSX. Pour produire des sons et de la musique, l'instruction PLAY dispose, comme son homologue graphique DRAW, d'une palette de macro-instructions agissant sur la longueur et la hauteur des notes, l'enveloppe du son et le tempo de la mélodie.

Si l'on ajoute à ces nombreuses possibilités la présence obligatoire d'une sortie sonore, d'une interface parallèle pour connecter une imprimante et de deux entrées pour des poignées de jeux, on aboutit à un tableau très complet. Un seul absent de marque vient ternir ce panorama, le lecteur de disquettes. Des instructions existent dans le Basic pour gérer des fichiers, mais servent uniquement lors des sauvegardes sur cassette. Un système d'exploitation spécifiquement MSX est prévu pour travailler sur disques. le MSX-DOS. Celui-ci. proche dans sa conception de MS-DOS, n'était pas encore achevé au· début de l'été. li sera livré en cartouche de mémoire morte, de nouvelles instructions viendront compléter le MSX-Basic, sans pour autant nuire à la compatibilité avec les programmes déjà écrits pour la sauvegarde sur cassette.

.J

De plus, Digital Research a prévu de fournir une version de son système d'exploitation Personal CP/M spécialement adaptée aux ordinateurs MSX, qui en augmenterait les possibilités. Personal CP/M, qui est la version familiale du système d'exploitation CP/M, le standard des ordinateurs professionnels 8 bits. autoriserait l'emploi de lecteurs de disquettes avec les machines MSX, au même titre que MS X-DOS. li permettrait aussi d'envisager l'adaptation de 3 000 logiciels professionnels sous CP/M 2.2, de tous les utilitaires et langages de Digital Research, y compris un Logo. li est même question du pilotage de vidéodisques.

## Ce qu'impose le standard

Microprocesseur : Z-80A. Fréquence : 3.58 MHZ

Mémoire morte : 32 Ko (MSX-Basic) Mémoire vive disponible: 8 Ko min., 64 **Ko** max.

Mémoire vive vidéo: *16* Xo

Mode texte 1 : 24 lignes de 40 caractères

Mode texte 2 : *24* lignes de32 caractères

Plode graphique : *256 x 192* points Mode basse résolution : 64 x 48 blocs

Couleurs : 8 couleurs fond, 8 couleurs texte

Son : Synthétiseur 3 canaux, 8 octaves

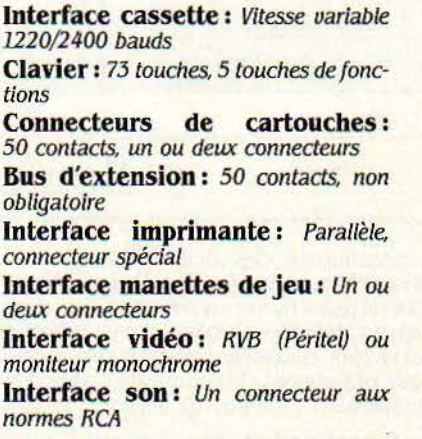

tiaux et cela, à l'aide de deux pages de pro- giant l'utilisation de ce crayon comme instru-<br>grammes entièrement en Basic, sans une ment de saisie, beaucoup plus pratique que les ligne de langage machine. Pour donner à ces flèches du clavier et autres touches de fonc-<br>aventures galactiques la dimension sonore tion. La présentation des programmes sous aventures galactiques la dimension sonore tion. La présentation des programmes sous Les trois ordinateurs présentés reprennent pré-<br>qu'elles méritent, tous les modèles sont équi- forme de cartouches enfichables facilite le pés d'un synthétiseur trois canaux, très diffusion, mais constituera probablement un sophistiqué, qui offre une palette de réglages obstacle pour les petites sociétés indépendansophistiqué, qui offre une palette de réglages obstacle pour les petites sociétés indépendant des récapitule donc uniquement les points essen-<br>en rapport avec la richesse des possibilités tes ne possédant pas les moyens te graphiques de ces ordinateurs. Les posses- coûteux de faire fabriquer les modules de seurs des PHC 28 et Wavy 10 devront connec-<br>
entendu possible, et de nombreux<br>
des résultats de leurs expériences, car seul le<br>
essais de lecture et de chargement ont pu des résultats de leurs expériences, car seul le essais de lecture et de chargement ont pu **28** 30 **10**  PHC 30 possède un haut-parleur lié à un démontrer la fiabilité du système MSX. Sur le réglage de volume sur la face latérale du PHC 30, la présence d'un magnétophone à l'in-

micro-ordinateur, et beaucoup d'utilisateurs d'une recherche de séduits par les performances d'une machine longueur de bande. ont fait les frais d'une absence totale de pro-<br>grammes d'application adaptés à leur maté-<br>mémoire prévue sur la version de base du riel. En ce sens, l'appartenance à un standard PHC 28, on ne peut qu'être séduit par l'excelconstitue une présomption favorable. Seuls lent rapport performances-prix des MSX quelques programmes de jeux explotant les Sanyo. Ces trois micro-ordinateurs seront remarquables qualités graphiques du MSX ont aussi à l'aise dans les mains d'un program-<br>pu être essayés, pour l'instant, sur les trois meur averti, qui appréciera la puissance du Sanyo. Un des plus intéressants est sans aucun MSX-Basic, que dans celles de l'utilisateur *Distributeur : Sanyo-France, 8, avenue Léon*<br>doute l'utilitaire de gestion du crayon optique, néophyte, à condition qu'il dispose doute l'utilitaire de gestion du crayon optique, néophyte, à condition qu'il dispose de suffi-<br>livré en standard avec le Wavy 10, en option samment de logiciels. livré en standard avec le Wavy 10, en option sur les PHC 28 et PHC 30. Ce petit logiciel très Bruno VANRYB

Suite de la page 98 puissant donne accès à toutes les applications<br>étoilé, parcouru par de petits vaisseaux spa- de dessin assisté par ordinateur, en privilé-**Caractéristiques** ment de saisie, beaucoup plus pratique que les flèches du clavier et autres touches de foncforme de cartouches enfichables facilite leur cisément les caractéristiques techniques com-<br>diffusion mais constituers probablement un munes à toutes les machines MSX. Ce tableau tes ne possédant pas les moyens techniques réglage de volume sur la face latérale du PHC 30, la présence d'un magnétophone à l'in-<br>boîtier. Mémoire de l'ordinateur simplifie les maniputérieur de l'ordinateur simplifie les manipu-Le nombre de logiciels disponibles consti-<br>tue un critère déterminant lors du choix d'un compteur constitue un handicap certain lors<br>micro-ordinateur, et beaucoup d'utilisateurs d'une recherche de fichiers sur une grande

meur averti, qui appréciera la puissance du<br>MSX-Basic, que dans celles de l'utilisateur

modèles.

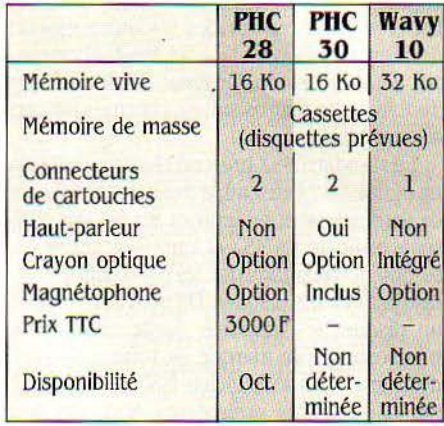

1

1

### **MSX: le standard de performances S.V.M.**

Les trois machines de ce banc d'essai ayant des performances similaires, les tests ont été effectués sur le modèle de base (PHC 28), en comparaison avec un ordinateur familial de bon niveau, en l'occurrence le Thomson MO 5. Le MSX-DOS n'étant pas disponible à l'heure actuelle, aucune fonction de gestion disque n'a pu être prise en compte. Le Basic MSX étant très proche du basic graphique de l'IBM PC. il nous a semblé intéressant de confronter les chiffres obtenus avec ceux que l'on rencontre en général sur les machines professionnelles 16 bits, dont l'IBM est un bon représentant

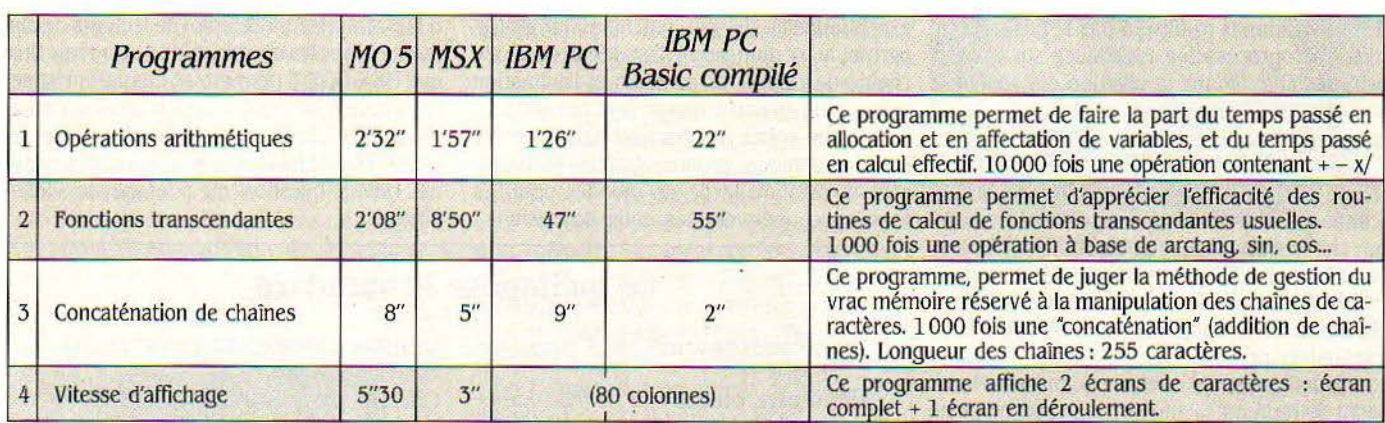

### **Bon en dessin, mauvais en calcul**

Comme toujours. c'est sur les fonctions transcendantes que l'on note les écarts les plus importants. Malgré le fait que le MO 5 se révèle particulièrement efficace dans ce domaine, la contre-performance du PHC 28 laisse à penser que cet ordinateur est peu adapté aux calculs complexes. Cela mis à part. le MSX est plutôt rapide, surtout lors des affichages écran. Le graphique étant l'un des points forts du MSX-Basic, cette rapidité d'affichage s'avère très utile dans les applications impliquant une gestion de l'écran en temps réd ijeux, dessin assisté par ordinateur). Les performances impressionnantes réalisées par l'IBM PC en compilé mettent en évidence la distance qui demeure entre un ordinateur familial et les exigences du marché professionnel. Malgré un Basic très complet et la possibilité d'adjoindre des lecteurs de disquettes, le MSX n'est pas un standard universel, et l'emploi d'un langage compilé est indispensable pour pouvoir utiliser ce type de machine dans les applications de gestion.

1

L

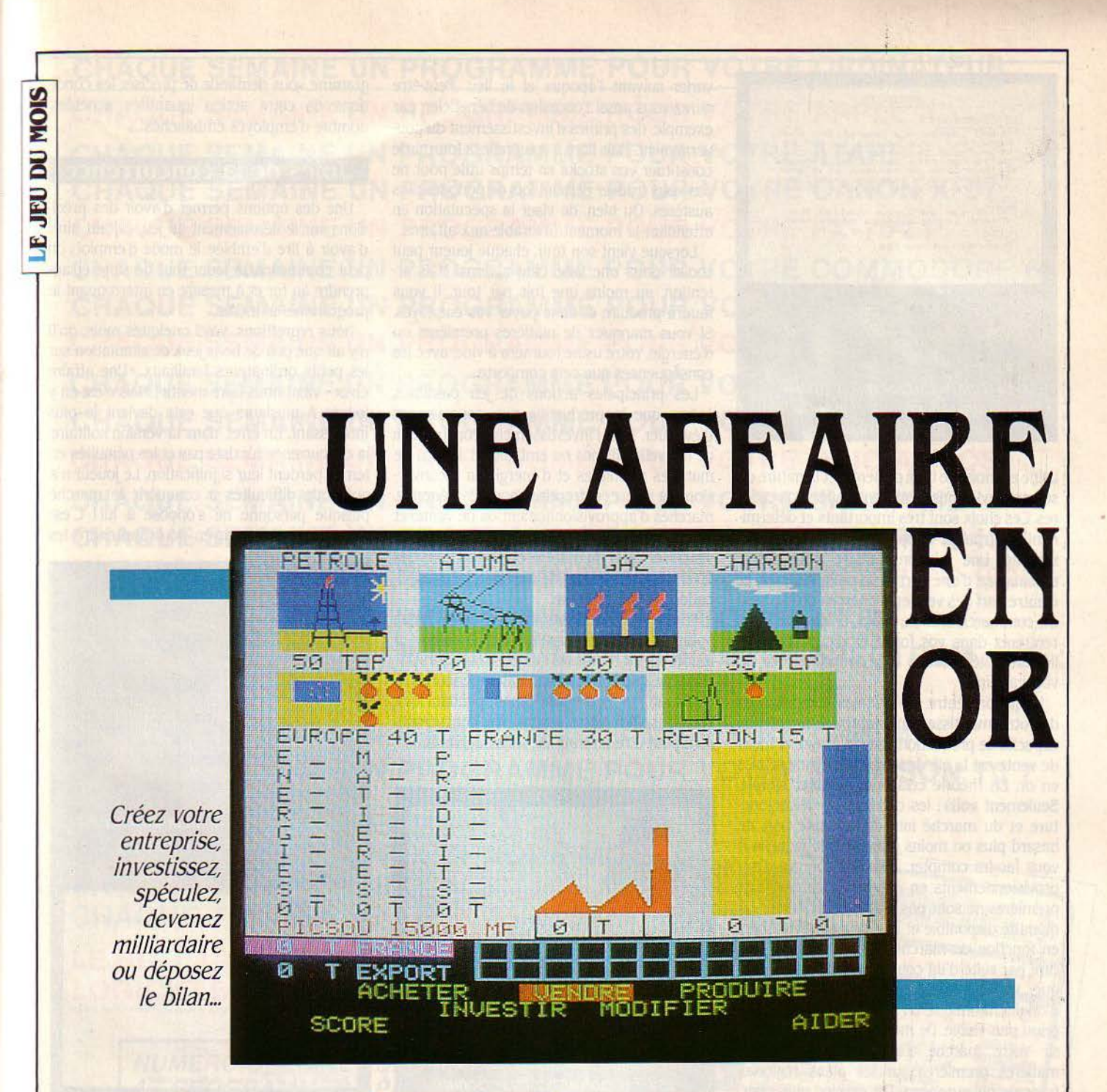

Un jeu de société pour vivre le monde des affaires et de la concurrence

> devra surmonter les aléas de la conjoncture, prendre des risques au moment opportun et part. chaque industriel doit construire une

> A COMPOTE DE POMMES EST UN distancer ses concurrents. Au début de la produit d'avenir et vous avez décidé partie, les apprentis P.-D.G. que vous êtes dé-<br>de partir à la conquête des marchés marrent tous avec le même capita produit d'avenir et vous avez décidé partie, les apprentis P.-D.G. que vous êtes dé-<br>de partir à la conquête des marchés marrent tous avec le même capital. A chacun de partir à la conquête des marchés marrent tous avec le même capital. A chacun français et internationaux pour impo- de le faire fructifier pour produire et conquérir, ser votre marque face à la concurrence sau- le premier, le marché de la compote. Vous vage. Chaque joueur à la tête d'une entreprise, jouez à tour de rôle, et devez, à chaque tour, vage. Chaque joueur à la tête d'une entreprise, jouez à tour de rôle, et devez, à chaque tour, devra surmonter les aléas de la conjoncture, effectuer un nombre limité d'actions. Au dé-

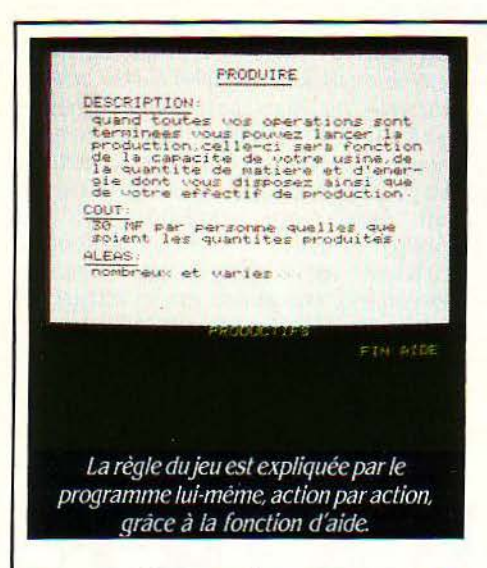

usine et choisir le type d'énergie et la nature de ses approvisionnements en matières premiè· res. Ces choix sont très importants et détermi· nent la stratégie adoptée, coup de poker ou sécurité. Une fois propriétaire, vous devez embaucher, d'une part de la main d'œuvre, et d'autre part des vendeurs chargès de la phase de commercialisation, grâce à laquelle vous rentrerez dans vos fonds et récupérerez les liquiditès nécessaires à la bonne marche de votre affaire.

L'équilibre entre les diverses composantes de votre investissement, approvisionnements, capacité de production, main d'œuvre et force de vente est la clé de la réussite d'une affaire en or. En théorie cela peut sembler simple. Seulement voilà : les caprices de la conjoncture et du marché introduisent une part de hasard plus ou moins grande avec laquelle il vous faudra compter. Ainsi les sources d'approvisionnements en énergie et en matières premières ne sont pas toutes équivalentes, la quantité disponible et leur prix sont variables en fonction du marché. Le pétrole peut être rare par suite d'un conflit dans le Golfe Persi· que, et vous préférerez peut-être l'énergie d'origine atomique un peu plus chère, mais a priori plus fiable. De même vous pouvez choi· sir votre marché d'approvisionnement en matières premières sur les plans régional. français ou européen. Ce dernier plus cher, vous assure en contrepartie une source impor· tante et moins sujette à fluctuations. A vous de prendre vos risques et de faire le bon choix. Si vous estimez que vos sources d'approvision· nement re conviennent plus, vous pouvez vous reconvertir. Mais cela vous coûtera du temps et de l'argent, et pendant ce temps, pour vos concurrents, la vie continue... Soyez donc prévoyants dès le départ.

#### **Pour produire, payez** !

La taille de votre entreprise est également un facteur important car, si la main d'œuvre est nombreuse, vous aurez à faire face aux problèmes syndicaux, aux augmentations de salaire, voire même à des grèves. Le marché de la compote est également dépendant de la conjoncture et les profits obtenus peuvent

varier suivant l'époque et le lieu. Peut-être aurez-vous aussi l'occasion de bénéficier, par exemple, des primes d'investissement du gou· vernement. Mais libre à vous, telle la fourmi, de constituer vos stocks en temps utile pour ne pas vous trouver démuni lors de périodes plus austères. Ou bien, de viser la spéculation en attendant le moment favorable aux affaires.

Lorsque vient son tour, chaque joueur peut choisir dans une liste, cinq actions. Mais attention, au moins une fois par tour, il vous faudra produire et donc payer vos employès. Si vous manquez de matières premières ou d'énergie, votre usine tournera à vide, avec les conséquences que cela comporte...

Les principales actions de jeu possibles, autres que la production que nous venons d'évoquer, sont l'investissement (construction de nouvelles usines ou embauche), l'achat de matières premières et d'énergie, la reconversion de votre entreprise {source d'énergie, marchès d'approvisionnement ou de vente) et enfin la. vente. li est également souhaitable de visualiser l'état du marché et les positions des divers concurrents et de demander des expli· cations au programme.

Pour que votre entreprise tourne de façon optimale, Il est nécessaire d'en équilibrer à tout moment toutes les composantes afin, par exemple, que l'offre ne soit pas supérieure à la demande, ou vice versa. Sinon, pendant que vous gaspillez votre argent, vos concurrents sont peut-être en train de vous supplanter.

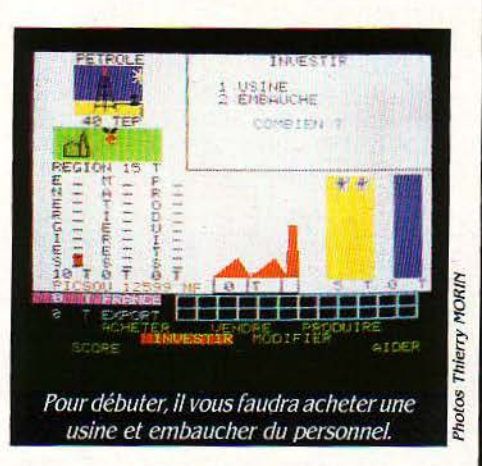

L'un des points forts d'« Une affaire en or » est certainement sa présentation claire et soignée, alliée à une grande simplicité d'acquisition des règles. Au début de votre tour, l'écran représente les ressources en énergie et en matières premières des différents marchès symbolisées par de petits schémas. Des Indicateurs, analogues à des jauges, vous précisent l'état de vos différents stocks et le total de votre score de vente en France et à l'étranger. De petites usines et des personnages vous indiquent votre force de production et l'effectif de votre main d'œuvre. Vous pouvez également lire le montant de vos liquiditès. Enfin une ligne en bas de l'écran énumère les différentes actions de jeu possibles. En utilisant les flèches, vous sélectionnez celle de votre choix. Une fenêtre apparait alors, à l'intérieur de laquelle le programme vous demande de préciser les condi· tions de cette action (quantités achetées, nombre d'employés embauchés...).

#### **Joies de la concurrence**

Une des options permet d'avoir des prêci· sions sur le déroulement du jeu, évitant ainsi d'avoir à lire d'emblée le mode d'emploi: on peut commencer à jouer tout de suite et ap· prendre au fur et à mesure en interrogeant le programme lui-même.

Nous regrettions, voici quelques mois, qu'il n'y ait que peu de bons jeux de simulation sur les petits ordinateurs familiaux. •Une affaire en or• vient nous faire mentir! Mais c'est en y jouant à plusieurs que cela devient le plus intéressant. En effet, dans la version solitaire, la concurrence n'existe pas et les pénalités en temps perdent leur signification. Le joueur n'a guère de difficultès à conquérir le marché puisque personne ne s'oppose à lui! C'est toutefois un bon moyen pour apprendre les

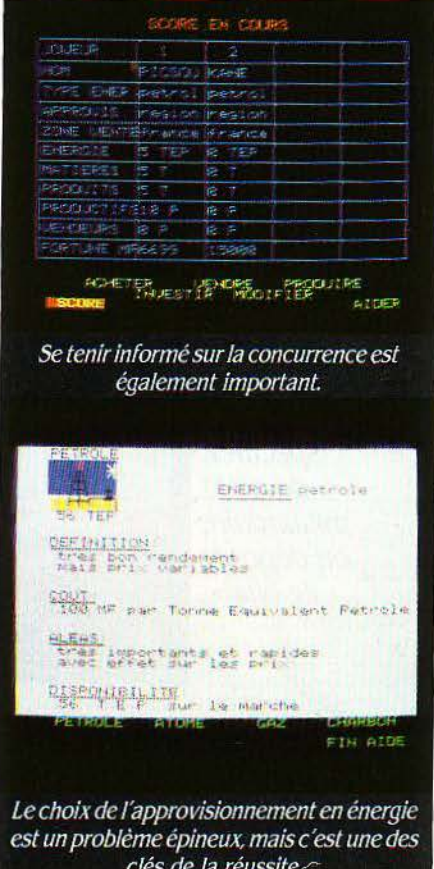

principes du jeu et en découvrir les écueils avant d'initier vos amis à la conquête du marché de la compote de pommes ! Frédéric NEUVILLE

> Une affaire en or de Free Game Blot pour Oric-1 et Almos. *Cassette.* Distribué par Jnne/ec. Prix: 155 F

**SCIENCE & VIE MICRO Nº 8 - JUILLET-AOUT 1984** 

## <sup>~</sup>**JET SET WILLY**

de Software Project pour ZX Spectrum. Distribué par lnnelec. Prix: 98 f

**WILLY, TOUT FIER DE SA RÉCENTE**<br>
fortune, s'est acheté une superbe<br>
villa, et pour fêter cela, a décidé<br>
d'organiser une énorme récep-<br>
tion. Seulement voilà, les meilleures choses fortune, s'est acheté une superbe villa, et pour fêter cela, a décidé d'organiser une énorme récepont une fin et les invités, pas toujours très prévenants. ont laissé la maison dans un état

**NIGHT GUNNE** 

UX COMMANDES D'UN CHASSEUR-<br>
bombardier, vous devez effectuer<br>
les missions qui vous sont assi-<br>
gnées par le commandement aé-<br>
rien. Ces missions, dont la difficulté croîtra bombardier, vous devez effectuer les missions qui vous sont assi· gnées par le commandement aé· avec le nombre de vos succès. se divisent toujours en trois phases, approche, survol de l'objectif et retour à la base. La première et la dernière phases se déroulent de manière ana· logue et sont identiques quelles que soient les missions. En vol, dans votre viseur vous voyez apparaître les chasseurs ennemis que vous devez détruire pour éviter d'être vous-même descendu. En bas de l'écran s'affiche le temps qu'il reste avant l'arrivée sur l'objectif ou le retour à la base. Une fois sur l'objectif, deux types d'attaques peuvent être effectuées. l'at· taque en rase·motte et le bombardement en altitude. Dans le premier cas, il vous faudra jongler avec le manche pour mettre vos bom· bes sur l'objectif, en évitant les pâquerettes... Dans le second cas, la principale difficulté est d'éviter le faisceau des projecteurs de la DCA qui, si elle vous repère, peut vous faire subir des dégâts importants. Les dommages subis par votre appareil sont symbolisés sur un petit schéma de l'avion en bas de l'écran, à côté des munitions qu'il vous reste. Une partie de l'appareil se colore en orange, lorsqu'elle est at·

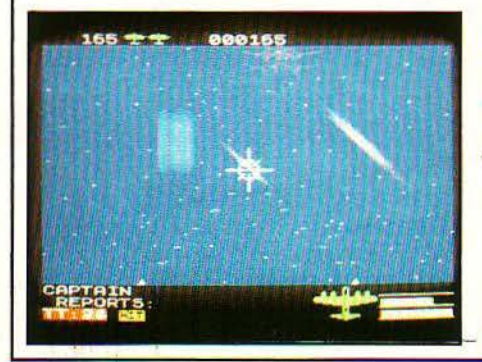

épouvantable. Les reliefs de la fête jonchent les diverses pièces de la grande demeure de Willy qui épuisé. voudrait bien aller se coucher. Maria. sa femme de ménage garde chiourme ne l'entend pas de cette manière. Elle monte la garde devant le lit, armée de son rouleau à patisserie et refuse de laisser Willy passer tant qu'il n'aura pas tout rangé. Il faut donc qu'il explore toute la maison à la recherche de tout ce qui traine. Malheureusement Willy a négligé un détail lorsqu'il a acheté cette villa : il n'a pas pris la précaution de visiter les nombreuses pièces et ignore tout de l'ancien propriétaire.

de Digital Intégration pour ZX Spectrum. Cassette. Distribué par Innelec. Prix: 115F T.T.C.

teinte, en rouge lorsqu'elle est détruite. Vous pouvez voler avec un moteur détruit. mais si vous perdez une aile...

Night Gunner est un jeu d'un type classique mais assez bien fait. Il est également possible d'utiliser un joystick au lieu du clavier dont le maniement est toujours un peu difficile.

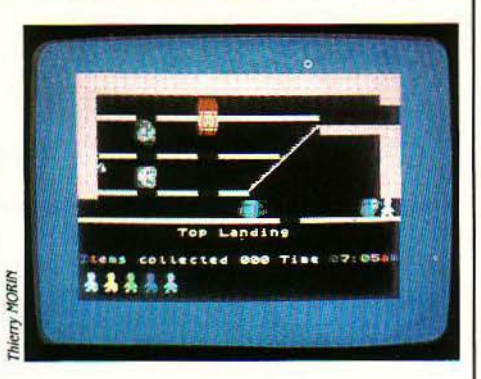

Il ne sait pas que sa maison abritait un laboratoire secret d'où se sont échappées des créatures qui ont envahi les lieux. Vous devez donc aider le pauvre Willy à résoudre ses problèmes en le guidant dans les pièces, à la recherche de tous les verres oubliés par les convives négli· gents.

Chaque pièce constitue un tableau de jeu avec des obstacles spécifiques qu'il vous fau· dra contourner pour récupérer les objets dispersés. Certains passages sont particulière· ment délicats et nécessitent des astuces que vous devez trouver. Jet Set Willy est un jeu intéressant par le nombre des tableaux diffé· rents et par leurs variantes. Cejeu d'adresse est assez difficile et nécessite une bonne coor· dination. Il est, heureusement, compatible avec les joysticks ce qui rend la manœuvre plus aisée qu'au clavier.

Innelec, 110 bis, av. du Oénéral-leclerc, 93506 Fantin Cedex. Tél.: (1) 840.24.31.

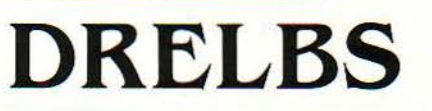

de Software pour Commodore 64. Cassette. Distribué par Sivea. Prix: 565 f

N VOYANT L'AFFICHAGE À L'ÉCRAN,<br>une fois que vous aurez chargé<br>Drelbs, vous pourriez être tenté de<br>croire qu'il ne s'agit que de la n-ième<br>version du célèbre Pac-Man, il n'en est cepenune fois que vous aurez chargé Drelbs. vous pourriez être tenté de croire qu'il ne s'agit que de la n·ième version du célèbre Pac·Man. il n'en est cepen· dant rien. L'écran ressemble bien à un labyrin· the de couloirs vu de dessus, peuplé par quel· ques • bestioles • peu engageantes, mais à y regarder de plus près. les différences appa· raissent vite. D'abord, les « murs» des couloirs n'en sont pas... Lorsque vous rentrez dedans, ils pivotent à la manière d'un tourniquet et modifient ainsi la géométrie du labyrinthe. Ensuite le sol n'est pas pavé de petites pastilles qu'il faut toutes dévorer pour gagner. Le but du jeu est plus subtil: il faut en effet former des carrés avec les cloisons pivotantes. Une fois un carré terminé, il est occupé par un monstre mortel, la gargouille qu'il vous faudra éviter de **idée du monstre du monstre mortel, la gargouille qu'il vous faudra éviter de rencontrer. Lorsque tous les carrés possibles auront été fermés certains d'entre eux se** auront été fermés. certains d'entre eux se transformeront temporairement en portes à

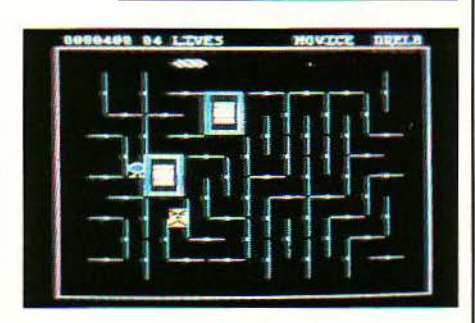

travers lesquelles il vous sera possible d'accé· der au monde où sont emprisonnés vos congénères les Drelbs. Vous devrez alors les délivrer en passant à l'endroit où ils sont situés, en évitant les gargouilles.

Drelbs est un jeu d'action tout à fait réussi, qui demande à la fois prévision. réflexe et coup d'œil. Il faut en effet voir très vite où vous pouvez former des carrés avec les cloisons pivotantes. tout en évitant les monstres, dont certains, pour compliquer les choses, tirent des projectiles qui rebondissent sur les cloisons. Fondée sur une idée originale, la premiére partie du jeu, vraiment amusante fait de cejeu un de nos préférés de ce mois. Ün seul regret, mais de taille, le prix vraiment trop élevé par rapport à d'autres logiciels sur cassette de qualité analogue.

Sivea, 13, rue de Turin, 75008 Paris. Tél.: *(/) 522.* 7Q66.

SCIENCE & VIE MICRO N° 8 · JUILLET-AOUT 1984

# **DROL**

de Broderbund Software pour Apple II. Disquette. Distribué par Sideq. Prix: 440 F T.T.C.

ANS UN DÉCOR QUI ÉVOQUE LES<br>
ruines d'une civilisation disparue,<br>
une famille a été kidnappée. Cet<br>
univers de cauchemar est dirigé par<br>
un grand sorcier qui y contrôle diverses créaruines d'une civilisation disparue, une famille a été kidnappée. Cet univers de cauchemar est dirigé par tures aussi invraisemblables que redoutables.<br>Equipé d'un scaphandre avec un propulseur dorsal et d'une arme, vous devez explorer cet univers à la recherche de la petite fille et de son ami le lézard. Si *vous* vous sortez de cette tâche malgré les scorpions sauteurs, les vols de dindons et les aspirateurs automatiques vous devrez alors sauver son frère et son crocodile fétiche, puis sa mère qui a été ligotée par le méchant sorcier tout au fond du dédale. Les adversaires sont multiples et imprévus, brosses à dent, épée, plantes carnivores, le sorcier lui-même...

Le jeu se déroule sur trois niveaux qui communiquent ensemble par des trappes. Chacun d'eux est parcouru par les créatures du sorcier,

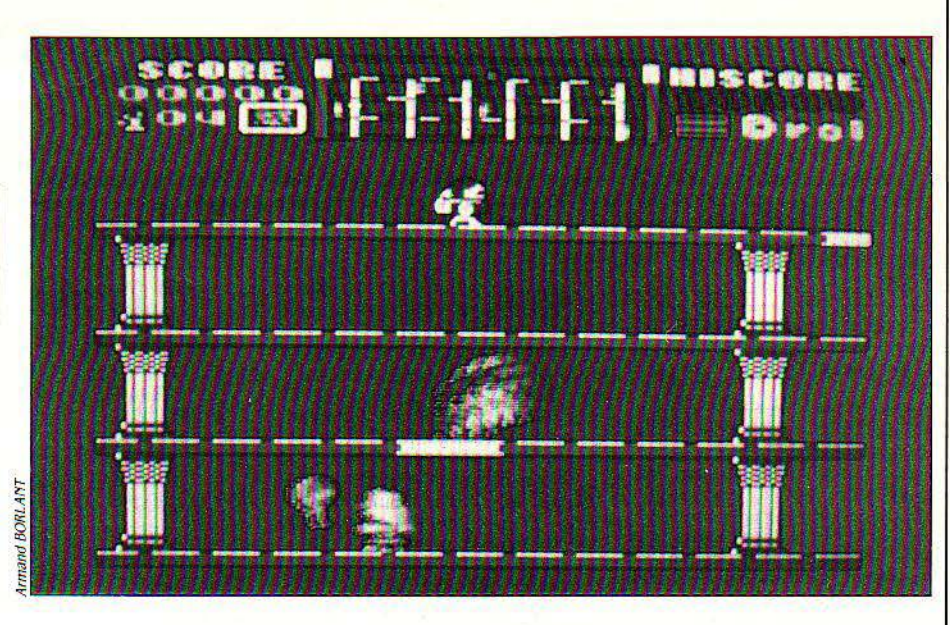

heureusement un radar vous permet de connaître à tout moment la position d'une grande partie d'entre elles. Pour vous compliquer la tâche, certains · monstres· sont invisibles au radar, ou encore nécessitent plusieurs coups au but pour être éliminés. D'autres sont même indestructibles (les aspirateurs par exemple) et devront être évités. Lorsque vous serez parvenus au bout des trois missions, un petit dessin animé vous récompensera de *vos*  exploits, en attendant une nouvelle série encore plus délicate avec plus de monstres...

Drol est un jeu d'arcade assez réussi mais sans grande originalité dans son principe (toujours des monstres, toujours vous avec votre laser comme seul défenseur de la veuve et de l'orphelin). Ses principaux mérites sont essen· tiellement une bonne finition graphique et sonore et une certaine recherche dans la ' personnalité · des adversaires. Ce décor original pour un jeu classique en ravive l'intérêt et fait de Drol un jeu d'action plaisant

~ '

la provincia dell'Albert VIII<br>La provincia della Parte VIII<br>La provincia della Parte VIII

1 1

1

in<br>Links<br>Links j'

Sideg, 170, rue St-Charles, 75015 Paris. Tél.: (1) 557.79.12.

### **Des bons métiers où les jeunes se défendent bien.**

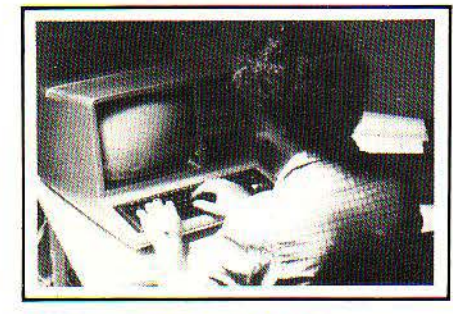

#### **INFORMATIQUE**  B.P. Informatique diplôme d'État.

Pour obtenir un poste de cadre dans un secteur créateur d'emplois. Se prépare tranquillement chez soi avec ou sans Bac en 15 mois environ.

#### Cours de Programmeur, avec stages pratiques sur ordinateur.

Pour apprendre à programmer et acquérir les bases indispensables de l'informatique. Stage d'une semaine dans un centre informatique régional sur du matériel professionnel Durée 6 à 8 mois, niveau fin de 3°.

# Felix Duree 6 a 6 mois, hiveau fin de 3.<br>
6 à 8 mois. Niveau conseillé : 1<sup>1e</sup> ou Bac. par module. Niveau fin de 3''.<br>
D'INFORMATIQUE **INSCRIPTION FOUTE L'ANNEE.**<br>
D'INFORMATIQUE **INSCRIPTION FOUTE L'ANNEE.**

**COURS COMPUTE CONCOURTS CONSUMED EN ANCES**<br>
En 4 mois environ, vous pourrez dialoguer<br>
avec n'importe quel "micro". Vous serez ca-<br>
pour la Suisse ... Pour la Suisse ... pour la Suisse ... par la Suisse ... pour la Suisse

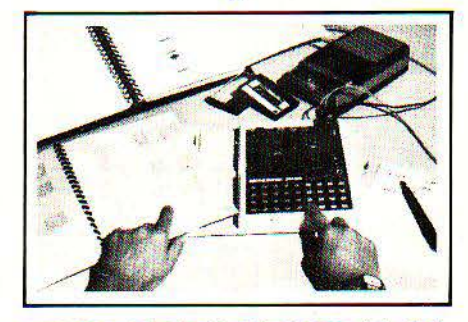

## **MICROPROCESSEURS ELECTRONIQUE**<br>- Cours général microprocesseurs/micro- - Cours de technicien en Electronique/

ordinateurs. micro-électronique. Ce nouveau cours par

toutes les connaissances nécessaires à la vous formera aux dernières techniques de<br>comprèhension du fonctionnement interne l'électronique et de la micro-électronique. compréhension du fonctionnement interne . !"électronique et de la micro-électronique. d'un micro-ordinateur et à son utilisation. Vous Présenté en deux modules, ce cours qui<br>serez capable de rédiger des programmes en comprend plus de 100 expériences pratiques. serez capable de rédiger des programmes en serez capable de rediger des programmes en deviendra vite une étude captivante. Il repré-<br>langage machine, de concevoir une structailigage machine, de concevoir dire autour sente un excellent investissement pour votre<br>ture complète de micro-ordinateur autour sente un excellent investissement pour votre<br>d'un microprocesseur (8080-780) Un micro-seveni d'un microprocesseur (8080-Z80). un micro- avenir et vous aurez les meilleures chances ordinateur MPF 1B est fourni en option pour trouver un emploi dans ce secteur favo-<br>avec le cours Durée movenne des études : risé par le gouvernement. Durée : 10 à 12 mois avec le cours. Durée moyenne des études : risé par le gouvernement. Du<br>6 à 8 mois, Niveau conseillé : 1<sup>te</sup> ou Bac. Il par module. Niveau fin de 3<sup>e</sup>

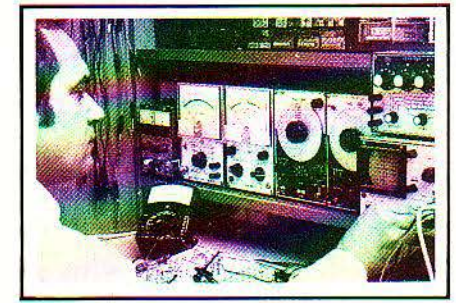

Un cours par correspondance pour acquérir correspondance avec matériel d'expériences

MICRO-<br>
ET DE GESTION BOIS-COLORED EN ENGELIST DE COLORED EN ENGELIST DE COLORED EN ENGELIST DE COLORED EN ENGELIST DE COLORED EN ENGELIST DE COLORED ET DE GESTION DU ENGELIST DE SUIT-L'INFORMATIQUE EN MICRO-INFORMATIQUE D

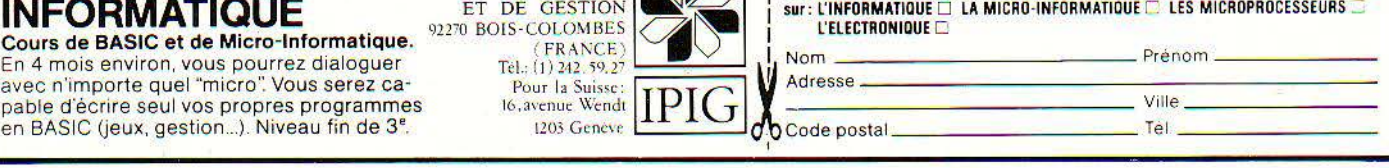

SCIENCE & VIE MICRO N° 8 • JUILLET-AOUT 1984 105

# $\mathbf{P}$  **PETITES ANNONCES**

ECHANGE ou vends logiciels pour La-<br>ser 200. Tél.: (49) 51.77.18.

RECHERCHE logo pour TRS 80 M3, échange nombreux programmes. J.L. Lacoste. Tél.: (53) 80.2 1.51. w.e. uni· quement.

CHERCHE listing ou K7 de jeux pour ZX81. Li<mark>onel Merlat</mark>, 7, rue des Chênes.<br>Thise, 25222 Roche-lez-Beauprès. Tél. : (81) 80.75.01.

CAUSE achat d'un Oric Atmos, vends casse. tout genre sur Oric 1 et recher. toute personne ayant des logi. pour<br>Atmos Tél.: 252.44.96.

APPLE 2e Cherche Lady·Tut (2 faces). échange prog. d'éducation. JB. Hentz. chambre 123. 6 bis. rue W. Churchill, 60200 Compiègne.

ECHANGE nbrx progs sur CBM 64 et<br>TRS 3/4. Labiau Philippe 54, rue du Calvaire, 59510 Hem. Tél.: (20)<br>75.11.34,

VENDS tous progs <mark>pour TR</mark>S 80 16 K ou<br>VGS 3003 N2 16 K à très très bas prix.<br>Daniel, Tél.: (03) 034.18.72, le soir. N'hésitez pas !

ZX 81 16/64 K. Ech/vends les *'500*  meilleurs progs (jeux élaborés, Forth, HRG. etc.) Bernard Guyot, 37. rue Paul·Fort. 75014 Paris.

ECHANGE ou vends progs pour Dragon 32. S. Ducros, 12, rue du Colonel-Pons, 67500 Haguenau.

CBM 64. Echange progs jeux et util. M. Cherchi. 9. bd P.·Bouleau, 13012 Mar· seille.

ECHANGE programme pour Apple Il +. Je vends pour 1 OO f un Joystick tou· jours pour Apple ou autre. Porin Erwan. Tél. : 661.35.81.

DRAGON 32. Ech. de nbrx logi. tout genre. François Demonchy. 15, rue Paul Painlevé. 76570 Pavilly. Tél: (35) 91.00.30.

VENDS ou éch. progs de jeux. éphémé· rides. Tél. : (6) 66.50.06, après 20 h.

VENDS progs pour TRS 80 (1,2,3,4), im-<br>primante DMP 100 (10/83), 1800 F;<br>câble pour DMP 100, 300 F. Tél.: (93) .34.61.88, après 21 h.

ORIC 1 et Atmos. Echange ou vends plus de 400 logic<mark>iels. Prix sym</mark>boliques.<br>Escande Robert. Tél. : (42) 89.23.44.

APPLE Ile. Cherche principalement doc. utilitaires (et jeux). Contacter Philippe Dienne. 2, square Racan, 75016 Paris.

SPECTRUM 48 K. Vends ou éch. progs K7, liste sur demande. Benichou D. 12,<br>rue de la Bruyère, 78300 Poissy.

ECH. progs pour TO 7, éducatifs, utili-<br>taires, jeux (AVT, Vidéo). E. Szykiwi AK, 4, impasse Guynemer, 62580 Fabus. Tél.: 73.77.03.

ORIC 1 48 Ko. Recherche et éch. nbrx progs. Olivier Boudarel, 276. bd Ra· phele, 13730 St-Victoret. Tél:: (42) 89.27.57.

VENDS Apple 2e. progs (le Prisonnier et les Flibustiers). M. Tinez. 27, rue de la Thibaudière. 69007 Lyon.

VDS progs sur disquette (jeux, gest.<br>Newdos, Bascom, ACEL 3, Scripsit), K7 jeux pour VOS ou TRS 80. prix divers. Letourneau. Tél.: 993.45.19.

ECH. tous logiciels ZX 81, idées. trucs, astuces. Faire offres: Christian Mina· mont, 2, rue Charles Crepin, 37400 Nazelles·Negron.

ORIC 1. Ech. progs. P. Jochum, 10, im· passe des Vignerons, Vantoux. 57070 Metz.

APPLE 2 et *3.* Ech. prog et cherche contacts, renseignements sur modem. Runser Rémi. 7. rue de Richwiller. 68110 Illzach.

TO 7. Ech. progs enseignement sur cassettes ou diskettes, si pas échange dédommagement. Wieserandre, 22, rue<br>de l'Hermitage, 75020 Paris.

APPLE IIe. Ech. (uniquement !) prgs +<br>doc., idées, conseils. Ecrire Yann Cudennec. 19, rue de Tancrou. 77440 Jaignes.

CHERCHE progs maths et physiques<br>(niveau 1<sup>ere</sup> S ou T,C ou D) pour Oric 1<br>48 K. François-C. Terrefort, 13324 St·André-de·Cubzac.

VDS nbx jeux pour Atari 400/800/800 XL (Space lnvaders, Galaxlan, Star Rai· ders, Pinball, Way out. Jumbojet, Vorrak<br>etc.). De 100 à 400 F. M. Krattli. Tél.: 631.72.03.

ECH. Polaroid 630 neuf + pell. 10.<br>Photos contre extension mémoire 64<br>Ko pour ZX 81. Tél.: (50) 26.38.48 heures repas.

VIC 20. Ech/vds très bon progs LM, ROM, Basic. Ecrire Vincent Hell. 1, rue de 1'111. 68560 Hirsingue. Tél.: (89) 40.54.39.

CHERCHE progs pour Aquarlus (prix raisonnable) sur K7 ou sur papier. Syl· vain Colardelle. Tél.: 071.24.51.

ZX 81. Vds/éch. plus de 1 OO progs l 6K. Sour Pascal, 6. square des Pins. 5 7600 Forbach. Tél.: (8) 785.11.91.

ECH. progs. ZX Spectrum. C. Rémy. 16, rue du Gal-de-Oaulle, 82290 Chàte· nay-Malabry. Tél.: 660.00.38.

SPECTRUM 48 Ko. Cherche corres. pour échanger, vendre ou acheter logiciels. Letellier Bruno, Tél.: 271.24.14, poste 395.

ORIC Atmos. Recherche progs (jeux,<br>utilitaires etc.). Bruno Simon, 5, lot.<br>Le-Château, 38540 Heyrieux.

SPECTRUM. Vends/éch. plus de 100 logiciels (jeux, utilitaires). M. Claude, 8, rue de Vintimille. 75009 Paris.

CBM 64 plus ou moins 150 prgsdejeux. langage. gestion, traitement de texte à vendre/échanger. Tél.: (02) 673.74.05. Belgique · Bruxelles.

#### **VENTES**

ATARI 2600 (3/84i 700f + 1 K7; Vidéopac C52 + 6 K7 (l /83i 850 F et télé (diam. 65 cm). 1 250 F. Tél.: 645.70.86.

SEGA YENO SC 3000 16 Ko + *3* car· touches jeu + manuel basic + 1 ma· nette pour jeu, prix 2 500 F. Tél.: 238.14.52.

ORIC 48 K + 5 cassettes + livres (juillet 83), prix2200 Fet ZX81 + 16 K. 700 f. M.C. Claustre. Tél.: (84) 78.20.27.

CASIO FX 702P + FP 70 + Faz. prix à débattre. Frank, 40. rue Cardinet. 75017 Paris. Tél.: 227.49.66.

Tl 99/4 A + câble K7 + modulateur Secam, prix 1 000 F. Eric Wimart. Tél.: 370.16.17.

VIDEOPAC C52 + 7 K7 (12/83), contre Orle 1/ Atmos neuf ou occasion. De· mander Bruno, Tél.: (90) 91.41.75. ap. 18h.

VIC 20 + magnéto +  $K7$  + livre autoformation + 2 livres programmalion sur VIC 20. 500 F. Tél.: 958.63.35 le soir.

EPSON HX20 + extension + unité micro cassettes + programmes pro. +<br>Oki 80, 11 000 F. Tél.: (Val d'Oise) 037.06.29.

VIDEOPAC Philips C52 + 6 K7. Très bon état, 1 000 F. Tél.: 352.45.22.

ZX 81 (7/82). ext. mémoire 64 K. im· primante. clavier mécanique. 1 500 F à débattre. Tél.: 913.36.60, ts les jours.

EPSON MX20 (7/83) micro, K7 Mi· croimpr, 32 Ram. Tél. : 356.21.08.

T07 + magnéto + extension mémoire + MEM07 Basic + 3 livres. le tout 5 400 F. Peu servi. laissé à 4 200 F. Ribo, Tél.: (58) 06.02.99.

APPLE 2e l 28K. presque neuf (4 mois), carte parallèle + couleur Pérltel, Eve. prix FNAC moins *30* %. 10 <sup>000</sup>r. un drive sans écran. Tél. : (1) 633.31.35.

ORIC 1 48 K (8/83) Per.-UHF + mod. N/B<br>+ Manu5, px intéressant, 2 300 F.Y. Compagnon. 6-A. r. de Cluny. app. 18, 71300 Montceau-les-Mines.

VECTREX (08/83) + 2 K7 (Cosmic<br>Chasm. Scramble). 1 100 F. Grimaldi Laurent, 41, rue Fernand-Soors, 33140 Villenave-d'Ornon.

SANYO PHC 25 + prise péritel + inter. music + 2 manettes jeux + cassettes jeux + manuel. t.b. prix 2 1 OO F. Tél.: (3) 990.09.60, h. repas.

K7 PHILIPS Videopac nº 36 (Football et Hockey). cause dble emploi. prix 80 F. Tél.: 681.96.69. COMMODORE 3032 (av. écran) + im· primante graph. 4022 + K7 + 500 progs + doc + livres P.S.I. Px 6 500 F.<br>Tél.: 532.68.88 h.b.

ORIC ATMOS (1984) 48 K, dble emploi<br>+ câble TV + câble imprimante + doc,<br>1 700 F. Van Gasselt. Tél.: 701.17.15.

ZX 81 + 16 K + clav. ABS + impri· mante + nbx progs. px env. 1 1 OO f. Raphaêl Lallemand. 9, rue Lefèvre, 9.3450 lie-St-Denis. Tél.: 243.29.72.

PROGS pour Drag 32 (jeux, utilitaires),<br>prix à débattre. Gilles Guillet, 31 bis, rue des Pyrénées, 93410 Vaujours.

VIC20 + Supexpander (3 K) + RS 23 2 C + câble + modem Epson + nb logiciels (com. jeux) + livres, 4 000 F. Dietrich Gilles. Tél.: 206.33..34 soir.

8 K7 Mattel (Tron 1, Lock N 'Chase, Dungeons & Dragons, Swords & Ser· pents. ReverS1). 1 180 F. Denis. Tél.: (16.4) 458.93.55.

PR Tl99 3 modules de jeu, le lot 300 F. Mousse David, 154. route de Mouy. Ars, 60290 Rantigny. Tél.: 473.05.27 ap. 20h.

CONSOLE C52 Philips + 9 K7, dont 1 programmable, 2 000 F. Très urgent Tél.: 645.33.21, poste 54.

LASER 200, 990 F + RAM 64 K. 890 f + Joystlcks, 200 F + lecteur de K7, 4-00 F. Manouvrier Pascal. Tél.: (l) 825.37.63.

ATARI vcs (03/83) + 5 K7 (Tennis. Starmaster, Frogger), 1 800 F à débat-<br>tre, ou séparément. Tél. : Nice, 84.01.63.

APPLE Ile + moniteur Apple + drive + *3* livres, état neuf (3 mols). cause dble emploi. J.·P. Martine. Tél.: 995.06.80 après 20 h.

 $2X 81 + 16 K +$  clavier Mec. + accessolres + 6 K7, dont Cobalt + petit<br>livre du ZX, prix 1 300 F à débattre.<br>Tél.: (25) 70.33.98.

 $T199/4A + p$ ériph. + modules + livres de progs (achat 12/83), px à déb. M.<br>Mauge. Tél. bur.: 602.50.50, p. 4498,<br>dom.: 954.38.09.

ORIC 48 K + péri + revues + logiciels + imprimantes MCP 40, px 4 000 F. Pascal. Tél.: 576.62.17.

VENDS ou échange tous programmes pour Apple Il, nbx logiciels de copie. D. Ekamby. 161, av. de Malakoff. 7511 6 Paris.

TRS 80 mod. 1, niv. 2 ( 1982), écran vert 16 Ko, *3* 500 F; imprimante OK 180. câble Surfer (1984), 2 500 F. Levy Alain. Tél.: 322.67.55 bureau.

ORIC 1 64 Ko avec Péritel + quelques K 7, 1 800 F (cause achat + important).<br>Tél.: (84) 21.37.24 après 19 h.

TRS COLOR (11/83) 16 K, Basic coul. étendu + joysticks + cartche: Echec Tennis, Monstre + manuels + TV coul.

SCIENCE & VIE MICRO N° 8 - JUILLET/AOUT 1984

# **PETITES ANNONCES**

40 cm, Je tout 6 000 F à déb. De Taillaic. Tél. : (97) 22.15.19, h.b.

Tl99 (12/83) complet + mod. échecs, ext. B, mini-mem, fichiers, statist, Othel, Parsec, Connect-four + magnéto + câbles + poignées + 10 K7, tout 3 000 F. Tél.: (93) 26.17.50.

CBS + Donkey Kong + Cosmic Aven-<br>ger + Mouse Trap, 2 000 F + nbx jeux<br>électro. Tél.: 672.37.11.

ORIC 1 48 Ko (8/83) complet + péritel + Oric 1 pour tous + 20 pgms (Xenon, Zorgon, DeprotecL.), 1 850 f. Christian. Tél. : 921.29.66.

LOGICIELS pour Tl 99 (Wumpus, Tomb· stone, Jawbreaker, Treasure is land, Musik maker, Attack). Chris ou répon-<br>deur. Tél.: 548.70.21.

COLECO CBS + 3 K7 (Donkey, Zaxxon,<br>Schtroumpfs), sept. 83, 2 000 F. Joindre<br>nº. Tél. Ecrire à M. Dizier, 29, rue Boulets, 75011 Paris.

ZX81 + ext. mémoire 16 K, prix : 700 F. Tél.: 331.43.24.

PC 1500 + CE 150 + CE 155 (juil. 83) +manuels, 4000f. Tél.: 574.46.90.

ORIC  $1\,48\,K +$  magnéto  $K7 +$  péritel<br>+ programmes + manuels + adaptateur  $N/B$  + cordons, 2 500 F. Tél. : (56) 02.22.28

ATARI 2600 avec 2 K7, prix: 1 OSOF. neuf. Tél.: 39.J 1.63.

T159 + imprimante PC 100 C + 20 cartes magnétiques, Px : 1 600 f, mat. neufs. Tél.: 741.88.93, ap. t9h.

CONSOLE Mattel + 3 K7 (Pitfall, Foot-<br>ball Star, Strike), état neuf, prix 1 500 F, avec emballage. Tél.: 723.57.14.

ZX81 complet (1 /84) + 16 K + carte sonore <sup>+</sup>nbres K 7 de jeux (30). prix 1 500 f. Tél.: 379.92.24, à partir 18 h.

TRS 80, mod. 1, 48 K. écran anti reflet 1 drive + nbrx progs pour 8 500 F. Yves Grernel. Tél.: (6) 427.07.83.

ORIC 48 K (2/2/84) + Alim. + 12 progs + livres, 2 480 F. Garrabros P., cité Maurice· Thorez, bt 34, app. 406. 33130 Bègles.

ORIC 1 (mai 83) + modulateur N et B + imprimante GP 1 OO (fév. 84) + 60 prgs. Trenado Emmanuel. Tél.: 831.21.08.

COMMODORE 64 PAL + moniteur + magnéto C2N + nbx livres (cause dble<br>emploi), 4 500 F. A. Sanesteban. Tél.: 994.28.73.

LASER 200 (SS garantie) + 16 K + prgs + Secam. prix neuf 2 080 f, vendu 1 700 f (magnéto en option~ Fredéric. Tél.: 374 . .36.64, ap. 18 h.

VlDEOPAC C52 + 7 K7, n° L 9, 22, 24, 36, 38, 39 (Space Monster, Flipper, Pacman etc,), valeur 2 500 F, prix 1 300 F, t.b.é. Vincent, 84-Sablet. Tél.: (90) 36.95.42.

VIDEO Génie 16 Ko, compatible TRS 80, nbx livres et progs + moniteur vert. px 3 000 f. 59300 Valenciennes. Tél.: 46.11.68, + 18 h.

SPECTRAVIDEO SV318 Péritel avec progs (fév. 84), prix 2 500 f. M. Pourre. Tél.: (50) 98.26.44, avant 16 h.

C52 Philips Vidéopac + 2 K7, px 500 F. Yohann Evrard. 31 bis, allée des Hètres, 93340 Le Raincy. Tél.: 302.89.23.

ORIC <sup>1</sup>48 K + 108 prgs du commerce ( 12/83), 2 300 f! J.·J. Gicquel. 6, rue du Parc. 84160 St-Mandé. Tél.: 374.89.20.

IMPRIMANTE Seikosha GP 100, sans interface, 1 600 f, avec interface Apple. 2 200 F. M. Lasson. Tél. : (23) 62.1 2.56.

ZX81, ext. mem. 16 K + manuel. état neuf (déc. 83), 600 F le tout. M. Crochez Guy. 14150 Ouistreham. Tél.: 96.37.29.

T07 (11/83) + Memo Basic + lecteur K7. px 3000f. M. Rohan, 6, rue des Vendanges, 34310 Capestang. Tél.: (6.67) 83.38.91.

JNTRO au Tl 99 vol. 1 ,50 F; vol. 2,80 F + 50 prgs pour Tl 99,50 F + · Tl 99 à l'affiche  $\frac{1}{2}$ , 40 F +  $\cdot$  99 magazine  $\cdot$  + revues. Tél.: (8) 709.54.08.

AQUARIUS 20 K, état neuf, 1 200 F. M. Krawczyk, rue Droite. 62370 Nortkerque.

 $\frac{2X}{10}$  81 (10/83) + 16 Ko + manuel + livre + 5 K7 (simul. vol etc.), 1 200 F. Desroches Thierry, lot. Decaze, 86240 Croutelle.

HP 41 CV, 1 200 F; X Function, 350 F;<br>code barre + tout logiciel HP, 600 F, le tout état neuf, px à déb. Olivier. Tél. : 745.64.60.

APPLE. carte série 1 000 F; carte parai· lèle, buffer 64 K, 1800 F. Tél.:<br>274.66.72, le soir.

VCS ATARI avec 2 K7 (Combat et Cir-<br>cus), 900 F. Sébastien Garcelon, 119, av. Thermale, 63400 Chamalières. Tél.:  $(73)$   $36.73.31$ .

T07 + Basic + Pictor + manuel. état neuf,3 000 f. Tél.: 378.41.50.

MZ 80 K, 32 K RAM basic + assemb. + debugger + édit. + doc, pour 3 500 F. M. Charpenay. Tél. : 252.62.49, h.b.

TRS 80 mod. 1 niv. 2 48K + interface + 2 dlsk + mode emploi + progs complet 6 500 F. M. Goetz. 84, rue Ber· thelot. 94140 Alfortville.

NEWBRAIN ad, écran 16 car. incorporé, RAM 32 K, ROM 28 K él neuf. px 2 400 F. Tél.: (6) 448.52.10, de 9 à 17 h.

DRIVE Apple sous garantie, 2 200 f. Cherche carte 128 K. J.·J Fournier. Tél. : 205.27.14.

LISTING codes machines de la ROM du ZX81 désassemblés contre 159 F. Beaupertuis Yannick. Le Duellas, 24700 St-Martial.

ORIC 1 64 K sous garantie + cordons,<br>mod N/B, livres + 80 progs sur K7, px<br>très intéressant. Tél.: 402.18.36.

SHARP PC 1251 (10.5.83) prix 900 F. Telliez Gérald, 210, av. H.-Barbusse, 912 10 Draveil, tél.: 940.16.53, ap. 20 h.

COMNODORE 64. Ech vos centaines de progs LM récents jeux et utilitaires.<br>Ecrire ou tél. Chaussin, Janoulet, 47170 Lannes Mezin. Tél.: (53) 65.75.85.

CBS COLECO + 5 K 7, 2 000 F + adapt Atari, 500 F. Sébastien. Tél. : 373.37.82. ap. 18h.

ORIC I, garantie (janv. 85), dble emploi. ts access.  $+$  4 livres  $+$  5 K7 jeux-util, val. (fact.) 3 420 F, cèdé 2 200 F. Tél.: 996.88.78, ap. 19 h 30.

ORO. DE JEU Educatif Mega 10000. Acheté 400 f, vendu 300 F. état neuf. Tél.: (93) 98.66.18, ap. 7 h 50.

HP 41 CV, mod. Horloge. access. et doc. diverses. Jo Hectus. 78, av. d'Alfortville, 94600 Choisy-le-Roi.

ATARI 2600 (12/83), px 900 F. F. Crepin,<br>3, all. Boris-Vian, 93380 Pierrefitte. Tél. : 827.87.22.

Tl 99/4A (déc. 83) + lect. K7 + cordon + manettes + 9 cart. Jeux: Parsec, Foot etc. + nbx progs K7 initiation + *3* livres. 3 000 f. Tél.: 604.87.65.

VECTREX + 3 cas Hyper-Chase, Star<br>ship, Scramble, parfait état, sous garantie, boite d'origine. 1 050 F. Tél. : (99) 00.20.46.

l'RS80 MOD 3 (mai 83) 48 K + 1 drive + livres. excel. état peu servi 1O500 F. Mairesse. 59135 Wallers. Tél.: (27) 44.56.41, Je soir.

H X 20 EPSON, état neuf (3/84) av. manuels français + Easy basic.<br>5 000 F. Tournepiche. Tél.: 338.82.03. h.b.

POUR Z X 81 MEV statique 16 K, 600 F; interface Centronic + câble. 400 F;<br>carte son, 200 F; Casio FX 70 2P + interf. + imprimante, 1 200 F. Tél.: (93) 71.22.02.

COMMODORE VIC 20/CBM 64. ech/vds centaines progs LM ht niv. cass. ou disk. Baumgartner, 43, rue Alpes, 58270 Wittenheim. Tél.: (89) 53.73.93.

STOP AFFAIRE Atari 2600 + 9 K7, Donkey Kong, Junglehunt. Kangaroo, Supercobra, Missile Command. etc. + 4 manettes, 2 500 F. Yvelin. Tél.: 958.92.66.

VIDEOPAC Schneider 7000, bon état + 6 K7 n• 1. 4, 19. 22. 38, 51, le tout 1 200 f. Tél. : (20) 70.39.04.

DRAGON 32, juin 83, manuel manettes, 1 jeu K7. 1 livre jeu. expédiés en emb. d'origine pour 2 000 f. Tél.: (40) 03.17.86.

TRS 80 32 Ko niv. 2 mod. 3 QWERTY + magnéto Tandy + manuel + livres + Sargon, 7000 F. Courties. Tél.: 820.61.30, p. 3346.

SVM nº 1 + Micro Système nº 13 à 18 au plus offrant. Allouche. 17, r. Buffon. 931 OO Montreuil. Tél. : 858.16.34.

SHARP PC 1251 av. son manuel. 800 F, M. Hubert, 71, résidence de la Dauphine,<br>91100 Corbeil-Essonnes. Tél.: Corbeil-Essonnes. 089.08.15

JEU VIDEO ITMC MPT-05 neuf avec 3 K 7, 800 F. Tél.: 980.47.49, ap. 19 h.

TRS 80 mod. 3 16 K (12/82) + doc + progs + magnéto + cord. 4 500 F. JL Sandra!. Tél.: 542.08.25, ap. 19 h.

Tl99/4A + manettes + 8 mod. jeu<br>t.b.é., 2 000 F. Croue A., 5, r. Malleret-Joinville, 94140 Alfortville. Tél.: 893.42.96.

POUR console Mattel, clav. inform. + 2  $K7 + clav.$  musical + 1 K7. 1 400 F, le tout 15 K7. Spinosi, 78580 Maule. Tél.:<br>(3) 090.66.57.

PB  $100 +$  Or. 1 (mars  $83$ ) t.b.é. + manuel d'instruction. Px 700 F. Laurent Guillien, 1, r. Louise-de-Savoie, 16100 Cognac.

1

l

lingen av 1922<br>Lingen av 1923 t

SUPER affaire! UCS Atari +  $8 K7 + 2$ joyticks + 2 manettes paddle le tout 2 600 f, valeur 3 600 F. Tél.: (93) 24.24.68.

CONSOLE Vectrex neuve. 1 500 F. Tél. : 57.51.91.

T07 neuf + basic + modul. Secam, 3 000 F; sans modul. 2 500 F. Cachan. Tél.: 664.24.25.

CBS COLECO + 6 K7 (dont Turbo), pour moins de 3 000 F. Echange ou vends super prgs pour Z X 81. Raphaël. Tél. : 553.06.64.

SHARP PC1251 + imprimante + lec-<br>teur micro K7, 2 500 F ou éch. contre HP 15 C. 1 .300 F à déb. Contacter Frank. Tél.: 350.92.96.

CASIO PB700 + 4 K RAM neuf, px à déb. nbrx progs math. Tél.: (67) 30.20.83, h. repas.

LASER 200 + 16 K + joysticks + 6 K7 jeu, vendu 2 000 F. Tél.: (49) 86.41.88.

SHARP PC  $1251 +$  manuel utilisation, neuf, 1 000 F. M. Sebire, 61300 L'Aigle. Tél.: (33) 24.34.36. le soir.

VCS ATARI + 3 K7 Space Invaders,<br>Tennis, Combat, 500 F. Tél.: 252.23.31, ap. 18h.

CHESS CHALLENGER 8 b.é., 800 F. M. Druelle. 21. bd A.·Briand. 58730 Soles· mes. Tél.: (27) 37.36.1 1.

SIEKOSHA ÔP 1 OO. 2 000 F; interface 2P82 pour Z X 8 J, 600 F. Vincent. Tél. : 976.80.42, ap. 18 h.

APPLE 2e + Duodisk + monit + 80 col. étendue + logiciel pros + jeux + joystick, état neuf, 15 000 f. Jean·Mi· chel. Tél.: 366.92.34.

SCIENCE & VIE MICRO N° 8-JUILLET/AOUT 1984

## **PETITES ANNONCES**

TV COULEUR 35 cm PAL (pour un ordi- | AQUARIUS + extensions 4 K + ma-<br>nateur PAL) achetée en mai 83, 1 200 F. | gnéto pour 1 300 F. Tél.: 254.10.14, ap. | 70 progs: 2 600 F. Tél.: (4) 458.90.51. | | | | | | | | | | | | | | Nolsy·le·Grand.

LASER 200 et ZX 81 pour 2 000 F. Tél.: 704.99.38. ap. 18 h.

ATARI 2600 + 3 K7 (Combat, Yars.<br>Revenger, King Kong) + manettes de<br>jeux, 600 F. Tél.: 583.43.77, de 18 à<br>21 h. Revenger, King Kong) + manettes de Vous voulez acheter un T07 à bon SANYO PHC 25 (1/83) + câbles K7 MODULES Basic étendu + mini mé-

T07 + magnéto + M07 basic, gar. 10<br>mois, 38 000 F. M. Clément René, 21, bd<br>9 livres + 7 Ordi 5. Prix à déb. ou éch. mois 38 000 F.M. Clément René, 21, bd<br>J. Copeau, 95200 Sarcelles. Tél.: (tre Jupiter, F. Manguy. Tél.: 236.70.51 1000 F. VDS Brother EP 22: 1800 F. livres inf., achète 200 F tout ord. en état

APPLE 2 +, 2 drives, écran Philips, carte ECHANGE Casio PT 30 Electronic Ins-<br>80 colonnes, nbx progs. M. Laborde, 94, trument, valeur 1 100 F, contre ZX81 Le Plessis-Trévise. Tél.: 594.76.29.

ORIC 1 48 K + 4 K7 et 3 livres, px<br>
1 800 F. Olivier Balbous. Tel.: Of 1 81.62.47.<br>
12, rue Haut. 63730 Les Martres<br>
12, rue Haut. 63730 Les Martres<br>
12, rue Haut. 63730 Les Martres<br>
12, rue Haut. 63730 Les Martres<br>
12, ru

divers + prgs + listings, 1 800 F à déb. 83, cédé 3 500 F. Tél.: (3) 462.53.20.

VGS 3003 N2 + 200 prgs + monit. vert<br>
+ trs nbx docs 5 500 f. Imprimante<br>
Seikosharp 100 + int. paral. 2 500 f.<br>
Tél.: (3) 034.18.72.<br>
Tél.: (3) 034.18.72.<br>
Tél.: (3) 034.18.72.<br>
Tél.: (3) 034.18.72.<br>
Tél.: (3) 034.18.72.

Trap + Budget familial + Pictor + 7 K7 de jeux pour Oric 1. 30 à 40 % (1) 458.57.91 Trap + Budget familial + Pictor +<br>
Trap + Budget familial + Pictor +<br>
allemand n° 1. Px 4000 F. Tél.: (81) 39.57.97.<br>
Madom. Tél.: (81) 39.57.97.<br>
Madom. Tél.: (81) 39.57.97.<br>
Madom. Tél.: (81) 39.57.97.<br>
Madom. Tél.: (81

cordons divers-Secam 1/84 sous ga 1000 F le tout: 1700 F ou échange<br>rantie, peu servi, 2000 F. Tél.: contre platine K7 ou disque. Tél.: MO COMMODORE 64 Secam état neuf. diona, BT 30, E4, bd des Moulins, 06200<br>476.34.33., a

K7 JEUX pour VIC 20. Philippe. Tél.: (7)

SHARP PC1211 + imprim. CE122, état + filtre K7 + clavier ABS + 2 livres<br>
= MAT. RECENT ZX 81 + 16 K + 1 K RAM | ORIC 1 48 K + cordon Péri + NB + JEUNE lycéen cherche Oric 1 à moins<br>
neuf + doc, 1 000 F. Tél.: (29) 62.31.19 Filtre K7 + clavier ABS + 2 livres<br>langage machine ZX, val. 1700 F, vendu 1 200 F. Tél.:  $(83)$  40.69.02.

SANYO PHC 25 + manuel, 2 100 F. R. 2200 F. R. Trinquet, 6, esp. S. Allende. K Péritel à moins de 2 000 F. Ecrire<br>Tahon P., 58, rue Jean-Jaurès, 62217 95100 Argenteuil. Tél.: 947.04.99, ap. Christophe Dely, 112 bd du Mont-B

jeux, 800 F. Tél.: 583.43.77, de 18 à prix? Alors pour 3540 F achetez un Péritel + progs. Px: 1 600 F. Thierry moire pour T199/4A. Olivier. Tél.: 21 h.<br>21 h. 973.33.42.

16 K. Dumas, 9, rue de la Libération. 16.: 425.73.46.<br>77530 Vaux-le-Pénil. Tél.: 438.43.54.

VENDS ou éch. contre Atari 600 un<br>Atari 400 F. M. Favodon. Tél.: (5)<br>doc., sous garanti: 3 000 F. Tél.: (35)<br>88.51.00.<br>88.51.00.

CANON X 07 12/83, 8 KO. 1 000 F. D. Mauve (coul/80COL). Px à déb. Liénard, 308.53.75. Merci! Tournade, Tél.: TI99 achète mini-mémoire en bon état.

EQUE ACTES (1/84) 5400 F. F. Vigot. Tél.: (1) F/T (1/84) 5400 F. P. Vigot. Tél.: (1) F/T (1/84) 5400 F. P. Vigot. Tél.: (1) FORTITEZ d'1 commande groupe Apple of the Sale offre à C. Kaltenrieder, Croix-de-<br>
BOG.53.09. Tel.

 $\frac{1}{2}$   $\frac{1}{2}$   $\frac{1}{2}$ 

ORIC 1 48 K alim. + cod. Péritel + man tel. 3 000 F. Tél.: 642.27.26. pour ZX81. Tél.: (91) 35.03.1 1.<br>+ 6 K7. Le tout exc. état, 2 000 F. Ctre T07 garanti peu servi 3 K7 + basic, + 6 K7. Le tout exc. état, 2 000 F. Ctre  $\frac{1}{2}$ <br>manuel, manettes jeux et musique remb. Gardinal, 1, place d'Escource,  $\frac{1}{2}$ X81 + 16 Ko + clav. mec. + lmp. + MEMOIRE 16 K pour ZX81

AQUARIUS + 16 KO + mini module ZX81 + A. Repeat + clav. ABS.: 600 F 607.91.89.<br>
d'extension + 2 manettes jeu + jeu Ext 16 K : 250 F, 64 K 650 F. Livr. prog.<br>
Astromash, 2000 F. Tél.: (1) 628.69.12. Lang-Mach, Montage-Péri d'extension + 2 manettes jeu + jeu Ext 16 K : 250 F, 64 K 650 F. Livr. prog. Barriers et Carl 16 K : 250 F, 64 K 650 F. Livr. prog. Barriers in September 2018 + magneto K7 Tl 99/4A, achète module Tl extended Astromash, 200

10 000 F pour 1 A.II +, 1 cte lang. 1 BASIC étendu de TI99 et Blasto. Tél. : drive et cont. 1 centaine logiciels. Tél. : (répondeur) (92) 51.43.92.

trucs. T. Melmo. Tél.: 243.17.13. CONSOLEdejeux Matte! Tl99/4A + manettes et interface UHF. lntellivision ... VICTOR S 1 128 K + 2 <sup>x</sup>600 K (2/83)

80 colonnes, nbx progs. M. Laborde, 94, trument, valeur 1100 F, contre ZX81 que + carte 16 couleurs Péritel + K7 SV318/28 ou COM/64, région Sud-Est.<br>Le Plessis-Trévise. Tél.: 594.76.29. avec manuel Basic et mémoire RAM ZX

ORIC 1 48 Ko + Péritel + K7 jeux et 77530 Vaux-le-Pénil. Tél.: 438.43.54.<br>
ass./desass. + 3 livres. 2 000 f. Deber-<br>
mard S., 133. rue de Silly, 92100 Boulo-<br>
mard S., 133. rue de Silly, 92100 Boulo-<br>
margariti 6 mois. 3 nard S., 133, rue de Silly, 92100 Boulo-<br>garanti 6 mois. 3 200 F. C. Borios, 56.<br>que carnot, 31290 Villefranche-Laura-diated avec réducteur : 200 F. Girar-diated Company and S., 133, rue de Silly, 92100 Boulo-<br>que carnot,

372.46.28. Veyre. Puy-de-Dôme. Tél.: 39.87.05. Tori + ext 16 K + lect K7 + manettes les), Forth. Jeux & Nouv. Jeux en Basic Veyre. Puy-de-Dôme. Tél.: 39.87.05. ORIC 1 48 K + manuels + cordons rer/Fiches + 5K7 jeux (36). Acheté déc. 491.87.24.

Tél.: 750.90.22. **PB100** + Or. 1 + FA3 + FP12 + progs. Charnouleau J.-P., 12, lot. Simon, 40270 ventre Atari 600 un Px 1 000 f. M. Favodon. Tél.: (5) Grenade-sur-L'Adour.

Tél.: (3) 034.6cm.<br>
Simules neuf contre ZX81 + 16 Ko.<br>
Vendu 400 F. Gwenael Tournade, Tél.:

FORIUMPH Adler, t.b.é., basic résident<br>
FORIUMPH Adler, t.b.é., basic résident<br>
64 K RAM, extensions possibles nb, es,<br>
prix 5 000 F (Péritel). Mandin. Tél.: (43)<br>
This progs 12 600 F. Imp. Epson RX 80<br>
This Sould 4 990 F

ZX 81 + 16 Ko + 4 livres + K7. Tél.: 806.53.09.<br>
(53) 05.04.22, le soir. (53) 05.04.22, le soir. (53) 15.04.22 (1) states in the state of the state of the state of the state of the state of the state of the state of the st

très peu servi, le tout 750 F. Tél.: (88) Persan.<br>22.37.42, ap. 19 h. Garantie. Télécomm. + antenne + Péri· RECHERCHE extension 32 K ou 64 K

manuel, manettes jeux et musique remb. Gardinal, 1, place d'Escource.<br>
3 300 F. Tél.: (63) 30.53.62. 40210 Labouheyre.<br>
2 10 Labouheyre.<br>
2 10 Labouheyre.<br>
2 10 Labouheyre.<br>
2 10 Labouheyre.<br>
2 10 Labouheyre.<br>
2 10 C. Tue

AQUARIUS 16 K, 1 900 F, avec lect. K7,<br>
Fév 84, gar. 1 an, prise Péritel, éch.<br>
possible. Bruno. Tél.: 262.29.90.<br>
Tahon P., 58, rue Jean-Jaurès, 62217 95100 Argenteuil. Tél.: 947.04.99, ap. Christophe Dely, 112 bd du Mont

 $13 K7 +$  extension informatique, état ORIC 1 48 K (7/83) + Péritel 1 800 F.M. + progs Tool-Kit + Multiplan français A. Defert. 977, av. de la République. neuf, 4 000 F à déb. Tél.: (75) 35.02.90. Laporte. Tél. 657.12.83, poste 417, h.b. + Othello + Démotextor. Tél.: bur. (3) 59700 Marcq-en-Barœul. Tél.: (20) VICTOR 51 128  $A + 2 \times 600$  N (2/85)<br>
+ progs Tool-Kit + Multiplan français<br>
+ Othello + Démotextor. Tél.: bur. (3)<br>
969.95.39 : dom. 955.68.90.<br>
72.48.31.<br>
72.48.31.

J. Copeau, 95200 Sarcelles. Tél.: ctre Jupiter, F. Manguy. Tél.: 236.70.51 1000 F. VDS Brother EP 22: 1800 F. Wess inf., achète 200 F tout ord en état (70) 28.13.42.

rue Carnot, 31290 Villetranche-Laura-<br>gai. Tél.: (61) 81.62.47.<br>OUVRAGES Micro Inf-Graph 3D (Eyrol. 12, rue Haut, 63730 Les Martres-de-

CANON X 07 12/83, 8 KO, 1 000 F. D. Mauve (coul/80COL). Px à déb. Liênard, 308.53.75. Mercil T199 achète mini-mémoire en bon êtat.<br>Heguy. Tél.: 093.67.31. 80, rue St-Dominique. Paris 7<sup>e</sup>. Tél.: THX 96 K (1/84) tt neuf + m

76, rue de Crimée. 75019 Paris. Tél.: Mémolhèque. 300 f. Faire offre au: (56)

TO7 + magnéto + manettes + basic + 200 F. M. Verry J. Tél.: 371.81.26, h.b. SV 903 + 4 log. + 1 manette de jeu (fév. Basic et autres extensions. Faire offre à 84): 4 000 F le tout. M. Marcaire. Tél.: Cuvellard, 83, rue Bau

 $\begin{array}{|l|l|l|}\n\hline\n\text{DRAQON 32 + Manuel + livres +} & \text{VIDEOPAC Phillips C52; 750 F + 11 K7:} \\
\hline\n\text{OPG of WAOON 32 + Manuel + livres +} & \text{VIDEOPAC Phillips C52; 750 F + 11 K7:} & \text{3300 F, Vendu 2300 F.} & \text{Yeddu 2300 F.} & \text{Tél.}: & \text{Mamman, cheree pour réduquer +} \\
\hline\n\text{Cordons divers-Secam 1/84 sous ga-} & \text{1000 F le$ 

108 SCIENCE & VIE MICRON∘ 8 - JUILLET/AOUT 1984

# **PETITES ANNONCES**

#### **CONTACTS**

-

ECH. progs de jeux et copy pour Apple<br>Ile. Tél. : 293.18.96, à partir de 18 h.

CHERCHE toutes personnes voulant ou<br>ayant réalisé connection RS 232-Minitel. M. D. Cordier, 19, av. Pasteur, 13007 Marseille.

POSSESSEUR 107 cherche contacts région Gers ou autre pour échange progs et idées. Ecrire Michel Dubord. 32810 Pavie.

Tl99 cherche progs maths, électroni· que, simulateur vol, tous frais payés.<br>Fouiy A Ban, St-Mandrier, 31 F, 83800 Toulon.

ORIC Atmos, échange K7 jeux. Borchi Michel, 18, bd Boyer, 13003 Marseille. Tél.: 08.97.37.

CHERCHE généreux donateur de micro pour deux fous d'informatique. Huet<br>Cédric, 35650 Sinard. Tél.: (78) 34.05.83, après 6 h 30.

CHERCHE heureux donateur de maté· riel informatique et électronique pour jeune sans ressources. Merci d'avance.<br>Tél.: (33) 35.63.79.

DEBUTANT en C64 ayant de bons progs cherche autre C64 pour échange et travailler ensemble. Région Asnières. Roulle. Tél.: 799.22.70.

CHERCHE en vue réalisation système 16/32 avec un 68000. Contacts Hard et Soft, M. Bouet, 13, rue A.-Petit, 92220 Bagneux.

CBM 64 cherche Wargames. Clemessy J.·Luc, 9, rue Dalou, 75015 Paris.

PASSEZ la vitesse supérieure grâce au langage Forth pour Oric 1. Marc Petre·

mann, 17, allée de la Noiseraie, 93160 Noisy-le-Grand. VDS/ECH. ou achète prgs pour Atarl

400/800 { + 200 prgs). Contacter Franck Démri, 50, quai du Petit·Parc, 94100 St·Maur.

ECH tous progs T199/4A K7. Rep. aux échs assurée, envoyer liste prgs à Laurent Kestelyn, 35, rue E.-Grangeat, 7300 Chambery.

NEW BRAIN/club rejoignez les 4 pre· miers correspondants pour tous échanges K7 etc. Durieux J., Les Essarts, 51 120 Sézanne.

CHERCHE progs appliqués a la naviga-<br>tion de plaisance, à la réception des ondes courtes et des bulletins métêo pour ZX 81 et Spectrum Oric. Commo-<br>dore, T07, Hector, Apple II. Tél.: (6) 069.68.68.

CHERCHE listing ou module de traiL texte pour Tl99 4A + Bas entendu t<mark>ournant sans</mark> disk. Patalaci, H<mark>LM Mé</mark>di-<br>terranée, Veyne. Tél.: (92) 57.23.04.

GlSORS 27140, création club informa· tique. Contacter Salesse, 16, résidence<br>Ile-de-France, 60240 Chaumont.

CHERCHE posses. Spectrum 48K, ré· gion Manche de préf., pour échange de progs. Morisset Bruno, 50380 St-Pair-<br>sur-Mer. Tél.: (33) 51.67.25.

RECH. généreux donateur mat. inf. pour jeune de 15 ans voulant créer un club. Tél.: (35) 31.66.01, après 16 h.

CHERCHE corresp. pour création ré· seau Oric (Atmos, l ), pour échange idées, prog. info. C. Arien, 5, rue Héléne Boucher, 57/57 Metz. Tél.: 762.29.92.

CHERCHE drive Multitech ou Apple prix intéressant, int. 47 + imp. pour PB 100. Vends int K7 pour PC 1211. Tél.: (20) 98.46.19.

CHERCHE corresp. ayant expérience dessin 3D ou dessin animé assisté ordi. Apple lie ou autre. Brunet, BP 1240 Papeete, P.F.

LASER 200 échange progrs et idées. Contacter Alexandre Ragonnikoff (13a.), 21, rue Barbanegre. 75019 Paris. Tél.: 203.72.06.

CHERCHE utilisateur Sharp MZ80 A ou K en vue échange logiciels. Thomassin,<br>Bremoines, 52200 Langres.

ORTHOPHONISTE cherche tous prgs éducatifs en français de préf. Achète ou<br>éch. contre ces nbrx progs. Menassanch J-M. 30 rue du Loup Pendu, 91570 Bièvres. Tél. : 019.06.46.

BENIRAI toute personne qui donnerait imprimante pour V20. N. Segall, 118, av. Paul Doumer, 78.360 Montesson. Tél. : 952.49.83 (20 h).

SOS handicapé à petits revenus accept. ts mat inform. Gratuit Cheval Serge. St-Dionisy, 30980 Langlade.

CHERCHE pers. ayant trouvé systéme prog. et adapt. lect. RTTY-CW sur ZX Spectrum. Frais postaux remb. P. Bon-<br>jour, 24, rue St-Honoré, 34000 Montpellier.

CHERCHE docs et progs sur graphisme et déplacement des images sur 3D. E.<br>Michoux, Lieu-dit Le Tac Bouquetot, 27.310 Bourg-Achard. Tél.:  $(32)$  56.31.00.

GARÇON 14 ans. mauvaise santé, sans moyens donne 500 F au 1er donateur d'un MO5. Roussel Sylvain, 9, rue Ba-<br>cara, 62940 Haillicourt. Tél.: cara, 62940 Haillicourt. {21) 52.30.08.

CHERCHE contacts pr éch. progs. trucs. astuces sur T07. Allard Y, 5, rue du Mal Juin, 49000 Angers.

RECHERCHE, éch. trucs. progs, pr . Commodore 64. Ecr. à F. Menial, l, rue G. Apollinaire, 80480 Salouël

CHERCHE poss. Sord M22.3 pr conseils et éch. ch. progs sous CPM80. R. Barbier, La Lizerne, 25120 Maiche.

CHERCHE étudiant pour m'initier à dom. au fonctionnement du HP 120 dont je suis poss. Niveau act. nul. M. Losay. Tél. :898.09.27 (HB).

RECHERCHE dons ts mats inform. hors usage ou obsolètes. Koubdjanian S. 202 bis, av. Paul Santy, 69008 Lyon.

LASER 200 + K7 cherche corr. pr éch.<br>trucs et ast. Soriano Lionel, 3, Gde rue Haute, 34200 Sète.

CHERCHE contacts Apple li/lie. P. fara· che, 54, av. du Ray. Bât. 13 C, 06100 Nice. Tél.: 84.47.36.

DRAGON 32 rech. livret (ou photos)<br>· Dream · assembleur et tte doc. techn. ou autre sur Minitel/Teletel. Frais remb. Ch. Calbrix. 62, rue Mal Galieni, 76600 Le Havre.

lnstit. CBM 64 rech. contacts avec ho· mologue pr éch. progs EAO. 11. rue l'Abbaye Mory, 62159 Vaulx-Vraucourt.

CHERCHE pers. poss. un Hector 2HR + ou 2HR pr éch. progs ttes sortes. Tél.:<br>de 18 h à 21 h au 16 (46) 50.90.69 ou écr. C. Berny. L rue du Pertuis d' Antio- che, 171.37 L'Houmeau.

ETUDIANTE BTS info. motivée cherche stage en entreprise. Libre de juin à septembre. Exp. vie act. 24 ans. Pernol Corinne, 9. rue Weill, St·Cloud. Tél.: 771.19.45.

### LES PETITES ANNONCES GRATUITES DE S.V.M.

Pour vendre, acheter ou échanger vos matériels, rechercher de nouveaux correspondants... Utilisez les petites annonces de S.V.M. Rédigez votre annonce à l'aide de la grille ci-dessous, et adressez-la à ·SCIENCE & VIE MICRO •, 5, rue de la Baume, 75008 PARIS. Écrivez en majuscules en utilisant une case par lettre. Les blancs entre les mots ou la ponctuation comptent pour une case. N'oubliez pas de mentionner dans le texte de votre annonce un numéro de téléphone ou une adresse où les lecteurs intéressés pourront vous joindre. Soyez brefs ! Devant le nombre croissant de Petites Annonces arrivant à la rédaction de S.V.M., nous nous voyons contraints de diminuer la place impartie à chaque annonceur. Mais cette mesure draconienne ne fera qu'augmenter vos chances de voir passer votre P.A. ! Et rappelez-vous: nous ne pouvons passer les annonces que dans l'ordre où elles nous arrivent, dès la sortie du dernier numéro et ce en fonction de la place disponible. ~ Ill

Rubrique: LOGICIELS - VENTES - ACHATS - CONTACTS. (Rayer les mentions inutiles).

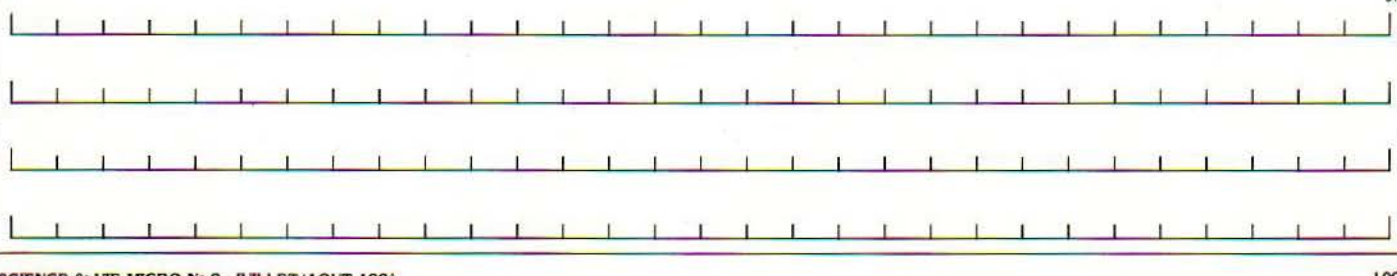

SCIENCE & VIE MICRO Nº 8 - JUILLET/AOUT 1984

S.V.M. **CLUB** 

# **Vous ETES TOUS DES COBAYES**

*Certains utilisateurs de micro-in- formatique s'imaginent que la question la plus importante, quand une société annonce une nouvelle machine ou un nouveau logiciel lité/prix est bon. Ce n'est pas tout à fait vrai Il est au moms aussi important de savoir si cette machjne ou ce logiciel exjste. Un petit*   $exemple$  tiré de l'actualité récente *va vous aider à comprendre.* 

VOUS LISEZ DANS UNE REVUE DE<br>micro-informatique une publicité<br>annonçant un modem pour micro-<br>ordinateurs familiaux, au prix de<br>1290 F T.T.C.. à connexion directe, avec numémicro-informatique une publicité annonçant un modem pour microordinateurs familiaux, au prix de 1 290 F T.T.C., à connexion directe, avec numérotation au clavier et réponse automatique, doté de cartes interchangeables pour diffé· rents ordinateurs et différents protocoles de communication: bonne affaire, à première vue. Au bas de l'annonce, un bon de commande. Il suffit donc, pensez-vous, d'envoyer votre chèque. qu'un employé finisse par met· tre la main sur votre appareil sorti de la chaine qui tourne à plein régime, et que les P.T.T. veuillent bien acheminer le paquet jusqu'à votre porte. Eh bien, la réalité est légèrement différente. Au moment où l'annonce pour le modem Digitelec DLT 2000 - c'est son nom a été publiée pour la première fois, en mai dernier, l'appareil existait en quelques exemplaires seulement : des prototypes. Plus gê· nant: David Schinazi, le patron de l'entreprise, était incapable de dire qui allait fabriquer les centaines d'autres machines nécessaires, en principe, pour répondre à la demande, ni· qui allait fournir les composants. Pas Digitelec, bien sûr, puisque Digitelec, c'est essentielle· ment un fils passionné d'électronique, un père qui est dans les affaires et un cousin styliste qui a dessiné le boitier. En fait, David Schinazi

a reconnu que la parution de l'annonce était un test. destiné à mesurer l'interêt du public. On ne pouvait pas commencer à fabriquer avant de s'être assuré d'assez de commandes, n'est-ce pas? Avouez que cela change singuliè· rement la perspective de l'acheteur. Fin juin, Digitelec avait tout de même trouvé un sous·traitant, ATEE, dans la région de Bor· deaux, affirmait avoir en stock une centaine de

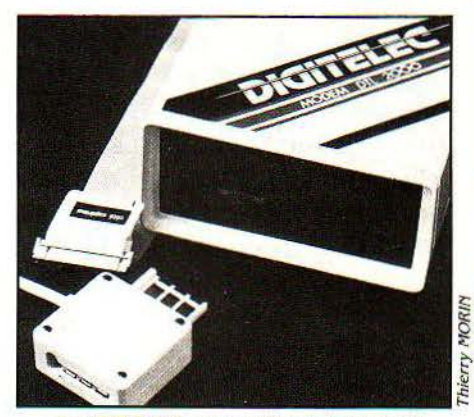

Le DLT 2000, un modèle qui promet *?* 

modems, mais poursuivait des négociations avec d'autres sous-traitants éventuels et éprouvait toujours des difficultés à s'approvi· sionner en composants.

#### « Bêta-tests »

Que conclure de tout cela? D'abord que l'honnêteté de l'entrepreneur n'est pas en doute: il s'engage par écrit à n'encaisser les chèques qu'à l'expédition, et propose aussi de payer contre remboursement. Ensuite que cette façon de mettre la charrue avant les bœufs, tout de mème cavalière pour le consommateur. n'a pas été inventée par Digi· telec. Des constructeurs beaucoup plus puis· sants et plus connus font couramment la même chose, mais avec plus de moyens. La méthode consiste alors à annoncer bruyam·

ment un produit dans un salon ou une confé· rence de presse. On exhibe un prototype, et on observe les réactions parmi la presse. les concurrents et le public. Puis on modifie, le cas échéant. Plus tard, le produit sort. A l'heure ou en retard (plus souvent en retard). Parfois il ne sort pas du tout (Commodore est coutumier du fait). Parfois des exemplaires de pré-série sont bourrés de défauts (c'était le cas de l'Adam de Coleco). Parfois ce sont de simples maquettes en bois {c'était le cas du VG 5000 de Philips présenté au dernier festival du son à Paris). Parfois l'attente s'éternise (c'est le cas pour l'interface vidéotex du TO 7 de Thomson - un produit comparable au Digitelec -, présenté au SICOB de septembre 1983 et toujours in· vendu en juin 1984).

Une chose est sûre: l'utilisateur est toujours un cobaye. C'est d'ailleurs ouvertement re· connu dans le domaine professionnel, où chaque ordinateur, chaque logiciel nouveau est essayé plusieurs mois durant par des utilisateurs indépendants du constructeur, puis modifié d'après leurs observations avant d'être mis sur le marché. Les industriels appellent ça un bêta-test. Revenons au modem Digitelec. Nous l'avons essayé. C'est un bon appareil. soigneusement construit, mais dont la version actuelle ne permet pas d'exploiter toutes les possibilités. Uniquement proposé pour l'instant pour Oric et Atmos avec une carte V 23 (le protocole du Minitel), son logiciel ne lui permet pour l'instant que le dialogue entre deux Oric munis du même modem, ou la transformation de l'Oric en Minitel. Malheureusement. l'ordina· teur n'en fait pas beaucoup plus qu'un Minitel {on peut composer les numéros au clavier}, et se révèle moins performant sur plusieurs points. En revanche, ceux qui sont prêts à programmer en assembleur trouveront dans le Digitelec un outil performant, et pourront apprendre comment on réalise un logiciel de communication. (Digitelec, 43 av. Secrétan, 75019 Paris ; tél.: (56) 52.10.44).

Petros GONDICAS

#### **COMMENT UTILISER S.V.M.-ASSISTANCE?**

S. V.N.-Assistance est un service exclusif et gratuit si vous êtes abonné Il vous suffit de téléphoner du lundi au vendredi inclus de 15 h *à* 19 h au 563.87.46, en indiquant votre numéro d'abonné qui figure sur l'étiquette d'expédition de votre revue. Un spécialiste vous répondra, dans toute la mesure du possible immédiatement, mais si une recherche complémentaire est nécessaire,

S.V.M.-Assistance vous rappelera ou vous répondra par écrit.

'Si vous nëtes pas abonné, vous pouvez néanmoins avoir recours *à* S. V./'1.-Assistance par courrier, moyennant une participation de 50 f. ' Attention, S. V.N.-Assistance ne peut pas répondre *à* toutes vos questions, notamment celles concernant le fonctionnement des systèmes internes de vos matériels. De même, il n'entre pas dans la vocation de S.V.M.-Assistance d'intervenir dans la conception, le développement et la maintenance de vos programmes.

**FAMILIAUX/EDUCATIFS** 

# • **1croscope**

## Au bonheur des professeurs

Un système-auteur perfor· mant en langue française, permettant à tout enseignant d'écrire des programmes d'enseignement, sans avoir à connaître l'informatique, et fonctionnant à la fois sur Apple, sur IBM PC, sur Commodore 64 et sur TRS 80. A ne pas manquer.

ERE DES SYSTEMES-AUTEURS<br>
est commencée. Rappelons la distinc-<br>
tion entre langage-auteur et sys-<br>
tème-auteur. Tous deux ont pour but<br>
de permettre à un enseignant non informati-'ERE DES SYSTEMES·AUTEURS est commencée. Rappelons la distinction entre langage-auteur et système-auteur. Tous deux ont pour but cien d'écrire des ' leçons • d'E.A.O. (Enseigne· ment assisté par ordinateur). Un langage-au· teur est constitué d'une suite d'instructions, comme en Basic ou en Pascal. Par exemple, en Pilot, on utilise l'instruction T: pour afficher un texte, l'instruction A: pour attendre la réponse de l'élève, l'instruction M: pour définir les réponses attendues de l'élève.

Un système-auteur est beaucoup plus ambi· tieux, car il permet à l'enseignant-auteur, en principe du moins, d'éviter toute programmation. Celui-ci travaille sur des menus successifs, qui lui permettent de réaliser des pagesécrans, au moyen de fiches reliées les unes aux autres par un organigramme. Il définira éga· lement les réponses attendues, les réactions à ces réponses et les branchements à effectuer. Nous avons donné dans S.V.M. n° 4 une liste des systèmes-auteurs, parmi lesquels Ego, Eva, Pen de Nathan, Euridis de Hachette, Didactic, le futur Diane de l'A.D.I. (qui se fait attendre), etc.

#### Malin et demi

Microscope occupe une place à part entre les systèmes et les langages-auteurs. li comporte à la fois un système complet allant jusqu'à la gestion des notes des élèves, et un langage d'analyse des réponses appelé Legato. La plupart des langages et des systèmes-auteurs se heurtent au difficile problème de l'analyse des réponses. L'• apprenant • (comme

on dit en E.A.O.) doit pouvoir taper ce qui lui passe par la tête, et l'ordinateur doit être capable de lui répondre de façon « intelligente » et d'adapter le déroulement du programme à sa progression.

Or, le problème n'est pas simple. Supposons que nous ayons posé une question du type: •DE QUELLE COULEUR EST CETTE POMME? • et que nous ayons prévu comme réponse · VERTE ›. L'ordinateur considérera comme justes toutes les réponses contenant le mot · VERTE•, y compris d'ailleurs •OUVERTE•, • PAS VERTE •,etc. Si un étudiant malin répond • Elle est verte ou rouge ou bleue ou jaune •, l'ordinateur considérera sa réponse comme juste. Le système Microscope, comme tout système-auteur bien fait, sait déjouer ces pièges classiques. Mais il est plus ambitieux, car il a pour objectif de répondre à la plupart des préoccupations des pédagogues qui veulent se servir de l'ordinateur.

#### Toute une famille

Le système Microscope comprend 8 modules; ce qui en fait un système relativement complexe. Ces modules sont ie fruit de dix ans de recherche de Jacques Sainte-Marie, professeur à l'Université Laval au Québec, où ils ont été testés auprès de 1 500 étudiants et enseignants.

Microscope 1 sert à préparer des examens, dans lesquels les élèves répondent sur le cla· vier et sont notés automatiquement (finies les corrections de copies d'interros!).

Microscope 2 permet de réaliser des tests, avec des choix aléatoires de questions par la machine.

Microscope 3 est un système de tenue des dossiers des élèves et de calcul des notes.

Microscope 4 sert à réaliser les disquettes élèves comprenant des leçons, des exercices, des jeux, etc.

Microscope 5 est le système-auteur de base lui-méme, qui permet de créer des activités dialoguées sur ordinateur.

Microscope 6 permet la compilation des résul· tats et la gestion du cheminement des lecons. Microscope 7 est une variante de Microscope 5, qui inclut des possibilités graphiques. Microscope 8 est une variante du précédent,

SCIENCE & VIE MICRO N° 8 - JUILLET-AOÛT 1984

#### FICHE DE PRESENTATION

Nom : Microscope (Légatoscope). Type : Systéme-auteur. **Auteur: Jacques Sainte-Marie.** Sociétés : Editions Ouérin, éditions Eska.

Distributeur : Editions Eska, 30, rue de Domrémy, 75013 Paris. Tél.:  $(1)$  583.62.02.

Date de sortie : Microscope 2 et 5 disponibles. Microscope 7: septembre 84.

Matériel: Apple II, IMBPC, Commodore 64, TRS 80, bientôt Macintosh.

Support: 3 disquettes simple face: Maître, Auteur et Elève. **Prix:** Microscopes 1, 2, 4 et  $5$ , 2 608 F, Microscope 7 (graphique),

3500 F. Utilisateurs: Educateurs, formateurs, enseignants, animateurs, pa rents.

Documentation : Manuel de 80 pages avec exemples.

destinée aux enseignants en Sciences, qui ont besoin de courbes et du traitement des varia· bles.

La famille Microscope parait bien fournie et un peu compliquée. On peut résumer en disant que Microscope 1 et 4 sont des systèmes d'exploitation, Microscope 2, 5, 7 et 8 des systèmes-auteurs et Microscope 3 et 6 des systèmes de gestion. Concrètement, l'utilisa· teur pourra choisir entre les trois systèmes actuellement disponibles : Microscope 2, Microscope 5 et Microscope 2 et 5 fusionnés. Microscope 7 ne sera diffusè qu'en septembre. Le logiciel complet  $(2 + 5)$  comprend trois types de disquettes: une disquette · maître •, qui comprend le système et les utilitaires, une disquette •auteur • qui sert à développer les leçons, et des disquettes • élèves • destinées à l'utilisation par ceux-ci. Le prix de l'ensemble Microscope 2 ou 5 manuel compris s'élève à 2 608 F t.t.c.; Microscope 7 (graphique), 3 500 F t.t.c., pour Apple Il et IBM. Pour Apple seul, il existe également des ensembles Microscope 1 et 4, pour 2 608 F également. Ces prix sont raisonnables en comparaison de ceux des autres systèmes existant. L'acheteur pourra acquérir un surplus de disquettes-maitre pour 770 F et des disquettes-élèves pour 267 F

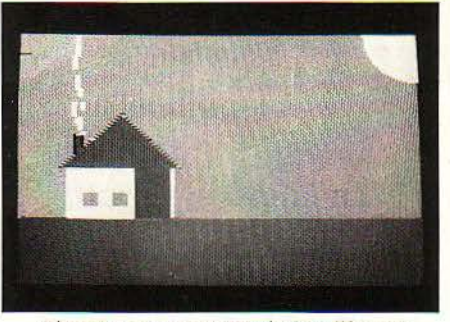

Microscope permet la création d'écrans graphiques, *à* l'aide d'instructions de forme, de couleur et de délai d'affichage.

pièce. Il sera alors !ibre de les utiliser à sa guise. la question des droits d'auteur étant réglée à l'avance par l'achat obligé des disquettes·élè· ves non copiables.

#### **un· système ouvert**

Avec ce système, l'enseignant, le formateur, le père de famille sont à même de créer faci· lement des dialogues interactifs d'une grande

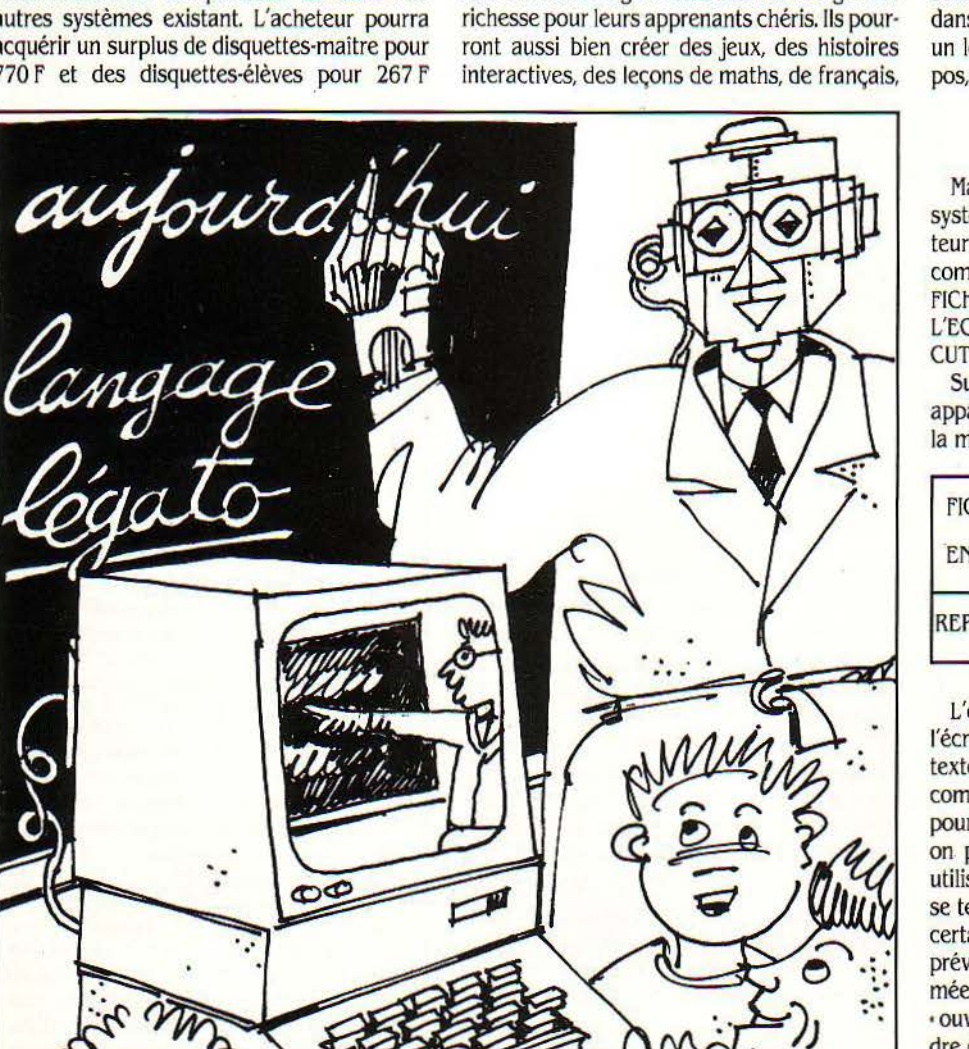

d'histoire, de géographie, et de toutes discipli· nes se prêtant au dialogue interactif.

L'une des qualités essentielles de Micros· cope est de fonctionner sur une grande partie des micro-ordinateurs semi-professionnels uti· lisables dans l'enseignement. Une version est en préparation pour le nouveau Macintosh d' Apple. Il ne manque plus que des versions sur Goupil, Micral et TO7/70 qui permettraient de l'utiliser dans !'Education nationale.

Microscope comporte d'autres fonctionnali· tés étonnantes : une possibilité de communication entre micro·ordinateur et centre ser· veur contenant une banque de didacticiels. Le professeur peut contrôler le travail des élèves et leur progression. Il peut utiliser des pro· grammes •tout faits• à l'intérieur de ses le· çons : le logiciel est compatible avec des dldac· ticiels produits commercialement. Et surtout, il est compatible avec des logiciels écrits en Basic ou en langage binaire, qui peuvent être appelés de l'intérieur même des didacticiels porduits avec Microscope. Il est donc possible, si l'on dispose des interfaces appropriées, non seulement d'intégrer ses propres programmes dans le système, mais encore de commander, un lecteur de cassettes, un projecteur de dia· pos, un magnétoscope ou un vidéodisque.

#### **Les fiches-écrans**

Mais revenons au maniement concret du système. Après avoir chargé la disquette-auteur, l'enseignant se voit proposer un menu comportant les choix suivants: 1) NOUVELLES FICHES, 2) CORRECTION, 3) AFFICHAGE A L'ECRAN, 4) IMPRESSION SUR PAPIER, 5) EXE· CUTION.

Supposons qu'il choisisse l'option 1). Il verra apparaitre la première fiche, qui se présente de la manière suivante:

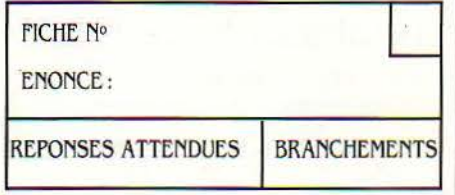

L'énoncé, le texte présenté à l'élève sur l'écran, est rédigé au moyen d'un éditeur de texte, qui se charge de la présentation. li peut comprendre jusqu'à 200 caractères par fiche, pour un module de 80 fiches maximum. Mais on peut accroitre la longueur d'un texte en utilisant plusieurs fiches successives. L'énoncé se termine par une question, pour laquelle un certain nombre de réponses attendues sont prévues. Ce peuvent étre des réponses • fer· mées », comme • VRAI/FAUX • ou des réponses ·ouvertes•, qui permettent à l'élève de répon· dre dans ses propres mots.

Un branchement est tout simplement l'indi· cation du prochain maillon ou de la prochaine fiche à présenter à l'élève, si la rèponse cor· respondante est formulée par l'élève. Le bran· chement comporte l'indication du numéro de fiche suivant. Il existe, à l'intérieur des bran-

113

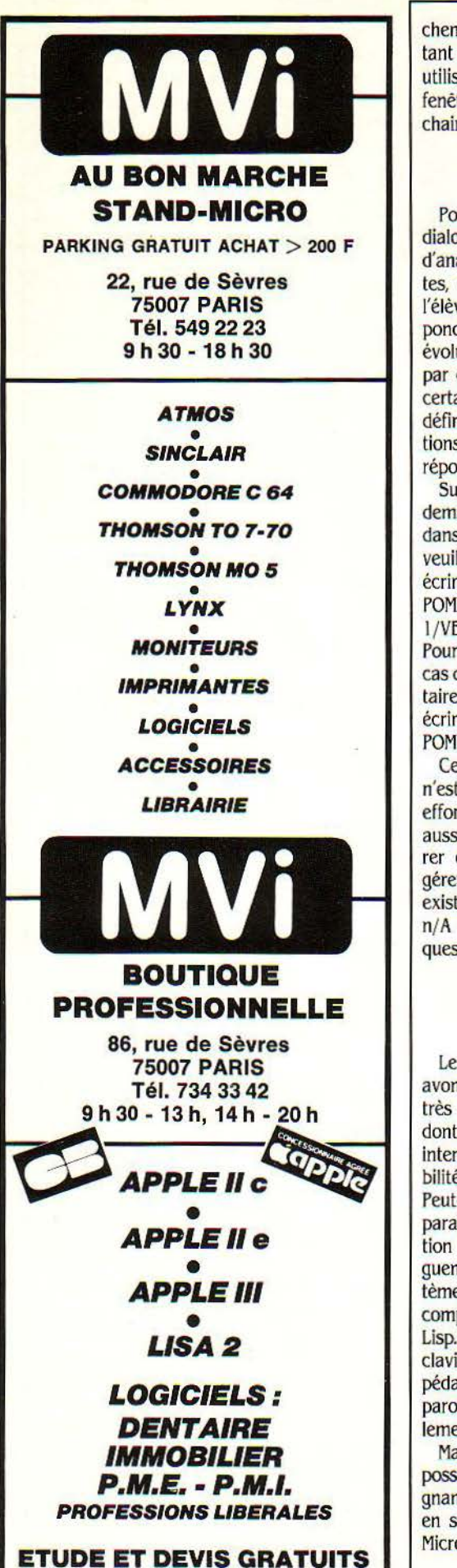

chements, une variété de mots-clés permettant des bifurcations, avec adresse de retour, utilisation de compteurs, nettoyage de l'écran, fenêtres d'écran, délai de présentation du prochain item, etc.

#### **Le langage Légato**

Pour pouvoir simuler convenablement un dialogue sur ordinateur, il faut être en mesure d'analyser correctement des réponses ouvertes, c'est-à-dire des réponses formulées par l'élève dans ses propres mots. Microscope répond à cette nécessité grâce à Légato, langage évolué pour la génération et l'analyse de texte par ordinateur. Le langage se compose d'un certain nombre de symboles permettant de définir les réponses acceptables et les réactions à effectuer en fonction des différentes réponses possibles.

Supposons par exemple que l'on veuille demander à l'élève quel fruit il préfère, et que, dans le cas où il répondrait • POMME(S) •, on veuille lui faire préciser de quelle couleur. On écrira alors sur la fiche-écran:

POMME \*.?: • DE QUELLE COULEUR ? • ?. 1 /VERTE ROUGE

Pour réaliser un branchement à la fiche 37 en cas de réponse• POMME•, ajouter un commentaire et donner un score de 10 points, on écrira:

POMME **\*** .? : BRAVO, @ : B37, POIDS 10

Ce fameux langage Légato, vous le voyez, n'est pas bien compliqué. mais il exige un petit effort d'attention et de mémoire. On pourra aussi définir des questions secondaires. insérer des commentaires, créer des variables. gérer la position du curseur sur l'écran, etc. Il existe même une fonction de hasard qui s'écrit  $n/A$   $\infty$  Z, et qui permet de tirer au sort les questions qui seront posées à l'apprenant.

#### **En attendant les robots**

Le système-auteur Microscope, que nous avons testé. nous parait ètre un programme trés utile pour tout enseignant ou formateur dont le souci est de construire des dialogues interactifs avec des pages-écrans et des possibilités d'analyse de réponses.

Peut-être le système d'analyse des réponses paraîtra-t-il insuffisant eu égard à l'imagination fertile des apprenants lorsqu'ils dialo· guent avec l'ordinateur. Peut-être un tel sys· tème sera·t·il dépassé par des processus plus complexes d'intelligence artificielle. comme Lisp. On n'aura sans doute plus besoin ni de clavier ni d'écran lorsqu'il existera des robots pédagogiques capables de comprendre les paroles de l'apprenant et de lui répondre voca· lement.

Mais le progrès dans le domaine ne sera possible que si, dés aujourd'hui, les ensei· gnants commencent à élaborer des contenus. en se servant de systèmes-auteurs tels que Microscope.

Jean-François des ROBERT

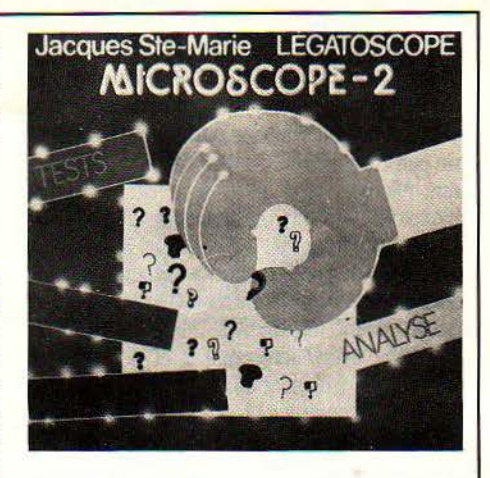

#### **LE TEMPLE DU LOGICIEL ÉDUCATIF**

**1 L EST MIDI A L'ANCIENNE ECOLE Polytechnique. Au sous-sol de ces locaux, existe un lieu encore mystérieux. Tout autour de la pièce, sont alignés tous les micro-ordinateurs que nous connaissons ma-**L EST MIDI A L'ANCIENNE ECOLE<br>Polytechnique. Au sous-sol de ces locaux, existe un lieu encore mystérieux. Tout micro-ordinateurs que nous connaissons, matériels prëtés par les constructeurs. Cela va de l'IBMPC à Alice, en passant par Apple, Goupil. Atari et T07. La moitié environ des postes de travail sont occupés, surtout par des ensei· gnants venus tester des didacticiels, c'est-à-dire des logiciels d'enseignement.

C'est la Didacthèque. créée par le CESTA (Centre d'études des systèmes et technologies avancées), un organisme public d'information et de recherche dirigé par le soclologue Yves Stourdzé. C'est là que nous avons trouvé le système·auteur Microscope, présenté ici. A la Didacthèque. les formateurs, les enseignants, les animateurs peuvent consulter les didacticiels existant sur tous les matériels. Pour l'ins· tant. la Didacthèque n'est ouverte que le mercredi et le vendredi. et son accés reste limité aux pédagogues ayant pris rendez-vous à l'avance. Inaugurée par le Président de la République le 21 novembre dernier, la Didacthèque a pris son essor depuis janvier. Depuis le 18 janvier, elle a en effet accueilli plus de 1 000 personnes venues consulter des didac· ticiels, dont 35 % d'enseignants, 25 % de formateurs, 20 % de membres d'entreprises et d'associations, 5 % d'auteurs et 5 % de journalistes. Que trouve-t-on à la Didacthèque ? Une grande partie des langages et systèmes-au· teurs : Eva. Super·Pilot, Euridis. Love P. Logo, et puis bien sûr Microscope, dont nous avons fait le banc d'essai. Le jour où nous sommes venus, un professeur de Toulouse venait présen· ter un nouveau langage-auteur de sa création . fonctionnant sur le T07. La didacthèque contient actuellement 200 disquettes et cas· settes correspondant à 2 000 heures d'interactivité, couvrant environ 80 % des produits commercialisés en France, et 30 % des produits existant dans les entreprises et à l'Éducation nationale. Il y a très peu de logiciels étrangers, mais cela va changer. puisque le 25 juin a eu lieu une présentation des produits anglais, dont certains seront intégrés à la didacthèque.

*CESTA, J,rueDescartes, 75005 1'aris. Tél:(l}*   $634.34.66.$ 

**SCIENCE & VIE MICRO Nº 8 - JUILLET-AOÛT 1984** 

## **Gérez le patrimoine de la Tante Ursule**

VEC CE PROGRAMME DE JEU<br>
éducatif, apprenez à gérer vos éco-<br>
nomies et à comprendre les méca-<br>
reuse Tante Ursule vient de vous confier la<br> éducatif, apprenez à gérer vos éco· nomies et à comprendre les méca· nismes financiers. En effet, la géné· gestion de sa modeste fortune de 100 000 F. Vous pouvez choisir entre cinq types de placements : dépôts à vue, livret et bons d'épar-

**Courrier** 

**Pour TO7.** Voie in the same of the same of the same of the same of the same of the same of the same of the pour TO7. Voilà déjà longtemps qu'on atten-AS DE MICRO-ORDINATEUR SANS traitement de texte : voici une devise qu'a.enfin comprise Answare en édi· tant un traitement de texte simplifié dait une telle initiative. A vrai dire, ce n'était pas facile à réaliser, avec une capacité de mémoire faible et un clavier plat.

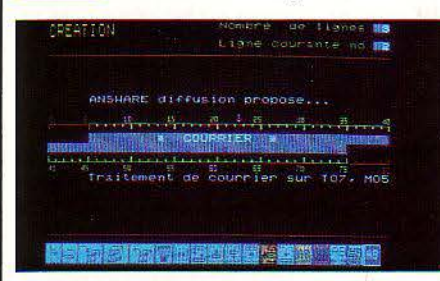

Le logiciel courrier n'est pas véritablement un traitement de texte à part entière, mais il vous permettra tout de même de taper votre courrier ou de courts rapports. Vous pourrez conserver vos textes pour les utiliser plus tard, modifier, supprimer ou ajouter une lettre, un mot, une phrase.

Le crayon optique sert à aménager la pré· sentation de votre texte et permet l'accès aux différentes fonctions du menu illustré par des petites cases. Un substitut. en l'occurence, à la fameuse souris d'Apple. Mais n'allez pas rêver tout de même : un T07 n'est pas un Macintosh, ni un Apple Il. Vous ne pourrez enregistrer que 55 lignes par fichier. JI n'y a pas d'éditeur pleine page, à cause des limites de la mémoire et du Basic : vous ne pourrez corriger que les deux lignes que vous aurez affichées au centre de l'écran. Quant au clavier, il est certain que celui du MO5 ou du TO7/70 se prête mieux à la frappe que celui du T07.

Pour les imprimantes, vous pourrez utiliser toutes celles qui se connectent à une sortie RS 232 C Thomson, et notamment la GP100 Seikosha, conseillée pour ce type de pro· grammes. Bon courage, en attendant mieux! Pour TO7 muni d'un lecteur de cassettes et d'une imprimante. 220 F chez Answare.

gne, actions, obligations, placements immobi· liers.

Il s'agit bien sûr d'un jeu à caractère éducatif, du même type que ' Politique économique •, que nous vous avons présenté dans notre numéro de mars. Mais c'est de la micro-éco· nomie, et non plus de la macro. Des événe· ments extérieurs se produisent, tels qu'une restriction de la politique du crédit. Au cours de cette partie qui dure en moyenne une demi-heure, vous apprenez que tante Ursule doit refaire son appartement et qu'elle n'en a plus les moyens. En fonction de ces deux éléments, vous devez réagir. Par exemple, vous allez vendre une partie de ses actions. L'ordi· nateur va alors recalculer la valeur du patri· moine de votre chère tante, en fonction des taux d'intérêt, des plus-values éventuelles, de la hausse des prix et de la conjoncture. Votre objectif, bien sûr, est d'augmenter au maxi· mum la valeur du capital sur dix périodes. Et tant mieux pour vous si la tante Ursule est remboursée de son prêt par le cousin Gaston.

Si vous prenez le soin de lire le petit manuel, vous comprendrez parfaitement la différence entre un livret d'épargne, des bons d'épargne et des obligations. Encore une réalisation de l'équipe Gameco pour Answare sur T07, M05 et Commodore 64. Ce didacticiel a sa place dans toutes les logithèques d'enseignement (ou didacthèques). On peut regretter que la tante Ursule et l'oncle Gaston n'apparaissent pas sur l'écran, ce qui permettrait d'y croire un peu plus. Mais voilà certainement une bonne façon d'apprendre la science économique en s'amusant, et de s'initier à la gestion de l'épargne. Pour TO7, MO5 et Commodore 64 avec cassette. 300 F chez Answare.

ra de la concellation de la concellation de la concellation de la concellation de la concellation de la concell<br>La concellation de la concellation de la concellation de la concellation de la concellation de la concellation

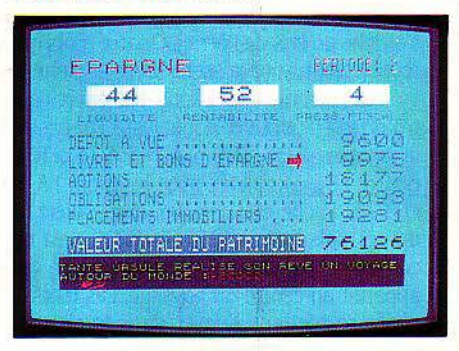

# **Lire vite et bien**

MELIORER SES PERFORMANCES<br>
de lecture peut être d'un grand se-<br>
cours pour aborder les manuels<br>
d'entrainement à la lecture rapide, imaginé par de iecture peut être d'un grand se· cours pour aborder les manuels d'informatique. Aussi, ce ·logiciel Joseph Letendard, aura·t·il un double intérêt pour le connaisseur que vous êtes. La lecture rapide est une méthode déjà assez ancienne,

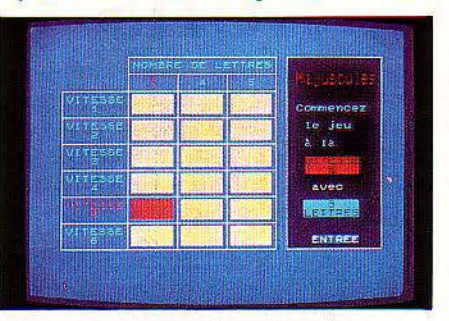

qui permet de diminuer le temps de compré· hension d'un texte dans une échelle de 10 à 1. Elle repose sur le principe du contrôle du mouvement de l'œil. Son inconvénient est qu'elle nécessite un entrainement plutôt fasti· dieux quand on le réalise avec des documents papier.

Le logiciel en question vise à rendre ces exercices plus amusants et intéressants. Vous vous placez à 80 cm de l'écran, la tête légère· ment inclinée vers l'avant, les yeux fixes et concentrés sur un petit rectangle blanc situé au centre.

Des chiffres et des lettres, majuscules ou minuscules, apparaissent et disparaissent ra· pidement. Vous devez les percevoir, les mémo· riser et les écrire dans une case spécialement aménagée à cet effet. Les réponses correctes sont signalées par des yeux verts, les fausses par des yeux rouges.

Le programme débute par un test de niveau, puis plusieurs séries d'exercices comportant quatre niveaux différents. L'objectif est de réussir à lire tous les types de lecture à la vitesse maximum, c'est·à·dire aux environs de 1/100 s. Il est destiné à toute personne sachant lire couramment, aussi bien aux adultes qu'aux enfants à partir de 7 ans. Malgré l'inté· rêt évident de se servir d'un micro et d'un écran pour apprendre la lecture rapide, l'utili· sation du programme demande une certaine constance et une bonne motivation.

Néanmoins, ce type de programmes paraît bien nécessaire à l'école, à une époque où les élèves ont de plus en plus de mal à bien lire et comprendre un texte.

Pour TO7. 175 F, chez Vifi-Nathan.

**SCIENCE&' VIE MICRO N° 8· JUILLEî·AOUT 1984** 

LES MOTS SURLIGNÉS SONT EXPLIQUÉS PAGE 84 **115** 

## **J'améliore mon français**

EST UN DIDACTICIEL LUDIQUE<br>
que vous proposent ici Bill Mar-<br>
tin et Jacque Laurin qui n'hési-<br>
tent pas à faire décoller une<br>
fusée pour aller chercher les mots complétant que vous proposent ici Bill Martin et Jacque Laurin qui n'hésitent pas à faire décoller une des phrases à trous. Et comme il n'est jamais trop tard pour s'instruire, que vous ayez 6 ou 66 ans, vous pourrez toujours enrichir vos connaissances en matière d'ortographe, de conjugaison, de grammaire, de syntaxe et de vocabulaire.

L'écran présente un paysage nocturne, avec une maison, une plaine, et une montagne éclairées par la lune. Une phrase incomplète s'affiche au bas de l'écran. Quatre mots qui se ressemblent apparaissent dans le ciel étoilé. Le but, comme dans tous les exercices « à trous », est de trouver le mot juste. Par exemple, la phrase • TON THE T'A-T-IL ÔTE... TOUX · pourra être complétée avec les mots TA, TAS et T'AS. Facile et classique, direz-vous! Sans doute, mais l'originalité principale, c'est la fa· çon dont on donne la réponse. Une fusée apparait au centre du paysage. Les mots pro· posés se mettent à voler dans le ciel étoilé, comme des forteresses volantes. Lorsqu'ils passent à la verticale, vous faites feu avec la barre espace. La fusée s'élève et volatilise avec fracas le mot qu'elle rencontre. Si c'est le bon, ici • TA ·, un parachute le fait descendre gra· cieusement jusqu'à sa place au milieu de la phrase.

Cette transformation du cours de français en jeu de super-envahisseurs terrestres, mal· gré ou en raison de son caractère assez sim· pliste, a de quoi séduire bien des potaches. Pour TO7 avec cassette 395 F chez Vifi-Sogiciel.

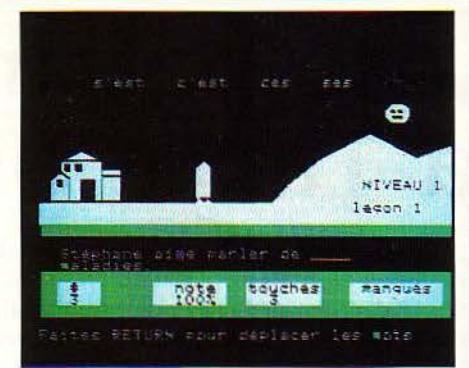

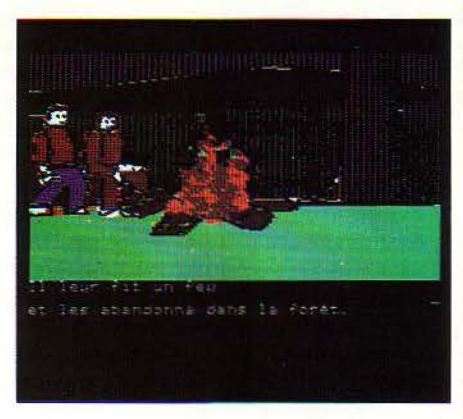

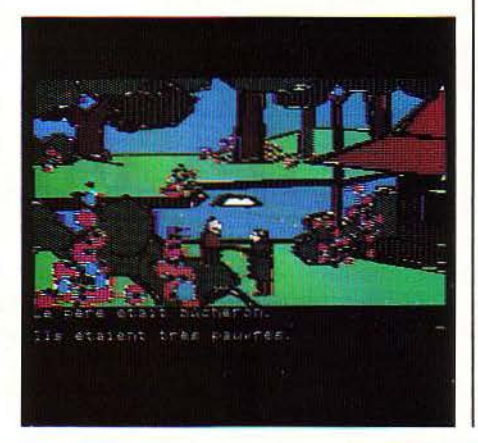

# **Emprunt**  ~ **epargne**

E LOGICIEL CREE PAR JEAN-<br>Luc Charron pour Answare pourra<br>vous aider à discuter d'égal à égal<br>avec votre banquier et avec tous<br>ceux qui s'intéressent à vos revenus. Deux cas Luc Charron pour Answare pourra vous aider à discuter d'égal à égal avec votre banquier et avec tous peuvent se présenter. Ou bien il vous reste de l'argent, et vous voulez le placer. Ou bien vous n'en avez pas assez, et vous voulez en emprun· ter. Supposons que vous vouliez vous procurer un micro-ordinateur (ou une voiture, ou un hélicoptère), sans avoir un sou disponible. Vous allez voir votre banquier qui, après s'être fait tirer un peu l'oreille, vous propose une formule de prêt sur trois ans avec remboursements trimestriels de 2 200 F. Quant au revendeur, il vous conseille une formule de prèt-bail sur cinq ans, pour un loyer de 578 F par mois, avec versement complémentaire de 3800F.

Vous êtes bien perplexe, car vous ne savez quelle formule choisir. Plutôt que de passer plusieurs nuits avec des tables financières, compagnie douteuse s'il en fut, vous rentrez toutes les données du problème dans votre T07 ou votre M05, et celui-ci vous ressort presque aussitôt le taux d'intérêt réel dans chaque cas. Inversement, si vous avez de l'argent à placer, le programme vous permettra de comparer la rentabilité des divers placements possibles.

Ce n'est pas un programme bien complexe: si vous possédez quelques notions de Basic et de maths financières, vous pourriez en écrire un vous·méme. La question est de savoir si vous préférez dépenser 220 F pour l'acheter ou passer quelques heures à programmer. Four TO7 et MO5 avec cassette. 220 F chez Answare.

# **Multiplications casse-tête**

SSOCIER LES MULTIPLICATIONS quée apparait, tandis qu'une charmante fu-<br>et le sport, il fallait y penser. C'est ce nambule portant ombrelle évolue sur sa corde.<br>qu'a fait Bernard Delarue, auteur de A chaque chiffre exact pr ce programme qui vise à faire des tuer l'opération, elle avance d'un pas. En cas enfants de 10 à 14 ans des champions en d'erreur, elle recule, et si elle est revenue au multiplication. Chacun des trois jeux que com- départ, elle tombe. Le gagnant est celui dont la porte la disquette, est associé avec l'un des trois sports suivants : le foot, le funambulisme et le rugby. Dans le premier jeu, il s'agit de faire une multiplication qui s'affiche sur l'écran. Chacun des deux joueurs effectue son calcul et inscrit son résultat. A chaque chiffre exact, le footballeur progresse sur le terrain qui appa· rait en haut de l'écran. A chaque erreur, il recule. A chaque ligne exacte, il marque un but. Simple mais efficace!

Le second jeu est plus périlleux: multiplication à trous avec funambulisme. Une multiplication dont une partie des chiffres est mas-

et le sport, il fallait y penser. C'est ce nambule portant ombrelle évolue sur sa corde. qu'a fait Bernard Delarue, auteur de A chaque chiffre exact proposé pour reconsti-<br>ce programme qui vise à faire des tuer l'opération, elle avance d'un pas. En cas d'erreur, elle recule, et si elle est revenue au

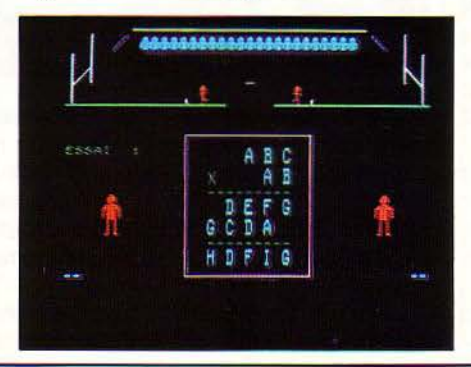

funambule a fait le plus de traversées de corde.

Dans le troisième jeu, l'ordinateur affiche une multiplication composée uniquement de lettres. Il s'agit de deviner les chiffres et de les mettre à la place des lettres. Le joueur de rugby sur le terrain tente une transformation. Si la réponse est correcte, le ballon passe entre les poteaux, et le point est marqué. Sinon, le ballon frappe un poteau et revient.

Il s'agit de la •technique de la barre de chocolat ·:on apprend mieux à compter (selon Jean-Jacques Rousseau) avec des barres de chocolat, et on apprend mieux à multiplier avec des ballons de foot ou de rugby. L'idée est simple, mais pour une fois sur le TO7, le graphisme est à peu près correct.

Pour TO7, TO7/70 et MO5 avec cassettes. 195 F chez Vifi-Nathan.

SCIENCE & VIE MICRO Nº 8 · JUILLET-AOUT 1984
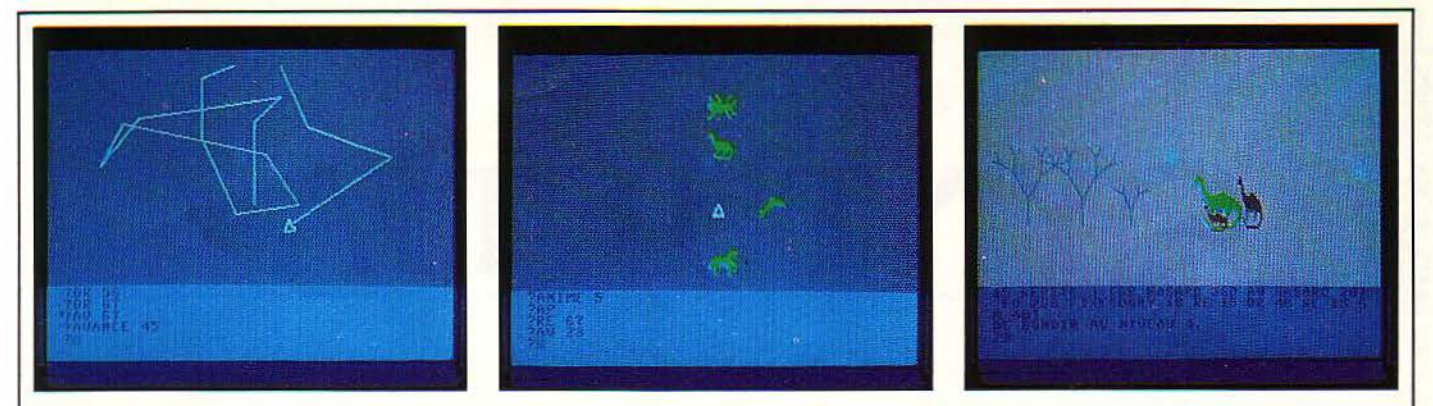

## **Logo sur Commodore 64**

**OUT MICRO-ORDINATEUR QUI SE**<br>
respecte doit comporter un langage<br>
Logo. Après les Logos pour Apple<br>
(Apple Logo et Edi Logo) et pour<br>
Atari voici enfin un Logo pour Commodore 64 respecte doit comporter un langage Logo. Après les Logos pour Apple (Apple Logo et Edi Logo) et pour Atari, voici enfin un Logo pour Commodore 64 qui présente de bonnes performances avec notamment une bonne variétés de lutins et un éditeur musical. Et voilà notre Commodore 64, jusqu'alors surtout destiné aux jeux, méta· morphosé en outil èducatif. Au passage, no· tons qu'on attend toujours un véritable Logo pour TO7 et MO5, qui semble s'être perdu dans les arcanes des universités chargées de le produire.

Quoiqu'il en soit, nous avons été séduits par ce Logo du Commodore dont les possibilités nous ont paru trés bonnes. Logo n'est pas tant une philosophie d'éducation un peu trop américanisée qu'un langage interprété qui

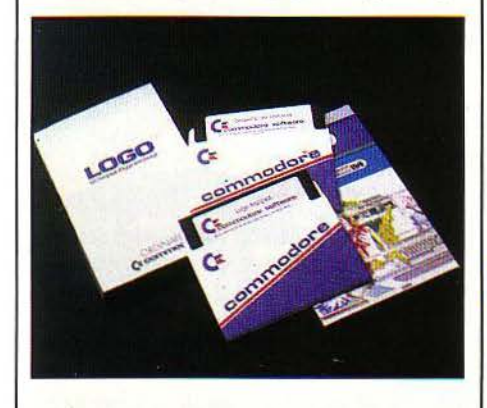

présente le double avantage d'être attrayant pour les enfants et structuré. Il vaut mieux aborder l'informatique avec Logo qu'avec Ba· sic, qui, lui, est un langage de · bidouillage · pouvant donner de mauvaises habitudes.

Le Logo de Commodore comprend une dis· quette-système avec le langage, une disquette d'utilitaires et de démonstration, et un copieux manuel d'initiation, illustré et bien fait. Outre les fonctions classiques de texte et de graphi· que Tortue, ce Logo comprend les Lutins (mo· tifs graphiques programmables) et la Musique. Les lutins, c'est la possibilité de remplacer le triangle un peu sommaire de la tortue par des petites figures trés rigolotes. Par exemple, vous pouvez organiser sur l'écran une course

entre un dinosaure, un kangourou sauteur et une punaise qui rampe. Il y a même des *voi·* tures, et une femme qui fait de la course à pied! Le programme de musique vous permettra de jouer. · Ah! vous dirai-je maman · au clavecin ou de carillonner un air de cloche. Avec le programme •Animaux •, vous verrez l'ordina· teur apprendre tout seul, et vous pénétrerez

dans le monde secret de l'intelligence artifi· cielle. Avec ce Logo, vous amuserez et instrui· rez petits et grands. Vous comprendrez vite que Logo n'est pas seulement. comme le croient certains, un gadget permettant de dessiner des fleurs géométriques sur un écran. Four Commodore 64 avec disquette Du M1T, et de Leigh Klotz. 990 F chez Procep Commodore.

## **Superbase 64**

VOICI UN GESTIONNAIRE PUIS-<br>
sant de fichiers qui transforme le<br>
Commodore 64 en ordinateur<br>
semi-professionnel. Eh oui, avec Su-<br>
perbase 64 le Commodore 64 passe de la sant de fichiers qui transforme le Commodore 64 en ordinateur semi-professionnel. Eh oui, avec Superbase 64, le Commodore 64 passe de la catégorie des ordinateurs de jeux à celle, beaucoup plus prestigieuse, des micro·ordina· teurs semi-professionnels, de type Apple Il. La boîte du logiciel contient un gros manuel en anglais de 250 pages, un peu difficile à comprendre, comme toutes les documentations américaines. Espérons que quelqu'un se donnera la peine de le traduire. Il comporte aussi, par sécurité, une disquette programme en deux exemplaires. C'est un bon point, car le logiciel est protégé contre la .copie. Il est un peu anormal que les éditeurs français ne li· vrent pas une copie de sécurité de leurs dis· quettes (sauf Vifi·Nathan, qui propose ce ser· vice pour un surplus de 120 F!) quand on connaît la fragilité d'une disquette.

li serait trop long de décrire les multiples fonction nalités de Superbase 64, qui sont celles de tout bon programme de gestion de base de données. Le chapitre d'apprentissage du manuel explique comment créer un fichier d'adresses et un fichier clients, comment faire des tris, sortir des états, réaliser des calculs à l'intérieur des fiches, etc. Il existe même un langage spécial de programmation, avec des numéros de ligne comme en Basic.

Si vous avez un Commodore 64, avec lecteur de disquettes, Superbase 64 vous permettra de gérer vos fichiers de manière performante. Si vous n'avez jamais utilisé de gestionnaire de fichiers, vous aurez à faire un effort pour en assimiler le maniement. Mais vous serez ré· compensé de votre travail par la satisfaction que vous éprouverez lorsque toutes vos données personnelles et professionnelles seront mises en ordre par ce programme!

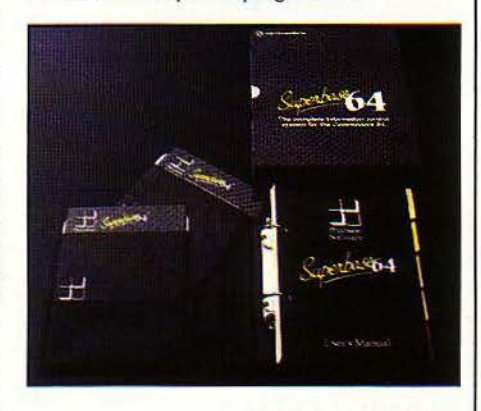

Four Commodore 64 avec disquette. Frix : I 190 f, *De* Frecision Software ltd Chez fro· cep-Commodore.

*J.f.R.* 

#### **INDISPENSABLES,**  LES ADRESSES...

Procep Commodore, 26, rue de Sentou, 921 50 Suresnes. Tél. : 506.41.4 l.

Vifi·Nathan, Vifi·Sogiciel, 17, rue d'Uzès, 75002 Paris. Tél. : (1) 233.44.35.

Answare Diffusion, Tour Gallieni, 93175 Bagnolet Cedex. Tél.:(!} 360.37.37.

**SCIENCE & VIE MICRO N° 8 - JUILLET-AOUT 1984** 

**FAMILIAUX/EDUCATIFS** 

# **SYNTHETIA**

**un Dirigez un orchestre avec crayon optique**  Synthetia, le nouveau pro**gramme musical de Vifi·Na· than, développé pour T07, vous fait franchir toutes les étapes de la mise au point**  d'un «tube», de la création **d'un son à l'architecture fi· nale de l' œuvre.** 

e PRODUIT D'UN GENRE NOU-<br>
veau, sans vouloir bien sûr concur-<br>
rencer de véritables systèmes musi-<br>
caux, révèle indéniablement une<br>
approche pédagogique efficace, par le sérieux veau. sans vouloir bien sûr concur· rencer de véritables systèmes musi· caux, révèle indéniablement une apporté à sa réalisation. La mise en place des musiciens est très simple : introduisez la cartouche programmée, mettez sous tension. Une petite formation surgit à l'écran: avec diverses • boites• de prè.sélection, guitare, clarinette, trompette, violons et flûtes, sans oublier deux jeux d'orgues et le percussionniste. En avant-

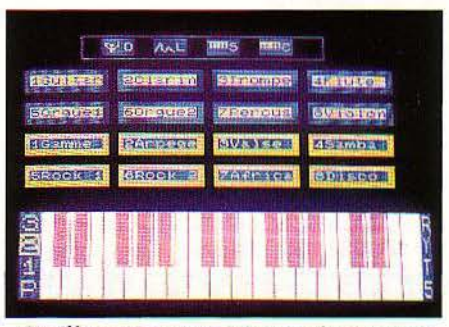

Sur l'écran de votre *TO 7,* un orchestre et un piano...

scène, huit autres boites se présentent aussi (disco, rock L samba, etc.), dont le soutien est indispensable aux musiciens. A votre disposition enfin, toujours dessiné à l'écran, un splendide clavier de piano, large de deux octaves et demie.(transposable), dont les touches noires, suprême raffinement, sont agrémentées de reflets.

Synthetia comporte quatre modes principaux: orchestre, luthier, séquence, composition. Dans chacun d'eux, vous pouvez sauvegarder ou lire sur cassette ou sur disquette, les données utilisées. Le passage d'un mode à l'autre s'effectue en pointant votre crayon optique sur la case concernée du menu général. Le mode luthier vous invite à choisir. parmi les huit instruments de l'orchestre, celui ou

ceux que vous voulez transformer. Supposons que vous ayez jeté votre dévolu sur la guitare. Un nouveau tableau apparait, alors. au-dessus

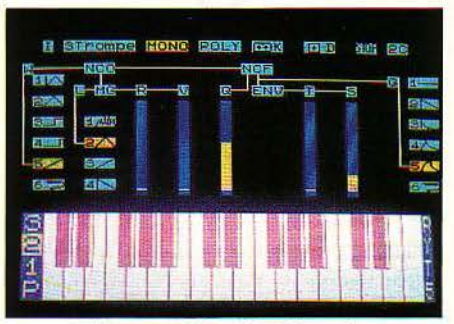

Aviez-vous délà vu l'intérieur d'une trompette?

de votre clavier. Les éléments fournis vont vous permettre de modifier les principaux paramètres qui caractérisent un son · NCO: forme d'onde, vitesse; NCF: eut off, tenue; forme de l'enveloppe. On entend par forme de l'enveloppe, l'évolution du volume ou du timbre d'un son dans le temps.selon les quatre caractéristiques: attaque, • decay •, • sustain • et « release ». L'une des six formes d'enveloppe disponibles est entièrement modifiable par l'utilisateur : il lui suffit de dessiner, au crayon optique, sa courbe sur l'écran.

#### L'oreille fine

Par ailleurs. au lieu de vous fonder sur une seule note, vous pouvez aussi bien définir un son en écoutant un accord entier. Pour cela, il suffit de passer en mode polyphonique où des accords de trois sons simultanés peuvent être joués. Une fois votre son créé, il ne vous reste plus qu'à lui donner un nom; il sera mémorisé par le programme et vous pourrez le retrouver au menu général. Le mode séquence vous confronte à un véritable séquenceur. Un tel

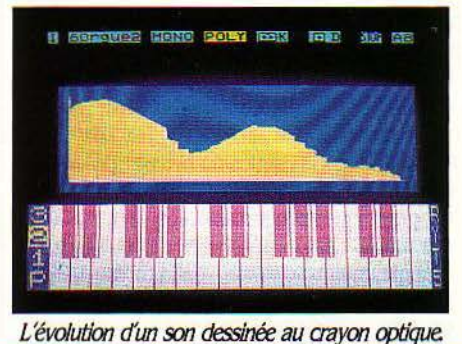

**SCIENCE & VIE MICRO Nº 8 · JUILLET-AOUT 1984** 

#### **FICHE DE PRÉSENTATION**

**Nom** : Synthetia. Société : VIFI-Nathan. **Distributeur :** VIFI-Nathan, 17, rue d'Uzès, *75002* Paris. *Tél : 233.44.35.*  **Prix:** 495f. **Support:** cartouche. **Matériel : TO 7 et TO 7/70. Utilisateurs** : familiaux, profes· seurs, mélomanes amateurs. **Documentation:** notice de 60 pages.

appareil permet de rejouer indéfiniment une séquence de notes, de la modifier et de l'exécuter à des hauteurs différentes. Il est couramment employé dans les musiques actuelles (disco, smurf et autre · new waves).

Le T07 vous permet soit d'utiliser l'une des huit séquences évoquées plus haut, soit de créer vos propres séquences, en mixant plu· sieurs sonorités dans la même mesure à concurrence de 32 notes. Les défilements pourront être effectués pas à pas, en avant ou en arrière, et vous aurez alors tout loisir, en utilisant les fonctions appropriées, d'insérer ou d'effacer des notes. Ensuite en pointant le crayon optique sur une note initiale à chaque fois différente, la mesure sera automatique· ment transposée à la hauteur correspondante. Enfin, comble de délices, le temps variera au gré de l'utilisateur, sur une échelle de 0 à 10. Ce séquenceur, sans le comparer évidemment aux systèmes plus élaborés qui se connectent

aux synthétiseurs professionnels, permet au débutant d'appréhender aisément des notions d'architecture musicale tout en éduquant son

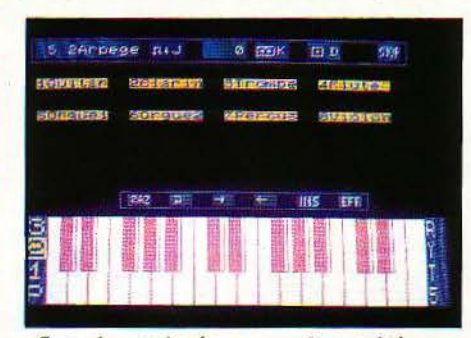

*Oros plan sur le séquenceur. A vous dejouer. .. en appuyant sur• J"* 

oreille aux changements d'harmonie dûs aux transpositions. Le mode compositeur, quant à lui, permet de chainer entre-elles les séquen· ces mémorisées, en insérant éventuellement des notes nouvelles. La longueur maximum d'une telle composition est de 6 400 notes. L'espace restant, comme dans le mode sé· quenœ, peut être contrôlé à tout instant. Enfin, le mode orchestre vous donnera la faculté d'écouter sereinement votre œuvre et de la sauvegarder pour les générations ultérieures. Précisons à l'attention des ' musicos • du T07 que les fichiers, sauvés sous le mode composition, sont compatibles avec Mélodia, module plus simple d'apprentissage du solfège et de création mélodique. Et ceci dans les deux sens. En dépit d'une précision douteuse du crayon optique et du mode d'emploi, nous avons apprécié la présentation graphique et la faci· lité d'utilisation de ce programme favorisant une réelle interactivité.

> Marc·André RAMPON et Philippe ULRICH

Il control de la control de la control de la control de la control de la control de la control de la control de<br>La control de la control de la control de la control de la control de la control de la control de la control d

1

 $\mathbf{A}$ 

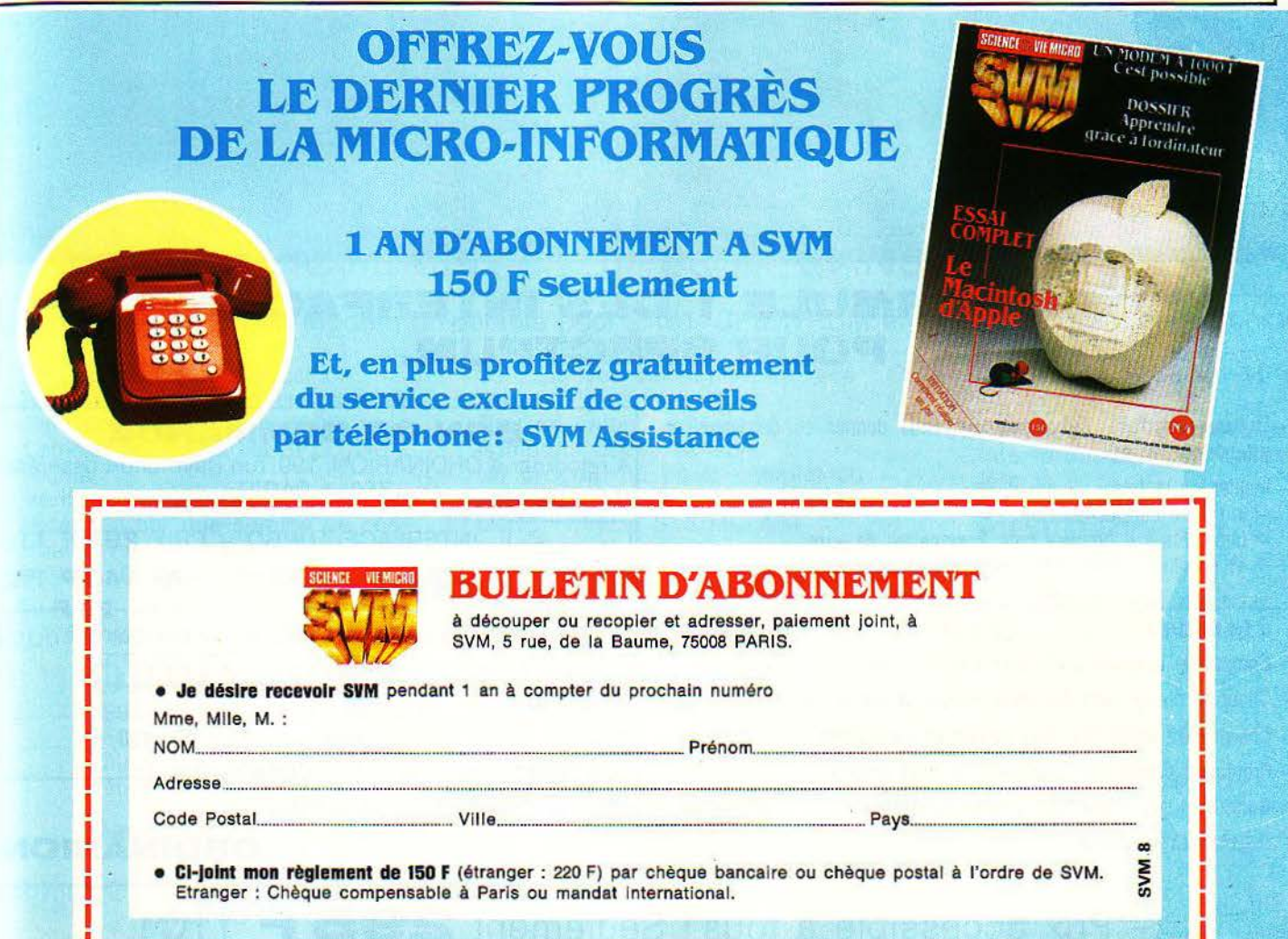

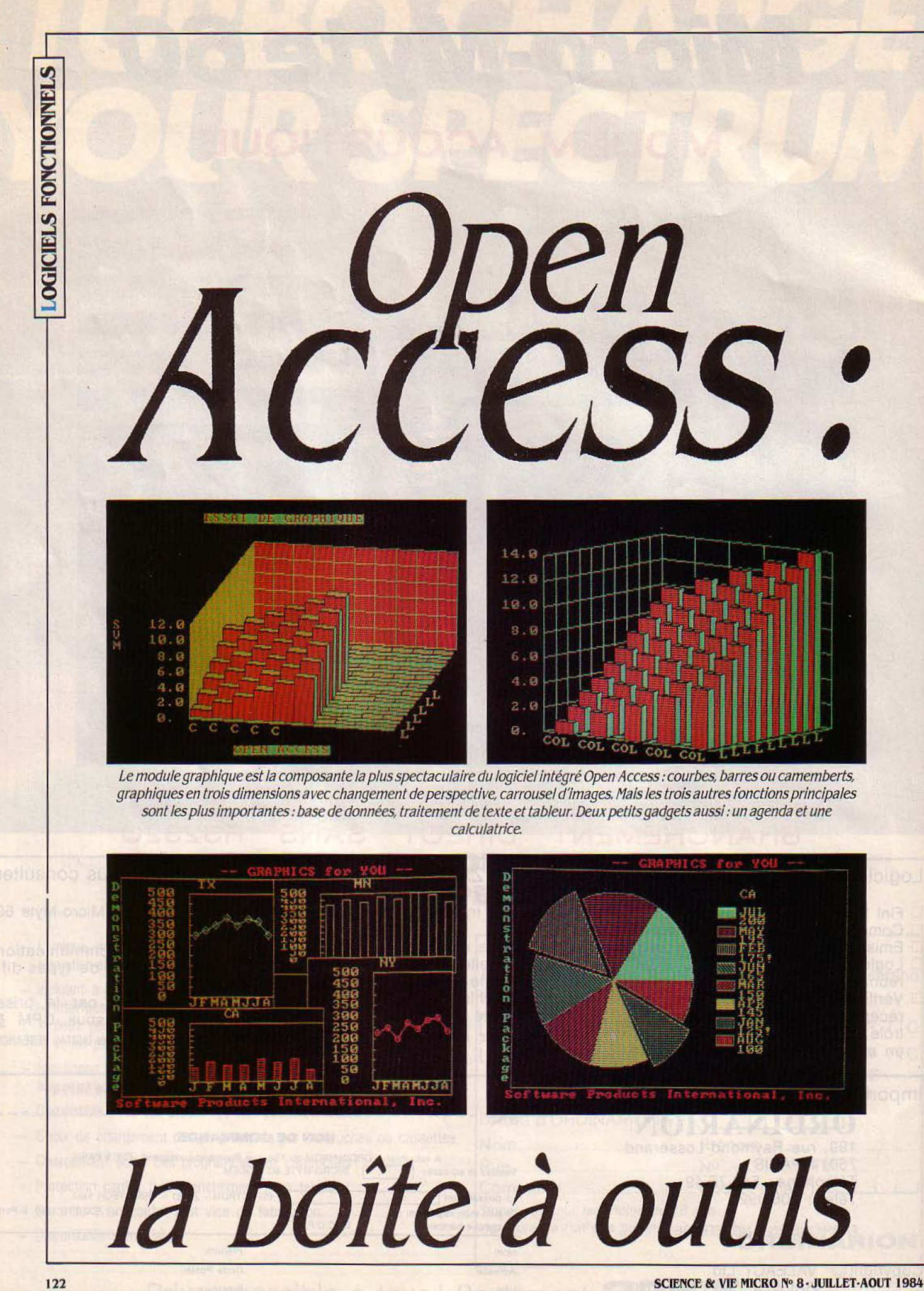

Les micro-ordinateurs, parce qu'ils sont destinés aux non-informaticiens, possèdent des outils de base qui deviennent, peu à peu, indispensables. La période où l'on pouvait livrer une machine équipée seulement d'un système d'exploitation, comme CP/M ou MS-DOS èt d'un langage rudimentaire, comme le Basic, est bien terminée. Les utilisateurs ne se contentent plus de ces outils utiles, mais primitifs. Celui qui achète aujourd'hui un micro-ordinateur doit pouvoir, sans programmation, résoudre ses problèmes les plus courants.

L'ORIGINE DES LOGICIELS<br>
modernes est un programme gé-<br>
nial, Visicalc, qui est l'ancêtre des<br>
feuilles de calculs électroniques ou<br>
ableurs. Pour la première fois les micro-ordimodernes est un programme génial, Visicalc, qui est l'ancêtre des feuilles de calculs électroniques ou tableurs. Pour la première fois, les micro-ordi· nateurs faisaient quelque chose que les gros ordinateurs ne pouvaient pas faire, en tout cas qu'ils n'avaient jamais fait. Et l'on a *vu,* chose inouïe pour l'époque. des cadres acheter un micro-ordinateur uniquement pour pouvoir

#### FICHE DE PRESENTATION

#### Nom : Open Access

Editeur: Software Products International Distributeur: frame, 103, rue Leblanc, 75015 Paris. Tél.: 554.82.84 Prix: *7 900* f If. *T.* 

Configuration matérielle : IBM PC ou XT et machines strictement compatibles. Mémoire, 256 Ko minimum, disque dur consefllé.Un écran graphique couleur est nécessaire pour le module graphique

disposer de Visicalc. Depuis, l'idée a fait son chemin: l'ordinateur professionnel doit, dès son achat, être enrichi d'une panoplie plus ou moins riche d'outils.

#### **Au cœur du système**

Open Access, un produit de la société Soft· ware Products International destiné à l'IBM PC et aux ordinateurs compatibles, ainsi qu'aux Toshiba T300, Texas Instruments et NCR Deci· sion V (prochainement), offre à l'utilisateur une gamme complète de ces outils indispensables. L'intérêt pour celui qui achète ce logiciel inté· gré, est de disposer d'outils conçus dès l'origine pour fonctionner ensemble. La présenta· tion et, surtout, les commandes de base sont identiques, que l'on soit dans le tableur ou dans le traitement de texte. Pour un utilisateur débutant, ou pour celui qui utilise certains outils de manière très épisodique, cette homo· généité des commandes est bien pratique.

Le cœur du système est un gestionnaire de fichier. L'utilisateur peut créer très simplement sur l'écran des • masques • de saisie. A partir de tels masques, la saisie d'enregistrement se fait de manière claire et agréable. Quand on a terminé la saisie. les différentes zones de l'écran, par exemple, dans un fichier client, le nom, l'adresse, le contact, le numéro de téléphone, et des remarques, on appuie sur la touche ' DO •, qui entre l'enregistrement tel qu'il est sur l'écran. Cette touche DO est signalée par un petit cache en plastique, fourni avec le programme, et qui s'adapte au clavier. Bien entendu, il est toujours possible de retrouver un écran déjà entré, pour le modifier. Une fois le fichier constitué, on peut également sélec· tionner les enregistrements qui répondent à des conditions plus ou moins complexes. Ces conditions sont écrites au moyen d'un véritable langage, très proche du langage naturel, et chose remarquable. en français. Si on interroge par exemple un fichier de clients et que l'on recherche le nom et le téléphone de ceux dont le chiffre d'affaires est supérieur à 30 000 F, on sélectionne d'abord l'opération, c'est une liste, puis on écrit en toutes lettres:

CLIENTS PRENDRE NOM, TELEPHONE SI  $CA. > 30000$ .

Ensuite, on appuie sur la touche DO, et les noms et numéros de téléphone des clients sélectionnés s'affichent à l'écran. Une deuxième possibilité remarquable d'Open Ac· cess est de pouvoir enregistrer ces conditions de sélection sous un nom. Cette notion, appe· lée micro-instruction, permet de mémoriser sous un nom une opération, éventuellement très complexe, effectuée sur un fichier. Signa· Ions également que l'on peut faire des sélec· tions sur plusieurs fichiers simultanément.

La deuxième fonction d'Open Access est une feuille de calcul électronique ou tableur. Ce type de programme est maintenant bien connu, et il semblait qu'il n'y avait, dans ce domaine, plus rien à inventer. Pourtant les

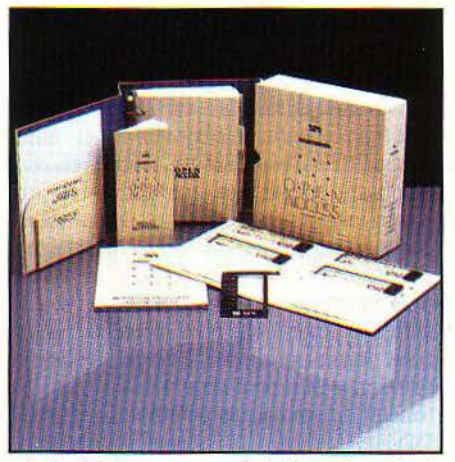

Le logiciel se compose de 4 disquettes : il est conseillé d'avoir un disque dur. Un cache en plastique indique les fonctions affectées aux touches de l'IBM PC.

créateurs d'Open Access ont donné à ce ta· bleur un ensemble de caractéristiques très originales. Par exemple, il est possible de lan-

cer un tri sur le résultat d'un calcul. Supposons que l'on saisisse une liste de sociétés avec leur chiffre d'affaires pour 1983 et 1984, on peut, grâce au tableur, calculer le pourcentage d'augmentation du chiffres d'affaire, puis faire le tri sur cette dernière information, pour pré· senter ces sociétés à l'écran par ordre d'augmentation du chiffre d'affaires. Par ailleurs, on peut dans une case de tableur, effectuer des calculs conditionnels, grâce à l'ordre SI.

#### **Recherche d'objectif**

Autre nouveauté bien agréable, il est possi· ble de donner un nom à une ou plusieurs cases, ce qui autorise l'écriture de formules de type TVA • HT pour calculer un montant de TVA. ce qui est toujours plus clair que des formules de type B14 \* C18. Le tableur d'Open Access innove également dans la possibilité de travail· Ier simultanément sur plusieurs tableaux. On peut également, et c'est un complément indis· pensable à la précédente fonction, faire réfé· rence dans un tableau à une zone d'un autre tableau. Par exemple on peut écrire, si le taux de

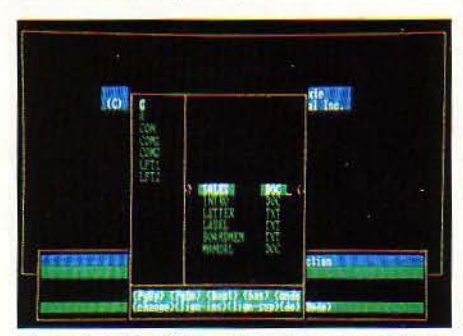

Open A ccess n'est pas *à* proprement parler un logiciel *a* fenêtres: celles-ci ne peuvent être ouvertes que dans le tableur. Ici, une · fausse · fenêtre avec un catalogue de fichiers.

T.V.A. se trouve déjà sur le tableau FACTURE, en zone A3, HT • EXTRN (• FACTURE •, A3).

La nouveauté la plus intéressante dans le tableur d'Open Access est ce que l'on peut nommer la recherche d'objectif. Pour bien faire comprendre de quoi il retourne, supposons qu'un tableau donne la population de la France en l'an 2 000, à partir d'un taux probable d'accroissement de la population. Si l'on veut faire, en quelque sorte, l'opération inverse, on doit poser la question : quel doit être le taux pour que la population française soit de 57 millions en l'an 2 000? Pour faire cela dans les tableurs type Visicalc ou Multiplan, on refait le calcul par approximations successives, autant de fois que nécessaire. Avec Lotus l ·2·3, il est possible de lancer les calculs en une fois. en faisant varier le taux par itérations successives. Mais dans les deux cas, ce travail demande une certaine intuition, et si le tableau est complexe. pas mal de tâtonnements. Avec la fonction • Recherche d'objectif•, il suffit d'indi· quer la variable que l'on veut voir arriver à une valeur donnée, par exemple population et 57 millions. puis d'indiquer quelle variable peut être modifiée pour parvenir à cet objectif, par exemple le taux d'accroissement de la popula· tion. Une fois ces données précisées, le pro· gramme fait fonctionner le tableau de chiffres, en essayant diverses valeurs du taux pour atteindre le chiffre demandé. L'avantage de la méthode est évidemment que la relation entre les deux chiffres peut être extraordinairement compliquée.

#### **Tridim**

Comme on procède ici par approximations successives, il se peut que l'objectif fixé soit impossible à atteindre. Au bout de 5 essais, le programme vous demande si vous désirez continuer à chercher. En cas de succès, on peut, bien entendu, entrer la valeur ainsi dé· couverte dans le tableau, en répondant sim· plement DO à la proposition • Sauvegarder les variables indépendantes « Signalons enfin, que l'on peut faire cette recherche d'objectif sur plusieurs variables en même temps. Par exemple, pour trouver la réponse à la ques· tian : quels devraient être les taux annuels de

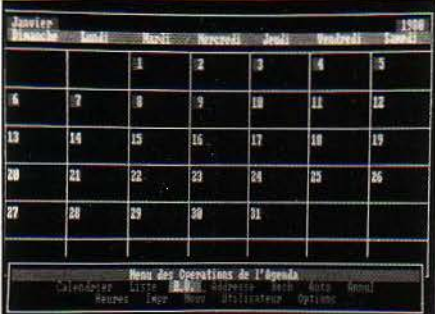

Voilà pour allécher les cadres survoltés qui sautent de rendez-vous en rendez·vous: l'agenda du mois.

croissance de populations pour que la Grande Bretagne. la République fédérale allemande et la France aient, toutes les trois, la même popu· lation de 58 millions d'habitants 7 Le premier intérêt de cette fonctionnalité est de permettre à des responsables financiers d'entreprise de multiplier les hypothéses à partir. par exemple, du tableau de bord de leur société. Et ce. d'autant plus facilement que les diverses fonc· tions financiêres sont bien évidemment inclu· ses dans ce tableur.

Le traitement de texte d'Open Access n'offre pas de nouveautés décisives, mais dans ce domaine il semble que tout, ou presque, ait été inventé. Signalons tout de même la possibilité, peu courante, d'inclure un tableau de chiffres ou un graphique dans un texte. Toutes les fonctions. maintenant traditionnelles, des pro· grammes de traitement de texte se retrouvent dans celui d'Open Access.11 existe la possibilité d'abréviation: on peut stocker sous un nom court les formules ou les phrases qui revien· nent le plus souvent. Ainsi les noms de sodé· tés. les formules de politesse, peuvent étre insérés dans un texte, par une simple touche. Une fonctionnalité traditionnelle du traitement de texte est le remplacement d'un mot par un autre dans un texte tout entier. Je conseille, modestement, à l'auteur du mode d'emploi, par ailleurs très complet, d'Open Access,

d'utiliser cette possibilité pour le mot connexion, qui en français, s'écrit avec un x et non, comme il semble le croire, • connection• comme French connection. Cette opération, bien que portant sur quelques 200 pages, ne devrait pas prendre trop longtemps.

Le quatrième module du logiciel intégré Open Access est le programme de graphisme. Bien que l'expression · un petit dessin vaut mieux qu'un long discours· soit d'origine Fran· çaise, l'usage de graphisme pour représenter des résultats financiers est encore assez rare dans ce pays. Avec Open Access, les gestion· naires devraient s'y mettre : le programme de graphisme est l'un des plus complets et l'un des plus amusants jamais proposés sur le

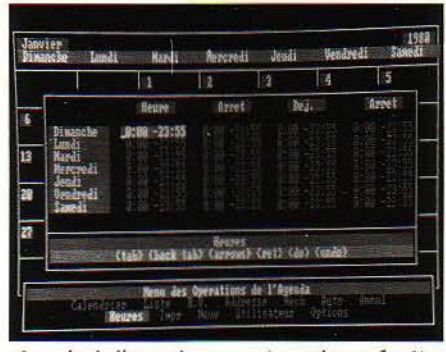

Au sein de l'agenda, on peut ouvrir une fenêtre pour avoir les grandes lignes de chaque jour de la semaine.

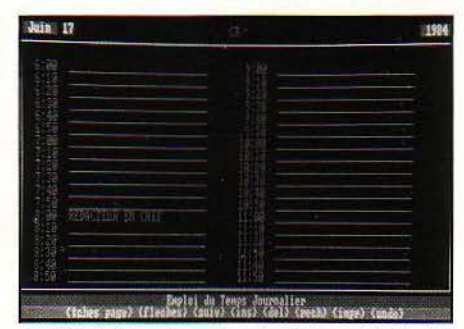

le dêtail d'une journée, minute par minute: ici, un jour fêrié.

marché. On peut, bien entendu, représenter le résultat de ses calculs au moyen des inévita· bles camemberts, histogrammes et autres barres. Mais Open Access innove en vous proposant même des graphismes en trois dimensions. grâce à des séries de parallélépi· pèdes dont on peut, par ailleurs, choisir la taille et la couleur. Comme ces barres peuvent, en trois dimensions, se masquer les unes les autres, le programme offre même le choix du point de vue par rapport à ce graphique tridimensionnel. On peut donc à loisir orienter le résultat de ses calculs pour en augmenter la lisibilité.

#### **L'art du carrousel**

Une possibilité fascinante d'Open Access est de constituer ce que le programme nomme des carrousels de diapositives. On peut, en effet, stocker des graphismes directement sur le disque et surtout, créer un fichier d'enchai·

nement des différentes diapositives. Grâce à ce dispositif, les graphismes s'enchainent lors d'une présentation, sans avoir à recréer les images ni à les recalculer.

Pour compléter les possibilités déjà grandes d'Open Access, ses créateurs ont également prévu divers programmes. Par exemple, Open Access offre un agenda qui affiche d'abord mols par mois, puis heure par heure. votre emploi du temps. Par exemple, pour prendre un rendez-vous régulier. ou rechercher automatiquement la date d'un rendez-vous donné. Le complément indispensable de cet agenda électronique est un carnet d'adresse, également fourni. Un répertoire téléphone peut être constitué, qui permet, si votre ordina· teur possède le dispositif nécessaire, d'auto· matiser la numérotation. Cet accés aux moyens de communication ne se limite évi· demment pas au téléphone. Un programme gère la connexion, par l'intermédiaire d'un modem, soit à un ordinateur central, soit à un autre micro-ordinateur. Bien que ce type de liaison soit encore rare, sauf aux Etats·Unis, cette possibilité devrait encourager les utilisa· leurs à munir leurs ordinateurs des dispositifs matériels de communication entre ordina· teurs. Enfin, une petite calculatrice peut être appelée à tout moment à l'écran.

Pour être complet, signalons qu'un très gros effort a été fait pour permettre l'utilisation simple de ce logiciel intégré : à tout moment, une touche provoque l'affichage d'explications détaillées. Signalons tout de même une rela· tive lenteur d'exécution, surtout sensible au niveau du tableur (encore que Frame annonce une nouvelle version dont les performances dans le domaine sont 5 à 6 fois plus rapides). Précisons que si l'installation d'un tel pro· gramme est possible sur un système à disquettes, il faut un disque dur pour pleinement profiter *de* l'aspect intégré du logiciel. Enfin. les Importateurs d'Open Access ont fait un gros effort de francisation, tant au niveau des écrans qu'au niveau de la documentation. La mise en place du système ne devrait pas poser trop de problèmes. Toutefois, il manque un manuel qui parte d'un exemple concret pour une première exploration du logiciel. Open Access est un produit bien placé dans la guerre sans merci que se livrent les fabricants de logiciels intégrés.

#### Marc FREMONVILLE

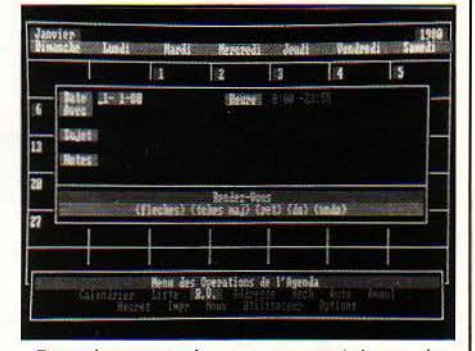

four chaque rendez-vous, on peut demander des détails : personne rencontrée, notes sur le contenu de l'entretien.

124 LES MOTS SURLIGNÉS SONT EXPLIQUÉS PAGE 84

**ICROFAN** 

## Voyage informatique en généalogie

De générations de matériels en générations de programmes, de racines, branches, arbres, en organigrammes, le mariage des recherches informatiques et généalogiques se devait dêtre célébré. A une échelle moindre que celle des banques de données spédalisées des Mormons ou de l'université d'Essex, Margaret Audin, généalogiste franco-britannique nous évoque son parcours personnel: science, vie, micro.

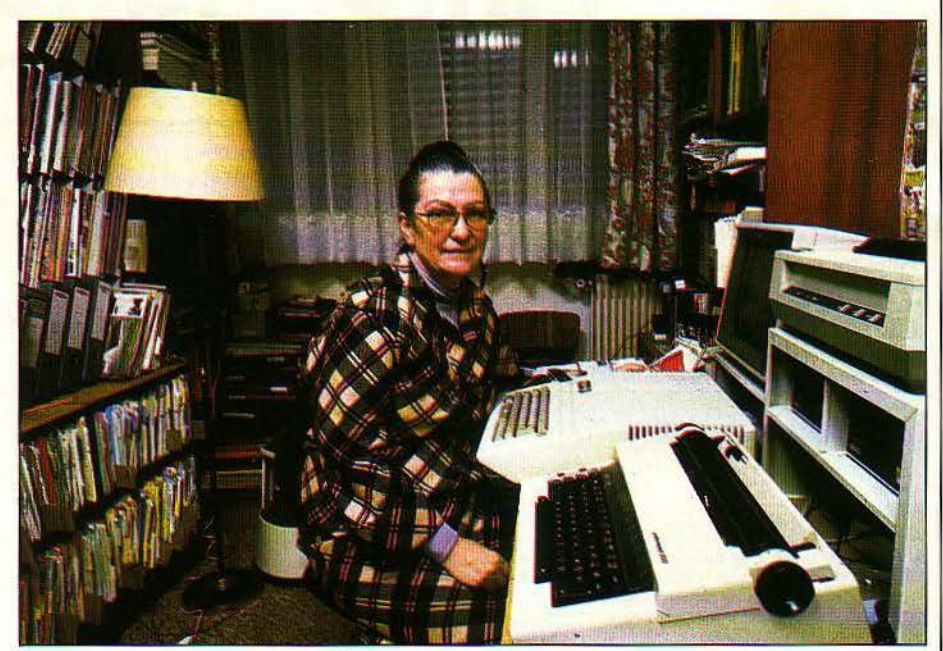

Bernard Ouéry

# <sup>a</sup>**dame**  *à* **/Ordinateur**

UAND JE PARLE GÉNÉALOGIE AUX<br>informaticiens, ils ouvrent des yeux<br>grands comme des disquettes, nous<br>dit en substance Margaret Audin. informaticiens, ils ouvrent des yeux grands comme des disquettes, nous dit en substance Margaret Audin. ·La première fois que je les ai interrogés sur l'ordinateur apte à m'aider dans mes recherches, ils m'ont demandé ce qu'elles pouvaient bien être. A l'inverse, lorsque je discute informatique avec mes collègues généalogistes, ils n'en voient pas l'intérêt et m'en objectent le coût. Pourtant.je constate que les Anglais parviennent à s'en tirer très bien, à moindres frais, avec un Sinclair et View File. du moins dans le cadre amateur des investigations familiales".

Microfan avertie, jonglant avec "bécanes" et logiciels. cette Anglaise mariée et établie en France. la soixantaine alerte. "vieille dame indigne" au discret parfum d'"arsenic et vieilles dentelles", l'esprit industrieux et plein d'humour. est la grand-mère, la mère rêvée des enfances heureuses. C'est d'ailleurs pour répondre à la soif de cousinage de. sa fille ainée qu'elle entreprit. il y a quelque 25 ans. de confectionner le premier état des (derniers) surgeons de la famille. Tradition qui sera perpétuée à l'occasion de chaque fête de fin d'année. Mais cet arbre de Noël, en somme, s'est considérablement enrichi au fil des moissons de générations ascendantes et le schéma profane de départ a bien vite suscité la passion de l'amateurisme éclairé d'abord. la recherche universitaire et la reconversion professionnelle ensuite. Mais, qu'on ne s'y méprenne pas. Margaret ne court pas les héritiers, elle fait de la généalogie historique.

#### **Racines doubles**

Tenant d'un père et d'un grand-père, tous deux férus d'histoire, dès les premières recherches sur les branches maternelle en Angleterre. paternelle en France, bon sang ne sachant mentir. elle découvre des convergences étonnantes. Les uns vivaient dans les Pénnines, les autres en Massif Central. Même environnement géographique. Même paysage, mêmes modes de vie. Mais, dénuée de formation universitaire, Margaret Audin, alors traductrice technique dans l'industrie mécanique, pour persévérer. s'affilie à la Society of genealogists à Londres et au Centre ·d'entraide généalogique à Paris. Et, bientôt.

les investigations outre-Manche liées à l'histoire des travailleurs du textile - l'un de ses ancêtres a découvert la navette volante dégagent deux centres d'intérêt primordiaux. sur lesquels elle va se spécialiser. Le premier. son sujet de thèse. porte sur les transferts de technologies britanniques en France, à la faveur de l'incarcération par Bonaparte de prisonniers de guerre à Verdun-sur-Meuse. Le second, l'immigration à Saint-Pierre-lès-Calais, entre 1817 et 1848, de dentelliers de Nottingham, dont nombre poursuivront plus tard sur l'Australie. Dès lors, pour répondre en partie aux multiples demandes que lui adressent ses collègues, elle publie en anglais en 1980 "Barking up that French tree" (En décortiquant cet arbre français, McDowell Pub., USA), en français en 83 "Nos ancêtres les Anglais" (Guide pratique de recherches généalogiques en Grande-Bretagne, Christian Ed.).

De même, elle crée FROGS (grenouilles), French research organisation for genealogical services, association d'aide aux Anglo-Saxons concernés par des recherches en France. A quelle source s'adresser : bureaux d'état civil, registres d'église, archives départementales,

nationales. de l'armée de terre ou de la marine, nant, lèvera les hésitations de notre généalo-Bibliothèque nationale et bibliothèques spé- giste. "Depuis que j'ai croqué à l'Apple, cialisées (Historique de Paris, Mazarine, de la reprend-elle, je ne saurais m'en passer. C'est directe – d'où les échanges de bons procédés frappe de qualité, pour mes publications et la<br>
au sein des associations – ou dérogation préparation de ma thèse, je l'ai assorti d'une les cent ans est infranchissable aux généalo-<br>
distes. Fort heureusement, reprend Margaret ie l'utilise en traitement de texte, la saisie se par leur famille. Renseignements de première deux. C'est impeccable !<br>main : ses propres état civil et livret de Pour Verdun-sur-Meuse, j'ai fait un petit main: ses propres état civil et livret de Pour Verdun-sur-Meuse, j'ai fait un petit **L'engouement**<br>famille ; la relation orale, parentale et aïeule. **programme** d'impression ; plus besoin de C'est que les fichiers informat

problème des surcharges population des bateaux au

cialisées (Historique de Paris, Mazarine, de la reprend-elle, je ne saurais m'en passer. C'est formidable I D'autant que par nécessité d'une au sein des associations - ou dérogation préparation de ma thèse, je l'ai assorti d'une exceptionnelle, la limite de consultation dans Underwood 3500. Machine à écrire, je peux<br>les cent ans est infranchissable aux généalo- l'employer en clavier autonome. Imprimante, gistes. Fort heureusement, reprend Margaret je l'utilise en traitement de texte, la saisie se<br>Audin, la plupart d'entre nous commencent faisant sur l'ordinateur. Je peux mixer les faisant sur l'ordinateur. Je peux mixer les

famille; la relation orale, parentale et aïeule. programme d'impression; plus besoin de Puis, pour remonter aux aïeux, le travail sur dactylo. Pour mes traductions, je peux corri-Puis, pour remonter aux aïeux, le travail sur dactylo. Pour mes traductions, je peux corri- tent toutes les manipulations chronologique, certificats. On collectionne les documents, les ger à l'infini. Pour mon travail asso certificats. On collectionne les documents, les ger à l'infini. Pour mon travail associatif, sortir alphabétique ou par rubrique. Dans le même<br>renseignements, les anecdotes. On établit des des étiquettes, modifier et perso renseignements, les anecdotes. On établit des des étiquettes, modifier et personnaliser des ordre d'idées, pour peu qu'elles soient nées en<br>cartes, des fiches. Mais, très vite, s'il s'agit circulaires. Ainsi, j'ai entré to cartes, des fiches. Mais, très vite, s'il s'agit circulaires. Ainsi, j'ai entré toutes les archives France, je peux retrouver facilement l'ascen-<br>d'une recherche comprenant les frères et de France avec le programme Quick F d'une recherche comprenant les frères et de France avec le programme Quick File. Or, dance d'épouses anglo-saxonnes, dont le nom<br>sœurs, les collatéraux, on se trouve envahi par lors d'une recherche, l'avais six possibilité sœurs, les collatéraux, on se trouve envahi par lors d'une recherche, j'avais six possibilités de de jeune fille est à jamais perdu pour l'état civil des centaines, voire, en cas d'enquête histo- lieux. J'ai transféré les six en question dans de leurs pays d'adoption. Il s'agit là, comme rique, des milliers de fiches. mon programme Apple Writer. J'ai fait une pour les prisonniers de guerre que j'ai entre-<br>lettre en situant aux endroits voulus catégorie pris de mettre sur ordinateur depuis, de **Vous avez dit fichiers!** lettre en situant aux endroits voulus catégorie pris de mettre sur ordinateur depuis, de voulus catégorie pris de mettre sur ordinateur depuis, de **VOUS AVEZ QIT TICHIETS !** 1, 2, 3, etc., j'ai lancé le tout avec Maillist et j'ai fichiers PFS qui, moins rapides que Quick File<br>Ainsi, dans le cadre de ma thèse, à l'exclu- sorti parfaitement mes courriers adressés aux ( Ainsi, dans le cadre de ma thèse, à l'exdu- sorti parfaitement mes courriers adressés aux (par définition), ont cependant l'avantage de différentes archives. De même, lorsque j'ai à compter une quinzaine de rubriques par enre-<br>écrire à plusieurs personnes une correspon- distrement. Je peux les sortir soit directement seaux et militaires de tous poils, des milliers écrire à plusieurs personnes une correspon- gistrement. Je peux les sortir soit directement de jeunes travailleurs, pris en otages entre dance sensiblement proche, je peux, a de jeunes travailleurs, pris en otages entre dance sensiblement proche, je peux, avec<br>1803 et 1814, me concernent. J'en ai fait les Apple Writer toujours, introduire en cours de 1803 et 1814, me concernent. J'en ai fait les Apple Writer toujours, introduire en cours de veux les inclure dans un texte comme pour ma<br>fichiers de mariages et de décès. J'ai fait le route des éléments personnels à chacun fichiers de mariages et de décès. J'ai fait le route des éléments personnels à chacune, thèse, les transférer par un programme<br>fichier de tous leurs enfants nés à Verdun-sur- moyennant la frappe de JN et RETURN. C'est Brid fichier de tous leurs enfants nés à Verdun-sur- moyennant la frappe de .IN et RETURN. C'est Meuse. Chronologie événementielle. Puis, le un gain de temps précieux. Mais, revenons aux Meuse. Chronologie événementielle. Puis, le un gain de temps précieux. Mais, revenons aux ment, un tout nouveau programme spécifique<br>fichier de chaque adulte recoupant l'un ou fiches de Saint-Pierre-lès-Calais." "J'avais r fichier de chaque adulte recoupant l'un ou fiches de Saint-Pierre-lès-Calais." "J'avais reçu l'autre des précédents. En somme, deux jeux sur disquette la liste des passagers de deux l'autre des précédents. En somme, deux jeux sur disquette la liste des passagers de deux sept, Family Roots. Il permet, notamment, fichier de chaque adulte recoupant l'un ou fiches de Saint-Pierre-lès-Calais." "J'avais reçu à la généalogie, édité par l'Américain Quin-<br>l'autre des précédents. En somme, deux jeux sur disquette la liste des passagers de

bateaux. Je les ai dissociés, à mon tour, sur deux disquettes différentes, dont j'ai comparé les données avec celles de mon propre fichier "Enfants anglais, nés à calais entre 1820 et 1830" (je n'ai pas encore fini la saisie jusqu'à 1848). Immédiatement. j'ai eu des résultats, même si les transcriptions avaient quelque peu changé dans les enregistrements d'un pays à l'autre: Jean devenu John, Marie Mary, etc.

' '

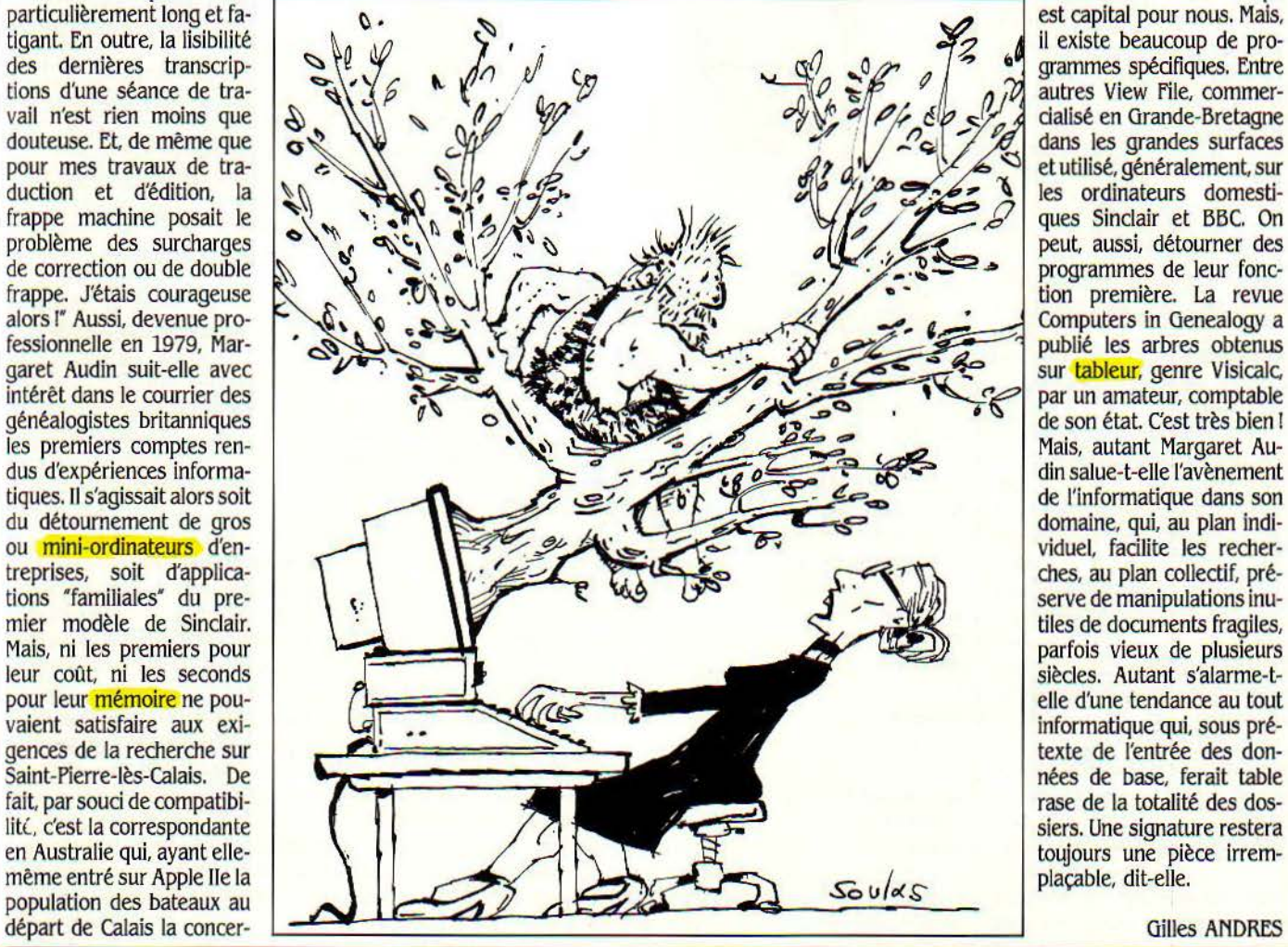

autres View File, commeret utilisé, généralement, sur ques Sinclair et BBC. On<br>peut, aussi, détourner des sur tableur, genre Visicalc, din salue-t-elle l'avènement domaine, qui, au plan inditiles de documents fragiles, rase de la totalité des dos-

SCIENCE & VIE MICRO Nº 8 - JUILLET/AOÛT 1984 127

**PRATIQUE** 

### **Les nouveaux logiciels**

#### *JEUX*

Eliminator s'ajoute à la série des jeux d'arcade disponibles sur T07 et MOS. Sept différents la· bleaux pour lutter un peu plus lontemps contre les envahisseurs. Un graphisme (paraît-il) assez sympa. Chez Loriciel, 140 F.

Monte Carlo vous invite à tenter votre chance à la roulette ou en· core au baccara. Pour commencer en beauté. le casino vous prête (quelle générosité!) 5 000 F qui, si vous ne vous méfiez pas, s'en iront vite sur le tapis. Montant des mises: 1 OO ou 200 F. Pour T07 et M05, chez Loriciel, 120 F.

Labyrinthe Survie: le très classique jeu du labyrinthe dans lequel circule le petit singe à la recherche de sa pitance en unitès de bananes. En trois dimensions. Chez Vifi-Nathan, pour T07 et /105, 1 75f.

Ruine : un jeu de casse-briques entièrement écrit en langage ma· chine où l'on joue à l'aide de 3 raquettes. A vous de choisir le niveau de difficulté du jeu ainsi que le type de mur que vous aurez à détruire. Mur plein, mur damier, mur rayé et le mur •en carré cho· colat •, le plus appétissant de tous mais aussi l'un des plus durs! Pour ZX81, chez Loriciel, 80 F.

Monopolic : une version classique du jeu du Monopoly pour votre Oric ou Atmos. Chez Oric, 120f.

Masquerade: un jeu d'aventures dans lequel vous vous retrouverez avec la casquette du détective. Le corps qui déclenche toute l'en· quête: vous allez le découvrir dans une sordide chambre d'hô· tel. Simple histoire de vous mettre dans l'ambiance, signalons le si· nistre individu qui vous attend, planqué, le couteau à la main. Attention au dos! Pour Apple, chez Sidea, 440 F.

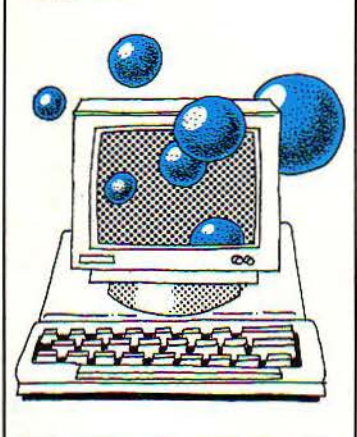

Chivalry: un jeu de la mère l'oie dans lequel vous serez affublé des habits de chevalier. Allez-y, commencez, demandez à l'ordinateur de jeter les dés et progressez sur la grille en vous soumettant studieusement à chaque épreuve. Montrez-nous ce dont vous êtes capable, les fléchettes en main ou le sac de farine sur la tête... Humour garanti. Pour Apple, chez Sideg, environ 630 f.

Arsène Lapin: humoristique, comme son nom l'indique, ce jeu d'aventures consiste à cambrioler une maison. L'apprenti malfrat se promène à travers 150 images représentant les pièces de la mal· son, en donnant à la machine des ordres du style REGAR V AISS (re· garde vaisselier), EXAM ASSI {examine assiette), afin de trouver les astuces qui lui permettront de progresser. Effets de zoom, voca· bulaire non fourni (c'est plus dur!). four Oric et Almos, chez lnfogra· mes, cassette, 160 f.

Lone Raider : un vaisseau spatial commence un périple dans l'espace pour l'achever sous la mer. Vous pouvez sélectionner vous-même les paramètres de ce jeu d'arcade qui comporte plu· sieurs niveaux de difficulté. Pour Oric et Atmos, chez Infogrames, cassette, *I JO* f environ.

#### *EDUCAT/f'S*

Logor: Ce n'est pas un Logo complet: plutôt une version sim· plifiée destinée à l'initiation à ce langage. Si Logor ne possède pas la récursivité, caractéristique fon· damentale de Logo qui permet à un programme de s'appeler lui-même, il offre tout de même 60 instructions et des possibilités so· nores. Pour Oric et Atmos, chez Jnfogrames, cassette, 160 f.

Un mot pour le compte: un jeu des chiffres et des lettres dans lequel vous vous attribué une somme que vous devez tenter de dépenser en composant un mot grâce à des lettres qui vous auront été données et auxquelles corres· pond, chaque fois, un chiffre différent. Pour T07 et M05, chez Vifi Nathan, 195 F.

Vision : un jeu de reconnaissance des formes et des couleurs. Entièrement écrit en langage machine. Pour Oric et Atmos, chez Loriciel

Exercice de calcul : aidé de la petite grenouille, votre enfant se familiarisera avec la soustraction, la division. la multiplication et la simple addition. Plusieurs niveaux de difficulté. Pour Alice, chez Edi· ciel 99f.

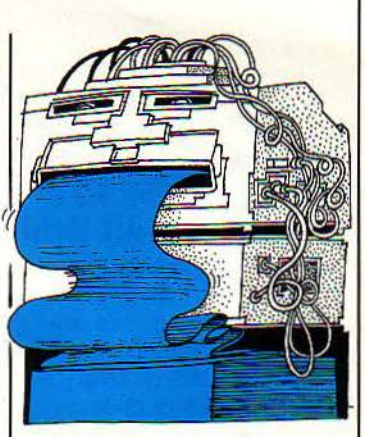

#### *UT/LIT AIRES*

Image : ce logiciel ressemble un peu à Caractor (voir S.V.M. n° 6). Contrairement à lui, il permet de faire des dessins pleine page à l'aide des touches de curseur ou des manettes de jeu. Ensuite, ils peuvent être stockès sur cassette sous forme codée pour utilisation ultérieure à l'intérieur d'un pro· gramme. Pour Oric et Almos, chez lnfogrames, cassette, 160 f.

L'Assdésass: Subtil jeu de mots  $significant - vous n'aviez pas de$ viné? - assembleur-désassembleur. En attendant la version of· ficielle de l'assembleur du T07 de Thomson, voici une version simplifiée qui permet de s'initier au lnagage-machine. Pour T07, chez Infogrames, cassette, 160 f.

Graphix : un logiciel de création graphique adaptable sur Orle et Atmos. Un menu iconographique vous propose d'abord de définir le type de figures que vous souhai· tez employer, le choix des cou· leurs, le type de remplissage pour les figures, la rédéfinition des caractères, la copie, la sauvegarde... Pour Oric I et Almos, chez loriciel.

Basic français comprenant également une version anglaise sur la cassette. li est ainsi possible d'obtenir le listing d'un pro-

SCIENCE & VIE MICRO N° 8 - JUILLET-AOUT 1984

gramme dans l'une ou l'autre lan· gue quelle que soit celle utlllsée lors de la création du programme. **Pour Oric I et Atmos, chez Loriciel,** 260 F.

**Oricpbone** vous permet de composer jusqu'à 3 000 numéros de téléphone mis en mémoire. Vous n'avez plus qu'à taper le nom de votre correspondant sur votre micro et • run• pour que la composition se fasse automatl· quement. Gros Inconvénient tout de même, votre micro est lmmobl· llsé pour cette seule fonction! **Pour Oric et Atmos, chez Oric.** 200 f.

## **Les logiciels professionnels**

**Integrated Graph, nouveau** logiciel graphique disponible sur le PaP de Toshlba. Intégré au ta· bleur Multiplan de Microsoft, Il offre la possibilité de dessiner histogrammes, courbes et autres camemberts. Cantor. Tél.: 16 (1) 531.20.01. Prix: 900 F H.T.

**Sbarp APL/PC,** ce système et langage, Inspiré des configura· tions déjà conçues pour gros systèmes, est désormais adapté à l'IBM PC. Le logiciel autorise une précision mathématique sur 64 positions binaires et une taille des variables limitée à la seule disponibilité mémoire. Comprenant un Interpréteur, un système de fi· chlers, une gestion d'écran, plu· sieurs processeurs auxiliaires et des utilitaires. */.I'.* Sharp, *9,* rue du Cirque, 75008 Paris. Tél.: (1) 225.98.20. frlx: *625* f If. T.

**Mémobase,** gestionnaire de fi· chiers et de bases de données pour Apple Il, Ile, Ile et III, en 40 ou 80 colonnes (avec carte), fonc· tionne sur un à six lecteurs de disquettes ou sur disque dur. Puissant, il permet des opérations complexes au sein d'un même fichier ou entre plusieurs fichiers, ouverts. Intégré à la gamme Mem· soft, il communique avec tableurs, éditeur de mailings ou d'histogrammes, avec Minitel enfin. Memsoft, 62 boulevard Davout, 75020 farls. Tél.: *(1)* 636.22.07. **Prix: 2 900 F H.T.** 

**Séquentiel Indexé, utilitaire de** gestion de fichiers sous MS·DOS est opérationnel sur de nombreux micro-ordinateurs. Assurant une gestion dynamique de l'emplace· ment des données selon une or· ganlsatlon en arbre binaire, ce logiciel conçu et réalisé en France par Francis Verscheure, peut être appelé aussi bien en Pascal et Basic qu'en assembleur. D'une taille mémoire modeste de moins de 5 Ko, il accepte clés multiples, identiques et incomplètes. Ans· ware Diffusion, Tour Gallieni 2, 36, avenue Gallieni, 93175 Bagnolet Cedex. Tél.: (1) 360.37.37. Prix: / 500f T.T.C.

*r* 

**Autograpb,** D.A.O. et génération de programmes en Basic graphi· que sur le PaP de Toshiba. Conçu par la société lyonnaise Réalisme Informatique, ce logiciel offre 320 000 points adressables à l'écran, dont le dessin se trouve automatiquement converti en un programme Basic correspondant. Cantor. Tél.: 531.20.01. Prix: 950 F H.T.

**Téléplan,** logiciel en français et en anglais opérationnel sur PC, permet le transfert rapide et le calcul immédiat dans un tableur des données puisées à un quel· conque fichier. Téléplan, créant une copie du tableur de référence. l'utilisateur peut jouer sur un ou plusieurs enregistrements de données, un seul bloc du tableur est modifié soit en une fois, soit en plusieurs fols avec plusieurs ta· bleaux. Scribtel, 55, rue d'Amsterdam, 75008 Paris. Tél.: (1) 285.38.41. Prix: 8000 F H.T.

Suival 2, progiciel intégré paramétrable de gestion de trésorerie sur IBM·PC/XT, fonctionne en APL et autorise, outre les passes de bonneteau débit-crédit de toutes les comptabilités générales et analytiques, la simulation de tous les jeux de décision. l.T.B. *57,* rue Ste-Anne 75002 farls. Tél.: *(1)*  296.91.07. Prix: 55 000 F.

**Espace,** logiciel de création gra· phique développé sur Goupil *3,*  offre toutes les applications (deux et trois dimensions) du D.A.O., dessin assisté par ordinateur. A ce titre, Il s'adresse aussi bien aux professionnels du bâtiment et aux décorateurs (designers et scénographes) qu'aux enseignants, de formation initiale ou d'adultes, concernés. Le Centre d'enseigne· ment et de recherche en Informa· tique appliquée de l'Ecole des Ponts devrait d'ailleurs le prendre comme base d'un projet de re· cherche et développement en C.A.O. (conception) architecturale. SIC. Tél.: (1) 208.72.50. Prix non fixé, entre 9 000 et 11 000 f.

**Plato,** système d'E.A.0. (ensel· gnement) développé par Control Data France pour IBM PC et com· patlbles, permet tant aux ensei· gnants qu'aux apprenants de communiquer en langage naturel, et en français, par le truchement de l'ordinateur. Un nouveau poste de travail, le P.P.P. (Poste person· ne! Plato), bâti autour d'un Zénith 50, ouvre en outre l'accès à l'en· semble des logiciels fonctionnant sous MS DOS. Control Data France, 27, cours des Petites-Ecuries, Logres (Seine-et·Marne) Tél.: (6) 005.9202. Prix: (systéme et poste), 28 150 F.

**PCI Term,** convertisseur de protocole pour IBM PC connecté à un réseau, permet l'émulation d'un terminal asynchrone et le transfert bi-dlrectlonnel des fichiers du terminal à l'hôte et réciproque· ment, ainsi que la mémorisation et le rappel des pages écrans, l'usage de fenêtres et le support de la couleur. Technltron, *8,* avenue Aristide-Briand, 92220 Ba· gneux. Tél.: (1) 657.11.47. Prix: 3500 F.

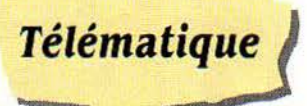

**Minitel** : sur Epson. Fabriqué par S2JS, la carte modem 1200/75 bauds QX·MOD et le programme QX·Tel transforment un QX en terminal Minitel. Par commande spéciale, sans nécessité d'lmpri· mante particulière, l'utilisateur peut demander, au clavier, l'impression d'écran. En outre, le gestionnaire de base de données dBase Il et le traitement de texte Wordstar ont accès aux fichiers ainsi générés. *5215, 46, rue Mar*cel-Sembat, 78140 Vélizy. Tél.: 946.74.76: Prix: 5500f *11.T.* 

**PCI 1 76X,** nouveau contrôleur de Protocol Computer Inc., permet le raccordement jusqu'à 7 voles asynchrones en full duplex (300 à 9 600 bauds), par modem en connexion directe, au réseau Transpac, des micros Apple Il, Ill, Lisa, Victor, IBM PC, Tandy, Macin· tosh et Ralnbow, ainsi que de divers écrans-claviers et lmpri· mantes. Technltron, *8,* avenue Aristide-Briand, 92220 Bagneux. Tél.: (1) 657.11.47. Prix: 40 000 à 70 000 f, selon le nombre de *ports.* 

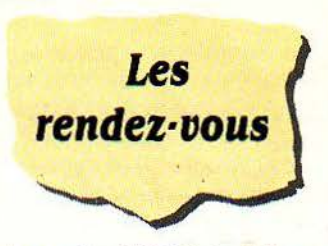

Le centre **X2000** de Villeur**banne** organise avec le concours du Festival national du logiciel de Vllleneuve·lès·Avignon un voyage au pays des logiciels. Au programme: la présentation de logi· ciels amateurs mis au point par des jeunes, des enseignants et des chercheurs de la région ainsi qu'un échantillon des logiciels vendus par les principaux édl· teurs nationaux. Ouvert tous les jours de 15 h à 20 h. Centre X *2000; 47,* rue du 4-Août V/fleur· banne. Tél.: (71) *884.69.06.* 

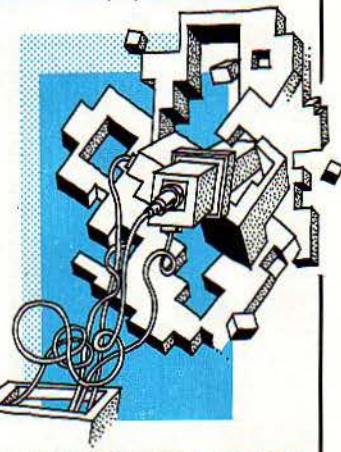

**francs et franches camara· des de Toulouse** présentent du 23 au '29 julllet une foire aux in· venteurs regroupant les réalisa· tions des enfants des centres de loisirs dans des domaines aussi variés que la micro-informatique, l'électronique, l'optique, les éner· gles... Centre des francs et franches camarades d'Alguelèze (Tarn). Renseignements au (61) 80.30.86.

**L'avenir de la maison** dans les pays nordiques: tel est le thème de la première conférence de prospective organisée par l'Abo Akademi. Les nouvelles technolo-

# PRATIQUE SVM PRATI

gies et leurs applications dans la maison de l'an 2000 y tiendront une place de choix. Pour tous contacts O. Jakobsson, Abo Aka· demi, Social politik Institutionen, Oezeliusgatan, *21,* Sf *20500* Abo, Finlande. Tél.: (921) 335-133.

Le 11<sup>e</sup> colloque sur les langages des automates et leurs programmations se tiendra à Anvers du 16 au 20 juil· let. Prendre contact avec l'université d'Anvers-UIA.

Une conférence nationale sur l'intelligence artificielle est organisée par l'American Association for Artificial Intelligence du 6 au 10 août. Contactez le falrchild Laboratoires for Artifi· cial Intelligence Research, Palo Alto, Californie USA.

IBM System Users Magazine organise du 3 au 5 septembre à Londres deux forums consacrés à l'ensemble de la gamme IBM. *So·*  ciété EMAP. Tél: (1) 837.36.99.

La 3e Conférence interna· tionale sur la science infor· malique dans le domaine de la surveillance médicale aura lieu à Munich, en Allemagne, du 16 au 20 juillet sous le patronage du département d'électronique et d'informatique de l'université de l'Ohio. Contactez cette université située à Athens, Ohio, USA.

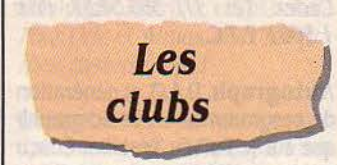

Une association ayant pour but de développer l'informatique et la télématique dans le milieu rural vient de se constituer. Leur ambi· tion : acquérir du matériel pour assurer une formation de leurs membres et réaliser des logiciels en commun. leur adresse: Maison des Associations, *J8,* rue du Colo· nel-Caillassou, 31340 Villemur.

Le Microtel de Vanves propose chaque vendredi de juin une journée portes ouvertes pour sen· sibiliser et initier de nouveaux in· téressés. Adhésion : 250 F. Micro· tel Vanves, 110, avenue Victor· ffugo, 92170 Vanves: Tél : 638.90. 70 ou 645.21.60,

L'APILE (Association pour la promotion de l'informatique dans les loisirs et l'éducation) vient de voir le jour à Toulouse. Outre un groupement d'achat (matériel, logiciels, livres...), elle proposera des journées d'animation, des formations pour animateurs de clubs et un soutien pour la mise en place de structures associatives dans la

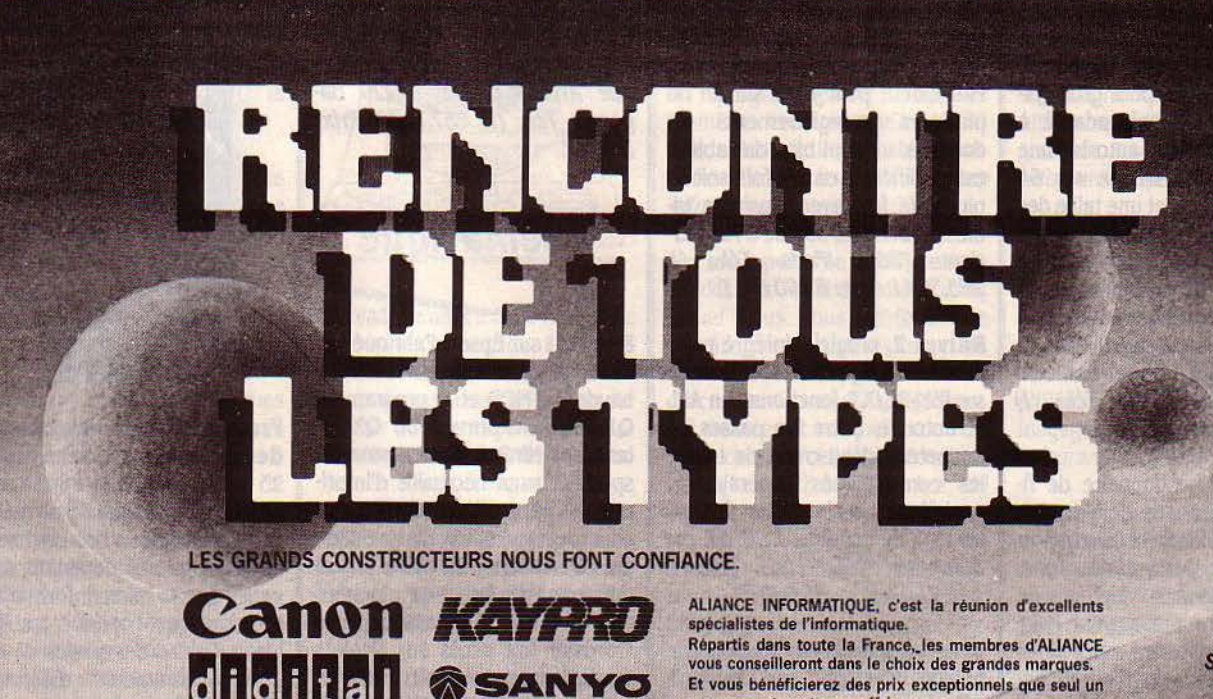

Et vous bénéficierez des prix exceptionnels que seul un groupement peut vous offrir.

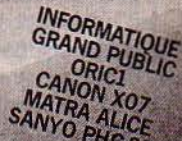

Quelques-uns de nos 25 points de vente. Pour faire partie des points de vente du réseau ALIANCE, téléphonez au (91) 86.35.86<br>
12000 ROMEAU 13000 ANDENIATIQUE 1710 SAINTES 55.<br>
F.M. INFORMATIQUE A.J. INFORMATIQUE S.E.L.<br>
56 Cité commercl1lt les Lierres 2 bis. place de t1 Tourbie 2.1. avenue de la Marne 24. rue des Ferronniers t4:ï'V.fl::n·Bor1er (98) 95.92.70 (67) 28.12.98 1271 88.47.20

Sous<br>Rolmt

Les points de vente ALIANCE sont distributeurs agréés MICROPRO et MICROSOFT

12000 RODEZ<br>
MARSEILLE 17100 SAINTES<br>
N. INFORMATIQUE A., INFORMATIONE S.E.L.<br>
S. Avenue de Paris 4, rue Antoine-Pors 15, quai de l'Iser<br>
18. Avenue de la Marseillaise (27) 45.09.69<br>
13100 AIX-EN-PROVEMENT S9300 VALENCIEN

13, rue de Belfort<br>(85) 41.64.03

a HYEI

région. A signaler leurs stages de formation particulièrement inté· ressants financièrement 32 h : 450 F. 33, allée Jean-Jaurès, 31000 Toulouse. Tél.: 16 (61) 6J.45.91.

Un centre de ressources mi· cro·informatique vient d'ou· vrir ses portes à Aix-en-Provence. Pour 100F par mois, on peut y disposer en libre service de Apple Ile et T07. On peut également y louer pour le week-end ou la se· maine des micros et logiciels. *Les*  contacter au 94, cours Sextius, 13100 Aix-en-Provence. Tél.: (42) *26.68.98.* 

## **Bouche à oreille**

A l'instar de la BBC, TF1 se lance désormais dans des opéra· tions associant l'informatique et la télévision. Un vidéotex grand public auquel on accèdera par le 615.91.77. Des flashs d'actualités énérales et sportives, des programmes télévisés et des infor· mations pratiques, une édition de logiciels chargés directement chez sol sur son micro par le biais d'un Minitel {c'est aussi une opéra· tion S.V.M. voir page 82, notre article) plus une boutique chargée de l'initiation du grand public sont au programme.

L'ordinateur a encore frap· pé I Ça s'est passé dans les locaux de la Banque Indo-Suez à Marseille. C'est au cours de son pot d'adieu qu'un employé modèle de la banque s'est fait piquer la main sur le clavier. Les 7 mil· lions qu'il s'offrait en cadeau, en fignolant de subtils détourne· ments de fonds, devaient lui assu· rer une confortable retraite!

Quelle est la première ban-<br>que de données française? Pascal, la banque scientifique et technique du CNRS dont le chiffre d'affaires d'interrogation est ac· tuellement le plus élevé, suivie d'une banque de données juridl· ques, Sydoni.

Des micros dans tous les couloirs et dormitories (résiden· ces estudiantines) auxquels on se branche en introduisant de la menue monnaie : Harvard, la cé· lèbre université américaine, nous fait rêver!

Bruxelles se met aussi de la partie. Pour le franc symbolique, sa bibliothèque principale prête désormais aux côtés des livres, des Sharp PBIOO! Dommage qu'il faille se ruer pour repartir chez soi avec l'une des quatre célèbres machines!

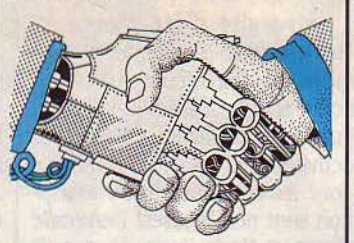

L'A.P.V.L., l'agence pour la promotion des ventes de logiciels vient de naitre. Elle vise à promouvoir les échanges et les ven· tes de programmes amateurs, en· tre les créateurs de toute la France. Le principe de service re· pose sur la gestion d'une base de données où les créateurs vien· dront déposer la fiche descriptive de leur programme. Toute des· cription dans le fichier ou toute consultation doit être précédée d'une adhésion forfaitaire an· nuelle fixée à 80 F. Association sans but lucratif soumise à la loi de 1901, I'APVL ne fera en aucun cas la commerciàlisation ou l'édl· tion des programmes déposés. APVL, 3, Villa St-Mandé, 75012 Paris. Tél.: (1) 385.40.34.

Informatique appliquée, édi· teur et concepteur de progiciels lyonnais, ouvrira début juillet une succursale à Paris. I.A. développe des logiciels horizontaux (pale, compta, facturation...) et verticaux (hôtellerie, distribution, garages, bâtiment...) pour PME/PMI. Transportable sur n'importe quel ml· cro-ordlnateur équipé de système d'exploitation MS/DOS de Microsoft. Par ailleurs, I.A. devrait annoncer un logiciel de réseau utili· sant le Multilink de Davong et permettant une gestion partagée de fichiers séquentiels Indexés sur 6 micro-ordinateurs sous MS/ DOS. Informatique appliquée, place Croix-Luizet, 171, av. Roger-Salengro, 69100 Lyon Villeurbanne. Tél.: (7) 889.21.19.

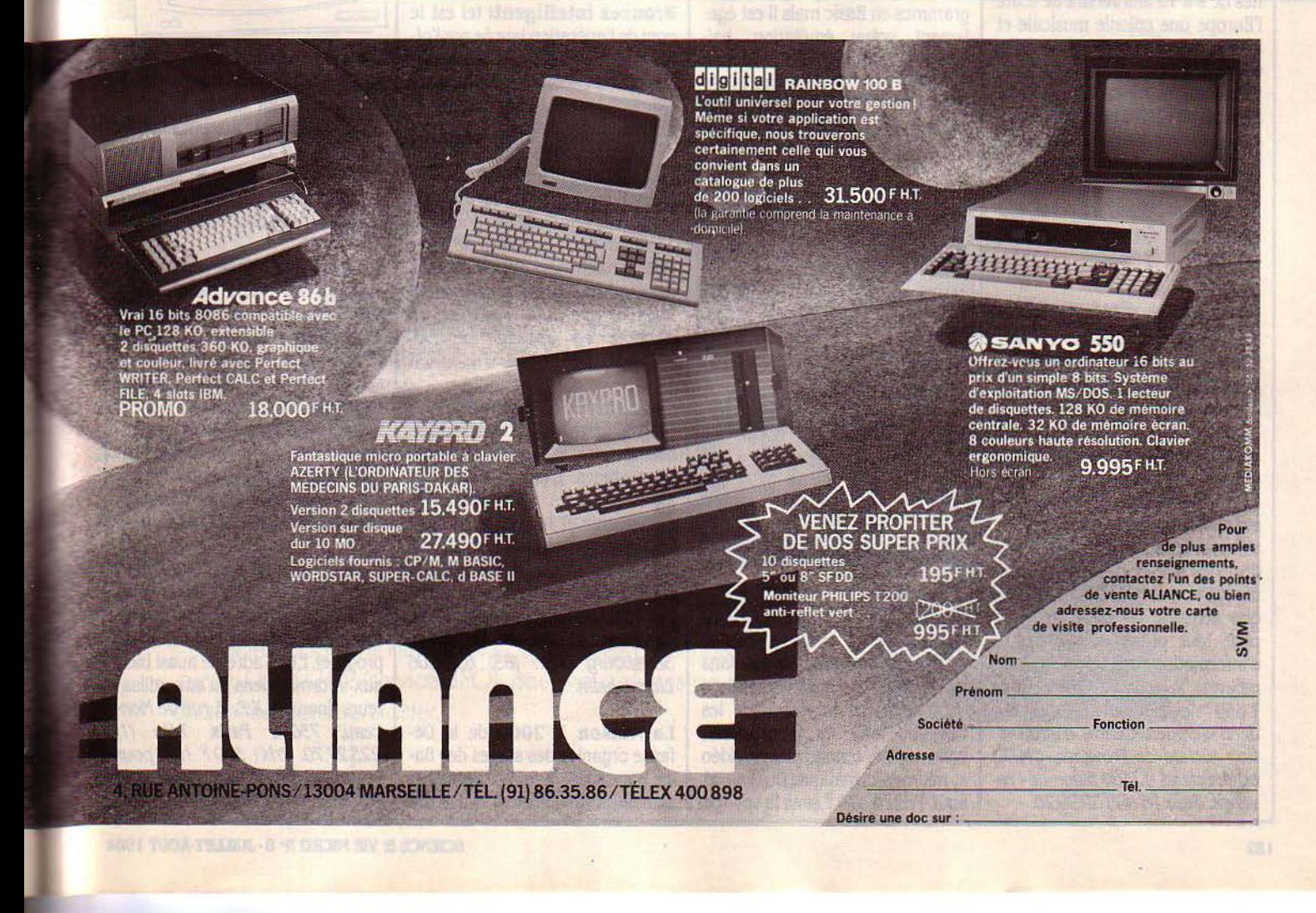

# **M PRATIQUE SVM PRATI**

**Si l'on en croit** le ministère de l'agriculture anglais, 10 % des agriculteurs d'autre-Manche sont équipés d'un micro. En projet : une harmonisation des programmes qui les concernent.

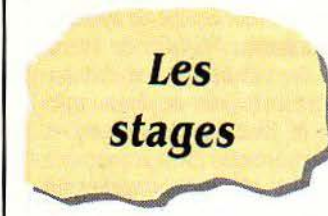

**La fédération de micro-informatique Andante et le Mouvement de chant choral A Cœur Joie** proposent aux jeunes de 9 à 15 ans venant de toute l'Europe une colonie musicale et Informatique, du 1er au 13 août, qui aura lieu en Provence près de Valson·la·Romaine, 20 M05, IO Apple II et 10 IBM PC seront mis à la disposition des vacanciers pour 1 300 à 1 500 F selon le nombre d'enfants d'une même famille. Andante au *338-57·20* ou le Mou· vement A Cœur Joie au *(7) 88J./9.6/* à Lyon.

#### L'université d'été d'Aix-en-

**rrovence** qui avait eu un franc succès l'an dernier reprend ses activités. Des stages entièrement financés par la Fondation de France, l'ADI et l'Education nationale permettront à des anima· teurs et des enseignants un vrai bain informatique de 110 heures sur deux semaines complètes. Par ailleurs, des stages d'initiation I et li et des stages de perfectionne· ment 1 et Il seront organisés cha· que semaine de juillet et août pour tout public par le centre d'information sociale qui vient de recevoir le label X 2000. Prix : 1 650 F les 55 heures. Contactez Jean Vergnes, Centre d'information sociale de Provence, CMAC, bd A.-Briand, 13300 Salon-de-Provence Tél: *16 (42) 59.99.20.* 

**L'université d'été Pierre et Marle-Curie** fonctionnera jus· qu'au 14 septembre avec des conférences, des stages de langues et d'informatique. Toutes les activités sont gratuites. Attention donc les candidatures à l'inscription sont nombreuses! Université Pierre et Marie Curie. 15, rue de /'Ecole de Médecine, Paris. Tél. : *274.25.52.* 

**L'UFCV Auvergne** dispose en· core de places pour des jeunes de 7 à 13 ans dans sa maison de vacances d' Alex au-dessus du lac d'Annecy. L'activité principale y sera la micro-Informatique avec la réalisation de quelques programmes en Basic mals il est éga· lement prévu équitation, bai· gnade, ballades... Prix : 3 780 F du 1<sup>er</sup> au 25 août. Téléphonez au 16 *(7J) J7.27.06* à Clermont·ferrand pour faire votre réservation.

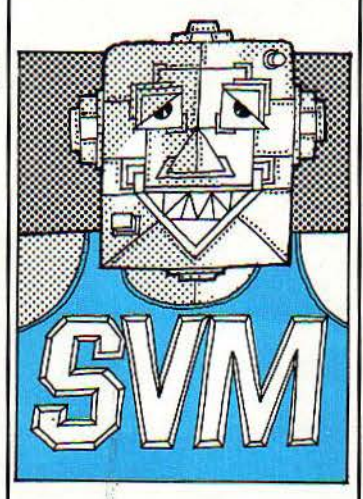

**Le Centre de coopération culturelle et sotlale** dispose encore de quelques places dans son centre d'adolescents de Salnt·Jacut de la Mer dans les Côtes-du· Nord. Au programme; voile, canoe, tennis, atelier vidéo et micro-informatique. Du 2 au 31 août. Prix: 4 570 F sans le voyage.

Renseignez-vous au *16 (1) 261.SJ.84.* 

**Le Masque de Fer,** équipe qui a remporté les championnats d'Eu· rope d'escrime, organise en liai· son avec une SSCI d'informatique et une association de loisirs, des stages intensifs d'escrime-informatlque en Corrèze pour des en· fants de 9· 15 ans. Deux stages de 12 jours en août sont au programme avec deux heures d'informatique sur Oric (une machine par enfant), 1 h 30 d'équitation et 2 h d'escrime chaque jour. Prix: 2 4 70 F tout compris à l'exception du voyage. Tél : *16* (7) *842.46.28.* 

**Bronzez lntelllgent:** tel est le nom de l'opération lancée par l'office du tourisme de Nice avec l'institut d'initiation à l'informatique Individuelle. Pour réussir cet exploit, des Initiations à l'emploi de logiciels professionnels (Apple Il et IBM PC), des initltlons à l'in· formatlque à l'aide du langage Logo ainsi que des Initiations à la consultation des bases de don· nées actuellement disponibles sur le marché. SI vous avez plus de chances que nous, vous les obtiendrez en appelant le *(9J) 87.J9.J9.* 

**Les anciens élèves de l'I.U.T. Informatique de Nancy** orga· nisent, dans le courant de l'été. deux stages. L'un du 21 au 28 juillet à Tignes pour adultes et adolescents et l'autre du 26 août au 1<sup>er</sup> septembre pour les jeunes de plus de 14 ans à Bouzey dans les Vosges. Trois heures de micro par jour. Renseignements et inscriptlons à Ordinateur Ecole Strasbourg. Tél : (88) *69.45.06*  Lingolsheim.

**La Maison X 2000** de la Dé· fense organise des stages de• Ba· sic pour tous · les deux dernières semaines de juillet. Il s'agit de modules de 40 heures pour les· quels Il vous sera demandé 920 F en tout et pour tout. Tél.: (1) *773.64.07.* 

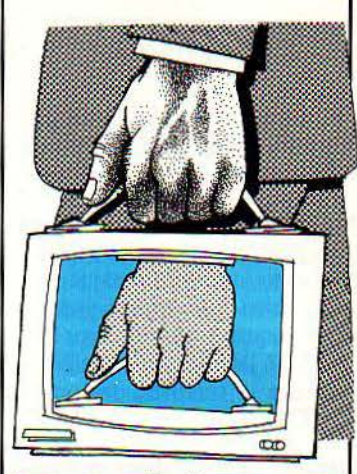

**Europe ordinateurs** pousse l'originalité jusqu'à vous proposer de pianoter en pleine mer. Six équipiers s'embarqueront. chaque semaine, sur un voilier avec un Apple à son bord. Prix de la virée : 4 800 F. Pour s'inscrire, un seul numéro le (38) 54.13.15 à Orléans.

**L'Ecole nationale d'appren· tissage de Paris Nord** ouvre ses Inscriptions pour sa formation d'agents de maintenance des systèmes informatisés. Accessible aux titulaires du BEP d'électrotechnique, elle consiste en 6 mois de cours thérlques et trois mois de stage en industrie. Formation gra· tuite pour laquelle vous n'avez qu'à verser des droits d'inscription. Tél:(/} *822.06.60* paste 406.

**Visa Progiciel.** Sous ce vocable le CXP organise les 26 juillet et 22 août. à Paris, une deml:)ournée de formation axée sur le choix d'un progiciel. Elle s'adfesse aussi bien aux informaticiens qu'aux utilisateurs finaux. C.X.P., 5, rue de Monceau, 75008 Paris. Tél: (1) *225.27. 70.* Prix: SOO f If. *T.* pour les membres, 750 F H.T. pour le commun des mortels.

**SCIENCE & VIE MICRO Nº 8 - JUILLET-AOUT 1984** 

# **M PRATIQUE SVM PRATI**

#### **BOUTIQUES**

Locatel Département indus· trlel loue des imprimantes pour terminaux Minitel. Comptez 380 F H.T. par mois (maintenance comprise) et un mois de délai pour la livraison. Vous pouvez également pour une location minimum d'un an, vous équipez en matériel de bureautique. Pour un terminal écran à clavier Matra TTE 315, une imprimante et un moniteur TV couleur, prévoyez 815 F par

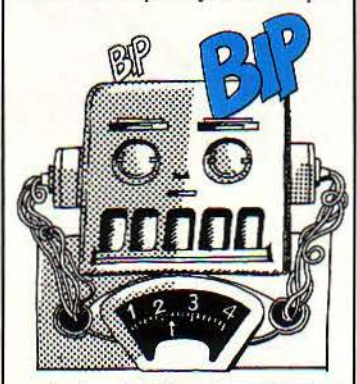

mois. Locatel Département industriel, 14, rue Barbès, 92534 Levallois-Perret. Tél.: 758.12.00.

Finlord vous propose dans ses boutiques de Ferney-Voltaire, Evreux et Paris des locations de matériel. Quelques exemples de prix: le Apple lie vous reviendra à 1 984 F pour une location d'un mois et descendra à 992 F pour une location d'une année. Le IBM PC est facturé 3 697 F pour un mois seul et 1 627 F mensuels pour location à l'année. Vous pouvez également louer des im· primantes plus ou moins rapides et coûteuses, ainsi que des logi· ciels. Votre contrat doit dans ce cas, être de plus de six mois. Finlord, 15, bd St·Oermain, 75005 Paris. Tél.: 634.21.04. Avenue du Jura, 01210 ferney·Vollaire. Tél: (50) 40.7277. 55, 61, rue f.·Roseve!t, 27000 Evreux. Tél: (32) 39.26.08.

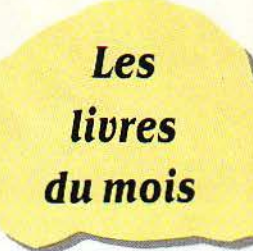

#### Cours d'informatique • pro· grammation (tome 2) par Grégoire

Voici revendiqué comme tel une fois n'est pas coutume -, un polycopié dont la dactylographie n'a rien à envier, pourtant, à nom· bre de • livres· d'informatique. Honnêteté pédagogique? Gré· goire est la signature du collectif enseignant de l'unité de valeur Informatique-programmation du CNAM. Ces notes de cours répon· dent au pragmatisme immédiat d'une insertion professionnelle et visent l'essentiel de la program· mation structurée: « concepts de base des langages, outils de construction systématique des programmes et algorithmes fon· damentaux · *E.S.l, 264* pages.

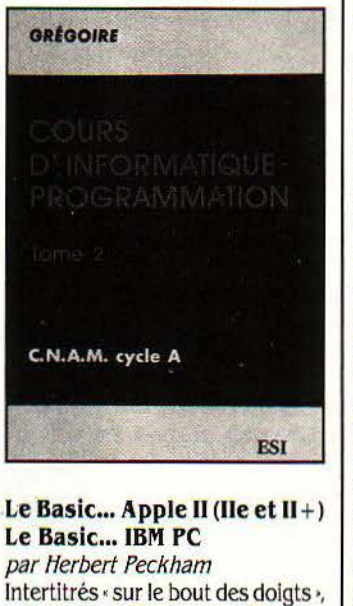

ces deux ouvrages édités à un

mois d'intervalle font montre d'une réelle pédagogie de participation. Rigoureusement structuré, chaque chapitre n'aborde les concepts théoriques qu'après une claire définition d'objectifs et une série d'exercices spécifiques. Pra· tique, n'impliquant pas de forma· tion mathématique particulière, il convie chaque lecteur à expéri· menter, lui-même, toute notion présentée. McGraw-Hill, respectivement 382 et 363 pages ; 135 et 130f.

#### IBM PC, guide de l'utilisa· teur

par Joan Lasselle et Carol Ram*say* 

L'usager du téléphone n'est pas obligatoirement ingénieur des télécoms. Semblablement, ce guide n'ambitionne pas de faire de l'utilisateur de l'IBM PC un in· formaticien plus ou moins che· vronné. Il vise essentiellement un emploi averti des progiciels existants, tableurs et traitements de texte, d'une part; des simples en· trée, sauvegarde et rappel de données, d'autre part. Sybex, 144 pages, 78 F.

#### Multiplan sur IBM PC

par Philippe Bonnet et Manh T. **Dinh** 

Destiné aux gestionnaires, ce livre tend à permettre la maitrise du tableur Multiplan. L'illustration de fonctionnement en est donnée sur IBM PC. Une courte introduction situe commandes et fonctions élémentaires du logociel dans la nébuleuse des feuilles de calcul électroniques et leur méthodolo· gie. Mais, le principal intérêt prati· que de cet ouvrage réside dans le traitement complet d'une dizaine d'exercices, menant de l'établis· sement d'un bulletin de paye individuel à la ventilation des dépen· ses par codes. Nouveau plan comptable oblige. Edimicro, 242 pages, 125 f.

#### Traitement de texte par llya Virgatchik

Voici, un guide complet du traite· ment de texte, situé historique· ment. En première partie, les dif· férentes composantes physiques du système (clavier, écran, mé· moires, imprimante...), ainsi que leurs rôle et fonctions. Ensuite, le fonctionnement du logiciel Wordstar qui, pour être très ré· pandu, n'est pas des plus faciles d'accès. Le lecteur pourra, toute· fois, en élire un autre grâce aux fiches signalétiques des systèmes concurrents et au dictionnaire du traitement de texte, à sa disposition en fin d'ouvrage. Marabout, 255 pages, 27 F.

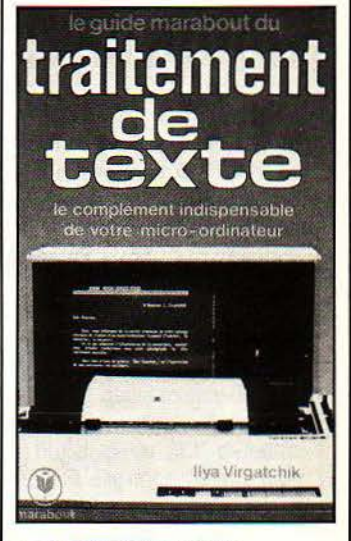

#### Le traducteur Micro

par Jean-Pierre Lamoitier Puisse ce lexique anglais-français des 1 500 mots-clés de la microinformatique, outre favoriser la transposition des éditions étran· gères, mettre un terme au jargon franglais si cher à la profession. Edimicro, 150 pages, 58 F.

MESSAGE Eric Audren et Romuald Sorlut sont priés de prendre contact avec la rédaction de S.V.M.

SCIENCE & VIE MICRO Nº 8 · JUILLET AOUT 1984

# **M PRATIQUE SVM PRATI**

#### **La micro-informatique, dur dur**

Numéro spécial de l'Informatique professionnelle

'Comme la France est un petit pays, la micro ne peut que réussir chez nous•. Les auteurs du dos· sier n'ont pas hésité à recourir à l'humour pour balayer les préju· gés. Car les Français ont tort de croire à la bonne santé de nos industries de pointe. Malgré le ton plaisant, ce dossier, le plus complet sur le sujet, est accablant. Dans une première partie nos er· reurs et échecs récents sont dé· cortiqués, sans complaisance, par des pionniers français reconvertis en experts, car ils n'ont malheu· reusement pas su étre prophètes en leur pays. La seconde partie est encore plus inquiétante, avec les interviews des responsables ac· tuels {5.M.T. Goupil, Thomson, Ma· tra, Bull, Leanord, Logabax, DIELI) qui persistent dans leurs erreurs. Comment peuvent-ils méconna!· tre à ce point les profits liés aux grandes séries, ou se faire tant d'illusions sur l'intérét de pénétrer les marchés européens morcelés et protégés? Souhaitons que ces dirigeants, à la faveur d'un coup d'œil sur leur propre prose, lisent l'ensemble du dossier. L'Informatique professionnelle, 70 f.

#### **Minitel, votre guide prati· que**

par Jacques David

Citoyens séduits par les sirènes télé... matiques des télé... bouti· ques, cessez de vous demànder : qu'est-ce qu'un Minitel? Sur quoi se connecte-t-il? Que sont l'annuaire électronique et les centres serveurs ? Comment ca marche, à quoi ça sert? Autant de questions auxquelles vous trouverez clai· rement réponse, ici. Cedic Nathan, *95* pages, 29f'.

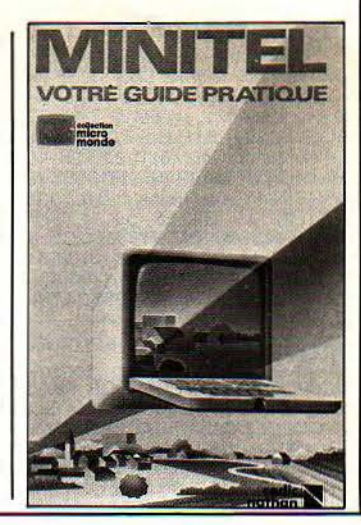

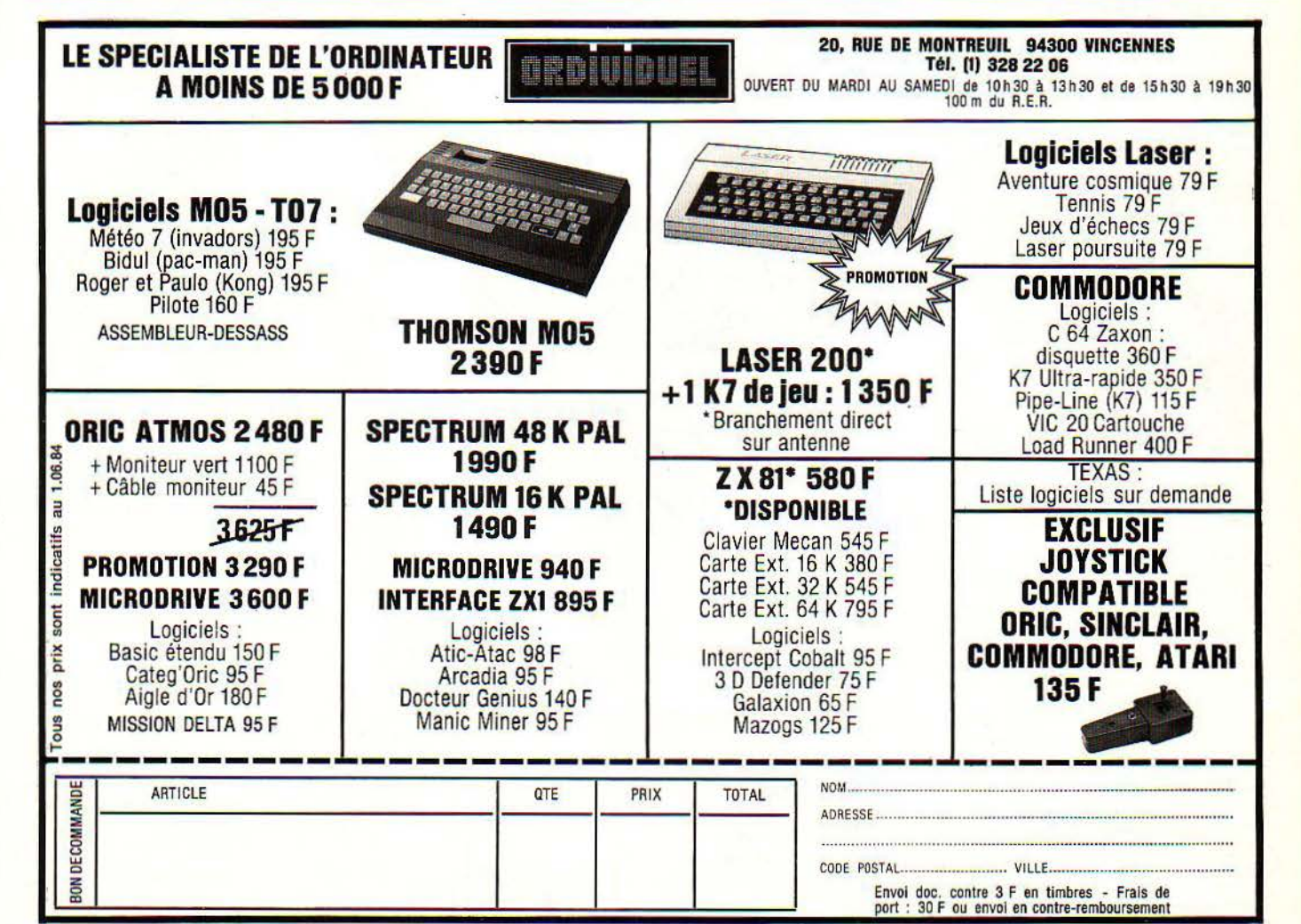

136

Jeux sur Philips Videopac + par Benoit de Merly et Christophe Bardon

L'extension Basic C 7420 permet aux possesseurs de la console Videopac d'entrer désormais leurs propres prgrammes. Ce livre est donc une initiation à la programmation Basic, des jeux es· sentiellement. Certains programmes sont donnés à l'appui de telle ou telle fonction et instruction, la plupart regroupés en fin d'ou- \ rage. ldimicro, *200* pages, *98* f

#### Portatifs: les nouveaux mi· cro·ordinateurs

#### par fierre Raguenes *et* Gérard **Sitbon**

A moins de 2 kg et 10 000 F maximum (pour nos auteurs), les portatifs nous font les poches. Voici donc, pour ceux qui décou· vrent l'informatique à cette occa· sion, une initiation d'ensemble nette et sommaire. Les autres y puiseront quelques jugements et idées sur l'utilisation des petites · bêtes · La fiche technique d'une vingtaine d'entre elles est donnée en annexe. Cedic Nathan, 128 pages, 35 F.

#### Boîte à outils pour le navi· gateur de plaisance par Lucien Strebler

·Sur la mer y'a pas de haine, y'a pas non plus de cabaret, y'a que le point en toute chose, pourrait-on parodier la chanson. Aussi, l'auteur nous propose-t-il une quin· zaine de programmes pour le cal· culer sur Tl 59, Casio FX 702 P et ZX Spectrum. Outre la montre, le sextant et... l'œuf, la calculatrice programmable ne saurait faire

> VIGATEUR ISAN

défaut à nos modernes Colomb. P.S.l, 128 pages, 35 f.

#### Langage machine, trucs et astuces sur ZX Spectrum par Pascal Pellier

Ce livre s'adresse aux informati· ciens amateurs, possédant déjà les bases de l'informatique et de la programmation Basic. Il initie à l'assembleur du microprocesseur Z80 et à sa mise en œuvre sur ZX: comment dessiner ou écrire à

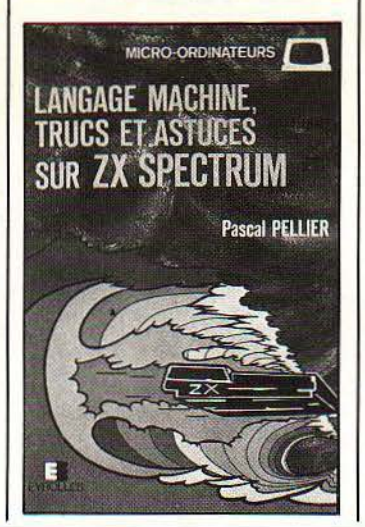

l'écran ; comment lire le clavie Cent fois plus rapide environ que le Basic, l'assembleur gère les dialogues entre l'ordinateur et ses périphériques. Evrolles, 160 pages, 89f.

#### Tout savoir sur Atmos

par Roger Politis et Bruno Vanryb Cet ouvrage ne vise pas non plus l'initiation qui, trop souvent, n'est que plagiat du mode d'emploi constructeur, mais bien plutôt un approfondissement: du Basic •étendu •, surtout dans les domai· nes sonore et graphique, au langage machine. Le tout, fondé sur une programmation voulue aussi concrète qu'interactive et at· trayante. Eyrolles, 192 pages, 90f.

#### Faites vos jeux avec Atmos par Claude Delannoy

L'auteur dont on connaît le travail sur l'apprentissage des langages de programmation et le traite· ment de fichiers, nous présente, ici, une vingtaine de programmes d'une heureuse adaptabilité. Cha· cun d'eux est proposé avec de nombreuses suggestions de per-

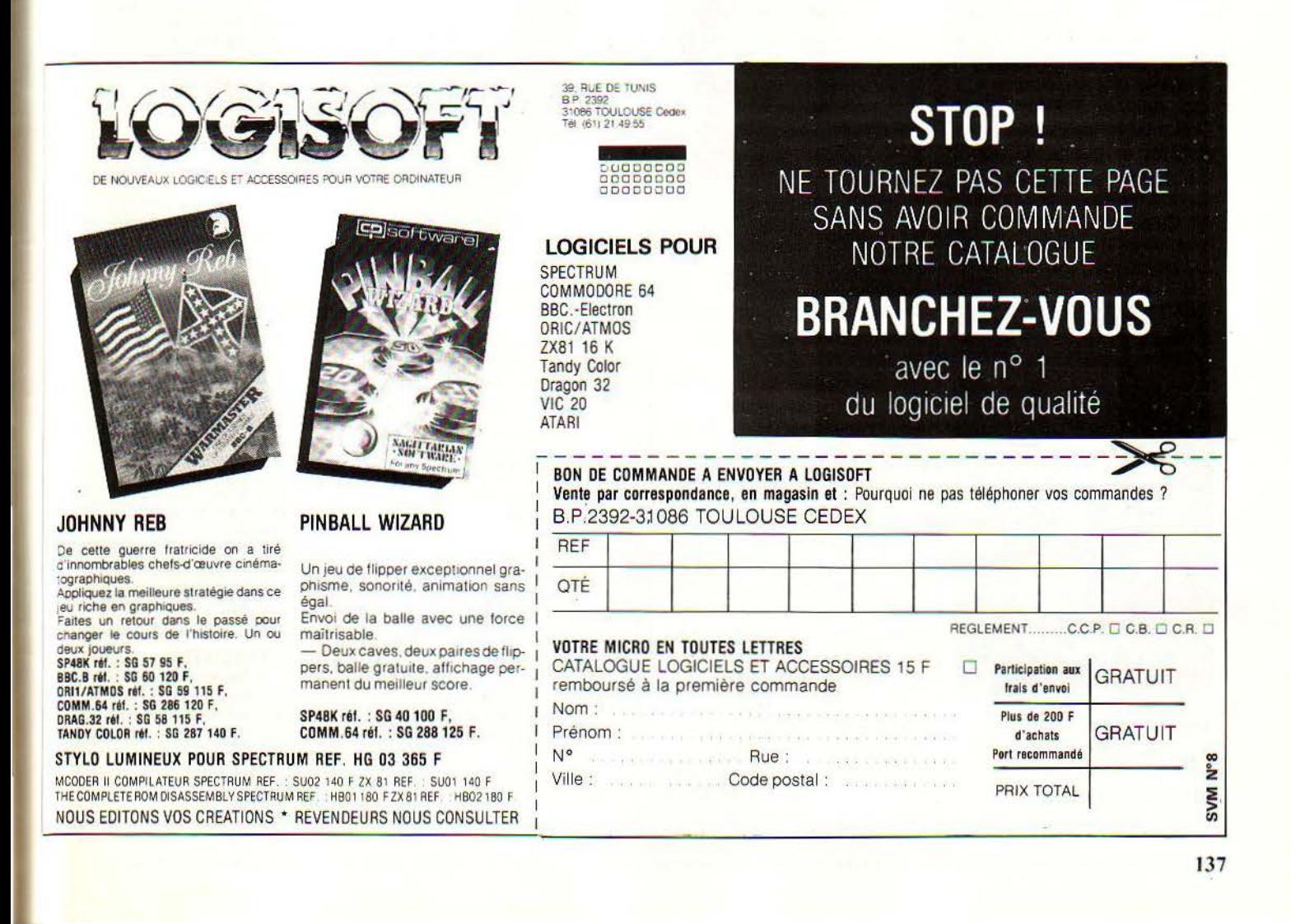

sonnalisation ; les techniques en sont minutieusement analysées. Une pédagogie du jeu qui brise, enfin, avec la consommation pas· sivel Eyrolles, 224 pages, 95 F.

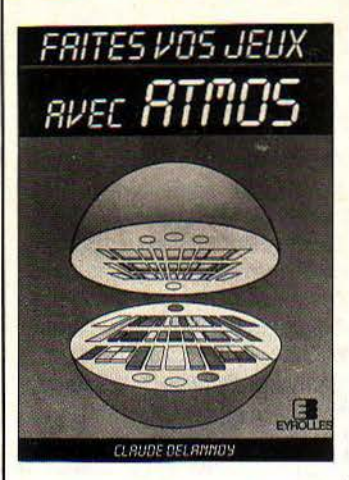

#### Pratique du Commodore 64. Pratique du micro·ordina· teur Adam

par H. Lilen

L'auteur - feinte naiveté ? - présuppose que son lecteur ne pos· séde ni micro ni base d'aucune sorte en informatique. Aussi ne présente-t-il, en fait, qu'une même initiation au Basic, sous le label de divers matériels. Heureusement, ceux-ci diffèrent quelque peu : le Commodore offre des possibilités musicales et existe en deux ver· sions portables, SX·64 et DX 64; l'Adam, lui, est livré avec une imprimante de qualité. Autant de développements originaux: le moment musical et la compatibi· lité, d'une part : le traitement de texte, de l'autre. Editions Radio, 176 pages, 100 F (chacun).

**AVENTURES SUR SPECTRUM Tony Bridge & Roy Carnell** × х E Edimicro

Aventures sur Spectrum par Tony Bridge et Roy Carnell Des effets spéciaux de• La Guerre des étoiles• et ·Superman •, au cinéma, à ' Volcanic Dungeon • et

•Black Chrystal •, à l'ordinateur, les auteurs, hommes d'image et de scénario, savent captiver les mômes. Pourtant, là aussi, l'ap· proche pédagogique n'est pas le moindre intérêt de ce livre. La première partie expose tous les ingrédients d'un bon cocktail d'aventure; la seconde suit pas à pas, phrase à phrase, les techni· ques de combat et de mouvements de • L'œil du guerrier des étoiles •. A vous d'en concocter d'autres, la créativité devrait en séduire les parents! Edimicro, 200 pages, 120 f.

#### Boîte à outils pour Orle

Du réflexe à la réflexion mathé· malique sur Oric 1 et Atmos, 35 programmes Basic. structurés et hiérarchisés. Pour chacun d'eux, présentation. organigramme, ana· lyse, variables utilisées et listings. P.S.I.2 tomes, 35 F (chacun)

#### l 02 programmes pour TO 7 par Jacques Deconchat

Jamais... 203, pourraient dire l'auteur et P.5.1. qui nous refont le coup des 102. programmes pour 110 ... F, avec le TO7(après Sinclair et Timex, Commodore 64, Tl 99/4 A, Alice et MC/10). Curieux que les lecteurs à qui on inflige à longueur de pages traitement de texte et fac·simile des mêmes listings, ne bénéficient pas, en contre-partie, de la multiplication des tirages qui, en impression bien comprise,<br>font notablement tomber les Jeux graphiques sur Specfont notablement tomber les Jeux coûts de production.  $PSL$ ,  $240$  trum coûts de production. *F.S.l.*, 240 **trum**<br>pages. 110 *f*<sub>un</sub> toujours! par Richard G. Hurley pages, 110 F..., toujours!

#### Jeux en Basic sur TKS·80 couleur Jeux en Basic sur Dragon Jeux en Basic sur Atmos

par Pierre Monsaut Pure compilation de listings, ici aussi. Mais, moins nombreux et moins chers (il est vrai que Sybex frappe à Paris, Berkeley et Dûs· seldorf). Fixe le prix, fixe le livre ! Aussi, groupez-vous en club; procurez-vous un seul exemplaire de la collection et une bonne revue ayant fait le pont entre les instruc· tions de différents Basic, et trans· posez, jeunes Shadoks. A l'éco· nomie, vous progresserez d'au· tant en programmation. *Sybex• 90*  pages, 49 F (chacun).

#### Micro·ordinateur par Ilya Virgatchick

En réponse au postulat: • aujour· d'hui. il est inconcevable de ne rien connaitre en informatique, un Flash pour être · in · Marabout, 160 micropages, 10 F.

#### ZX Spectrum, votre micro· ordinateur

MO 5, votre micro·ordina· teur

par Serge fonts *la}us*  Oric Atmos, votre micro-or· dinateur

#### par Michel Bussac

Encore une collection mitonnée au four à ... Micro Monde! Selon une recette éprouvée pour les recueils de programmes, cette collection, bien qu'imprimée en bonne et due forme, abuse du traitement de texte. Et du Spectrum à l'Atmos ou au MO 5, Il n'y va bien souvent que de la modification du nom du matériel. Heureux temps de l'édi· tion, où le medium fait le message, comme disait Mac Luhan. Cedic Nathan, Coll. Micro Monde, 127 pages, 35 F (chacun).

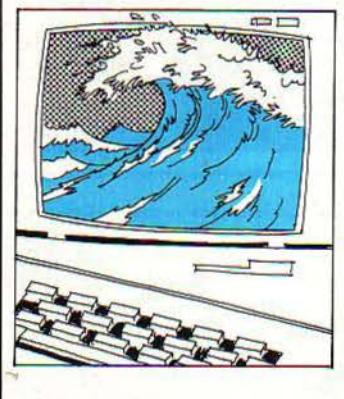

Le ZX est anglais, l'auteur idem, le libellé des programmes itou. Sans doute dénué d'opérateur de saisie et d'imprimante, l'éditeur français n'a pu que rejeter en fin de volume la traduction des dialogues émail· lant les écrans. Time is money. Edimicro, 154 pages, 88 F.

#### A NOS ABONNÉS

Pour toute correspondance relative à votre abonnement, envoyez-nous l'étiquette collée sur votre dernier envoi. Changement d'adresse: veuil· lez joindre à votre correspondance 2,00 f en timbres-poste français. Les noms, prénoms et adresses de nos abonnés sont communiqués à nos services internes et aux organismes liés contractuellement avec SCIENCE ET VIE MICRO, sauf opposition motivée. Dans ce cas, la communication sera liée au service de l'abonnement. Les informations pourront faire l'objet d'un droit d'accès ou de rectification dans le cadre légal.

SCIENCE ET VIB MICRO Publié par Excelslor Publications S.A. 5, rue de la Baume, 75008 Paris Téléphone: Services administratifs : (1) 563.01.02 Rédaction: (1) 256.10.98

#### DIRECTION ADMINISTRATION PRÉSIDENT Jacques Dupuy<br>DIRECTEUR GÉNÈRAL

Paul Dupuy DIRECTEUR ADJOINT Jean-Pierre-Beauvalet<br>DIRECTEUR FINANCIER **Jacques Behar** 

COMITÉ DE RÉDACTION Philippe·Cousln, Yves Heuillard Joêl de Rosnay

RÉDACTION RÉDACTEUR EN CHEF Yves Heulllard RÉDACTEUR EN CHEF ADJOINT Petros Oondicas SECRÉTAIRE DE RÉDACTION Françoise Roux<br>assistée de Gilles Andrès

## ONT COLLABORÉ<br>A CE NUMERO:

Pierre Adam, Isaac Assayag, Joseph Blondel, Jean-Michel Cohen, Yves Dumons, Marc Frémonville, Pascal Godard. Patricia Marescot. Frédéric Neuville, Didier Philips, Roger Politis, Hervé Provatoroff, Thierry Puginier, Marc-André Rampon, Emmanuel Sartori, Philippe Ulrich, Bruno Vanryb

> **S.V.M. ASSISTANCE** 563:81:46

#### ILLUSTRATION

Robert Baret, Armand Borlant. Jean-Louis Boussange, Jean·Paul Buquet, Bernard Guéry, Alain Meyer,<br>Thierry Morin, Philippe Soulas **MAQUETTE** Michèle Grange et Sophie Zagradsky **COUVERTURE** Christian Drocourt et Thierry Morin

> FABRICATION Louis Boussange

#### SERVICES COMMERCIAUX DIRECTEUR DU MARKETING Patrick Springora **ABONNEMENTS Elisabeth Drouet.** assistée de Patricia Rosso VENTE AU NUMÉRO Bernard Héraud assisté de Dominique Coupé

RELATIONS EXTÉRIEURES Michèle Hilling

#### PUBLICITÉ

Pablo Maurel assisté de Béatrice de la Ferté 5, rue de la Baume, 75008 Paris Tél. (1) 563.01.02

Copyright 1984 Science et VIe Micro Ce numéro a été tiré à 205 000 exemplaires.

Directeur de la publication: Jacques DUPUY. Imprimerie Massy Jean Didier. Photocomposition Typelec et Tipsa. Commission paritaire nº 65734.

# Le cadeau d'Atari<br>à tous les possesseurs de VIC 20,<br>Commodore 64, Apple II et TI 99/4A

## **Avec Atarisoft; découvrez 13 des plus grandes stars d'Atari:**

Même si vous n'avez pas d'ordinateur Atari, Atarisoft vous permet désormais de découvrir les programmes Atari les plus célèbres : Pac-Man, Centipède, Jungle Hunt,<br>Pôle Position, Galaxian, Miss Pac-Man, Joust, Moon Patrol, **ARISOFT, COLLECT** Pôle Position, Galaxian, Miss Pac-Man, Joust, Moon Patrol, **ATARISOFT**